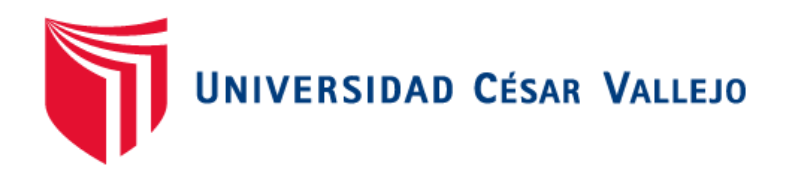

# FACULTAD DE INGENIERÍA Y ARQUITECTURA **ESCUELA PROFESIONAL DE INGENIERÍA DE SISTEMAS**

# **TÍTULO DE LA TESIS**

Aplicación móvil para mejorar la seguridad ciudadana en una asociación de vivienda de riesgo medio

TESIS PARA OBTENER EL TÍTULO PROFESIONAL DE:

Ingeniero de Sistema

# **AUTORES:**

Huaroc Gonzales, Billy Marvin (orcid.org/0000-0003-4307-2947) Romero Ordinola, Jesús Anthony (orcid.org/0000-0002-1292-4302)

# **ASESOR:**

Dr. Chumpe Agesto, Juan Brues Lee (orcid.org/0000-0001-7466-9872)

# **LÍNEA DE INVESTIGACIÓN:**

Sistema de Información y Comunicaciones

# **LÍNEA DE RESPONSABILIDAD SOCIAL UNIVERSITARIA:** Desarrollo

económico, empleo y emprendimiento

### **Dedicatoria**

Esta tesis está dedicada a:

Nuestros padres los cuales nos brindaron su apoyo, amor, paciencia y esfuerzo haciéndonos cumplir un sueño más, gracias por inculcarnos su esfuerzo y responsabilidad.

### **Agradecimiento**

Nuestro profundo agradecimiento a todas las autoridades por las cuales hemos pasado y nos han ido brindando sus sabidurías y enseñanzas, ayudándonos a confiar en nosotros mismos de lo que somos capaces de hacer y permitirnos realizar esta investigación en esta universidad.

# **Índice de contenidos**

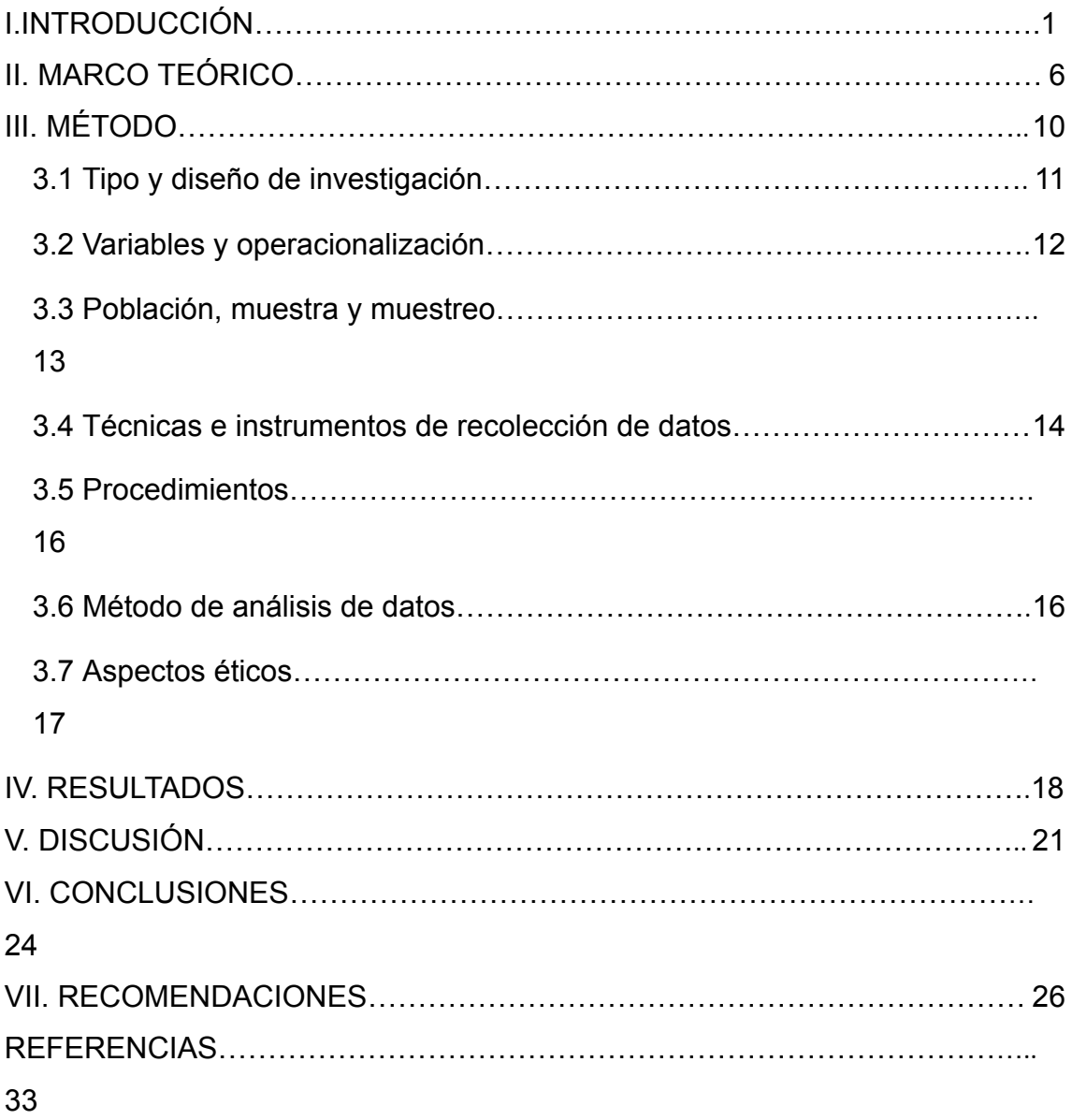

# **Índice de tablas**

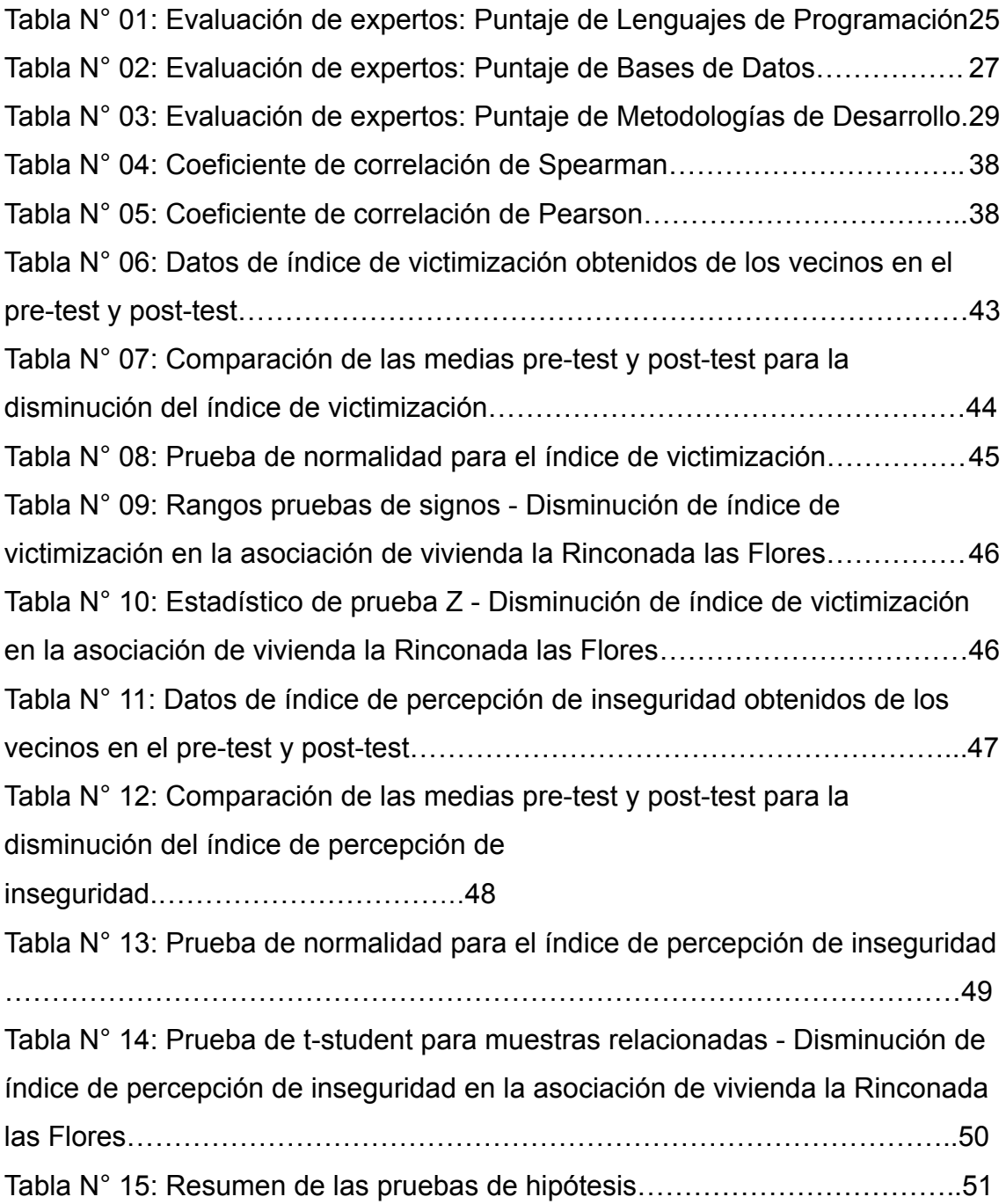

# **Índice de figuras**

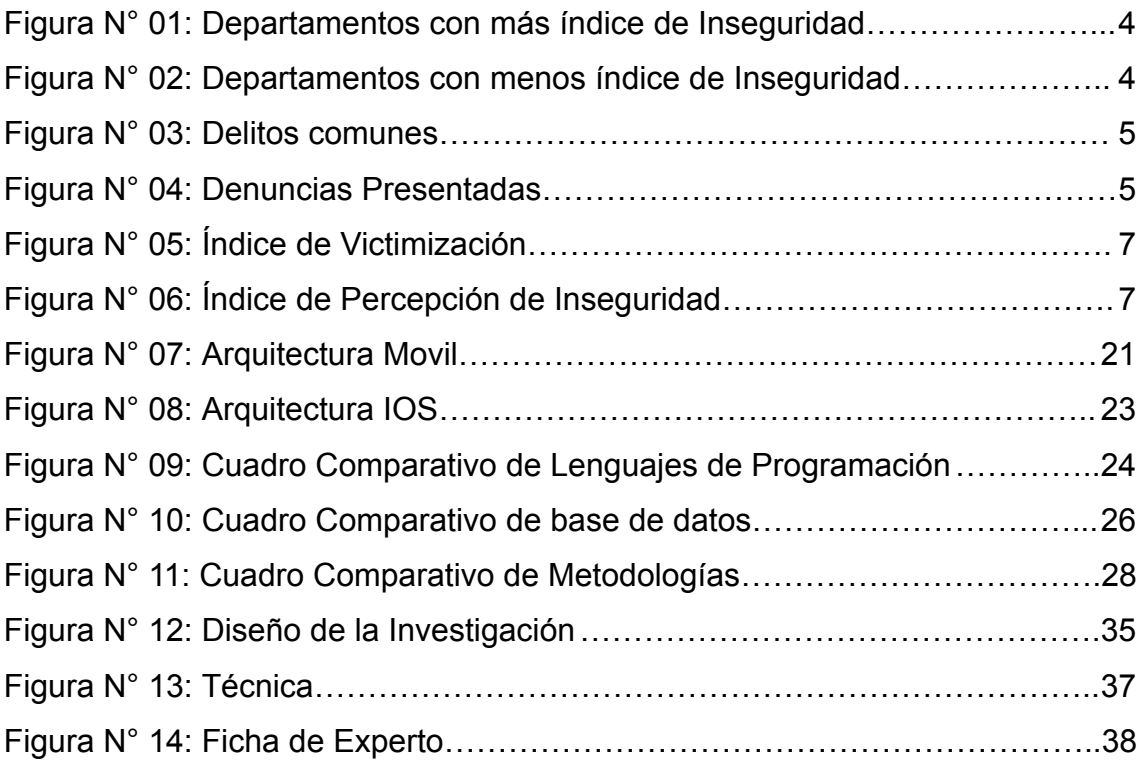

#### **Resumen**

En la presente investigación se desarrolló una aplicación móvil que tuvo como objetivo mejorar la seguridad ciudadana en una asociación de riesgo medio, esta investigación utilizó una metodología de investigación explicativa de tipo cuantitativa con un diseño pre experimental; se implementó sobre una muestra de 80 vecinos que se extrajo de una población de 120 vecinos de la Asociación de vivienda La Rinconada Las Flores. Como resultado se obtuvo una disminución del índice de victimización en un 27.66% y una disminución del índice de percepción de inseguridad en un 19.64%. Se concluye que el uso de la aplicación móvil para mejorar la seguridad ciudadana en una asociación de vivienda de riesgo medio permitió disminuir la cantidad de víctimas de delitos comunes la asociación de vivienda y disminuir la percepción de inseguridad en los vecinos de esta; con ello se logró un mejor control de la inseguridad e incidencias en la asociación, mejorando así la calidad de vida de los vecinos.

**Palabras clave:** Seguridad ciudadana, aplicación móvil, victimización, percepción de inseguridad, mobile-D.

#### **Abstract**

In the present investigation, a mobile application was demonstrated that aimed to improve citizen security in a medium-risk association, this investigation obtained an explanatory research methodology of a quantitative type with a pre-experimental design; It was implemented on a sample of 80 residents that was drawn from a population of 120 residents of the La Rinconada Las Flores Housing Association. As a result, a decrease in the victimization index was obtained by 27.66% and a decrease in the perception of insecurity index by 19.64%. It is concluded that the use of the mobile application to improve citizenship in a medium-risk housing association allowed to reduce the number of victims of common security crimes in the housing association and to reduce the perception of insecurity in its neighbors; This will improve better control of insecurity and incidents in the association, thus improving the quality of life of the residents.

**Keywords:** Citizen security, mobile application, victimization, perception of insecurity, mobile-D.

**I. INTRODUCCIÓN**

La inseguridad en los ciudadanos conforma un problema inherente en la sociedad. En el Perú este es un problema grave y latente, este se deja ver en los índices que muestra la INEI sobre los robos, hurtos y demás delitos comunes; y también en el miedo que tienen los vecinos de cada barrio por la delincuencia. Se propone la implementación de una aplicación móvil como herramienta para combatir la inseguridad, esta se sostiene sobre una justificación económica ya que evitará la pérdida de bienes económicos de los vecinos; sobre una justificación tecnológica ya que aplicará funciones de la actualidad; sobre una justificación social ya que servirá de apoyo a una asociación de vivienda; y una justificación operativa ya que es viable su uso con las tecnologías que se cuentan en la asociación de vivienda. Por lo cuál se busca determinar el impacto de una aplicación móvil en la seguridad ciudadana en una asociación de vivienda de riesgo medio, teniendo como hipótesis general el que una app portable mejora la seguridad en los ciudadanos en una asociación de vivienda con riesgo medio.

A nivel mundial la inseguridad ciudadana se encuentra entre las principales preocupaciones de la sociedad. Según la Comisión Interamericana de Derechos Humanos en el año 2019 este fenómeno de la sociedad se combate con el acuerdo entre el gobierno y la ciudadanía con el fin de garantizar que se respeten los derechos humanos en su territorio; para ello se desarrollan medidas legislativas, judiciales e instituciones estatales de seguridad; y también la propia ciudadanía se encarga de organizarse para velar por la seguridad de sus pueblos, comunidades y vecindarios. Además, la inseguridad ciudadana se ve agravada cuando ese estado o territorio en cuestión está experimentando algún conflicto armado, guerra interna, gobierno dictatorial o conflicto de tal magnitud donde la ciudadanía queda sin protección del gobierno y a disposición de ella misma para poder defenderse de esta inseguridad latente.

Como una realidad de este fenómeno en cada lugar del mundo, el Diario económico e información de mercados Expansión, en su página datosmacro.com muestra el ranking de los países más pacíficos para el año 2021 donde Islandia lidera la lista, Nueva Zelanda está en segundo lugar y ocupando, con un buen índice, el resto de puestos se encuentran la gran

mayoría de países europeos y Canadá; el resto de países de América latina, EE.UU y países asiáticos se mantienen en la media, esto solamente en comparación con los países en los que se viven conflictos armados, guerras internas y gobiernos dictatoriales como lo son Venezuela, Rusia, Ucrania, Afganistán, Irak, Siria y países africanos.

En el contexto de América Latina y el Caribe (ALC), para el Programa de las Naciones Unidas para el Desarrollo, la violencia criminal ha impactado como en ninguna otra región. Durante muchos años tuvo la tasa más alta de delitos violentos en el mundo, como lo son el homicidio y violencia de género. Además, con los resultados de los índices de percepción de inseguridad en los países más afectados, se observó que las organizaciones encargadas de resolver estos problemas tienen un bajo nivel de confianza entre la población (UNDP, 2020).

Entre las causas más comunes por las que las personas se encuentran: desigualdad, pobreza, desempleo, educación, represión, penas, y cohesión social (Villará, F,. 2019).

En el afán como ciudadanos de eliminar todo tipo de inseguridad, violencia, delincuencia y crimen buscamos la forma de erradicarlo, sin embargo, debemos citar aquí y tener en cuenta a Durkheim quien explica la inherencia de la delincuencia con la sociedad: la delincuencia es parte de la estructura normal de la sociedad, el delito está presente en la mayoría de las sociedades y aunque se manifieste de manera diferente, su existencia es lo normal y aceptado por toda sociedad sin traspasar un cierto límite. Además, es un elemento de la salud pública, parte integrante de toda sociedad sana (Durkheim, 1983). Se entiende que para Durkheim el delito es algo normal porque una sociedad sin delito es algo imposible, pero también se infiere que existe un cierto límite que, aunque es imposible de cerrar, puede ser paliado y aminorado.

En el Perú la inseguridad ciudadana es una constante preocupación, llegando a ser uno de los principales problemas que aquejan a los peruanos. Según cifras del INEI en el año 2021 los departamentos con mayor índice de delincuencia fueron:

2

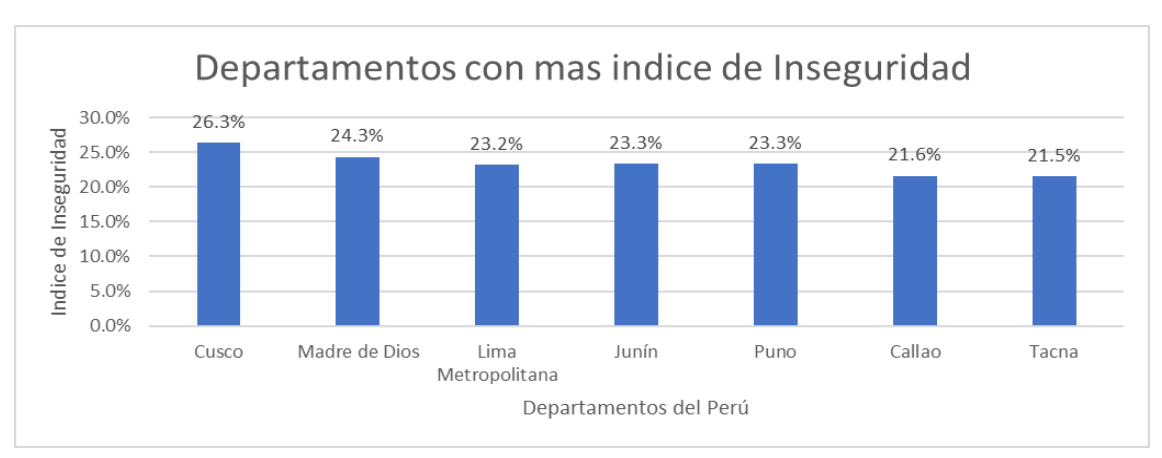

Figura N° 01: Departamentos con más índice de Inseguridad

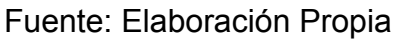

Y los departamentos con menos índice de delincuencia fueron:

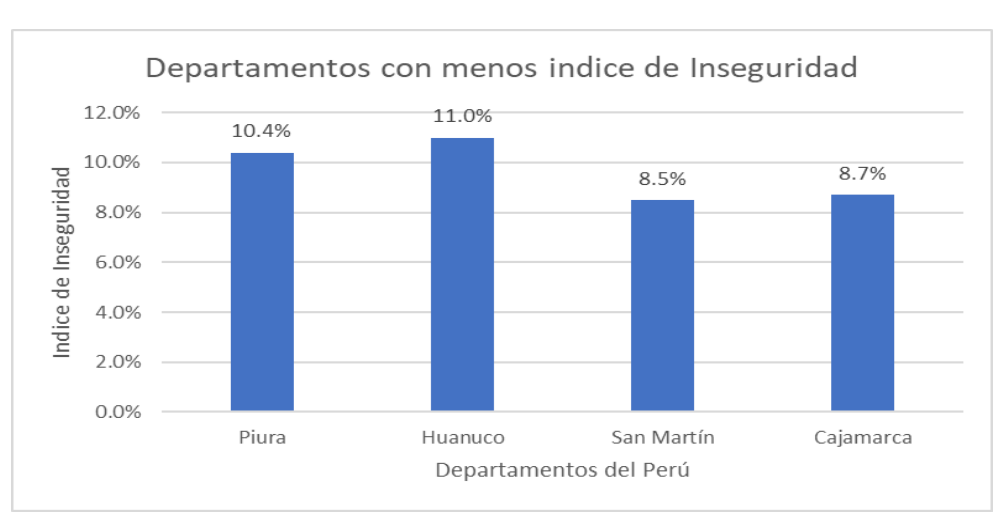

Figura N° 02: Departamentos con menos índice de Inseguridad

Fuente: Elaboración Propia

De estas estadísticas, los tipos de delito que más afectaron a la población (conocidos como delitos comunes) fueron:

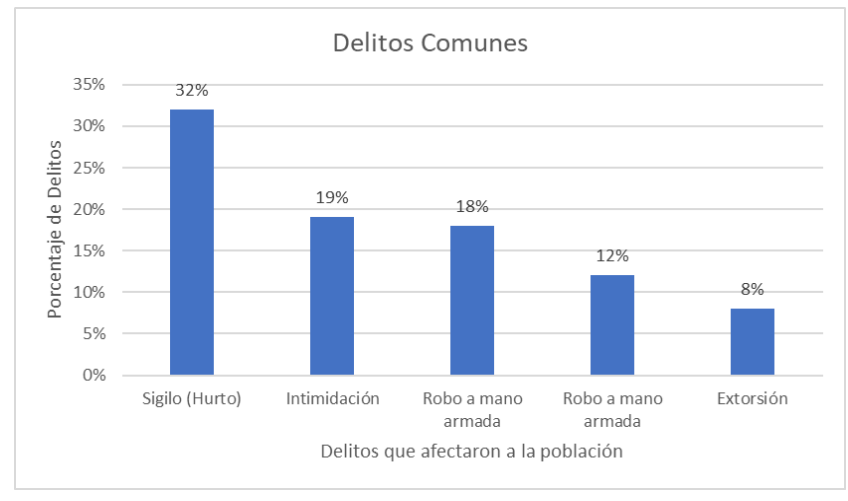

### Figura N° 03: Delitos comunes

Fuente: Elaboración Propia

También en el Diario Oficial El Peruano se indica que del 100% de los delitos que se cometen, el 15% es denunciado con la policía, y el 85% de los otros delitos que les ocurren a los ciudadanos comunes no se denuncian y/o no se les da solución y/o no los resuelve nadie (El Peruano, 2021).

De entre las razones más comunes por las que no se presentaron denuncias a la policía se tuvieron:

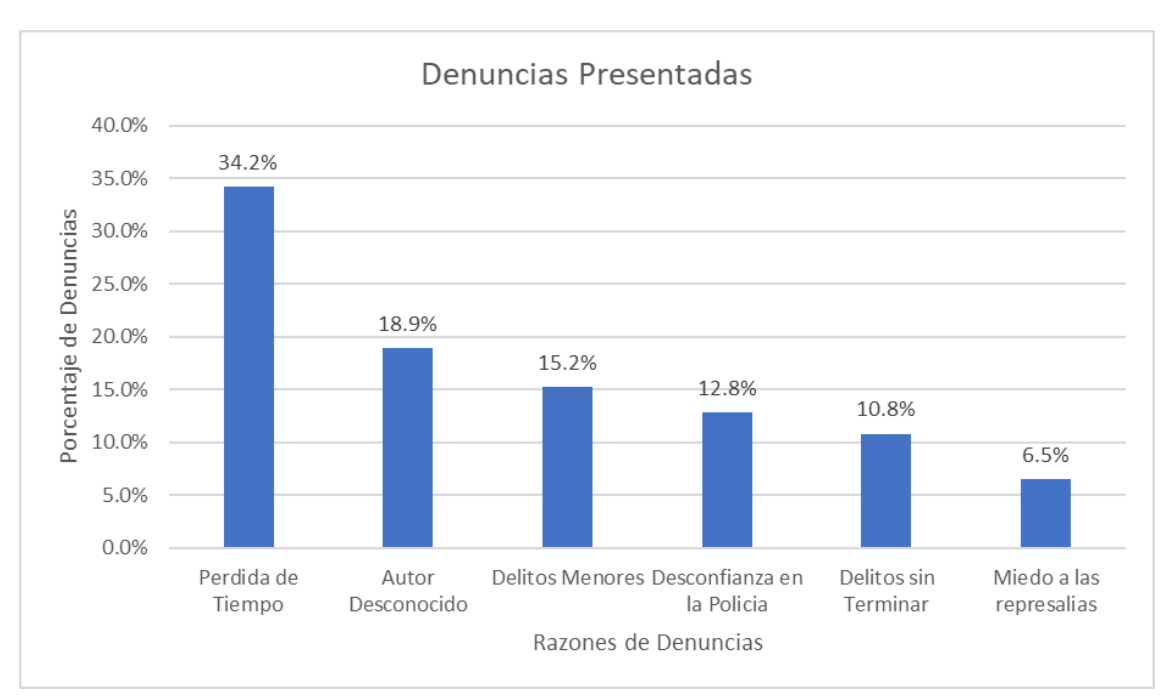

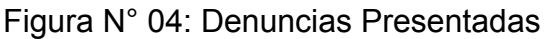

Fuente: Elaboración Propia

A nivel de Lima metropolitana un medio de comunicación muy reconocido da a conocer que los distritos donde se cometen mayor cantidad de delitos son: San Juan de Lurigancho, Callao, Comas y La Victoria (Gestión, 2021). Distrito de entre los cuales se ubica la asociación de vivienda en la que se trabajó la presente tesis

Para el ámbito de vecindarios y barrios también se han tomado medidas para mejorar la seguridad ciudadana. En la Ley 27933, del año 2003 se creó el Sistema Nacional de Seguridad Ciudadana que formaliza la relación entre algún organismo del Estado y la sociedad civil, con el fin de mejorar la seguridad ciudadana. (Blanes, J) da un ejemplo de que las juntas vecinales; en vecindarios y barrios de las ciudades de la Paz se suelen organizar entre vecinos y crear juntas vecinales para tomar decisiones sobre su territorio, conjunto a esto se toman decisiones sobre la seguridad de estos barrios en alianza y comunicación con las autoridades de su zona (Ley 27933, 1998).

Un ejemplo de una medida que se ha tomado para mejorar la inseguridad ciudadana a este nivel de vecindarios en el Perú es el programa Barrio Seguro en el que el Ministerio del Interior, haciendo uso de los cuerpos del serenazgo para el patrullaje en los barrios más peligrosos del país, buscan mejorar la seguridad ciudadana y disminuir los delitos en dichas zonas. Sin embargo, en un informe periodístico se detallan los hallazgos que Wilson Hernández, junto con investigadores de Desco y Grade tuvieron de evaluar los resultados del programa, encontrando que no se logró una reducción del índice de victimización en dichos barrios (Barrenechea, M., 2021).

Para poder conocer la realidad de la problemática a profundidad en la asociación de vivienda donde se realizó una entrevista a los miembros de la junta directiva. Luego de la entrevista se pudo destacar que de los vecinos frente a las situaciones adversas como por ejemplo la pandemia del Covid-19, y frente a la delincuencia y delitos comunes poco se ha podido hacer. Se puede decir que las personas de la Asociación han adquirido una cultura de miedo para poder prevenir ser víctimas de la delincuencia.

De acuerdo a un estudio pre-test realizado sobre la Asocicación de Vivienda Rinconada las Flores se obtuvo:

Sobre el índice de victimización:

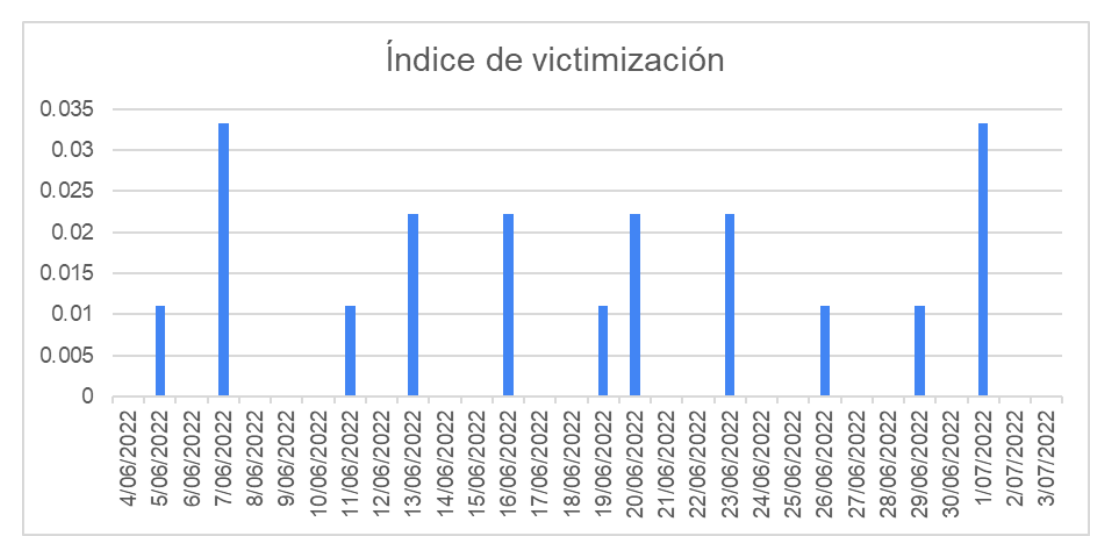

Figura N° 05: Índice de Victimización

Fuente: Elaboración Propia

Del gráfico se desprende que el índice de victimización es de 0.2111, expresando un 21.11% de personas que han sido víctimas de un delito común para un total de 90 personas en el plazo de un mes calendario.

Sobre el índice de percepción de inseguridad:

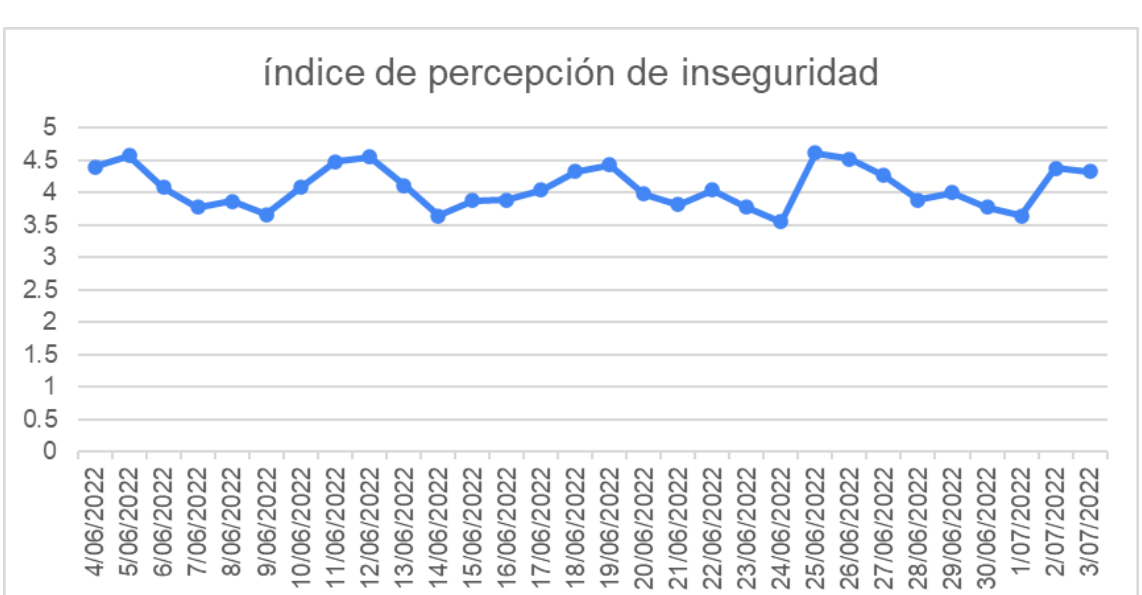

Figura N° 06: Índice de Percepción de Inseguridad

### Fuente: Elaboración Propia

Del gráfico se desprende que el índice de percepción de inseguridad es de 4.08, expresando un 81.62% en la percepción que tienen las personas sobre qué tan inseguras se sienten; para un total de 90 personas en el plazo de un mes calendario.

De esta manera se propone, como herramienta para combatir y prevenir la delincuencia en los vecindarios o barrios, el uso de una aplicación móvil que se instalará en cada uno de los celulares de los vecinos de la asociación de vivienda. Con su uso se mejorará la seguridad, ya que permitirá a los propios vecinos activar una alarma que sonará para todo el vecindario, a la vez que se notifica en tiempo real a todos sus celulares que se está suscitando un delito. Utilizando las ventajas de las tecnologías modernas, esta alarma y sus notificaciones se podrán activar presionando 5 veces seguidas el botón de power. Esta aplicación móvil estará en manos de una junta vecinal organizada y participativa ya que mejorará la seguridad ciudadana en dicho barrio, vecindario o asociación de vivienda que constantemente sufre de estos ataques delincuenciales comunes.

A continuación, se precisan los estudios sobre los usos, afines a esta investigación, que le dieron otras investigaciones a las aplicaciones móviles. Además, se describen aquellos usos que no se lograron encontrar en investigaciones anteriores.

Se han encontrado estudios que explican sobre aplicaciones móviles para combatir la inseguridad ciudadana y temas afines: Sobre comunicación inmediata de los ciudadanos con las autoridades tras una incidencia (Lopez, Angelo y Castillo, Nelfer, 2021; Aquino, Mario, 2020; Fernandez, Ruben y Fernandez, Yanina, 2019; Quintana, José, 2018), sobre determinar lugares donde se han realizado delitos (Correa, Oscar, 2019; Carbajal, Mayra y Cuba, Jeans, 2019; Llacchuas, Mauro, 2019), sobre gestionar notificaciones de delitos de las autoridades (Ccopa Condori, 2019; Vela, Junior y Rojas, Hector, 2019; Encalada, Christian y Sanchez, Cinthya, 2020), sobre avisos de incidencias en tiempo real y comunicación entre vecinos (Huamantingo, Ricardo, 2018; Ezequiel, Jesús, 2019; Erazo, Jose, 2019; Galpin, Ixent, 2019), sobre analizar el mercado de aplicaciones móviles para uso social (Ochoa, Luisa, 2021).

7

Sin embargo, no se encontraron estudios que combinen la ubicación geológica de los delitos y la comunicación sobre las incidencias en tiempo real entre vecinos.

Considerando los estudios realizados, no se encontraron aplicaciones móviles que a la vez que funcionan como una herramienta de comunicación inmediata entre vecinos y a la vez permitan ubicar geográficamente a los puntos donde se cometieron delitos en un mapa de la zona.

La ausencia de estos tipos de aplicaciones móviles permitieron determinar el alcance de la presente investigación, al notar que no había una referencia que combinara la geolocalización y la comunicación en tiempo real entre vecinos, se optó no considerar la geolocalización como requerimiento de la investigación, sino como recomendación.

A continuación, se describe cómo la presente investigación justificó su viabilidad e importancia analizando sus aspectos tecnológico, social, económico y operativo.

La justificación tecnológica debe demostrar que una buena solución tecnológica presentada por una aplicación móvil y su extensión web pueden ser una buena ayuda en la gestión de operaciones (Fernandez, V., 2020).

La justificación tecnológica fue desarrollar una aplicación móvil que mejore la seguridad de los ciudadanos, se utilizaron funciones actualizadas que brinda la programación y con las nuevas herramientas tecnológicas se pudo activar una alarma vecinal con solo presionar de forma rápida 5 veces seguidas el botón de power del celular y notificar en tiempo real a todos los celulares del vecindario que tengan la aplicación instalada. Por último, se determinó cómo afecta esta herramienta en la seguridad ciudadana en una asociación de vivienda de riesgo medio.

La justificación social indica que un estudio puede ayudar a dar solución o mejorar los inconvenientes en el grupo social, soportando, por ejemplo, al empoderamiento de los equipos vulnerables (Fernández, V., 2020).

8

Con el uso de la aplicación en la asociación de vivienda los vecinos pudieron notificar en tiempo real si ha sucedido algún robo o intento de robo o cualquier tipo de incidencia en el vecindario, y la alarma o sirena pudo ser activada. También se tuvo registro de quiénes hicieron uso indebido del aplicativo en el vecindario para que se les sancione o restrinja el uso. De esta manera la Asociación de Vivienda estuvo y está organizada y con una herramienta útil para mejorar la seguridad ciudadana en el barrio.

La Justificación Económica consiste en que una investigación debe justificar si podrá recuperar el dinero que se invirtió durante su proceso (Fernández, V., 2020).

En una empresa una aplicación móvil se enfocaría a mejorar los procesos y de esta manera aumentar las utilidades y disminuir costos y pérdidas. En este ámbito social la aplicación móvil se enfocó en mejorar la seguridad ciudadana en la asociación de vivienda, de esta forma se justificó económicamente, aminorando las pérdidas monetarias y de objetos de valor que se dan a causa de delitos cometidos hacia los vecinos. En todo caso, basándose en robos de celulares, laptops, billeteras, asaltos a hogares, en los cuales se llevarían todos los artículos de valor, la aplicación sería: Una inversión en seguridad para cuidar el patrimonio y la economía.

La Justificación Operativa indica que los sistemas son creados con la intención de ser acreditados y operables en el entorno en el que son aplicados. En cuanto a las funciones internas, el sistema recoge, procesa, almacena y distribuye una totalidad de notificaciones entre entre ella y su ámbito (NORMA ISO 15489, 2006).

Velar por la seguridad ciudadana en una asociación de vivienda de riesgo medio, en barrios o vecindarios se vuelve inevitablemente un trabajo de los vecinos, tomando acción por mano propia, protegiendo lo que es suyo y a sus seres queridos; es por ello que una aplicación móvil fue y es una herramienta útil para la organización y comunicación para que los vecinos puedan tomar acción. La gran mayoría de los vecinos de la asociación de vivienda Rinconada las Flores contaron y cuentan con celulares smartphone con sistema operativo Android posteriores a la versión 5.0 Lollipop, teniendo acceso a internet, y si alguno no lo llegó a tener, una persona con la que comparte el hogar lo tuvo; de esta manera se justificó la operatividad de la aplicación móvil en esta asociación de vivienda de riesgo medio.

Es por ello que se planteó el problema general: ¿Qué impacto genera una Aplicación móvil en la mejora de la seguridad ciudadana en una Asociación de Vivienda de riesgo medio? y los problemas específicos: ¿Qué impacto genera una Aplicación móvil en el índice de victimización en una Asociación de Vivienda de riesgo medio? y ¿Qué impacto genera una Aplicación móvil en el índice de percepción de inseguridad en una Asociación de Vivienda de riesgo medio?

A partir de los problemas planteados y para poder verificar las hipótesis se planteó el siguiente objetivo general: Determinar el impacto de una Aplicación móvil en la seguridad ciudadana en una Asociación de Vivienda de riesgo medio y los objetivos específicos: Determinar el impacto que genera una Aplicación móvil en el índice de victimización en una Asociación de Vivienda de riesgo medio y Determinar el impacto que genera una Aplicación móvil en el índice de percepción de inseguridad en una Asociación de Vivienda de riesgo medio.

Es por ello que se planteó la hipótesis general: Una Aplicación móvil mejora la seguridad ciudadana en una Asociación de Vivienda de riesgo medio y las hipótesis específicas: Una Aplicación móvil disminuye el índice de victimización en una Asociación de Vivienda de riesgo medio y Una Aplicación móvil disminuye el índice de percepción de inseguridad en una Asociación de Vivienda de riesgo medio.

**II. MARCO TEÓRICO**

El capítulo 2 comprende los antecedentes escogidos para esta investigación, estos tratan temas afines al uso de las aplicaciones móviles para el apoyo del ciudadano contra la inseguridad ciudadana. Así también se describen los conceptos de las teorías relacionadas, estas fueron las tecnologías que se usaron para desarrollar la aplicación.

Se recogieron las siguientes investigaciones nacionales e internacionales como trabajos previos para la realización de la presente investigación, estos tratan temas tales como comunicación inmediata de los ciudadanos con la las autoridades tras una incidencia, determinar lugares donde se han realizado delitos, gestionar notificaciones de delitos de las autoridades, aviso de incidencias en tiempo real y comunicación entre vecinos; y analizar el mercado de aplicaciones móviles para uso social.

Lopez, Angelo y Castillo (2021) desarrolló una aplicación móvil que tuvo como objetivo determinar cómo influye una aplicación móvil para la seguridad ciudadana de la Municipalidad de San Borja, esta investigación utilizó una metodología de investigación cuantitativa con un prototipo de estudio experimental del tipo pre experimental se implementó sobre una muestra de 80 solicitudes que se extrajeron de una población de 100 bajo un muestreo no probabilístico por conveniencia. Como resultado se logró una reducción de 2.00 minutos en el tiempo promedio de reacción del sereno y se alcanzó un incremento del 33.0364% en el porcentaje de incidencias resueltas. De esta investigación se rescató el planteamiento y la ejecución del diseño de investigación experimental tipo pre experimental.

Aquino (2020) desarrolló un proyecto que tuvo como objetivo desarrollar un aplicativo móvil para la gestión de incidencias de la PNP, esta investigación utilizó una metodología de investigación tipo cuantitativa con un diseño de investigación pre experimental, se aplicó sobre una muestra de 35 usuarios que se extrajeron de una población de 72277 de Abancay bajo un muestreo no probabilístico a criterio del investigador. Como resultado se logró una mejora de 50% el reporte de incidentes por parte de los ciudadanos y un 60% en el tiempo de respuesta para atender los incidentes. De esta

investigación se tomó cómo referencia su metodología cuantitativa y diseño pre experimental.

Correa (2019) desarrolló el proyecto Ciudadano Protegido desarrolló una aplicación móvil que tuvo como objetivo poder diseñar una aplicación móvil donde los usuarios puedan encontrar y verificar en el mapa donde se reportó un delito, esta investigación utilizó una metodología de investigación de tipo cuantitativa con un diseño de investigación descriptivo, se implementó sobre una muestra de 45 personas que se extrajeron de una población de 4,729,509 bajo un muestreo por conveniencia. Como resultado se logró un porcentaje de aciertos de 87% en la detección del lugar. De esta investigación se tomó como referencia la variable aplicación móvil para establecer la variable independiente de la presente investigación.

Fernandez, Ruben y Fernandez, Yanina (2019) desarrollaron una aplicación móvil que tuvo como objetivo mejorar la Seguridad ciudadana en Huancayo distrito, esta investigación utilizó una metodología de investigación tipo aplicada, de nivel explicativa y diseño pre experimental; se implementó sobre la muestra de 16 personales de serenazgo que se extrajeron de una población de 86 bajo un muestreo por conveniencia. Como resultado se logró una mejora de satisfacción en los usuarios respecto a la seguridad ciudadana en un 30.0%. De esta investigación se tomó como referencia el instrumento utilizado para medir su indicador satisfacción en los usuarios con relación a la seguridad ciudadana.

Carbajal y Cuba (2019) desarrollaron una aplicación móvil que tuvo como objetivo identificar en qué grado influye una aplicación móvil en la seguridad ciudadana de La Victoria, esta investigación utilizó una metodología de investigación de tipo aplicado de nivel explicativo con un diseño pre experimental, se implementó sobre una muestra en la que se utilizaron 30 registros resultado del uso de la aplicación móvil, estos se extrajeron de una población de infinita. Como resultado se obtuvo una disminución del 64% en el registro de incidencias y una disminución del 51 % en el registro de

incidencias por zona. De esta investigación se tomó como referencia el instrumento utilizado para medir su indicador registro de incidencia.

Se recogieron las siguientes investigaciones internacionales como trabajos previos para la realización de la presente investigación:

Ochoa (2021) desarrolló una aplicación móvil que tuvo como objetivo Analizar el aspecto social en aplicaciones móviles para la participación ciudadana en Argentina, Chile, Colombia, Costa Rica y México, planteado en base al problema de programar y diseñar una aplicación para proponer soluciones tecnológicas a problemáticas sociales de forma colaborativa y en corto tiempo, esta investigación utilizó una metodología no experimental de alcance descriptivo, se implementó sobre una muestra 155 que se extrajeron de una población de 304 compromisos de gobierno. Como resultado se logró un análisis de la realidad del desarrollo de software a nivel de latinoamérica. De esta investigación sirvió para hallar autores referentes para la teoría relacionada.

Encalada y Sanchez (2020) desarrolló un aplicativo móvil que tuvo como objetivo mejorar los procesos de atención ciudadana en el GADM de Naranjito, planteado en base al problema de las largas colas para realizar trámites en la atención ciudadana de la comisaría del Naranjito; esta investigación utilizó una metodología de investigación aplicada con un diseño de investigación no experimental, se aplicó sobre una muestra de 349 personas que habitan el GADM-NARANJITO que se extrajeron de una población de 3753 personas. Como resultados obtuvieron las afirmaciones de efectividad de las herramientas tecnológicas, requerimientos y método de recolección de información. De esta investigación se tomó como referencia el uso de las fichas de registro como instrumentos.

Ezequiel (2019) desarrolló una aplicación móvil que tuvo como objetivo protección de familias y hogares de los usuarios en base a la comunicación e interacción entre vecinos, planteado en base al problema fue la informalidad de los medios de comunicación, esta investigación utilizó una

metodología de investigación aplicada y un diseño experimental, se implementó sobre una muestra de 180 personas. Como resultado se obtuvo la efectividad del marco de trabajo utilizado, ya que se obtuvo el cumplimiento de los requerimientos planteados en un inicio, esto validado utilizando los casos de pruebas planteados. De esta investigación se utilizó como una referencia el uso de las bases de datos no relacionales.

Galpin (2019) desarrolló una aplicación móvil que tuvo como objetivo diseñar una aplicación móvil efectiva para el registro y denuncia de delitos ambientales en el Cañón del Combeima, esta investigación utilizó diseño de investigación exploratorio, se implementó sobre una muestra de 5.426 personas que se extrajeron de una población de 8.400 personas siendo habitantes del cañon combeima. Como resultado se logró diseñar un proyecto de desarrollo de una aplicación móvil enfocada en la comunicación de incidencias. De esta investigación se tomó como referencia una arquitectura de software para la notificación de incidentes.

Villarraga, Gil, Sánchez (2018) desarrollaron HospitApp una aplicación móvil que tuvo como objetivo analizar la atención en urgencias de usuarios del sistema de salud en Bogotá, esta investigación utilizó diseño de investigación analitico descriptivo. Como resultado se logró diseñar una aplicación móvil para la notificación y atención de urgencias en un hospital. De esta investigación se tomó como referencia la justificación del proyecto, además de la forma de evaluar el presupuesto de un proyecto.

A continuación, se describen los conceptos relacionados a las variables de la presente investigación: Aplicación móvil y Seguridad ciudadana, así como las tecnologías que se usaron para desarrollar la aplicación móvil.

Sobre seguridad ciudadana definen los siguientes autores:

"Se define como seguridad ciudadana a la acción integrada y articulada que desarrolla el Estado, en sus tres niveles de gobierno, con la participación del sector privado, la sociedad civil organizada y la ciudadanía, destinada a asegurar la convivencia pacífica, la erradicación de la violencia y la

utilización pacífica de las vías y espacios públicos. Del mismo modo, contribuye a la prevención de la comisión de delitos y faltas" (Quispe, E. 2020).

Según la Ley del Sistema Nacional de Seguridad Ciudadana, se entiende por seguridad ciudadana "la acción integrada que desarrolla el Estado con la colaboración de la ciudadanía destinada a asegurar su convivencia pacífica, la erradicación de la violencia y la utilización pacífica de las vías y espacios públicos. Del mismo modo, contribuir a la prevención de la comisión de delitos y faltas". (Perú, Ley N.º 27933, 2003)

La seguridad ciudadana es un concepto que incluye y está asociado a muchas fenomenología y campos de estudio: como la violencia cotidiana, violencia criminal, crimen organizado, política criminal, instituciones responsables de la seguridad en el país y la inseguridad a través de parte de la ciudadanía. Se trata de una serie de objetos idénticos y diferentes. Ciertas estructuras y fenómenos no siempre se agrupan en bloques o flujos de trabajo. También incluye diferentes enfoques teóricos y metodológicos (González, P., 2003).

Sobre las fases de la seguridad ciudadana (INEI, 2022) se tiene:

Fase 1 - Victimización: "La victimización mide la ocurrencia real de hechos de violencia o de despojo debido a que no todos los delitos son denunciados, la que es medida por encuestas de opinión pública" (Ministerio del Interior, 2013).

Fase 2 - Robo en la vivienda: Hecho que vulnera la propiedad privada del ciudadano y el apoderamiento de sus bienes de manera fraudulenta, empleando la fuerza, violencia, intimidación o sigilo (INEI, 2022).

Fase 3 - Percepción de inseguridad: "Se considera como percepción de inseguridad a la sensación de la población de ser víctima de algún hecho delictivo en cualquier lugar en el periodo de tiempo preguntado" (INEI, 2022).

Fase 4 - Existencia de vigilancia en su zona o barrio: "Considera que la vigilancia de los barrios y las zonas urbanas existen debido a que en los

barrios populares se encuentran luchas e incidencias continuas y que si la persona entrevistada manifiesta que existe al menos una de las tres formas de vigilancia (Policía Nacional del Perú, Serenazgo o Patrullaje integrado) en las calles de su zona o barrio" (Jacobs, J., 2020).

Se determinan las siguientes dimensiones e indicadores de la presente investigación:

### Dimensión 1:

Victimización: "La victimización mide la ocurrencia real de hechos de violencia o de despojo debido a que no todos los delitos son denunciados, la que es medida por encuestas de opinión pública" (Ministerio del Interior, 2013).

Índice de victimización: Shawn (1999) detalla la fórmula que nos permite determinar un índice real entre los valores que tiene la cantidad de personas víctimas de delito y el lugar donde suceden (cantidad total de personas). De esta manera, para poder medir el índice de victimización se utilizará la siguiente fórmula:

*Indice de Victmización* =  $\frac{N^{\circ}$  de personas víctimas de delito<br>Total de la población

### Fuente: Elaboración Propia

De acuerdo a lo mencionado anteriormente, se pudo especificar que el índice de victimización es resultado de la división del número de individuos de la población víctimas de delito, entre el número total de individuos de dicha población.

### Dimensión 2:

Percepción de inseguridad: "Se considera como percepción de inseguridad a la sensación de la población de ser víctima de algún hecho delictivo en cualquier lugar en el periodo de tiempo preguntado" (INEI, 2022).

Índice de percepción de inseguridad: la institución Ecuatoriana SENPLADES (2013) explica que mide la sensación de los ciudadanos frente a condiciones de seguridad o inseguridad en su entorno. Siendo principalmente relacionada con el delito, el conflicto y la organización del espacio o el entorno. Es por ello que para poder medir el índice de percepción de inseguridad se utilizará la siguiente fórmula:

 $\frac{1}{2}$  calificación a la percepción de inseguridad Indice de percepción de inseguridad = Total de la población

#### Fuente: Elaboración Propia

\*El término usado en la fórmula es población, pero este no debe confundirse con la población de la investigación. Siguiendo el concepto mencionado anteriormente, se pudo determinar que el índice de percepción de inseguridad es resultado de la sumatoria de la calificación de la encuesta de percepción de inseguridad hecha a los individuos de la población, dividida por el número total de individuos de dicha población.

Sobre aplicación móvil los siguientes autores definen que:

Una aplicación móvil es un software creado para ser usado en dispositivos móviles, que pueden costar dinero para descargarse, ser libre o con compras internas integradas. Además, para su funcionamiento puede requerir permisos de acceso a determinada información o componentes (carpetas, archivos, cámaras, micrófonos, ubicación, botones, etc) de nuestro smartphone u otros dispositivos (Gamarra, F., 2021).

Las aplicaciones móviles son programas dirigidos fundamentalmente a smartphones, tablets y otros dispositivos móviles, dinámicos y fáciles de instalar. Las aplicaciones se pueden descargar desde diferentes lugares según su procedencia, aunque normalmente se hace a través de la tienda virtual, hay infinidad de aplicaciones, muchas de ellas gratuitas y otras de pago (Laidlaw, T., 2020).

Una aplicación móvil es software, también llamadas apps, así como se tienen programas de escritorio, estos software están orientados a usarse en dispositivos móviles; de esta manera el software aprovecha las funciones de

un móvil, como son: portabilidad, considerable capacidad de procesamiento, omnipresencia, conexión inalámbrica a internet, entre otros. (Javier, J., 2018).

Sobre los tipos de aplicaciones móviles se definen que:

A continuación se detallan los conceptos puntuales de cada tipo de Aplicativo Móvil.

Nativo: El enfoque nativo se distingue por la eficiencia y el acceso al dispositivo, pero está asociado con costos y requieren actualizaciones constantes, por lo que requiere mantenimiento y soporte continuo para los usuarios finales (Puetate, G., 2018).

Web: El enfoque web es más simple, económico y fácil de actualizar, pero su funcionalidad actualmente está limitada por el conocimiento del desarrollador, así como por el nivel de acceso a los sensores y la funcionalidad de los dispositivos móviles de los usuarios finales, como también por las actualizaciones con las llamadas a las API's actualizadas (Puetate, G., 2018).

Híbrido: El enfoque híbrido proporciona un lugar ideal como lo mejor de ambos mundos para el desarrollo en muchas situaciones, especialmente si un desarrollador desea utilizar varios sistemas operativos que tienen los usuarios finales (Puetate, G., 2018).

El tipo de aplicación que se usará de la presente investigación es el tipo de aplicación híbrido, ya que se cuenta con poco tiempo para su desarrollo, además de la practicidad de las herramientas híbridas.

Sobre los tipos de arquitectura para aplicaciones móviles:

System Apps: Es el conjunto de las aplicaciones centrales ya sea para mensajerías, tiempo, navegación por internet, contactos, comunicación y muchos más elementos, estas aplicaciones vienen incluidas en la plataforma ya que son funcionalidades principales, siendo aplicaciones claves a la vista para los desarrolladores (Navarra, 2017).

Java API Framework: El sistema de android es utilizable por las APIS escritas del lenguaje de programación JAVA ya que son la base para poder desarrollar aplicaciones para android donde se podrán reutilizar modulares, servicios centrales y componentes del sistema, como:

- Sight System
- Resource Manager
- Notification Manager
- Activity Manager
- Content Providers

(Navarra, 2017)

Native C++: Se encargan de tanto componentes como servicios del sistema ya sean ART y HAL, ya que el código nativo necesita bibliotecas escritas en C y C++ ya que android proporciona su API para exponer la funcionalidad de las bibliotecas nativas (Navarra, 2017).

Linux Kernel: Kernel es la base del sistema android ya que lo utiliza para las funcionalidades del sistema, para poder generar subprocesos y poder administrar la memoria. Teniendo en cuenta que los developers permiten desarrollar y utilizar controladores como también funciones de seguridad (Navarra, 2017).

Hardware Abstraction Layer (HAL): HAL proporciona módulos de bibliotecas donde cada uno puede implementar interfaces para cada tipo de hardware, ya sea dispositivo bluetooth, cámara dependiendo de esto la API podrá acceder al hardware (Navarra, 2017).

Figura N° 07: Arquitectura Movil

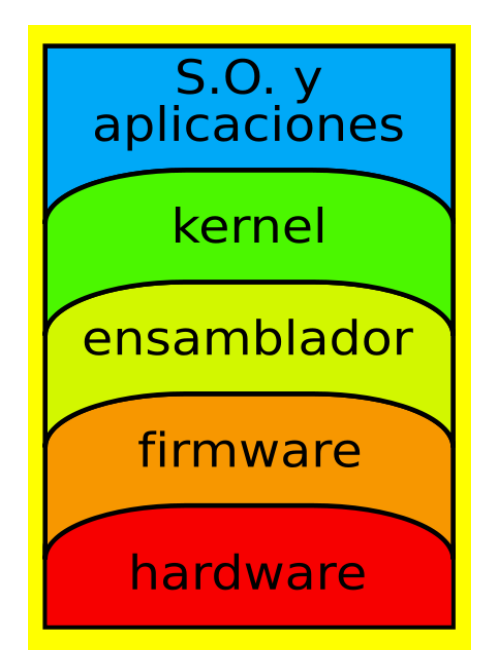

Fuente: Arquitectura Movil (Navarra, 2017).

Arquitectura de IOS

A continuación, se describen las arquitecturas para SO IOS:

COCOA TOUCH: Proporciona clases principales para implementar un evento gráfico, cada aplicación de IOS utiliza un marco para implementar la interfaz de usuario, también incluye otros marcos que brindan acceso a funciones del dispositivo, como UIKit, libreta de direcciones, ubicación clave, mensajería y conjunto de juegos (Lizarazo, K., Roa, J. y Alarcon, A., 2011).

MEDIA: Contiene audio, video y tecnología para los gráficos que están diseñados para proporcionar animaciones en el dispositivo; esta clase le permite agregar gráficos de alta calidad para las aplicaciones, uso de Tecnologías 2D y 3D, incluido Core Gráficos, Cuarzo, OpenGL ES, Core Animation, Core Marco de sonido y motor de sonido de caja, OpenAL, Marco Core Audio & Audio ToolBox, entre otros (Lizarazo, K., Roa, J. y Alarcon, A., 2011).

CORE SERVICES: Brinda acceso a los servicios básicos del sistema operativo, incluidas las bibliotecas SQLite, las bibliotecas XML, los marcos de CFNetwork, los marcos de plataforma central y los marcos de seguridad, entre otros (Lizarazo, K., Roa, J. y Alarcon, A., 2011).

CORE OS: Refiriéndose al entorno nuclear, los controladores permiten implementar interfaces básicas del sistema operativo IOS, gestión de memoria virtual, cadenas, sistemas de archivos, redes y comunicaciones, entre otros (Lizarazo, K., Roa, J. y Alarcon, A., 2011).

La arquitectura que se utilizará en la presente investigación es la Arquitectura que otorga el SDK de Flutter.

Figura N° 08: Arquitectura IOS

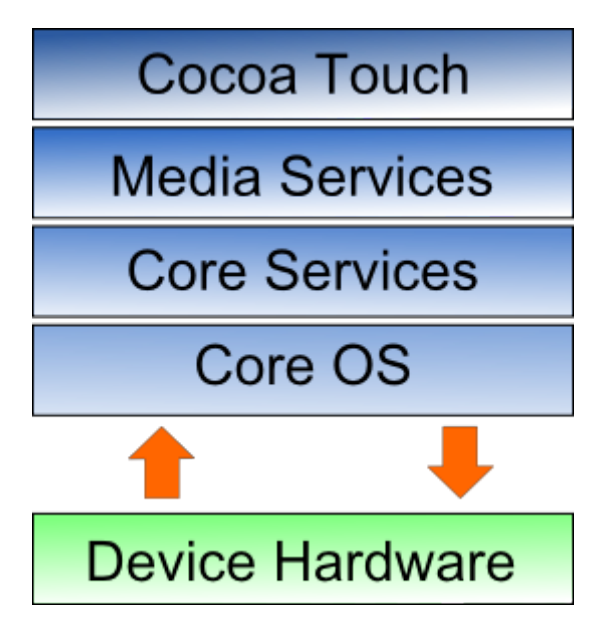

Fuente: iOS Architecture (Lizarazo, K., Roa, J. y Alarcon, A., 2011).

Sobre los lenguajes de programación se definen:

Java: "Es un lenguaje simple orientado a objetos que permite el desarrollo de aplicaciones en diversas áreas, como seguridad, animación, acceso a bases de datos, aplicaciones cliente-servidor, interfaces gráficas de usuario, sitios web interactivos y desarrollo de aplicaciones móviles" (Soriano, J., 2019).

Dart: Google se ha encargado de diseñar un lenguaje de programación basado en la idea de que la estructura de los diferentes programas sea más fácil de entender como código abierto con licencia tipo BSD. (Meneses, M., 2019).

Python: Python es un lenguaje de programación premium que se centra en la preparación de legibilidad del código. Utilizado para crear todo tipo de aplicaciones (Guagliano, C., 2019).

JavaScript: JavaScript es un lenguaje de scripting que permite crear actualizaciones dinámicas, administración de medios, animaciones y casi cualquier otra cosa (Luna, F., 2019).

Swift: Es un lenguaje de programación multiparadigma creado por Apple para desarrollar aplicaciones para iOS. Se presentó en WWDC 2014 y está diseñado para integrarse con las plataformas Cocoa y Cocoa Touch y así poder usar cualquier biblioteca del programa en Objective-C y llamar a funciones C (Luna, F, 2019).

Figura N° 09: Cuadro Comparativo de Lenguajes de Programación

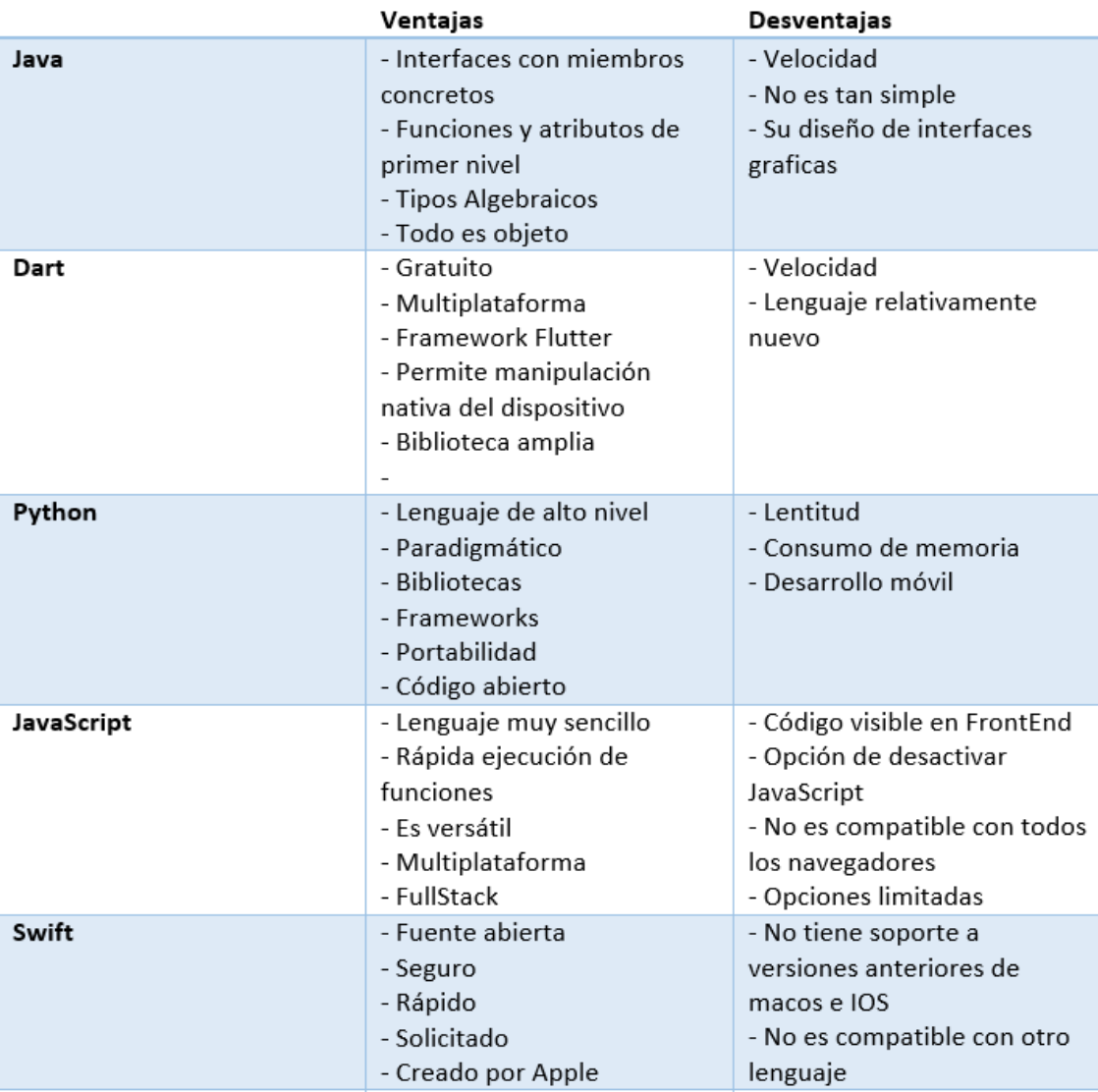

### Fuente: Elaboración Propia

De acuerdo a la validación a juicio de expertos, para la presente investigación se utilizará el lenguaje de programación Dart, con el SDK de Flutter, de tal manera que se puedan aprovechar sus ventajas como el primer nivel de sus atributos y funciones (Anexo 11).

# Tabla N° 01: Evaluación de expertos: Puntaje de Lenguajes de Programación

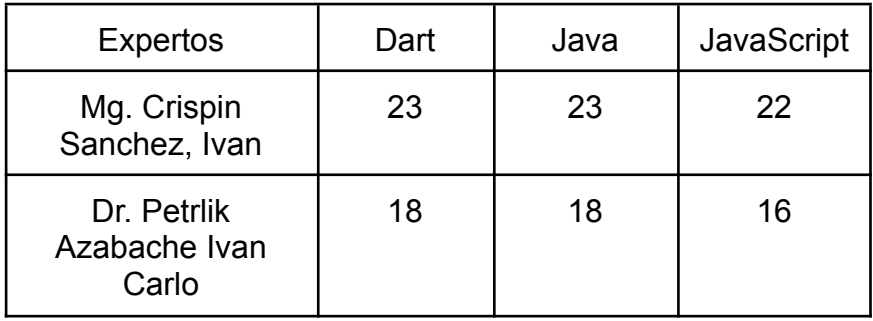

Fuente: Elaboración Propia

Sobre las bases de datos se definen:

SQLite: De acuerdo a la definición oficial que brinda SQL se define como a una librería que contiene un motor de base de datos SQL transaccional, esta va embebida dentro de la aplicación que se desarrolla, por lo cual no se necesita el uso de un servidor, no se configura y es autónomo. SQLite es de código abierto y gratuito (Owens, M., 2010).

Firebase: El nombre exacto de la base de datos es Firebase Realtime Database, sin embargo, toda la plataforma de Firebase se complementa para poder utilizar la base de datos y otras tecnologías de esta. La empresa Google, dueña de la plataforma, la define como Las bases de datos.NoSQL alojadas en la nube ya que permiten almacenar y sincronizar datos entre usuarios en tiempo real (Kawas, C., 2018).

MongoDB: Es un sistema de base de datos No Relacional o NoSQL orientado a objetos y/o documentos. Y es Open source ya que cuenta con el apoyo de un framework para ejecutar consultas. Es muy escalable y rápido, pero también carece de las ventajas de una base de datos relacional como que no se pueden consultar datos relacionados (Bradshaw, S., 2019).

PostgreSQL: Es un sistema de base de datos relacional orientado a objetos. Tiene pgAdmin como instrumento de administración para la base de datos. Este es uno de los sistemas más poderosos. Ya que crea una base de datos confiable. Y aunque tiene una sintaxis poco intuitiva, es considerada uno de los sistemas más potentes (Juba, S., 2019).

Figura N° 10: Cuadro Comparativo de base de datos

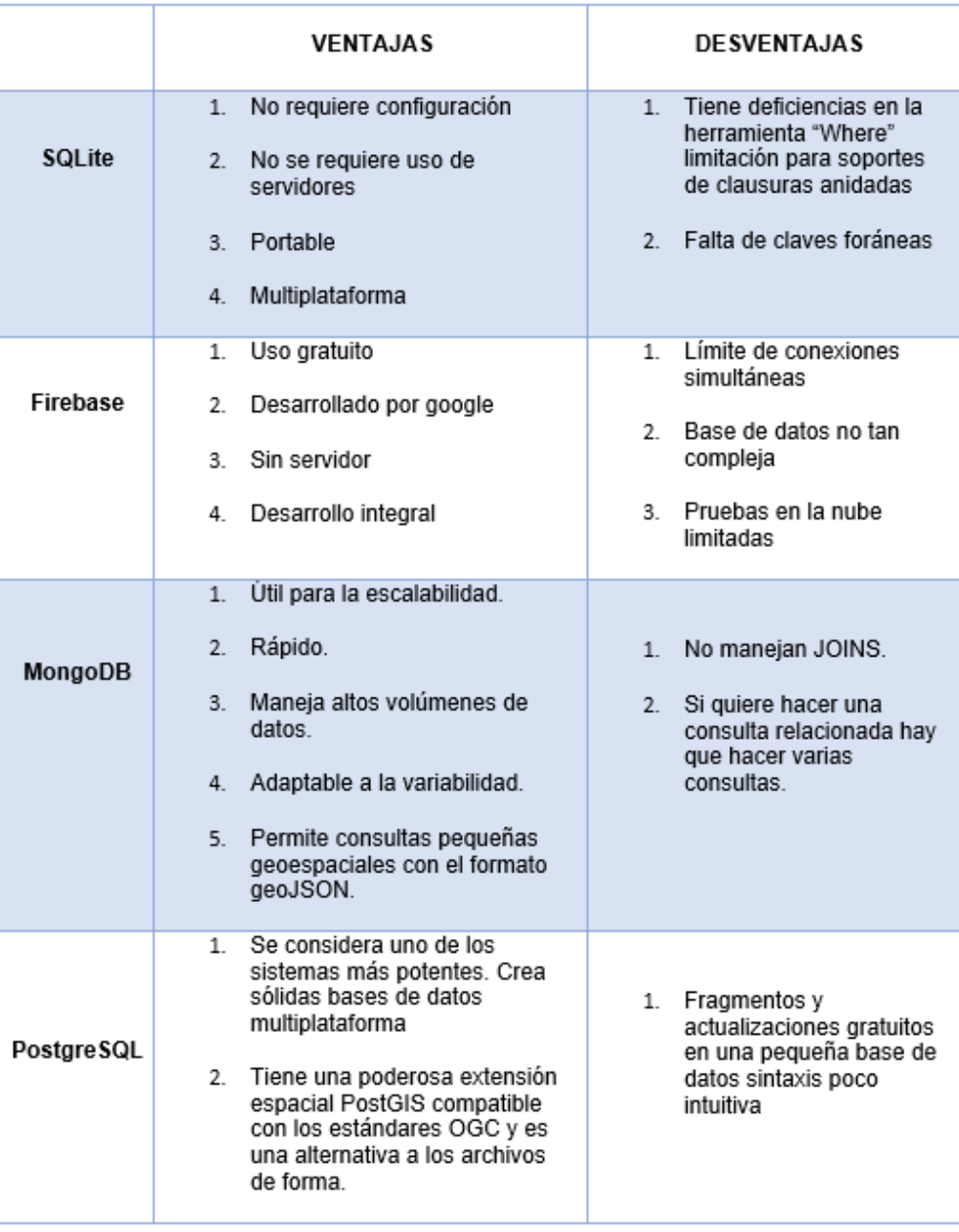

Fuente: Elaboración Propia

De acuerdo al juicio de expertos, de la presente investigación se utilizaron Firebase DataBase y se aprovecharon sus funcionalidades gratuitas y en tiempo real para poder trabajar con esta base de datos.

| Expertos                              | Oracle | Firebase | <b>SQLite</b> |
|---------------------------------------|--------|----------|---------------|
| Mg. Crispin<br>Sanchez, Ivan          | 18     | 23       | 17            |
| Dr. Petrlik<br>Azabache Ivan<br>Carlo | 18     | 20       | 18            |

Tabla N° 02: Evaluación de expertos: Puntaje de Bases de Datos

Fuente: Elaboración Propia

Sobre las Metodologías de Desarrollo de software se definen:

XP: Es una metodología ágil en el desarrollo de software, creada para promover la adopción de prácticas de ingeniería que son apropiadas para el desarrollo de software y tiene como objetivo principal que el equipo de desarrollo sea capaz de desarrollar software de mejor calidad de manera consistente. (Gomez, O., Lopez, P. y Barcalla, J., 2010).

Mobile-D: Tiene como enfoque lograr ciclos de desarrollo rápidos en equipos muy pequeños. Basada en metodologías de desarrollo de aplicaciones móviles conocidas y rigurosamente aplicadas, tales como: Programación Extrema, Enfoque Cristalográfico e Integración de Procesos Simplificados (Tinoco, E., 2020).

RUP: Es un proceso de ingeniería de software patentado y creado por Rational Software, adquirido por IBM, con el nuevo nombre Irup ahora significa Rational Unified Process y ha creado una marca de software que proporciona tecnologías para aumentar su productividad durante el desarrollo (Gomez, O., Lopez, P. y Barcalla, J., 2010).
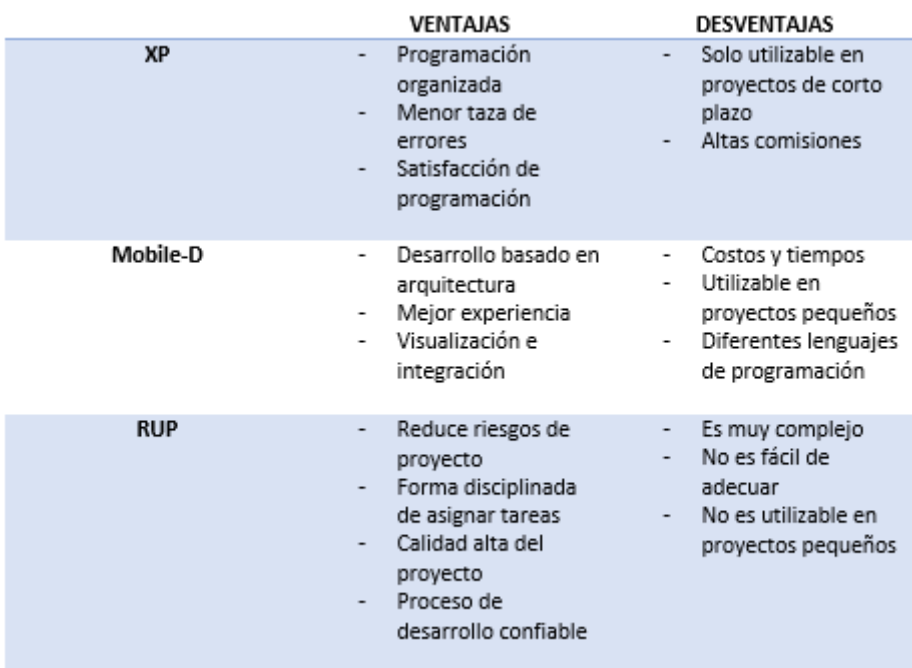

### Figura N° 11: Cuadro Comparativo de Metodologías

Fuente: Elaboración Propia

De acuerdo al juicio de expertos, para la presente investigación se utilizará la metodología mobile-D, por estar orientada a aplicaciones móviles, además de aprovechar su arquitectura escalable (Anexo 13).

Tabla N° 03: Evaluación de expertos: Puntaje de Metodologías de

Desarrollo

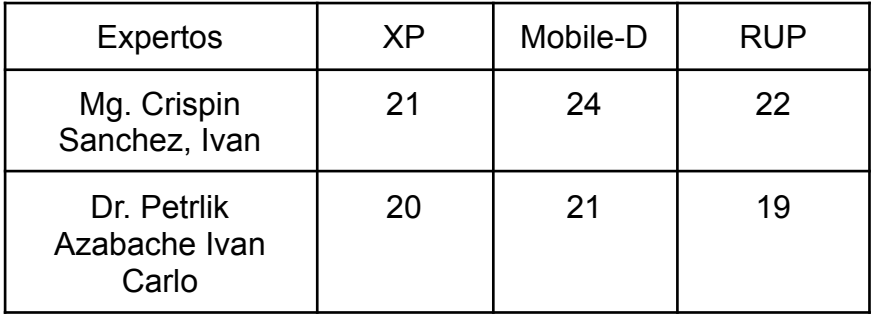

Fuente: Elaboración Propia

Sobre las IDE son:

Visual Studio Code: Visual Studio Code se basa mucho más en la edición de texto y ofrece personalizaciones a través de complementos para crear un entorno de desarrollo selectivo para el desarrollador brindando una facilidad en ejecución de terminal y líneas de códigos (Selig, J., 2022).

Android Studio: Android Studio es extremadamente importante en la popular plataforma móvil, ya que es un lugar que Google diseñó para que los desarrolladores y puedan crear aplicaciones que se pueden usar todos los días en un ecosistema de bots (Hagos, T., 2018).

XCode: Xcode es un entorno de desarrollo integrado utilizado por desarrolladores profesionales para crear aplicaciones reales. Y brinda las herramientas necesarias para crear una aplicación completa, desde el diseño de la interfaz de usuario (UI) y la ejecución del código siendo esta la prueba y la depuración de su aplicación poniéndola a disposición para su distribución en la App Store (Arias, M., 2015).

Se elige el IDE Visual Studio Code ya que es la manera principal que se tiene para poder trabajar programas y aplicativos para dispositivos web y Android, ya que es un entorno ideal para trabajar las aplicaciones móviles en lenguaje Dart, además de ser sencillo su uso con Firebase database y Firebase cloud messaging.

#### Marco Conceptual:

A continuación se definen los conceptos principales que se emplean a lo largo de esta tesis. Se abarcan los conceptos relacionados a las variables, así como conceptos particulares de esta tesis.

Aplicación móvil: Una aplicación móvil es un software creado para ser usado en dispositivos móviles, que pueden costar dinero para descargarse, ser libre o con compras internas integradas. Además, para su funcionamiento puede requerir permisos de acceso a determinada información o componentes (carpetas, archivos, cámaras, micrófonos, ubicación, botones, etc) de nuestro smartphone u otros dispositivos.

Seguridad Ciudadana: Es la acción articulada que depende del Estado, el sector privado, la sociedad civil organizada y la ciudadanía, busca asegurar la convivencia pacífica, y erradicación de la violencia.

Victimización: Mide cuando ocurre un delito menor, esta información se recoge directamente de la persona debido a que no todos los delitos son denunciados, es medida por encuestas de opinión pública.

Percepción de inseguridad: Es la sensación de la población por el temor de ser victimizado por algún hecho delictivo menor.

**III. METODOLOGÍA**

En el capítulo dos detalla el diseño y tipo utilizado en la investigación para desarrollar el proyecto; las variables y operacionalización de las mismas que detallan la relación de estas con las dimensiones e indicadores; población, muestra y muestreo donde se determina la muestra usada para el pre-test y post-test; instrumentos y técnicas en la recopilación de información demostrando su validez y confiabilidad; procedimientos, donde se describen los pasos seguidos para la aplicación de los instrumentos desde el contacto con la asociación de vivienda; los método de análisis de datos utilizados y su demostración; y, por último, el cumplimiento de los aspectos éticos requeridos.

#### **3.1 Tipo y diseño de investigación**

#### Tipo de Investigación explicativa

Las investigaciones explicativas están dirigidas a responder por las causas de los eventos y fenómenos de cualquier índole, y como objetivo se basa en informar para qué, por qué y cuál es el efecto al relacionarse dos o más variables (Hernádez y Mendoza, 2018). Es por ello que la siguiente investigación optó por un alcance de investigación explicativo, ya que se busca explicar el efecto que genera la aplicación móvil en la seguridad ciudadana de la localidad de riesgo medio.

#### Diseño de Investigación Pre Experimental

Es un método científico donde se obtienen mejores resultados a través de un método adecuado de recolección, análisis e interpretación de datos, que minimiza los errores y que toma la decisión correcta (Ponce, Cervantes y Anguniano 2020).

Mediante la investigación se decidió utilizar como diseño de investigación Pre Experimental ya que permitió manipular la variable independiente, donde se pudieron evidenciar los efectos de la variable dependiente, todo esto sirvió para poder realizar un análisis de datos sencillo y eficaz, donde a un único grupo se le realizará un pre y post test.

Figura N° 12: Diseño de la Investigación

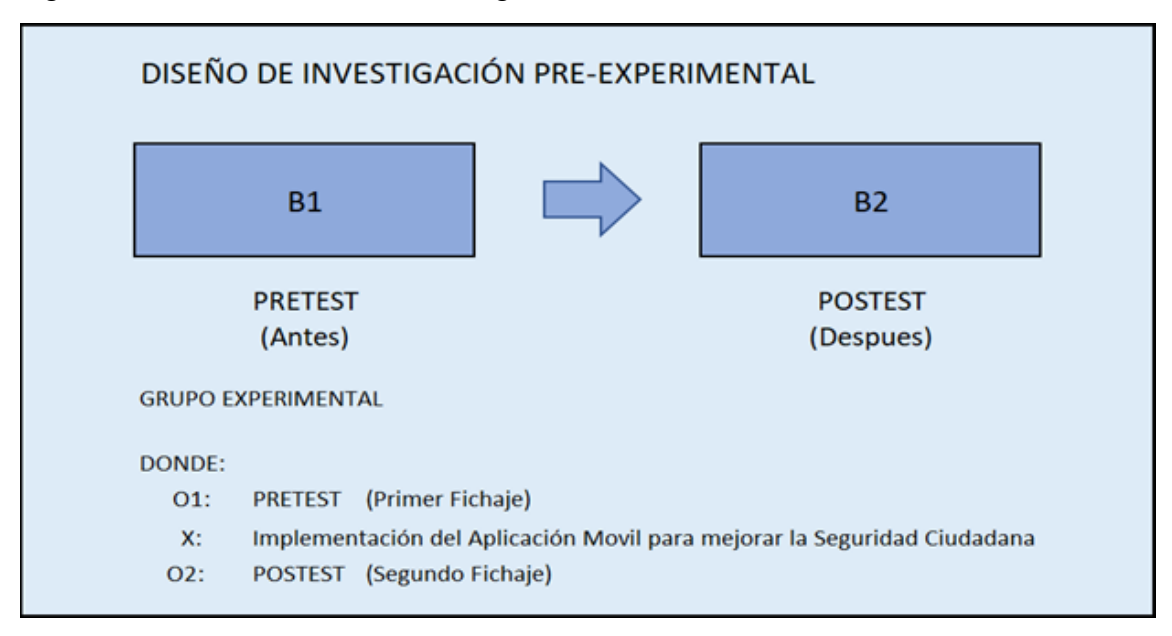

Fuente: Elaboración Propia

#### **3.2 Variables y operacionalización**

Variables

Aplicación Móvil

Una aplicación móvil es un software creado para ser usado en dispositivos móviles, que pueden costar dinero para descargarse, ser libre o con compras internas integradas. Además, para su funcionamiento puede requerir permisos de acceso a determinada información o componentes (carpetas, archivos, cámaras, micrófonos, ubicación, botones, etc) de nuestro smartphone u otros dispositivos (Gamarra, F., 2021).

Seguridad Ciudadana

"Se define como seguridad ciudadana a la acción integrada y articulada que desarrolla el Estado, en sus tres niveles de gobierno, con la participación del sector privado, la sociedad civil organizada y la ciudadanía, destinada a asegurar la convivencia pacífica, la erradicación de la violencia y la utilización pacífica de las vías y espacios públicos. Del mismo modo, contribuye a la prevención de la comisión de delitos y faltas" (Quispe, E. 2020).

#### **3.3 Población, muestra y muestreo**

#### Población

La población consiste en un grupo de personas que comparten características comunes y medibles (MENDOZA, 2019).

En el trabajo realizado se consideró como población y objeto de estudio a los vecinos mayores de 15 años de la Asociación de Vivienda La Rinconada de las Flores ubicada en el distrito de San Juan de Lurigancho - Lima - Perú, siendo un total de 120 personas.

#### Muestra

La muestra es un subconjunto de la población, esta debe ser representativa, de tal forma que la inferencia estadística permite realizar la generalización (MENDOZA, 2019).

La muestra está conformada por 80 personas, resultado del uso de las técnicas de muestreo.

#### Muestreo

Mencionan que lo primero es determinar cuál es la unidad de muestreo. Aquí el interés se centra sobre "qué" o "quiénes" se recolectarán los datos. Entonces el muestreo es la extracción de la muestra a una cantidad reducida que es manejable, siendo determinado por la unidad de muestreo (Hernández y Mendoza, 2018).

El muestreo consecutivo recluta a todos los individuos de la población que cumplan con los criterios de selección fijados en base a los objetivos del estudio (Carhuancho, 2019).

Dada la naturaleza de la investigación se aplicó un tipo de muestreo no probabilístico por consecutivo. En base a los siguientes criterios de inclusión:

-Vecinos con edad mayor a 15 años, en base a los criterios del (INEI, 2021)

-Vecinos que poseen celulares con sistema operativo Android posteriores a la versión 5.0 Lollipop (Anexo 06)

-Vecinos que sean más participativos.

Unidad de análisis

Se tomó como unidad de análisis de la presente investigación a los vecinos.

#### **3.4 Técnicas e instrumentos de recolección de datos**

#### Técnicas

Las técnicas de prueba es un procedimiento que permiten el acceso y recepción de prácticamente cualquier tipo de información para su uso posterior y poder almacenarlo en la investigación (Yangali, Lozada, Guerrero, y Arispe, 2020). Esta investigación recopiló la información a través de la herramienta de fichaje, que permitirá la recolección de los datos y analizarla de acuerdo a los indicadores.

#### Instrumento

Por el rigor científico, la validación de los instrumentos se considera un tipo de investigación con características y procesos propios dando un objetivo a la investigación o proponer una metodología para las validaciones (López, Avello y otros, 2019). La recolección y el análisis de los datos en la presente investigación se hicieron a través de fichas de registro. Estas permitieron recolectar la información precisa que requieren las fórmulas de cada indicador y de esta manera poder evaluar la victimización y la percepción de inseguridad (Anexo 04 y 05).

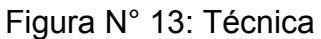

| <b>TÉCNICA</b> | <b>INSTRUMENTO</b>       |
|----------------|--------------------------|
| <b>FICHAJE</b> | <b>FICHA DE REGISTRO</b> |

Fuente: Elaboración Propia

#### Validez

Es la escala de evaluación de artículos científicos y las que existen suelen centrarse en los aspectos formales sin entrar en los elementos que ayudan a determinar el impacto y la relevancia del estudio (López y Juárez, 2019).

Sujeto a esto, se tuvo legitimidad en el proceso de debida diligencia, preferentemente por lo menos (03) jueces o expertos que examinaron las herramientas utilizadas en esta investigación. Cuadro resumido de (Anexo 08 y 09):

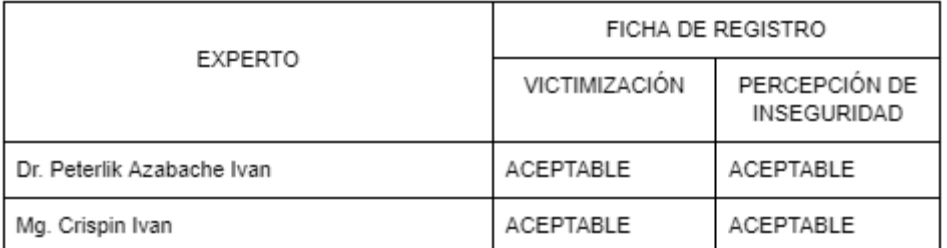

#### Figura N° 14: Ficha de Expertos

#### Fuente: Elaboración Propia

#### Confiabilidad

La confiabilidad, reproducibilidad y consistencia es la regla básica de precisión del estudio en cada proceso de investigación, teniendo en cuenta un gran número de fuentes posibles y errores, los investigadores deben tratar de limitar lo relacionado con la medición de variables para estar más seguros de resultados y conclusiones de su investigación (Manterosa, Grande, Otzen, Garcia, Salazar, y Quiroz, 2018).

Para determinar la confiabilidad de los instrumentos utilizados en esta tesis se realizó una prueba piloto. Resultado de ello se obtuvo una medición para cada indicador, estas fueron sometidas a la prueba de Kolmogorov Smirnov para determinar su normalidad, ya que ambas muestras son mayores a 50: Resultando la distribución de la muestra del índice de victimización como no normal y la distribución de la muestra del índice de percepción de seguridad como normal.

Luego de ello se aplicaron el Coeficientes de correlación de Spearman y el Coeficiente de correlación de Pearson, respectivamente, para poder determinar la confiabilidad de los instrumentos.

Resultando como confiable el instrumento ficha de registro del índice de victimización ya que su Coeficientes de correlación de Spearman es mayor a 7.

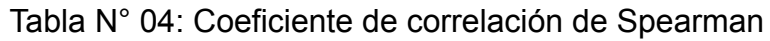

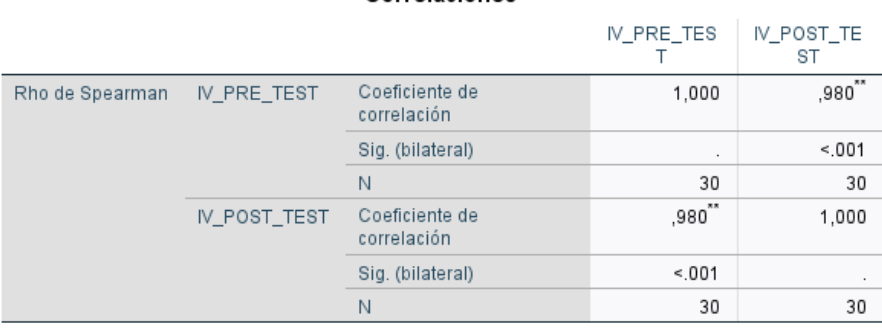

Correlaciones

\*\*. La correlación es significativa en el nivel 0,01 (bilateral).

#### Fuente: Elaboración Propia

Resultando como confiable el instrumento ficha de registro del índice de percepción de inseguridad ya que su Coeficiente de correlación de Pearson es mayor a 7.

#### Tabla N° 05: Coeficiente de correlación de Pearson

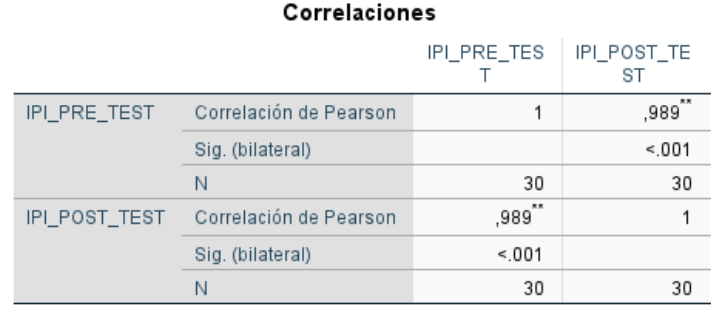

\*\*. La correlación es significativa en el nivel 0,01 (bilateral).

#### Fuente: Elaboración Propia

#### **3.5 Procedimientos**

1. Se realizó una reunión con los representantes de la junta vecinal de la Asociación de Vivienda la Rinconada las Flores donde se propuso el proyecto, resultado de ello, los representantes estuvieron de acuerdo y se firmó la carta de autorización (Anexo 03).

2. De acuerdo a lo conversado los dirigentes dieron comunicado a través de los grupos de whatsapp dando a conocer el proyecto y pidiendo la colaboración de cada uno de los vecinos y resultando como

3. Se determinaron las preguntas que se hicieron para la recolección de datos y las fechas en las que se llevó a cabo su recolección.

4. Se procedió con la recolección de datos; se realizó, yendo casa por casa, dos veces por semana, a lo largo de 4 semanas.

5. Los datos recogidos se trasladaron a las fichas de registro para poder realizar su análisis.

6. Se realizó un pre test siguiendo el mismo método.

7. Se entregó la aplicación a la junta vecinal y se coordinó para poder instalar el aplicativo en los smartphones de los vecinos.

8. Se recolectó de post test a través de la aplicación.

#### **3.6 Método de análisis de datos**

Para el análisis se utilizó un estudio cuantitativo con un diseño de estudio experimental tipo pre experimental, utilizando un análisis descriptivo e inferencial por lo cual, se obtendrán datos estadísticos que otorgarán un sustento de validez a la hipótesis. Cada dato es valorado mediante un programa estadístico llamado IBM SPSS, donde brinda cálculos y estudios de cada indicador.

Definición de las variables:

 $Ia$ : Indicador propuesto medido sin la Aplicación móvil para mejorar la seguridad ciudadana en una Asociación de Vivienda de riesgo medio.

 $Ib$ : Indicador propuesto medido con la Aplicación móvil para mejorar la seguridad ciudadana en una Asociación de Vivienda de riesgo medio.

Prueba de Hipótesis:

Hipótesis Nula

(Mayorga, P.) Muestra que la hipótesis nula tiene una relación directa con la negatividad, y por otro lado es la hipótesis en la que se afirma que dos o más variables no tienen ninguna relación, y este es el punto de partida al final que no se ha alcanzado. (2020).

Hipótesis Alternativas

La hipótesis alternativa según (Pascual, H.) es lo contrario y opuesto a la hipótesis nula dada que si la investigación fue rechazada la hipótesis nula, es porque se acepta la hipótesis alternativa. (2016).

Para la presente investigación se plantearán las siguientes hipótesis:

Indicador N°1: Índice de Victimización

 $H1o$ : Una Aplicación móvil no disminuye significativamente el índice de victimización en una Asociación de Vivienda de riesgo medio

 $H1_0$ :  $Ib - Ia \ge 0$ 

 $H1a$ : Una Aplicación móvil disminuye significativamente el índice de victimización en una Asociación de Vivienda de riesgo medio

 $H1a: lb = Ia < 0$ 

Indicador N°2: Índice de Percepción de inseguridad

H<sub>20</sub>: Una Aplicación móvil no disminuye significativamente el índice de percepción de inseguridad en una Asociación de Vivienda de riesgo medio  $H2o$ :  $Ib - Ia \ge 0$ 

 $H2a$ : Una Aplicación móvil disminuye significativamente índice de percepción de inseguridad en una Asociación de Vivienda de riesgo medio

 $H2a$ :  $Ib - Ia < 0$ 

La prueba Kolgomorov Smirnov será la utilizada debido a que la población es mayor a 50 elementos. De esta manera se determinará si los datos del pre-test y post-test se ajustan o no a una distribución normal.

Para poder determinar la fiabilidad de los datos utilizados se utilizará el Coeficiente de correlación de Pearson, en el caso que la prueba Kolgomorov Smirnov de como resultado una distribución Normal o la correlación de Spearman en caso de como resultado una distribución No normal

Una vez se realizó el estudio en el mismo grupo dos veces en el tiempo determinado se procede a utilizar la prueba de T student en el caso que la prueba de normalidad Kolgomorov Smirnov de como resultado una distribución Normal o la prueba de Wilcoxon en caso de como resultado una distribución No normal.

#### **3.7 Aspectos éticos**

La investigación que se realizó se basó en la confiabilidad de datos obtenidos tras recopilar, adherirse a valores éticos, priorizar reglas, comportamientos y parámetros para ver los datos recibidos.

Los ingenieros deben impulsar, cumplir y defender la integridad, el honor y la dignidad de su profesión. Por consiguiente deben ser honestos e imparciales, deben esforzarse por incrementar el prestigio, la calidad y la idoneidad de la ingeniería guiados por la lealtad profesional, la honestidad, el honor profesional, la responsabilidad, la solidaridad, el respeto, justicia e inclusión social. (Colegio de ingenieros del Perú, 2018) Se detalla lo mencionado por el Colegio de Ingenieros del Perú y se está en cumplimiento de ello ya que es el objetivo de los autores demostrar con la presente investigación su merecimiento de este título.

De igual manera esta investigación tuvo prudencia y honestidad sobre la realidad de la información recopilada, asegurando la libertad, justicia, responsabilidad, benevolencia e independencia de los investigadores utilizando el sistema antiplagio (Turnitin), esta investigación fue desarrollada por los mismo autores y no es una copia de otros documentos.

Se cumplieron con los estándares y procedimientos requeridos por la universidad ya se respeta lo estipulado en el Código de Ética de Investigación de la UCV (Universidad César Vallejo, 2022)

### **IV. RESULTADOS**

En este apartado se detallan los resultados obtenidos a través del estudio, se utilizaron los indicadores "índice de victimización" e "índice de percepción de inseguridad". Las pruebas estadísticas utilizadas son la prueba de normalidad de Kolmogorov Smirnov y la prueba de Wilcoxon y t de student para los datos obtenidos. De esta manera se logró determinar la influencia de la aplicación móvil para mejorar la seguridad ciudadana en una asociación de riesgo medio. Por otra parte, para el índice de victimización se utilizó una ficha de registro donde se hizo uso de valores de la cantidad de personas víctimas de un delito y la población. Para el índice de percepción de inseguridad se utilizó una ficha de registro donde se hizo uso de los valores de la sumatoria de puntuación de una encuesta de percepción; esta se obtiene a partir de la única pregunta "¿Qué tan inseguro(a) te sientes en la Asociación de Vivienda las Flores de primavera?" con las alternativas Muy inseguro, Inseguro, Normal, Seguro y Muy seguro, puntuado cada una de ella con 1, 2, 3, 4 o 5 puntos respectivamente; así como también se utiliza el valor de la población. Estos datos se obtuvieron en dos tiempos; la primera antes del uso de la aplicación y la segunda luego de la utilización de la aplicación.

4. En esta parte se detallan los estadísticos descriptivos según los datos recogidos con la ficha de registro para el pre test y post test que corresponden a 80 personas. Se llegó a medir la disminución de víctimas de delitos al finalizar el uso de la aplicación.

#### **4.1 Prueba de la hipótesis específica 1**

Para analizar datos sobre la disminución de víctimas de delitos, esta información se recogió de los vecinos de la Asociación de vivienda Rinconada las Flores en base a la pregunta ¿Usted ha sido víctima de un delito común durante el día de ayer u hoy en la Rinconada las Flores? Considerando como delito común: robo, hurto, intimidación, vandalismo, estafa. Esta pregunta se hizo en una primera instancia, luego los vecinos obtuvieron interacción con la aplicación y se realizó nuevamente la pregunta, midiendo de esta manera la disminución de víctimas de delitos.

En esta tabla contiene los resultados de las fichas de registro del pre-test y post-test realizados por los vecinos.

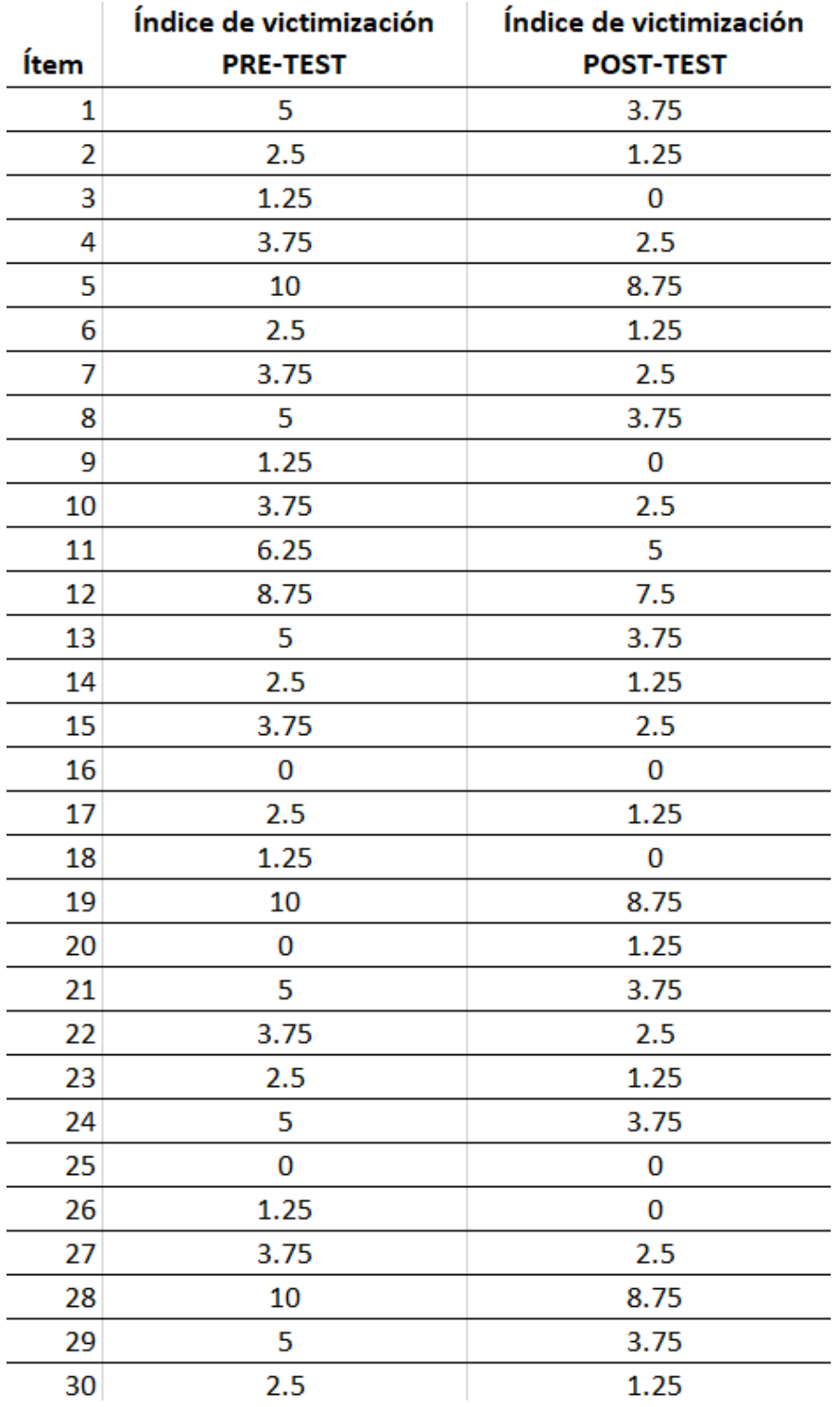

### Tabla N°06: Datos de índice de victimización obtenidos de los vecinos en el pre-test y post-test.

Fuente: Elaboración Propia

En esta tabla se muestran los promedios del índice de victimización (media), del pre-test y post-test, obtenidos a partir de la comparación de medias.

Tabla N°07: Comparación de las medias pre-test y post-test para la disminución del índice de victimización.

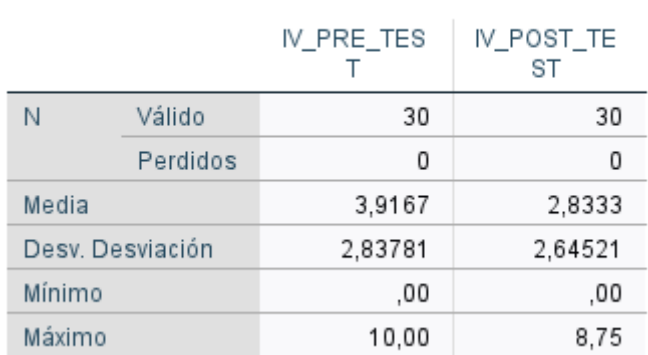

#### **Estadísticos**

#### Fuente: Elaboración Propia

CI= Conocimiento incrementado

PS= Prueba de salida (post-test)

PE= Prueba de entrada (pre-test)

 $CI = (PS - PE) / PE$ 

**CI = (3.9167 – 2.8333) / 2.8333 = -27.66%**

Resultado de la fórmula y comparación de las medias del pre-test y post-test se obtiene como resultado que hubo una disminución del índice de victimización del 27.66%.

#### **Prueba de Normalidad**

Se utilizó la prueba de Kolmogorov Smirnov para determinar la normalidad, ya que la muestra es mayor a 50.

En esta tabla se muestran los resultados obtenidos de Kolmogorov Smirnov referente a la disminución del índice de victimización, obtenidos con el programa IBM SPSS Statistics 27.

#### Tabla N° 08: Prueba de normalidad para el índice de victimización

#### Pruebas de normalidad

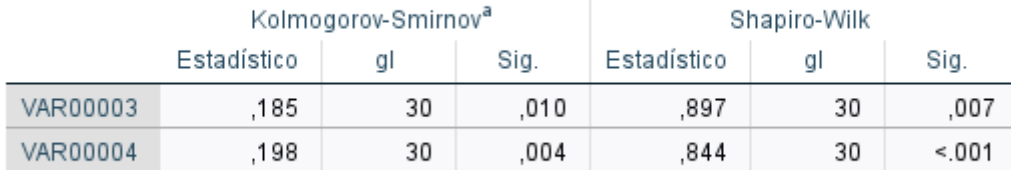

a. Corrección de significación de Lilliefors

#### Fuente: Elaboración Propia

Donde:

#### **Pre-test**

Después de realizar la prueba de normalidad, lo obtenido del pre-test del índice de victimización muestran un nivel de significancia menor a 0,05, por lo que la muestra no es normal

#### **Post-test**

Después de realizar la prueba de normalidad, lo obtenido del post-test del índice de victimización muestran un nivel de significancia menor a 0.05, por lo que la muestra no es normal.

#### **Prueba de hipótesis**

#### **Hipótesis específica HE1**

HE1o: El uso de una aplicación móvil no disminuye el índice de victimización de la seguridad ciudadana en una asociación de vivienda de riesgo medio. HE1a: El uso de una aplicación móvil disminuye el índice de victimización de la seguridad ciudadana en una asociación de vivienda de riesgo medio.

#### **Prueba de Wilcoxon**

Ya que la distribución de la muestra es no normal en ambos indicadores, se procedió a comparar los valores de las pruebas de salida y las pruebas de entrada utilizando la prueba de Wilcoxon:

Tabla N° 09: Rangos pruebas de signos - Disminución de índice de victimización en la asociación de vivienda la Rinconada las Flores

#### Rangos

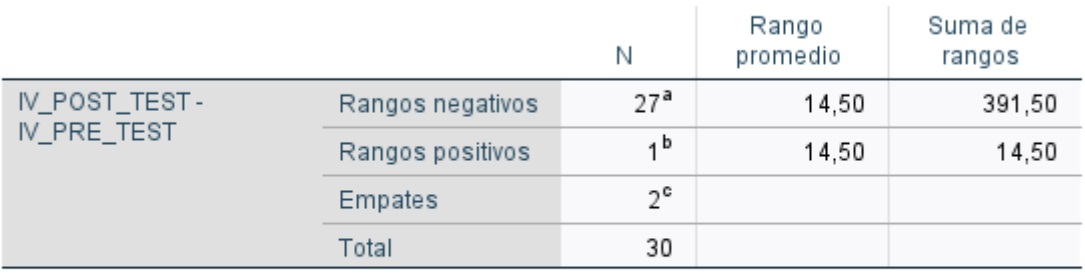

a. IV\_POST\_TEST < IV\_PRE\_TEST

b. IV\_POST\_TEST > IV\_PRE\_TEST

c. IV\_POST\_TEST = IV\_PRE\_TEST

#### Fuente: Elaboración Propia

Tabla N° 10: Estadístico de prueba Z - Disminución de índice de victimización en la asociación de vivienda la Rinconada las Flores

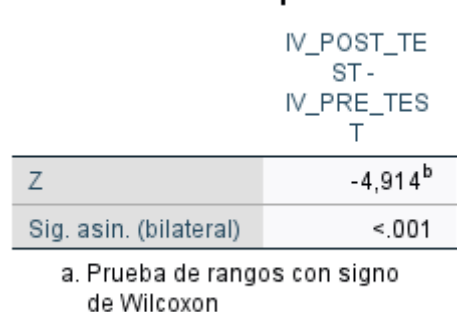

Estadísticos de prueba<sup>a</sup>

b. Se basa en rangos positivos.

Fuente: Elaboración Propia

Se analizaron los datos con el programa SPSS y en la zona Z se obtuvo -4.914, lo cuál se encontró en la región de rechazo y se obtuvo un valor p=0.001, que al ser menor que 0.05 se acepta la hipótesis alterna con un 95% de nivel de confianza, por lo que se señala que "El uso de la aplicación móvil para mejorar la seguridad ciudadana en una asociación de vivienda de riesgo medio disminuyó el índice de victimización."

#### 4.2 **Prueba de la hipótesis específica 2**

Para analizar los datos sobre la disminución del índice de percepción de inseguridad, esta información se recogió de los vecinos de la Asociación de vivienda Rinconada las Flores en base a la pregunta ¿Qué tan inseguro(a) se siente en la Asociación de Vivienda las Flores de primavera? con las alternativas Muy inseguro, Inseguro, Normal, Seguro y Muy seguro, puntuado cada una de ellas con 1, 2, 3, 4 o 5 puntos respectivamente. Esta pregunta se hizo en una primera instancia, luego los vecinos obtuvieron interacción con la aplicación y se realizó nuevamente la pregunta, midiendo de esta manera la disminución de víctimas de delitos.

Esta tabla contiene los resultados de las fichas de registro del pre-test y post-test realizado por los vecinos.

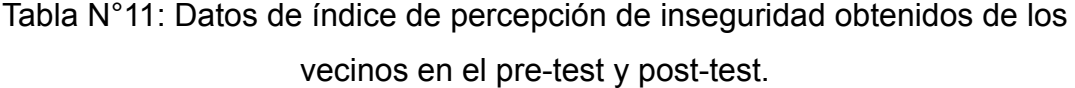

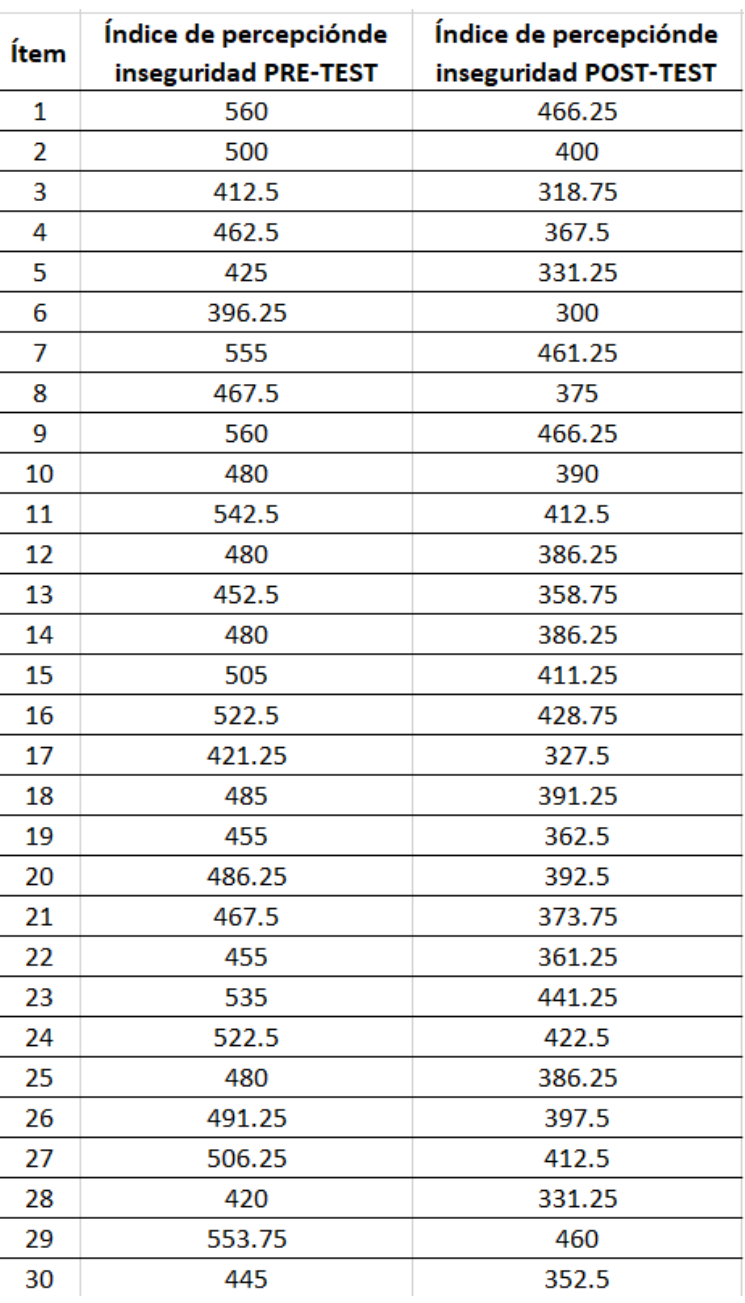

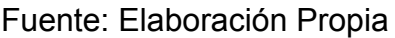

En esta tabla se muestran los promedios del índice de percepción de inseguridad (media), del pre-test y post-test, obtenidos a partir de la comparación de medias.

Tabla N°12: Comparación de las medias pre-test y post-test para la disminución del índice de percepción de inseguridad.

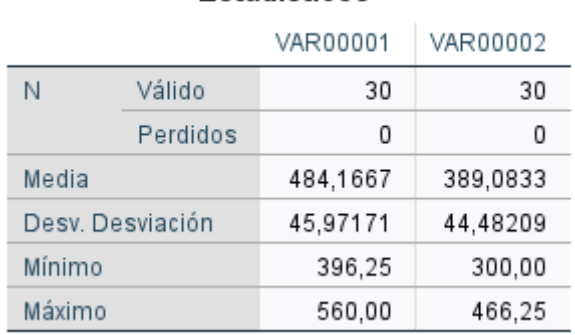

#### **Estadísticos**

Fuente: Elaboración Propia

CI= Conocimiento incrementado

PS= Prueba de salida (post-test)

PE= Prueba de entrada (pre-test)

 $CI = (PS - PE) / PE$ 

#### **CI = (389.0833 – 484.1667) / 484.1667 = -19.64%**

Resultado de la fórmula y comparación de las medias del pre-test y post-test se obtiene como resultado que hubo una disminución del índice de victimización del 19.64%.

#### **Prueba de Normalidad**

Se utilizó la prueba de Kolmogorov Smirnov para determinar la normalidad, ya que la muestra es mayor a 50.

En esta tabla se muestran los resultados obtenidos de Kolmogorov Smirnov referente a la disminución del índice de percepción de inseguridad, conseguidos con el programa IBM SPSS Statistics 27.

#### Tabla N° 13: Prueba de normalidad para el índice de percepción de inseguridad

#### Pruebas de normalidad

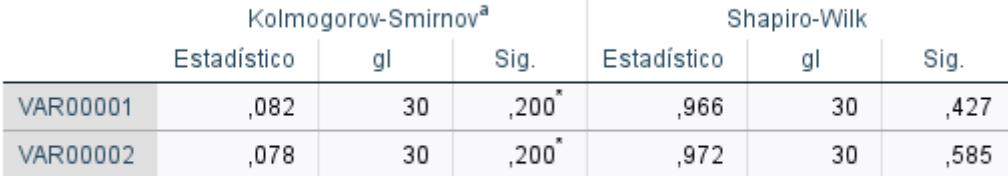

\*. Esto es un límite inferior de la significación verdadera.

a. Corrección de significación de Lilliefors

#### Fuente: Elaboración Propia

Donde:

#### **Pre-test**

Después de realizar la prueba de normalidad, los resultados obtenidos por el pre-test del índice de percepción de inseguridad muestran un nivel de significancia superior a 0,05, por lo que la muestra es normal

#### **Post-test**

Después de realizar la prueba de normalidad los resultados obtenidos por el post-test del índice de percepción de inseguridad muestran un nivel de significancia superior a 0,05, por lo que la la muestra es normal

#### **Prueba de hipótesis**

#### **Hipótesis específica HE1**

HE1o: El uso de una Aplicación móvil no disminuye el índice de percepción de inseguridad de la seguridad ciudadana en una Asociación de Vivienda de riesgo medio.

HE2a: El uso de una Aplicación móvil disminuye el índice de percepción de inseguridad de la seguridad ciudadana en una Asociación de Vivienda de riesgo medio.

#### **Prueba de t student**

Ya que se tuvo normalidad en el indicador de percepción de inseguridad, se hizo la comparación de los valores de las pruebas de salida y las pruebas de entrada con la el estadístico prueba de t-student:

Tabla N° 14: Prueba de t-student para muestras relacionadas - Disminución de índice de percepción de inseguridad en la asociación de vivienda la Rinconada las Flores

#### Prueba de muestras emparejadas Diferencias empareiadas 95% de intervalo de confianza Media de de la diferencia Desviación error Inferior Media estándar estándar Superior Sig. (bilateral) ql Par 1 IV\_PRE\_TEST ,09909 1 08333 54272 88068 1 28599 10933 29  ${}_{0.01}$ IV\_POST\_TEST

Fuente: Elaboración Propia

Se analizaron los datos con el programa SPSS se obtuvo un valor p=0.001, que al ser menor que 0.05 se acepta la hipótesis alterna con un 95% de nivel de confianza, la cual señala que "El uso de la aplicación móvil para mejorar la seguridad ciudadana en una asociación de vivienda de riesgo medio disminuyó el índice de percepción de inseguridad."

### 4.3 Hipótesis general

Para el análisis se realizó el recojo de información de los vecinos de la Rinconada de las Flores, quienes mediante el uso de la aplicación "Al toque" pudieron ser participantes de la prevención y mejora de la inseguridad ciudadana en su vecindario.

HGo: El uso de una Aplicación móvil en una Asociación de Vivienda de riesgo medio no mejora la seguridad ciudadana.

HGa: El uso de una Aplicación móvil en una Asociación de Vivienda de riesgo medio mejora la seguridad ciudadana.

Considerando que las hipótesis específicas HE1 y HE2 fueron aceptadas al mostrar un nivel de significación menor a 0.05, se rechaza la hipótesis nula HG y se acepta la hipótesis alterna HG.

#### 4.4 Resumen

En la presente investigación se obtuvo una disminución del índice de victimización en un 27.88% y una disminución en el índice de percepción de inseguridad del 19.56%. A continuación se muestra una tabla resumen:

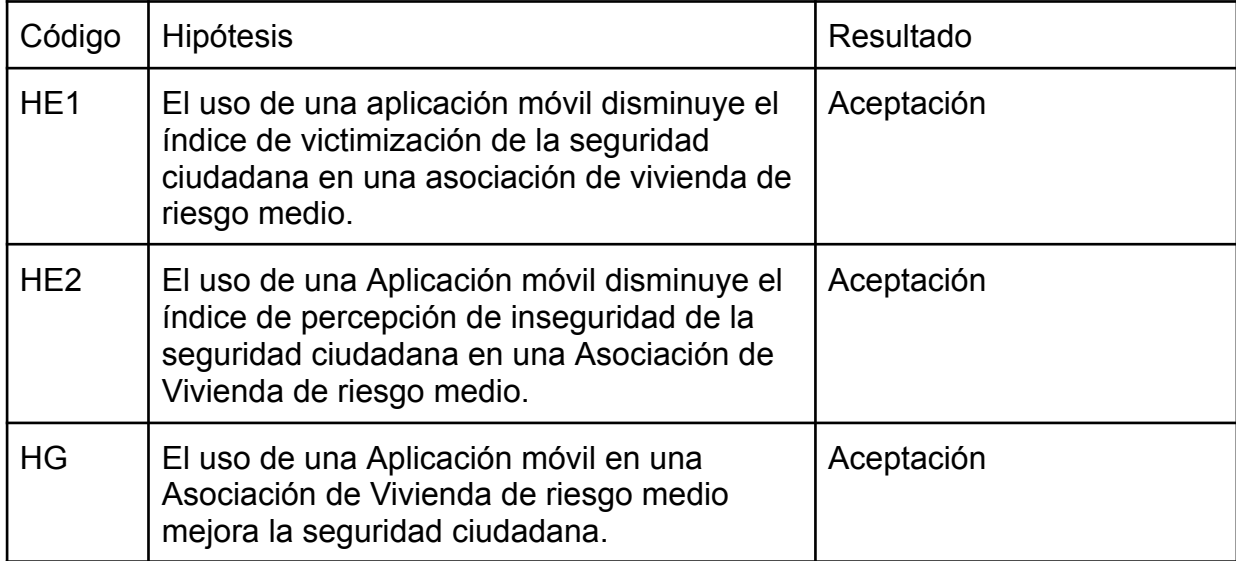

Tabla N° 15: Resumen de las pruebas de hipótesis

Fuente: Elaboración Propia

# **V. DISCUSIÓN**

Tras concluir con el desarrollo de la aplicación móvil AlToque, la cual tiene como finalidad mejorar y ayudar en la seguridad ciudadana y percepción de inseguridad en la Asociación de Vivienda Rinconada Las Flores, y haber obtenido resultados satisfactorios, se puede realizar una discusión sobre los resultados.

En general, una aplicación móvil para mejorar la seguridad ciudadana en una asociación de vivienda de riesgo medio tuvo un efecto positivo cuando se aplicó a un grupo de 80 vecinos de dicha asociación de vivienda. Conforme a los resultados, se obtuvo una disminución del 27.66% en el índice de victimización y una disminución del 19.64% en el índice de percepción de inseguridad. Con ello se demostró que la aplicación móvil AlToque mejoró la seguridad ciudadana en la asociación de vivienda de riesgo medio.

Los resultados de esta investigación demostraron una disminución del 19.64% en el índice de la percepción de inseguridad. Estos resultados comparados a los resultados del estudio de Fernandez, Ruben y Fernandez, Yanina (2019) son menores, quienes obtuvieron una mejora en la satisfacción respecto a la seguridad ciudadana de un 30%, haciendo la comparación se puede inferir que el proyecto de Fernandez, Ruben y Fernandez, Yanina (2019) obtuvo resultados favorables en un 10.46% con respecto a esta investigación. Esto puede ser debido a que Fernandez, Ruben y Fernandez, Yanina (2019) desarrollaron también un entorno web que trabajó integrado a la aplicación.

Las características de AlToque en esta investigación fueron semejantes a las características de la aplicación de Erazo (2019), que cuenta con la funcionalidad de registro y activación de una alarma, pero no cuenta con una interfaz intuitiva, ya que se limita a la activación de la alarma, sin almacenar data ligada a ella, como la fecha de registro, imagen, o detalle.

Correa 2019 desarrolló una aplicación para visualizar en un mapa dónde se realizan los delitos y poder comunicarnos, logrando un acierto del 87% en la detección del lugar del incidente. De aquí se puede inferir que a diferencia de los 27.66% y 19.64% que se obtuvieron en la presente investigación, una herramienta útil para poder aumentar la efectividad de estos indicadores habría sido una función en la aplicación para la localización de las incidencias dentro de un mapa.

Las investigaciones de los autores Aquino 2020, Carbajal y Cuba 2019, Lopez, Angelo y Castillo 2021; desarrollaron aplicaciones para el control de incidencias, logrando un 33.04%, 60% y 51% en la disminución de incidencias. En comparación con la presente investigación, donde el índice de victimización se vio disminuido en un 27.66%, se infiere que la efectividad para poder resolver las incidencias, en comparación con un entorno sin aplicación, es considerable.

Las investigaciones de los autores Villarraga, Gil, Sánchez 2018, Galpin 2019 y Escalada y Sanchez 2020; lograron analizar, diseñar y desarrollar aplicaciones móviles para el registro de incidencias, estas investigaciones al ser de diseño no experimental obtuvieron como resultado el cumplimiento de los objetivos planteado, asegurando la calidad de un correcto proceso de desarrollo desde su planteamiento hasta las pruebas. De este modo, en comparación con el presente proyecto se puede decir que Altoque también cumple con esta calidad en su procedimiento al haberse analizado, diseñado y desarrollado haciendo uso de la metodología mobile-D y cumpliendo con los objetivos que se plantearon.

Ochoa 2021 desarrolló una aplicación móvil para analizar el aspecto social de las aplicaciones móviles en Latinoamérica, un análisis de la realidad del desarrollo de software para móviles. En comparación con esta investigación, la aplicación Altoque se utilizó en una investigación de diseño pre experimental y se implementó en un entorno cerrado como es una asociación de vivienda, es por ello que la información teórica no es tan rica y diversa como en la investigación de Ochoa.

55

### **VI. CONCLUSIONES**

De acuerdo a los resultados obtenidos se puede concluir que el uso de la aplicación móvil para mejorar la seguridad ciudadana en una asociación de vivienda de riesgo medio permitió disminuir la cantidad de víctimas de delitos comunes la asociación de vivienda y disminuir la percepción de inseguridad en los vecinos de esta; con ello se logró un mejor control de la inseguridad e incidencias en la asociación, mejorando así la calidad de vida de los vecinos.

Utilizar aplicaciones móviles para poder mejorar la seguridad ciudadana en una Asociación de vivienda de riesgo medio disminuye el índice de victimización. En base a los resultados de la presente investigación se obtuvo una disminución del 27.66%, esto a resultado del recojo de datos a través del instrumento ficha de datos demostrado como válido y confiable. Debido a las herramientas que se implementaron en la aplicación; como la alarma en tiempo real y la posibilidad de publicar incidencias en las que todos los vecinos puedan estar enterados.

Utilizar aplicaciones móviles para poder mejorar la seguridad ciudadana en una Asociación de vivienda de riesgo medio disminuye el índice de percepción de inseguridad. En base a los resultados de la presente investigación se obtuvo una disminución del 19.64%, esto a resultado del recojo de datos a través del instrumento ficha de datos demostrado como válido y confiable. Debido a las herramientas que se implementaron en la aplicación; tener a la mano una comunicación en tiempo real, poder compartir con todos los vecinos las incidencias del vecindario y poder notificarlo para actuar frente a ello ha hecho que los vecinos se sientan más seguros.

La metodología Mobile-D permitió la realización y culminación con éxito el desarrollo de la aplicación móvil Altoque, porque con sus 5 fases de desarrollo: exploración, iniciación, producción, estabilización y pruebas permitieron que el proyecto se realice en el tiempo estimado y cumpla con características de calidad como una documentación estructurada, cumplimiento de las fechas propuestas, trabajo en equipo y pruebas unitarias.

### **VII. RECOMENDACIONES**

Como recomendaciones para futuras investigaciones son:

- 1. Complementar las herramientas de alarmas con otras como sirenas, conexión directa a la policía, rastreo de la incidencia en un mapa, etc; con el fin de hacer más efectiva la disminución de la victimización y percepción de inseguridad.
- 2. Utilizar formularios elaborados que ayuden a poder recopilar información dentro del sistema desarrollado, ya que reducirá mucho tiempo en la recolección de datos.
- 3. Implementar un inicio de sesión adicional para administradores los cuales tengan otro tipo de estructura distinta a la de los usuarios normales, como más seguridad en la protección de información.
- 4. Enfocarse inicialmente por lo menos en 1 sistema operativo para poder desarrollar correctamente las funciones y apartados de la aplicación los cuales puedan solucionar rápidamente defectos y estudiar profundamente librerías, métodos, etc.
- 5. Brindarle una perspectiva amigable y eficaz en tanto a la interfaz y usabilidad de la aplicación para que los usuarios puedan identificar fácilmente las funciones de la aplicación.
- 6. Utilizar archivos multimedia para hacer más atractivo el sistema desarrollado.
- 7. Hacer que los usuarios tengan constante comunicación con la aplicación brindándoles noticias diarias, notificaciones, sonidos, etc.
- 8. Realizar cuestionarios específicos para la medición de datos y se culmine con satisfacción.
- 9. Aplicar la aplicación a tiendas de aplicaciones y pueda ser evaluada por muchos más usuarios.
- 10.Investigar y revisar tesis en idiomas extranjeros los cuales cuentan con información, metodologías, autores, ideas innovadoras en tanto al desarrollo de aplicaciones.
- 11. Utilizar la investigación en zonas que realmente necesiten una implementación de algún sistema que ayude a mejorar, debido que si se lograran ver cambios después de realizar la implementación del sistema.

## **REFERENCIAS**

- FERNANDEZ ASTETE, Ruben; FERNANDEZ QUISPE, Yanina. Influencia del Aplicativo Móvil Sisauxilio en la Seguridad Ciudadana del Distrito de Huancayo. 2019.
- CARBAJAL CHACÓN, Mayra América; CUBA CEPERIAN, Jeans Jeysons. Sistema de Información para la seguridad ciudadana del distrito de La Victoria basado en una Aplicación Móvil. 2019.
- ALHUAY, Leonel y LLACCHUAS, Mauro. Desarrollo de un aplicativo móvil para Galpinidentificar zonas inseguras en la ciudad de Andahuaylas. 2019.
- LLEELLISH USCAMAYTA, Martin Oswaldo. Implementación del aplicativo móvil "ALERTA PNP" para combatir el ineficaz accionar de la Policía Nacional del Perú en materia de seguridad ciudadana en Lima Metropolitana. 2020.
- AQUINO CRUZ, Mario. Aplicación móvil de seguridad ciudadana para la Policía Nacional del Perú de la Ciudad de Abancay, 2017. 2020.
- ERAZO ARCE, Jose, (2019). Incidencia de la aplicación móvil mi upc en la seguridad ciudadana en la ciudad de Riobamba. Ecuador: Universidad Regional Autonoma de los Andes.
- EZEQUIEL TANGORRA, Jesús, (2019). Sistema de Asistencia Vecinal Integral, basado en agentes inteligentes. Argentina: Universidad Nacional del Centro de la Provincia de Buenos Aires.
- GALPIN, Ixent. DenunciApp: Diseño e implementación de una aplicación móvil para la denuncia de delitos ambientales. 2019.
- OCHOA CHAVES, Luisa Eugenia. Producción social de aplicaciones móviles para la participación ciudadana en el marco del gobierno abierto de Argentina, Chile, Colombia, Costa Rica y México. 2021.
- ENCALADA, Dennis y ROSERO, Christian. Implementación de una aplicación móvil android para mejorar los procesos de atención ciudadana en el GADM-NARANJITO. 2020. Tesis Doctoral. Universidad Agraria del Ecuador.
- QUINTANA OLARTE, José Luis. Desarrollo de una aplicación móvil de alerta de incidencias de seguridad ciudadana en el Distrito de San Jerónimo, 2018.
- ZAVALETA BETANCOURT, Alfredo., et al. La inseguridad y la seguridad ciudadana en América Latina. Colección grupos de trabajo, 1ed., Buenos Aires: Clacso, 2012.
- COAGUILA, Franco, SELENE, Marjorith, y SERRANO, Cristian. Implementación de la Programación Ganada para optimizar la etapa de control de obras públicas, en la región de Tacna-2020. 2020.
- SORIANO AMARO, José Enrique. Android: Programación de dispositivos móviles a través de ejemplos. Marcombo, 2019.
- GIRONÉS, Jesús Tomás, et al. El gran libro de Android avanzado. Marcombo, 2019.
- GUAGLIANO, Celeste. Programación en Python II: Programación orientada a objetos. RedUsers, 2019.
- LUNA, Fernando. JavaScript-Aprende a programar en el lenguaje de la web. RedUsers, 2019.

OWENS, Mike; ALLEN, Grant. SQLite. New York: Apress LP, 2010.

KHAWAS, Chunnu; SHAH, Pritam. Application of firebase in android app development-a study. International Journal of Computer Applications, 2018, vol. 179, no 46, p. 49-53.

- BRADSHAW, Shannon; BRAZIL, Eoin; CHODOROW, Kristina. MongoDB: the definitive guide: powerful and scalable data storage. O'Reilly Media, 2019.
- JUBA, Salahaldin; VOLKOV, Andrey. Learning PostgreSQL 11: A beginner's guide to building high-performance PostgreSQL database solutions. Packt Publishing Ltd, 2019.
- AGUIRRE TORRES, Cesar Mauricio. Aplicación móvil que permite conectar técnicos con usuarios para el arreglo, reparación y/o mantenimiento de equipos de cómputo, haciendo uso de la firma de equipo electrónica, en la ciudad de Bogotá. 2021.
- ESPINOZA PEREDA, Juan Carlos. Análisis de los frameworks javascript nativo y angular en la incidencia del tiempo de respuesta en una web MVC en el sector comercial. 2020.
- CARVAJAL, Diana, ORTIZ, Elizabeth, TAPIERO, Diego, SANCHEZ, Iván. Interfaz de Consulta con Lenguaje Python para El Catastro de Redes de Acueducto y Alcantarillado. Hamutay, 2021, vol. 8, no 2, p. 79-97.

PUETATE, Mgs Galo, et al. Aplicaciones Móviles Híbridas.

ARIAS, Miguel Ángel. Programación en Objective-C con Xcode y GCC: 2º Edición. IT Campus Academy, 2015.

CIUDADANA, Seguridad. PERÚ: Anuario Estadístico.

UNIVERSIDAD CÉSAR VALLEJO. Resolución Rectoral N° 0198-2022/UCV. Universidad Cesar Vallejo, Trujillo, Perú, 30 de marzo de 2022 Disponible en: https://www.ucv.edu.pe/wp-content/uploads/2020/01/RCU\_No0198-2022- UCV-y-anexo-1.pdf
COLEGIO DE INGENIEROS DEL PERÚ. Código de Ética del Colegio de Ingenieros del Perú. Perú, 2018. 36 pp.1-36.

- LUNEKE REYES, Alejandra. Inseguridad urbana, participación ciudadana y cuidado vecinal: la búsqueda por protección en los barrios. Revista INVI, 2021, vol. 36, no 102, p. 302-327.
- MATEOS ABARCA, Juan Pablo y PEINADO Miguel. El contenido dinámico en las aplicaciones móviles. Un nuevo paradigma de desarrollo multicanal con modelo de negocio desconocido. 2020.
- ANGUITA, Javier y CASAS, Julio. La encuesta como técnica de investigación. Elaboración de cuestionarios y tratamiento estadístico de los datos (I). Atención primaria, 2003, vol. 31, no 8, p. 527-538.
- KAWAS, Saba, et al. " Otter this world" can a mobile application promote children's connectedness to nature?. En Proceedings of the Interaction Design and Children Conference. 2020. p. 444-457.
- LÓPEZ FERNÁNDEZ, Raúl, et al. Validación de instrumentos como garantía de la credibilidad en las investigaciones científicas. Revista Cubana de Medicina Militar, 2019, vol. 48.
- LÓPEZ, Emerson; TOBÓN, Sergio; HERNÁNDEZ, Luis. Escala para evaluar artículos científicos en ciencias sociales y humanas EACSH. REICE: Revista Iberoamericana Sobre Calidad, Eficacia Y Cambio En Educación, 2019, vol. 17, no 4, p. 111-125.
- GARCÍA, Juan, VALLINA, Laura y RODRÍGUEZ, Alejandro. Sig y bases de datos: Oportunidades y retos en la transición de los sistemas tradicionales al Big Data. Espacio, Tiempo y Forma, 2019.

HÉBUTERNE, Sylvain. Desarrolle una aplicación Android: programación en Java con Android Studio. Ediciones ENI., 2018.

- KHAN, Sallar, et al. Augmented Reality Based Gesture Detection & Object Creation System Using XCode & ARKit. 3c Tecnología: glosas de innovación aplicadas a la pyme, 2020, vol. 9, no 1, p. 79-91.
- SUNTAXI LLUMIQUINGA, Jonathan Rubén. Zonificación de áreas de riesgo de robo y la percepción de inseguridad. Caso de estudio: parroquia urbana Belisario Quevedo del Distrito Metropolitano de Quito. 2020. Tesis de Licenciatura. PUCE-Quito.
- SERNA, Sebastián. Diseño de interfaces en aplicaciones móviles. Grupo Editorial RA-MA, 2016.
- LAIDLAW, Tomas. Historias de un mundo digital. ISBN 978-978-87-0940-6. 1° Edición. Editorial Autores de Argentina, 2020.
- AGUILAR, Jeannette y ANDRADE, Laura Regina. La percepción de la seguridad y la confianza en las instituciones públicas. Cuarta medición de indicadores del plan de acción asocio para el crecimiento. 2017.
- MINISTERIO DEL INTERIOR. (2013). Plan Nacional de Seguridad Ciudadana 2013 - 2018. Lima. Ministerio del Interior. (2019). Inversión pública en seguridad ciudadana a nivel subnacional. Lima.
- NORMA ISO 15489. Un marco sistemático de buenas prácticas de gestión documental en las organizaciones, 2006.
- TRINIDAD CURIÑAHUI, Yesica Tatiana y ROSALES RIMARI, Juana Iris. Nivel de satisfacción sobre seguridad ciudadana en la población del distrito de Yanacancha–Pasco, 2017. 2018.
- MURRIÁ, Marta y GONZÁLEZ, Carlos. La seguridad ciudadana: instrumentos de análisis. En Sociología y sociedad en España [Recurso electrónico]: hace treinta años, dentro de treinta años: X Congreso Español de Sociología: 1, 2, 3 julio 2010. Universidad Pública de Navarra, 2010. p. 392.
- JUSTICE, Criminal. Utilizing Local-Level Incident Reports for Solving Crimes. 1999.

SENPLADES, Subsecretaría de Información. 2013.

- RAMÍREZ GONZALES, Alberto. (2018). Metodologia de la investigación Científica. Colombia: Pontificia Universidad Javeriana.
- PONCE RENOVA, Héctor Francisco; CERVANTES ARREOLA, Diana Irasema y ANGUIANO ESCOBAR, Beatriz. Análisis de calidad de artículos educativos con diseños experimentales. RIDE. Revista Iberoamericana para la Investigación y el Desarrollo Educativo, 2021, vol. 12, no 23.
- SORIANO GONZÁLEZ, Javier. Estudio cuasi-experimental sobre las terapias de relajación en pacientes con ansiedad. Enfermería global, 2012, vol. 11, no 26, p. 39-53.
- LIZARAZO ROJAS, Karen Melissa; CASTAÑEDA ROA, Jaime Esteban y ALDANA ALARCON, Andrea Catherine. Desarrollo de aplicaciones móviles bajo la plataforma de Iphone. Facultad de Ingeniería, 2011, vol. 20, no 31, p. 77-91.
- MARTÍNEZ LEÓN, Patricia; BALLESTER ROCA, Josep; IBARRA RIUS, Noelia. Estudio cuasiexperimental para el análisis del pensamiento crítico en secundaria. Revista electrónica de investigación educativa, 2018, vol. 20, no 4, p. 123-132.

FERNANDEZ BEDOYA, Victor. (2020). Tipos de Justificación en la investigación Científica. Perú: Espíritu Emprendedor TES.

- CCOPA CONDORI, Olger Lucio. Aplicación móvil para la gestión de denuncias de los efectivos policiales en la Policía Nacional del Perú. 2019.
- VELA PAREDES, Junior Luis; ROJAS ALCALDE, Héctor David. Implementación de una aplicación móvil para el control de intervenciones delictivas en la unidad de Serenazgo de la subgerencia de seguridad ciudadana en la Municipalidad Provincial de San Martín, 2019.
- BLANES, José. La paz, juntas vecinales y comité de vigilancia. Toronto, Centro de Estudios Urbanos y de la Comunidad de la Universidad de Toronto Canadá (CEUCUT), 1998, vol. 2, p. 13.
- NAVARRO HUAMANTINGO; Richard Ricardo. Aplicación Móvil Multiplataforma, para la Publicación de Anuncios de Oferta y Demanda Laboral en Tiempo Real. 2018.
- HAGOS, Teddy. Android Studio. En Learn Android Studio 3. Apress, Berkeley, CA, 2018. p. 5-17.
- JACOBS, Jane. Muerte y vida de las grandes ciudades. Capitán Swing Libros, 2020.
- CARHUANCHO, Milagros, NOLAZCO, Fernando, Sicheri, Luis, GUERRERO, Maria, CASANA, Kelly. (2019). Metodología para la investigación holística. UIDE. ISBN 978-9942-36-316-9
- ANDERSON, David, et al. Métodos cuantitativos para los negocios. Cengage Learning, 2011.
- GENERAL. Fabiola. (2017) Diferencia entre los gastos operacionales y los gastos no operacionales. Blog gastos-operacionales y gastos no operacionales.
- REYES, Eufemia, (2022). Metodologia de la Investigacion Cientifica. PAGE PUBLISHING, INC. ISBN 978-1-64334-601-4
- MUÑIZ, Luis; GONZÁLEZ, Luis Muñiz. Control presupuestario: Planificación, elaboración, implantación y seguimiento del presupuesto. Profit editorial, 2009.
- COMINOTTI, Mariana y TOPPI, Hernan, (2020). Metodología de la investigación social: Caja de herramientas. Editorial Universitaria de Buenos Aires. ISBN 978-950-23-3051-8
- GÓMEZ TINOCO, Oscar; LÓPEZ ROSALES, Pedro Pablo y BACALLA SALAS, Julio. Criterios de selección de metodologías de desarrollo de software. Industrial data, 2010, vol. 13, no 2, p. 70-74.
- TINOCO CONDOR, Enrique Edgardo. Modelo de desarrollo de aplicación móvil multiplataforma de anuncios de oferta y demanda laboral en tiempo real con la metodología Mobile-D. Science, Technology and Society, 2020, vol. 1, no 2.

GONZÁLEZ CHAVEZ, Patricia. Seguridad ciudadana. 2003.

TAFUR PORTILLA, Raul. (1995). La tesis universitaria. Lima: Mantaro.

- MENESES CORTÉS, Matías Ignacio. Desclasificación basada en tipos en DART: Implementación y elaboración de herramientas de inferencia. 2019.
- SELIG, Justin. The cerebras software development kit: A technical overview. 2022.
- PAYNE, Rap. Developing in Flutter. En Beginning App Development with Flutter. Apress, Berkeley, CA, 2019. p. 9-27.
- GIL-AGUILLÓN, Jorge Luis, et al. Aplicación para la agilización en la atención en urgencias de usuarios del sistema de salud en Bogotá:" HospitApp". 2018.
- BURGA CIEZA, Edilmia; MENDOZA ESPINOZA, Jim Oscar. Aplicación móvil para el aprendizaje de la construcción y mantenimiento de biohuertos. 2021.
- CARRION GUERRERO, Jhersson Smith; SULCA CAJAVILCA, Kevin William. Aplicación móvil para fomentar la calistenia en estudiantes universitarios. 2021.
- BENDEZÚ TARQUI, Javier Miguel; CANALES ALCALDE, Angel David. Aplicación móvil con gamificación y microlearning para el aprendizaje de programación de JavaScript. 2020.

GOTOPO MALDONADO, Jean Paul. Flutter para principiantes HandBook Online. 2019.

# Anexo 01: Matriz de Operacionalización

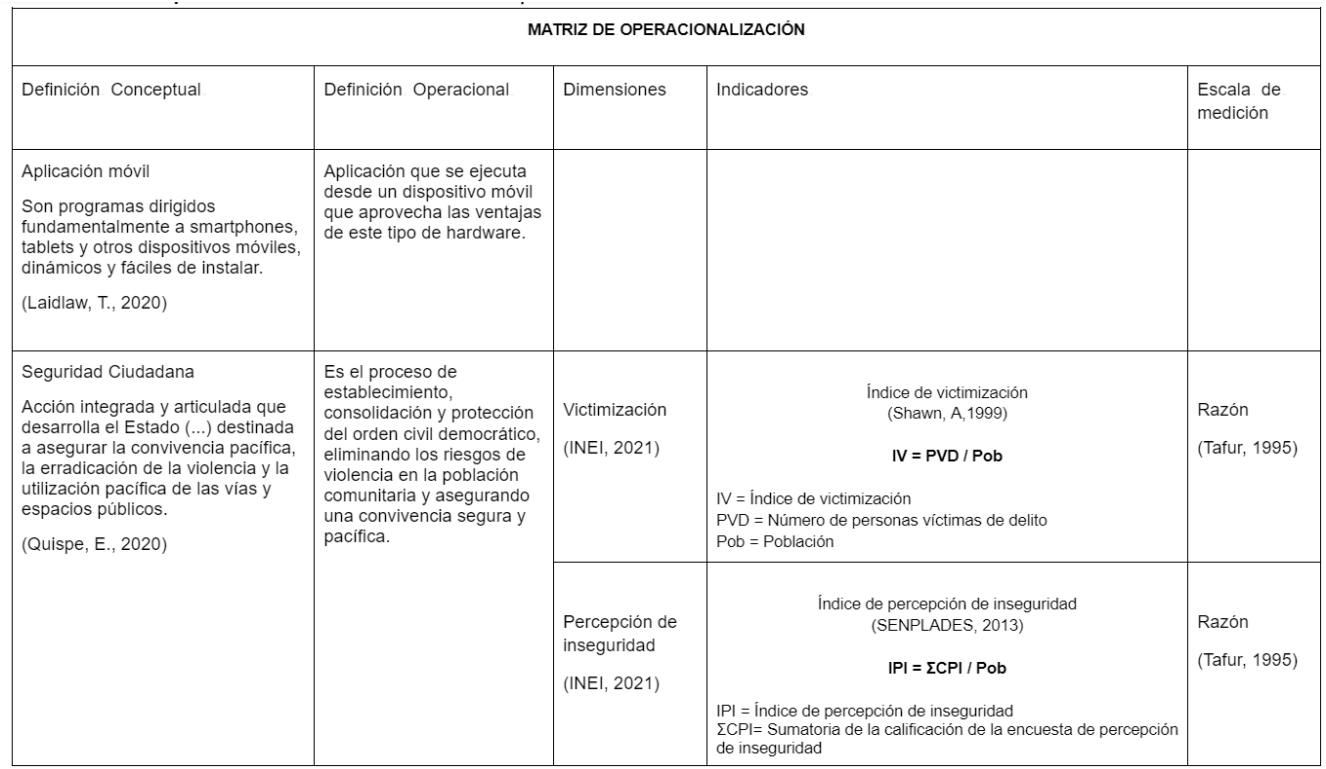

## Anexo 02: Matriz de Consistencia

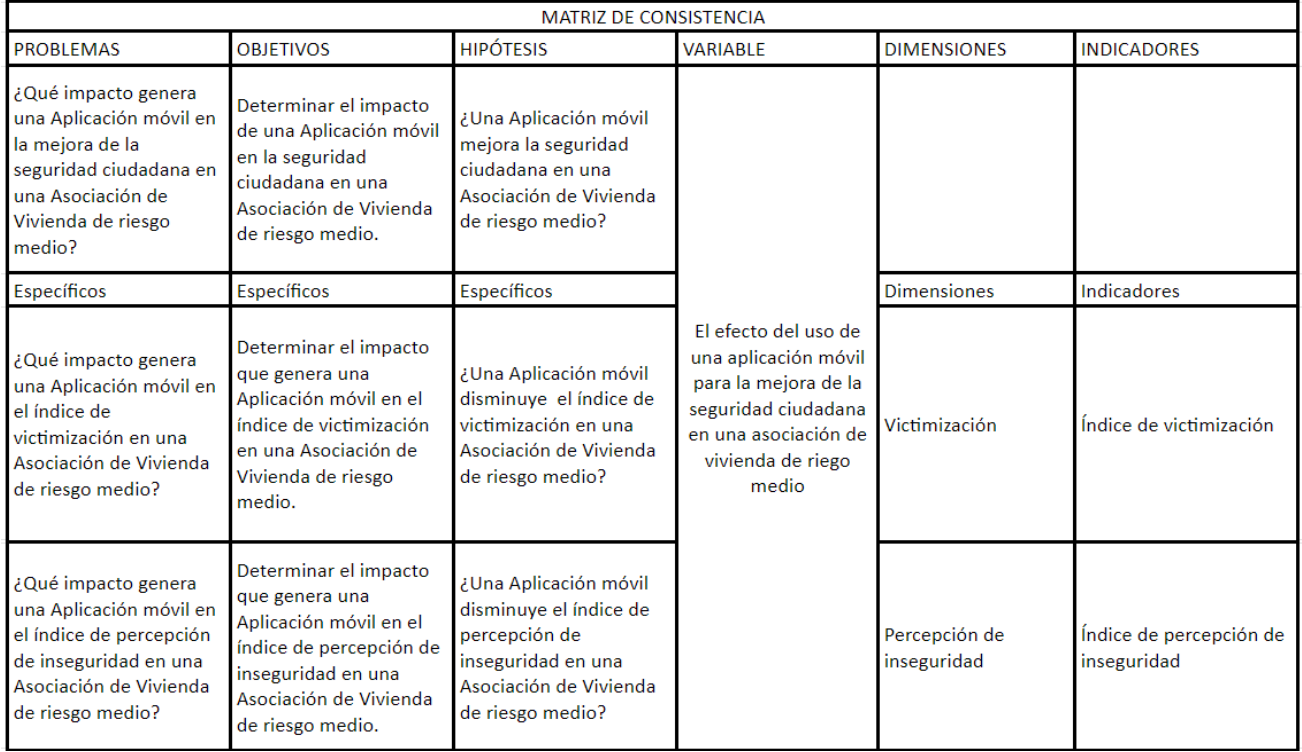

# Anexo 03: Matriz de verificación de originalidad

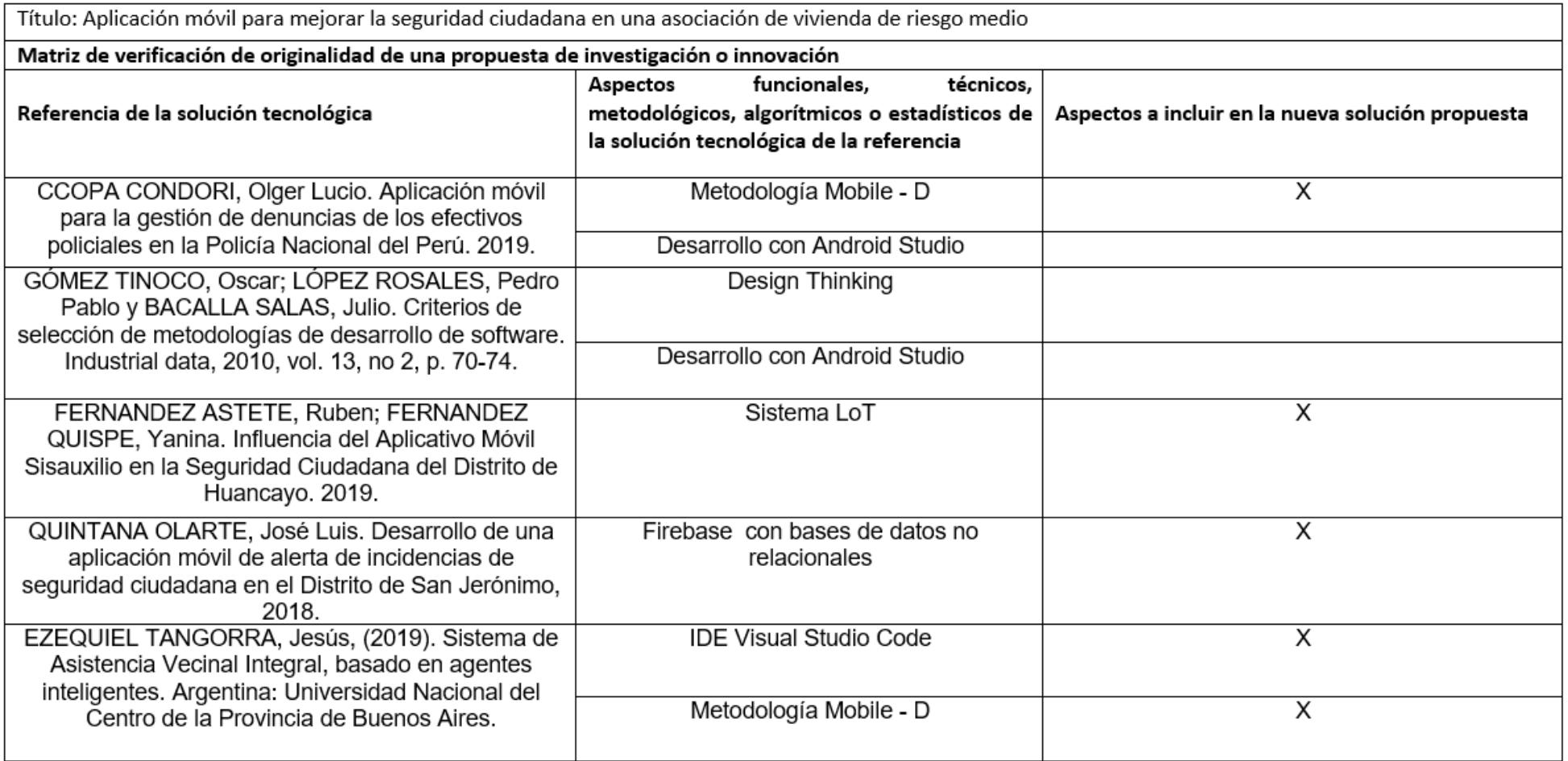

#### AUTORIZACIÓN PARA LA REALIZACIÓN Y DIFUSIÓN DE RESULTADOS DE LA INVESTIGACIÓN

Por medio del presente documento, Yo Paola Katereen Perez Ramos, identificada con DNI Nº 70142261 y representante legal de Asociación de vivienda Rinconda de las Flores autorizo a Huaroc Gonzales, Billy Marvin identificado con DNI Nº 74158863 y a Romero Ordinola, Jesús Anthony<br>identificado con DNI Nº 76365052 a realizar la investigación titulada: "APLICACIÓN MÓVIL PARA MEJORAR LA SEGURIDAD CIUDÃDANA EN UNA ASOCIACIÓN DE VIVIENDA DE RIESGO MEDIO" y a difundir los resultados de la investigación utilizando el nombre de Asociación de vivienda Rinconada de Las Flores.

 $\overline{1}$ 

Lima, 27 de noviembre de 2022

 $h_1, h_2, h_3, h_4$ 

DNI Nº 70142261 Presidente Asociación de vivienda Rinconada de Las Flores

# Anexo 05: Ficha de Registro de Índice de Victimización

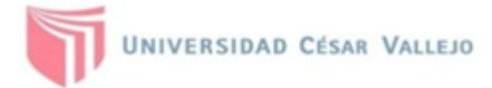

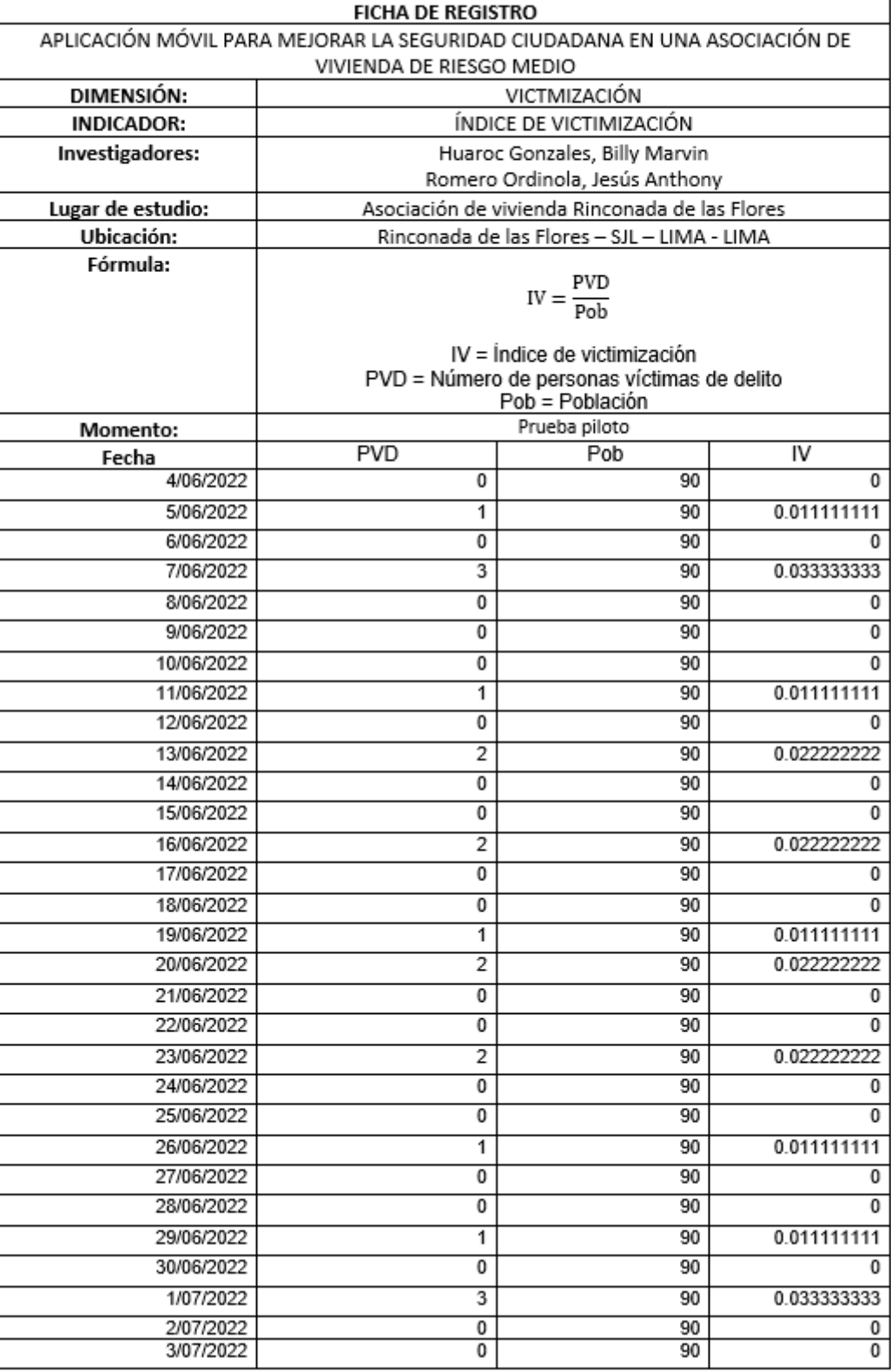

# Anexo 06: Ficha de Registro de Índice de Percepción de Inseguridad

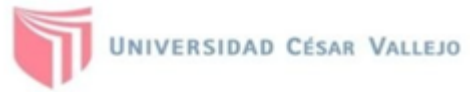

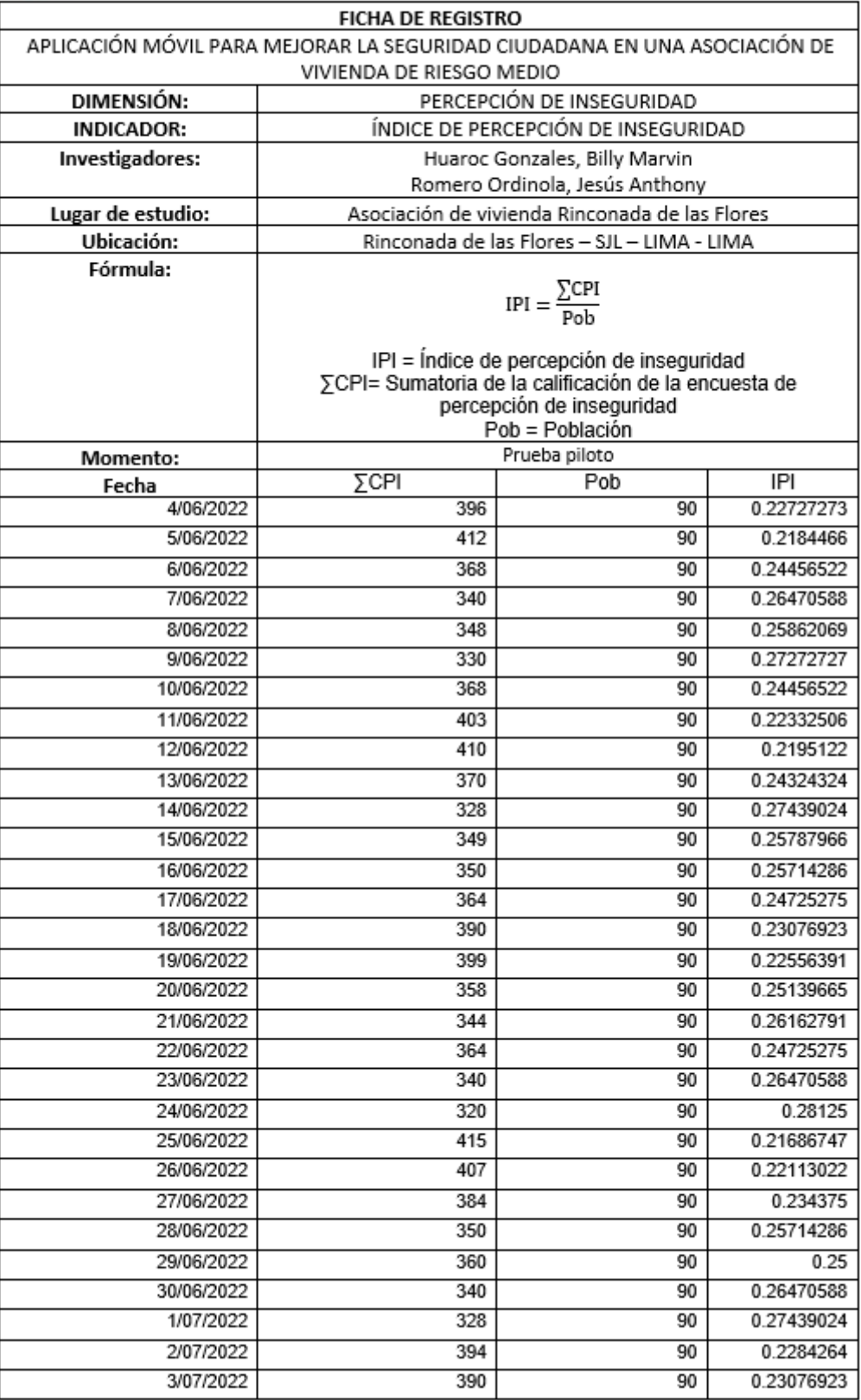

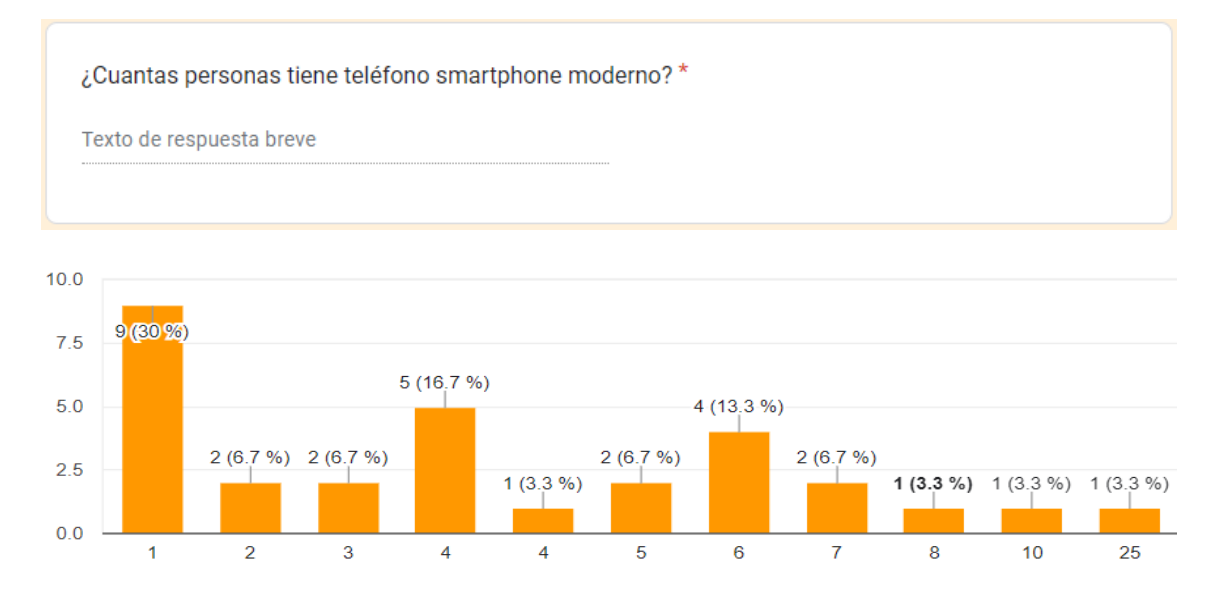

### Anexo 07: Cantidad de vecinos que cuentan con SmartPhone.

### Anexo 08: Cantidad de Vecinos con y sin Smartphone

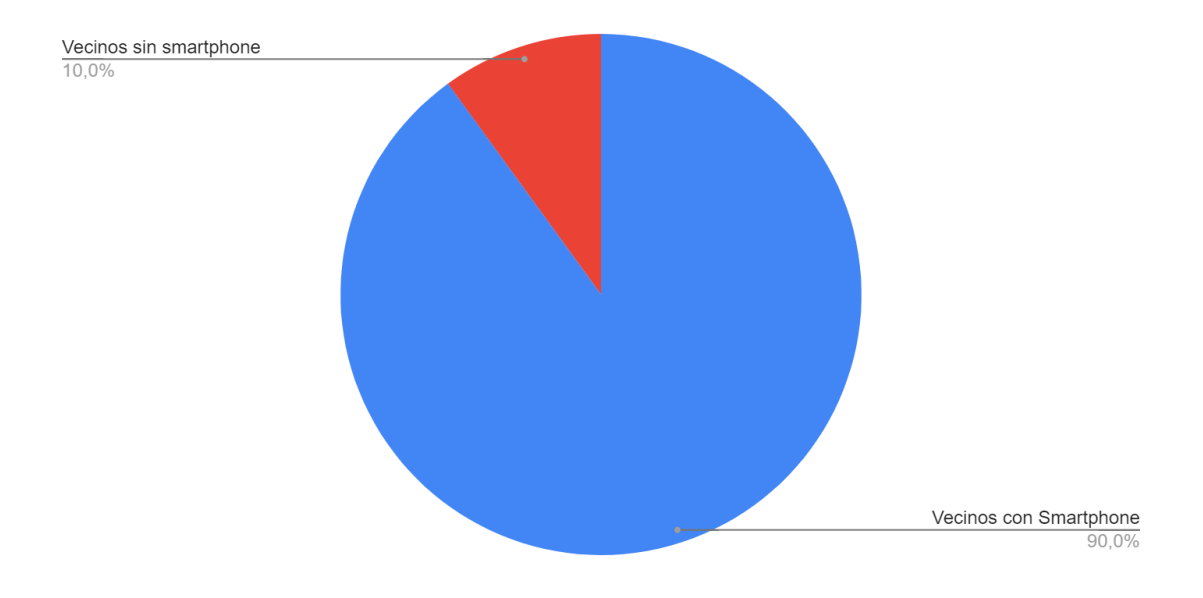

#### Anexo 09: Certificado de Validez por el experto MG. Crispin Sanchez.

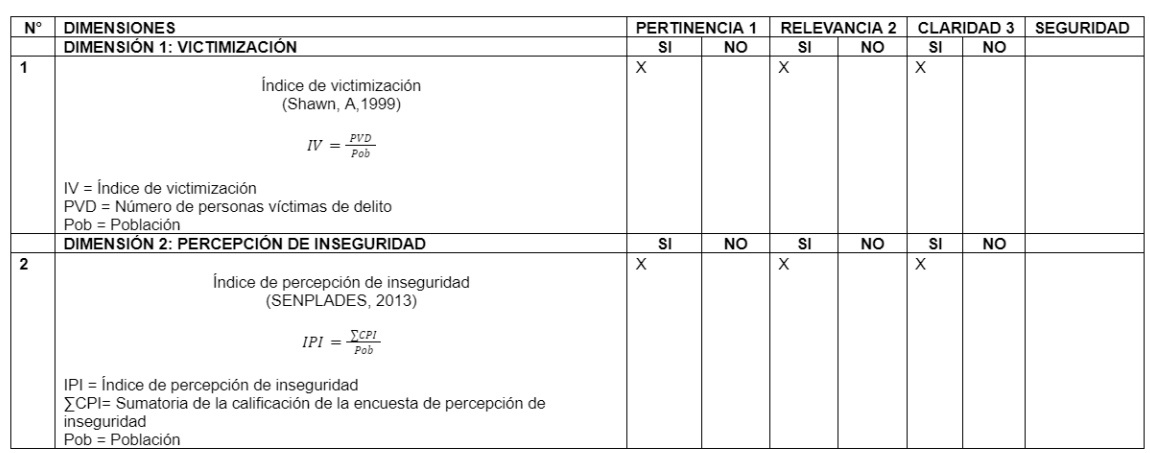

CERTIFICADO DE VALIDEZ DE LOS INDICADORES E INSTRUMENTOS PARA MEDIR LA VARIABLE SEGURIDAD CIUDADANA

Especialidad del validador: INGENIERO DE SISTEMAS

<sup>1</sup>Pertinencia: El ítem corresponde al concepto teórico formulado

ra componenta. En termo conseguente a concepto de mondialem en el componente o dimensión específica del constructo<br>ªClaridad: Se entiende sin dificultad alguna el enunciado del ítem, es conciso, exacto y directo.<br>Nota: Suf

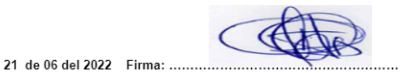

### Anexo 10: Certificado de Validez por el experto Dr. Petrik Azabache.

CERTIFICADO DE VALIDEZ DE LOS INDICADORES E INSTRUMENTOS PARA MEDIR LA VARIABLE SEGURIDAD CIUDADANA

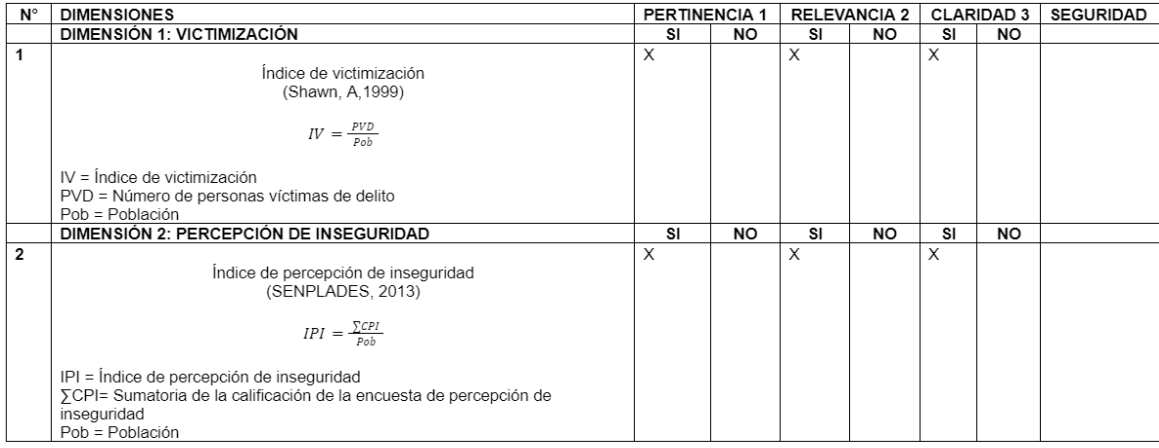

Especialidad del validador: INGENIERO DE SISTEMAS

<sup>1</sup>Pertinencia: Del ítem corresponde al concepto teórico formulado

ra composición de la esta en conservada en concepcio de la entre de la entre en el establecente de la constructo.<br>ªClaridad: Se entiende sin dificultad alguna el enunciado del ítem, es conciso, exacto y directo.<br>Nota: Sufi

21 de 06 del 2022 Firma: .

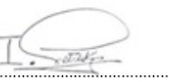

#### Anexo 11: Entrevista Nº 01

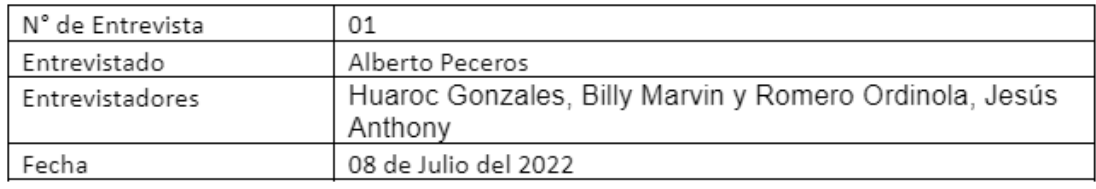

1. Con respecto a seguridad ciudadana ¿Cuál es la problemática en la asociación de vivienda Rinconada las Flores?

El problema es, que ocasionalmente hubo algunos robos alrededor del mediodía y por las noches cuando el predio estaba en etapa de construcción, asimismo un par de vecinas sufrieron robos de su celular por malhechores que le siguieron hasta las escaleras de la asociación.

2. ¿Cuáles son las causas de esta problemática?

Algunas causas:

- En los robos del mediodía, los malhechores aprovechan que los vecinos en su mayoría están trabajando para cometer este acto delictivo
- En los robos nocturnos, los delincuentes se aprovechan que no hay vigilancia en las obras y es así que cometen el robo
- En los robos de celulares, estos vándalos se percatan que las féminas están solas para atacarlas.
- 3. ¿Cuáles son las consecuencias de esta problemática?

La mayor consecuencia es que los vecinos se sienten incómodos por la pérdida de sus pertenencias sabiendo que les ha costado mucho esfuerzo adquirirlo.

4. ¿Existen medidas contra esta problemática en la asociación de vivienda Rinconada las Flores?

Exactamente una medida para este tipo de problemas no contamos, pero si tenemos un grupo de whatsapp para comunicarnos entre vecinos que no es lo mismo a un alarma exclusivo, pero de alguna manera con este grupo de whatsapp nos mantenemos comunicados ante cualquier eventualidad.

Anexo 12: Tabla de Calificación sobre Lenguajes de Programación

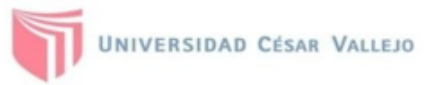

#### TABLA DE EVALUACIÓN DE EXPERTOS

Apellidos y Nombres del Experto: MG. CRISPIN SANCHEZ, IVAN

Título y/o grado:

Magister:(X) Doctor:( ) Ingeniero:( ) Licenciado:( ) Otros:...............

#### APLICACIÓN MÓVIL PARA MEJORAR LA SEGURIDAD CIUDADANA EN UNA ASOCIACIÓN DE VIVIENDA DE RIESGO MEDIO

Mediante la tabla de evaluación de expertos. Usted tiene la facultad de evaluar el Lenguaje de Programación

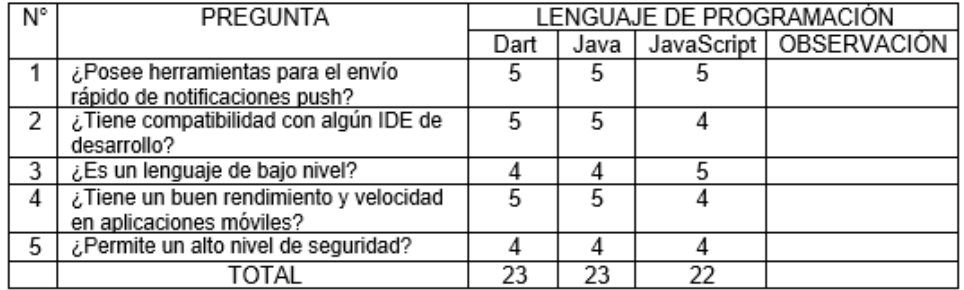

Evaluar con la siguiente puntuación

1. Muy malo 2. Malo 3. Regular 4. Bueno 5. Muy bueno

Firma del experto

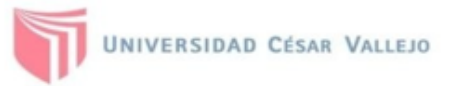

Apellidos y Nombres del Experto: PETRLIK AZABACHE, IVAN CARLO

Título y/o grado:

Magister() Doctor:(X) Ingeniero:( ) Licenciado:( ) Otros:...............

#### APLICACIÓN MÓVIL PARA MEJORAR LA SEGURIDAD CIUDADANA EN UNA ASOCIACIÓN DE VIVIENDA DE RIESGO MEDIO

Mediante la tabla de evaluación de expertos. Usted tiene la facultad de evaluar el Lenguaje de Programación

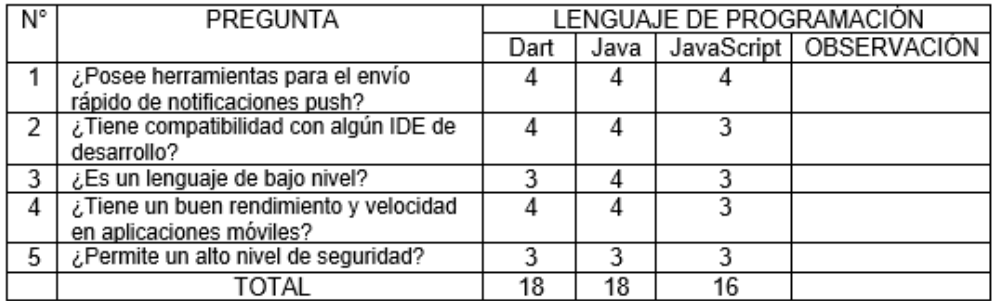

Evaluar con la siguiente puntuación

1. Muy malo 2 Malo 3. Regular 4. Bueno 5. Muy bueno

Firma del experto

#### Anexo 13: Tabla de Evaluación de base de datos

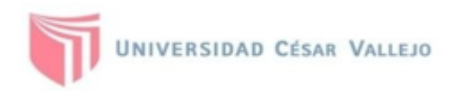

#### TABLA DE EVALUACIÓN DE EXPERTOS

Apellidos y Nombres del Experto: MG. CRISPIN SANCHEZ, IVAN

Título y/o grado:

Magister:(X) Doctor:( ) Ingeniero:( ) Licenciado:( ) Otros:...............

#### APLICACIÓN MÓVIL PARA MEJORAR LA SEGURIDAD CIUDADANA EN UNA ASOCIACIÓN DE VIVIENDA DE RIESGO MEDIO

Mediante la tabla de evaluación de expertos. Usted tiene la facultad de evaluar el Gestor de Base de Datos

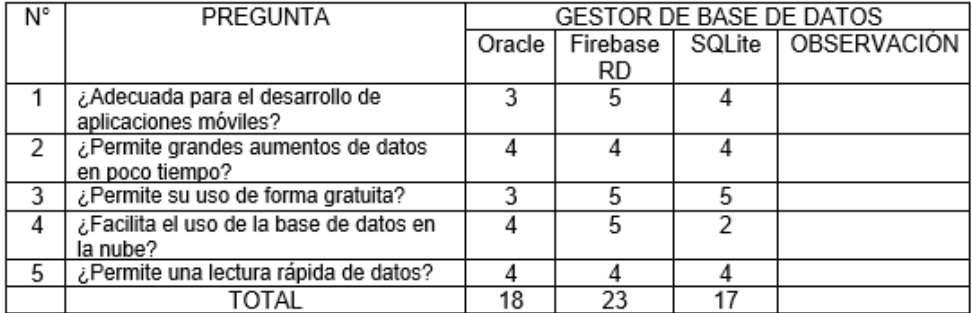

Evaluar con la siguiente puntuación

1. Muy malo 2. Malo 3. Regular 4. Bueno 5. Muy bueno

Firma del experto

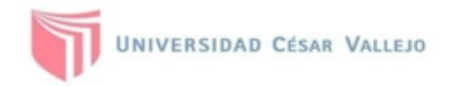

Apellidos y Nombres del Experto: PETRLIK AZABACHE, IVAN CARLO

Título y/o grado:

Magister:( ) Doctor:(X) Ingeniero:( ) Licenciado:( ) Otros:...............

#### APLICACIÓN MÓVIL PARA MEJORAR LA SEGURIDAD CIUDADANA EN UNA ASOCIACIÓN DE VIVIENDA DE RIESGO MEDIO

Mediante la tabla de evaluación de expertos. Usted tiene la facultad de evaluar el Gestor de Base de Datos

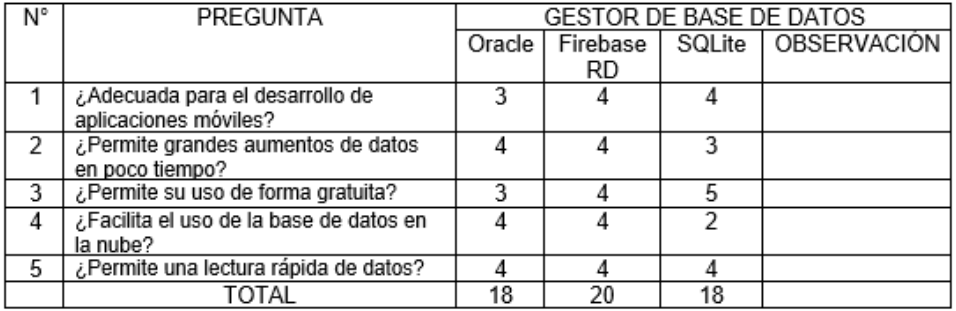

Evaluar con la siguiente puntuación

1. Muy malo 2. Malo 3. Regular 4. Bueno 5. Muy bueno

Firma del experto

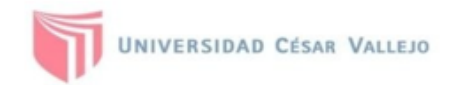

Apellidos y Nombres del Experto: MG. CRISPIN SANCHEZ, IVAN

Título y/o grado:

Magister:(X) Doctor:( ) Ingeniero:( ) Licenciado:( ) Otros:...............

#### APLICACIÓN MÓVIL PARA MEJORAR LA SEGURIDAD CIUDADANA EN UNA ASOCIACIÓN DE VIVIENDA DE RIESGO MEDIO

Mediante la tabla de evaluación de expertos. Usted tiene la facultad de evaluar la Metodología de Desarrollo de Software

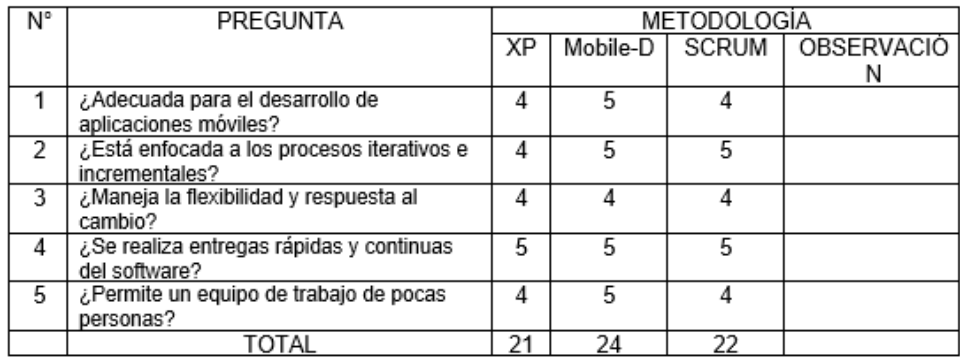

Evaluar con la siguiente puntuación

1. Muy malo 2. Malo 3. Regular 4. Bueno 5. Muy bueno

Firma del experto

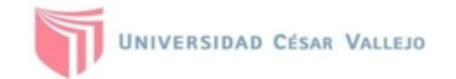

Apellidos y Nombres del Experto: PETRLIK AZABACHE, IVAN CARLO

Título y/o grado:

Magister:( ) Doctor:(X) Ingeniero:( ) Licenciado:( ) Otros:...............

#### APLICACIÓN MÓVIL PARA MEJORAR LA SEGURIDAD CIUDADANA EN UNA ASOCIACIÓN DE VIVIENDA DE RIESGO MEDIO

Mediante la tabla de evaluación de expertos. Usted tiene la facultad de evaluar la Metodología de Desarrollo de Software

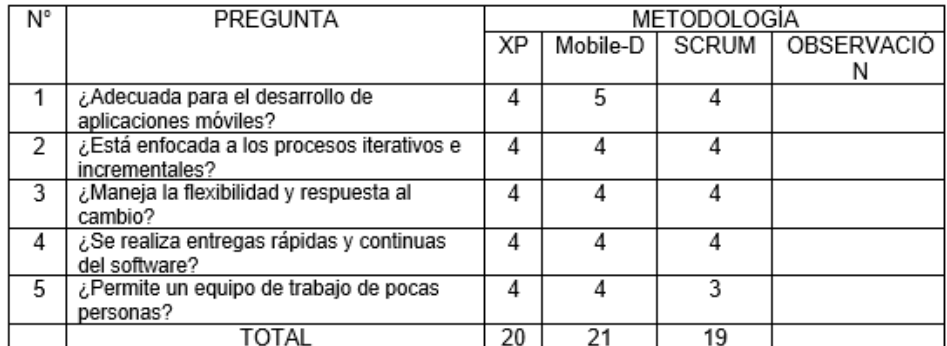

Evaluar con la siguiente puntuación

1. Muy malo 2. Malo 3. Regular 4. Bueno 5. Muy bueno

 $57.10$ 

Firma del experto

#### Anexo 15: GLOSARIO DE TÉRMINOS

Inseguridad ciudadana: Para esta tesis se define como la vulneración de la seguridad ciudadana, orientada a los delitos comunes: hurto, robo, intimidación, acoso, vandalismo; es decir de cometerse alguno de estos delitos representa un acto de inseguridad ciudadana.

Asociación de vivienda: Para esta tesis una asociación de vivienda se define como la organización voluntaria y sin ánimo de lucro de los propietarios de las viviendas de una zona urbanística como un barrio o vecindario. Esta asociación de vivienda busca la organización de los representantes de cada vivienda para poder tomar decisiones en su territorio, estas decisiones pueden ser de índole recreativa, buena convivencia, seguridad ciudadana, entre otros.

Vecino: Para esta tesis se refiere a la persona que vive en alguna de las viviendas pertenecientes a la asociación de vivienda. Para evaluar los objetivos de esta tesis se trabajó con vecinos mayores de 15 años.

Riesgo medio: Para esta tesis se define por el promedio de incidencias ocurridas en la localidad, realizando una comparación a distintos distritos de lima considerando factores como marginalidad, desempleo, drogadicción, alcoholismo, pérdida de confianza y en los demás, así como la ausencia de lazos de solidaridad entre vecinos.

### Anexo 16: METODOLOGÍA DE DESARROLLO DE SOFTWARE

### **1. Mobile-D: Exploración**

#### **Actores:**

Project manager: Huaroc Gonzales Billy Marvin.

Development team: Jesús Anthony Romero Ordinola.

Diseñador: Huaroc Gonzales Billy Marvin.

Analista: Jesús Anthony Romero Ordinola y Huaroc Gonzales Billy Marvin.

Desarrollador: Jesús Anthony Romero Ordinola.

Probador: Huaroc Gonzales Billy Marvin.

Integrador: Jesús Anthony Romero Ordinola.

Cliente: Sra. Paola Katereen Perez Ramos, Sr. Beto Peceros Crisostomo. Usuarios: Vecinos de la rinconada las Flores.

#### **Requisitos Funcionales**

RF1: La aplicación deberá permitir configurar usuarios (CRUD), este registro solo se debe poder hacer con un acceso administrador, también se podrán bloquear usuarios.

RF2: La aplicación deberá tener un login, este utilizará sesiones que no caduquen automáticamente o al salir de la misma.

RF3: La aplicación deberá tener un apartado en el cual se listarán todas las incidencias reportadas, se podrán eliminar estas incidencias, allí el usuario administrador podrá elegir cuáles se muestran en la pantalla inicial, también no se podrán eliminar estas incidencias, solo ocultarlas.

RF4: La aplicación deberá permitir activar la alarma y esta sonará en todos los dispositivos que hayan iniciado sesión en la aplicación.

RF5: La aplicación deberá tener juegos que motiven a la recordación del aplicativo.

RF6: La aplicación deberá permitir cambiar el aspecto de la aplicación.

RF7: La aplicación deberá poder ver los datos de su usuario y permitir actualizar su información.

RF8: La aplicación deberá permitir a los usuarios realizar reportes de incidencias sin activar la alarma.

RF9: La aplicación deberá registrar encuestas y mostrar sus resultados.

### **Requisitos No Funcionales**

RNF1: La aplicación está desarrollada para los sistemas operativos de android mayores a 5.1 (Lollipop).

RNF2: La aplicación estará desarrollada en el IDE de Android Studio y/o VS Code.

RNF3: La aplicación está desarrollada con el lenguaje de programación Dart y el Framework Dart.

RNF4: La comunicación entre dispositivos se realizará con la tecnología Firebase.

RNF5: La información de los usuarios se almacena en la base de datos de Firebase.

RNF6: La disponibilidad de la aplicación estará las 24 horas del día.

RNF7: La aplicación será de uso exclusivo para dispositivos con SO Android.

RNF8: La seguridad será respaldada por la tecnología Firebase Authentication.

### **Product Box**

Vista previa y rápida de la presentación de la aplicación:

Aplicación de alarma vecinal: Al! toque!

Slogan: *Una herramienta para la seguridad ciudadana.*

 $m \approx 1$ 

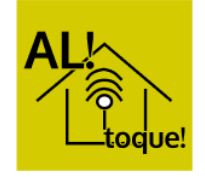

### **Alcance del proyecto:**

Funcionalidades que no entrarán en los requerimientos:

- Mapa de ubicación de la incidencia en tiempo real
- Chat grupal
- Botón de pánico vecinal
- Sirena vecinal conectada a la aplicación

### **Establecimiento de interesados:**

Project manager: Huaroc Gonzales Billy Marvin.

Development team: Jesús Anthony Romero Ordinola, Huaroc Gonzales Billy Marvin.

Cliente: Sra. Paola Katereen Perez Ramos, Sr. Beto Peceros Crisostomo.

Asesores de proyecto: Chumpe Agesto Juan Brues Lee.

Actores de la aplicación:

Administrador: Representantes de los vecinos de la rinconada las Flores. (Sra.

Paola Katereen Perez Ramos, Beto Peceros Crisostomo.)

 $9:27$ 

Ciudadano/vecino: Vecinos de la rinconada las Flores.

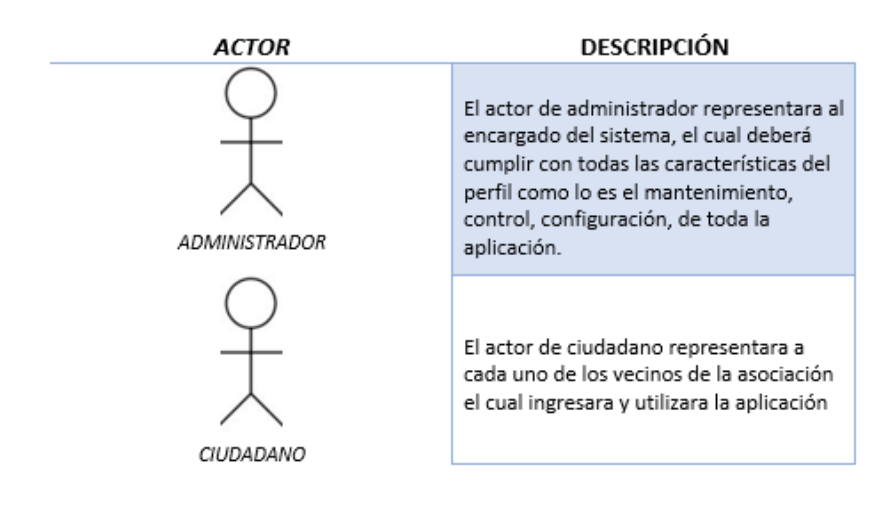

## **2. Mobile-D: Inicialización**

#### **Configuración del entorno:**

Flutter es un SDK de aplicaciones móviles (Kit de desarrollo de software) para crear aplicaciones de Android e iOS a partir de una base de código de alto rendimiento. Con Flutter se pueden crear aplicaciones móviles tanto para el SO Android como para IOS. Esta es una tecnología relativamente nueva, salió al mercado en el año 2017 y se va actualizando constantemente (Gotopo, M., 2019).

Visual Studio Code: Visual Studio Code se basa mucho más en la edición de texto y ofrece personalizaciones a través de complementos para crear un entorno de desarrollo selectivo para el desarrollador brindando una facilidad en ejecución de terminal y líneas de códigos (Selig, J., 2022).

Firebase: El nombre exacto de la base de datos es Firebase Realtime Database, sin embargo, toda la plataforma de Firebase se complementa para poder utilizar la base de datos y otras tecnologías de esta. La empresa Google, dueña de la plataforma, la define como Las bases de datos.NoSQL alojadas en la nube ya que permiten almacenar y sincronizar datos entre usuarios en tiempo real (Kawas, C., 2018).

Dart: Google se ha encargado de diseñar un lenguaje de programación basado en la idea de que la estructura de los diferentes programas sea más fácil de entender como código abierto con licencia tipo BSD. (Meneses, M., 2019).

### **Planificación inicial**

Análisis de procesos:

Se realiza un planteamiento inicial de los procesos a realizar dentro de la aplicación:

- 1: Gestión de usuarios
	- Registrar usuarios
	- Listar usuarios
	- Editar usuarios
	- Bloquear usuarios
	- Validaciones de formularios de usuarios
- 2: Sistema Login y navegación
	- Iniciar sesión
	- Validaciones de formularios de sesión
	- Cerrar sesión
- 3: Gestión de incidencias
	- Registrar una incidencia
	- Listar incidencias
	- Bloquear incidencias
	- Validaciones de formularios de incidencia

#### 4: Alarma

- Activar alarma
- Desactivar alarma
- Listar registro de alarmas
- 5: Cambiar apariencia de la aplicación
	- Activar modo nocturno
	- Desactivar modo nocturno

#### 6: Gestionar perfil

- Ver perfil
- Editar perfil
- Validaciones de formularios de perfil

7: Gestionar encuesta y resultados

- Registrar encuesta
- Validaciones de formularios de encuestas
- Visualizar reportes de encuesta

#### 8: Gamificación

- Visualizar juegos

#### **Estructura de la aplicación**

Para poder compilar la aplicación haciendo uso de las tecnologías Flutter, Dart, Firebase FireStore, Firebase Authentication, entre otras librerías, Flutter brinda una estructura del proyecto adecuada para la convergencia de estas:

- 1. app/build.gradle: En este archivo se encontrará el paquete de herramientas que tendrá la compilación y su configuración del proyecto.
- 2. app/google-services: Este .json se obtuvo para la conexión y originalidad de la base de datos.
- 3. gradle-wraper: Es la configuración del script de gradle que nos brinda ventajas en su ejecución.
- 4. delincuencia android.iml: Es el módulo de java donde se encuentran los Path, configuraciones y componentes del proyecto.
- 5. gradle.properties: Es donde se encontraran las librerías para los complementos de android.
- 6. gradelw.bat: Es un archivo el cual ayudará a solucionar distintos problemas en el desarrollo de la aplicación.
- 7. local.properties: Son las propiedades del proyecto mostrando las rutas de ejecución.
- 8. .metadata: Son las propiedades de la versión de Flutter instalada.
- 9. pubspec.yaml: Se encontrará el entorno de desarrollo y dependencias utilizadas.

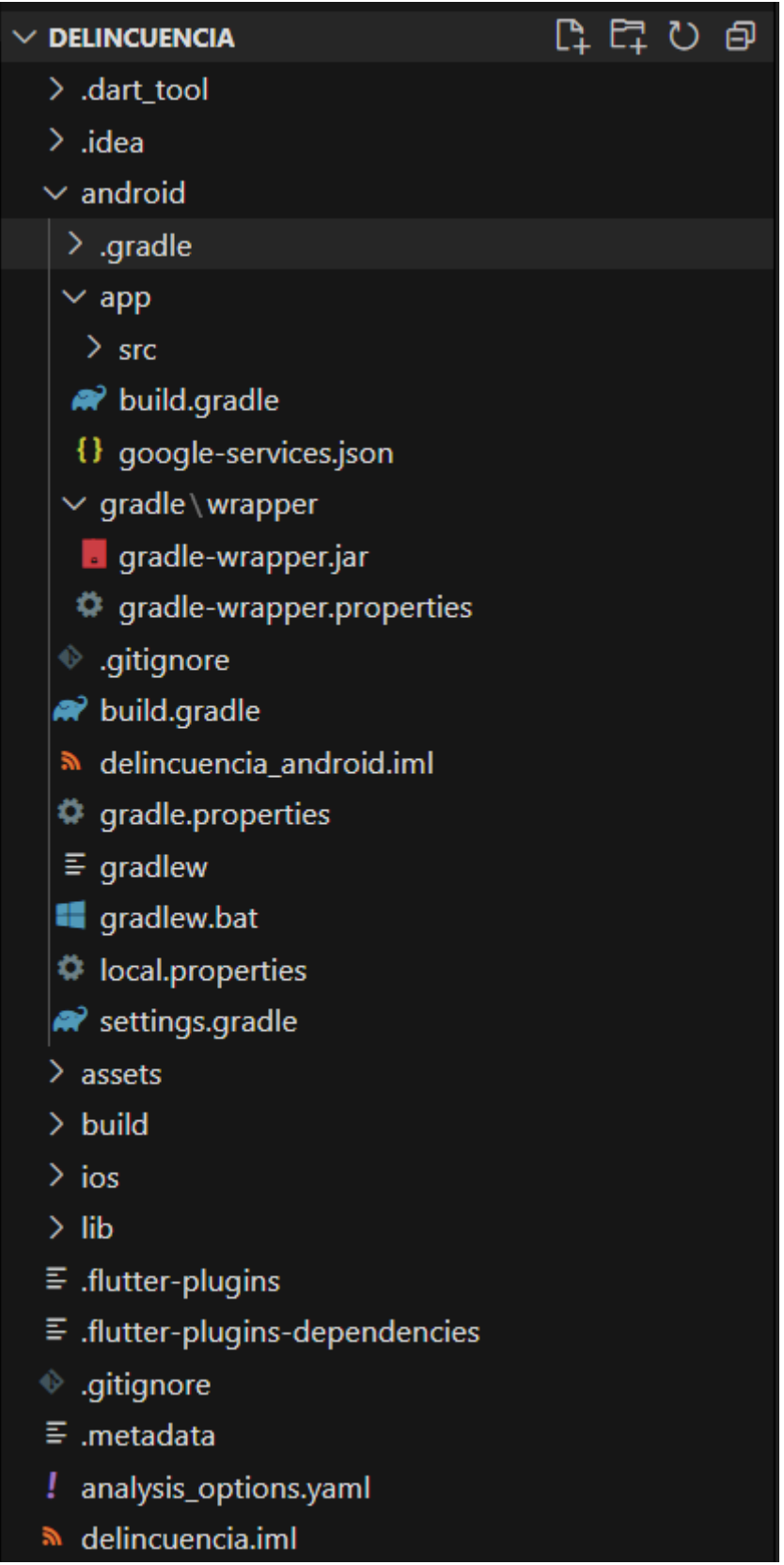

#### **3. Fase Producción**

#### **Modelo de base de datos**

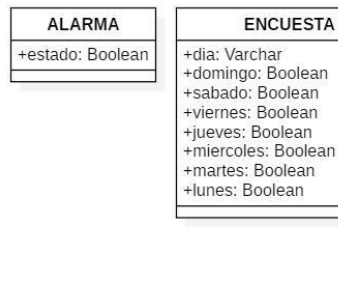

ENCUESTA

**MENSAJE** REGISTRO\_ALARMA +activado: Boolean +fecha: datetime + Persona: Varchar<br>+ persona: Varchar<br>+ nro\_orden: Int +mensaje: String<br>+titulo: String

**USUARIO** +apellidos: Varchar +categoria: Char<br>+celular: Varchar email: Varchar +estado: Char +foto: Varchar +nombres: Varchar<br>+password: Varchar

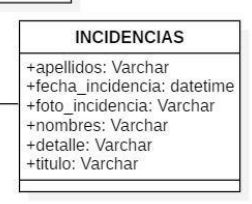

### **HISTORIAS DE USUARIO**

Siguiendo el modelo INVEST

Partiendo de los requisitos funcionales se han obtenido las siguientes valoraciones:

Bussines Value: Prioridad

Feature Point: Esfuerzo que toma realizar la función

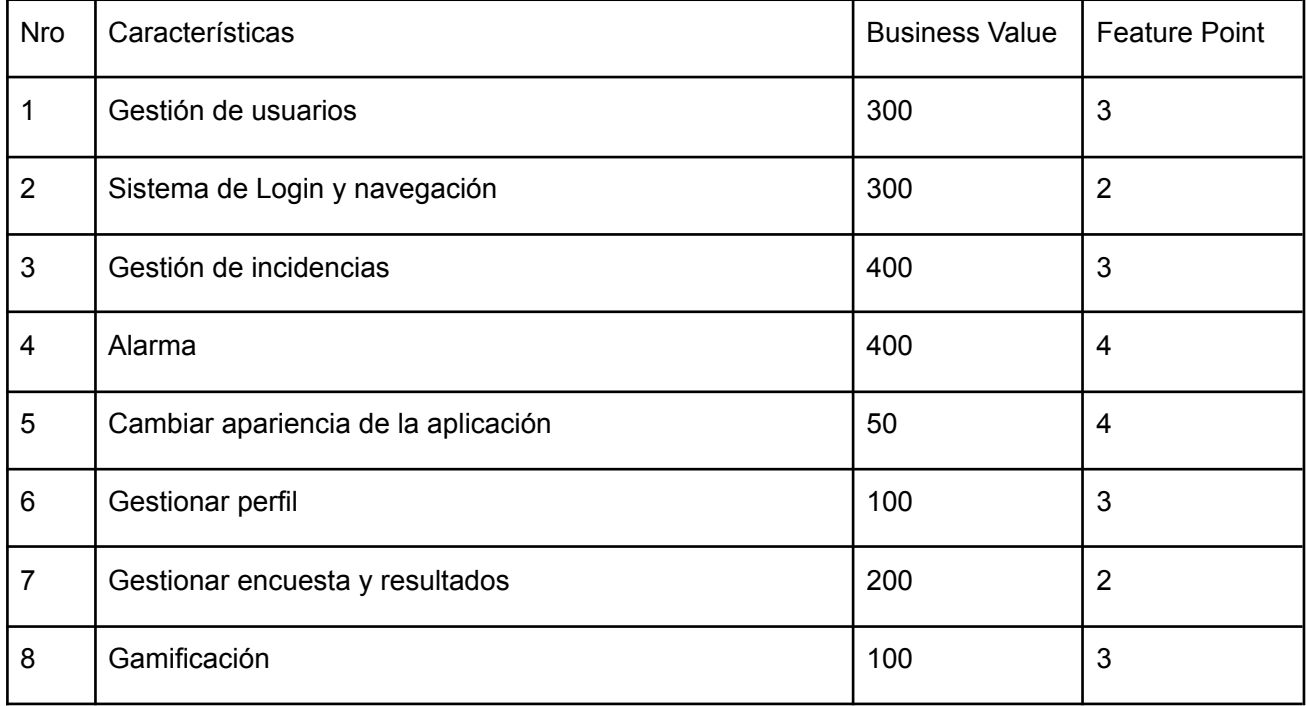

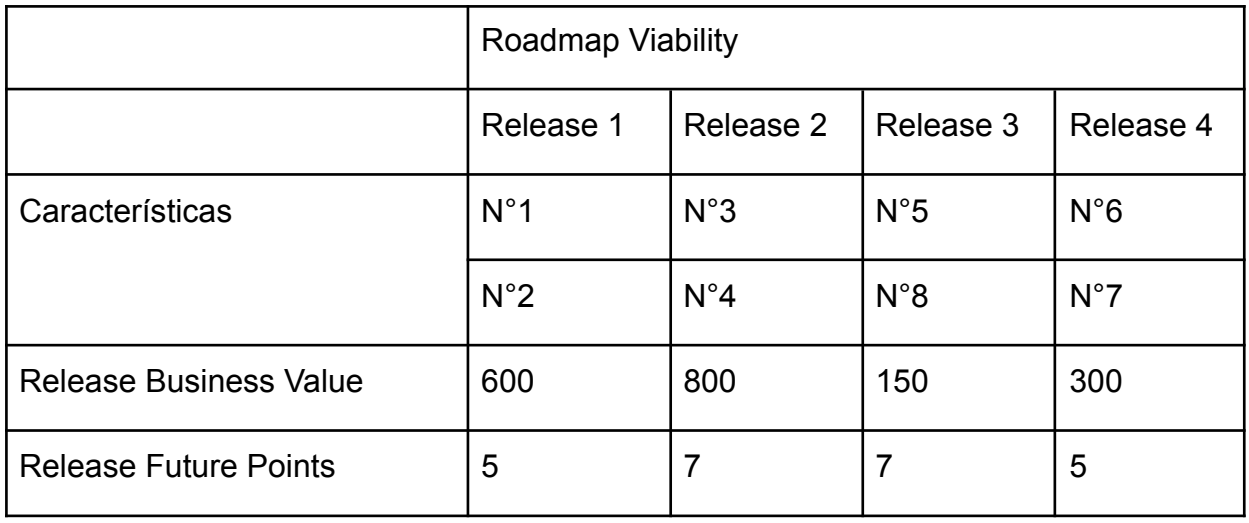

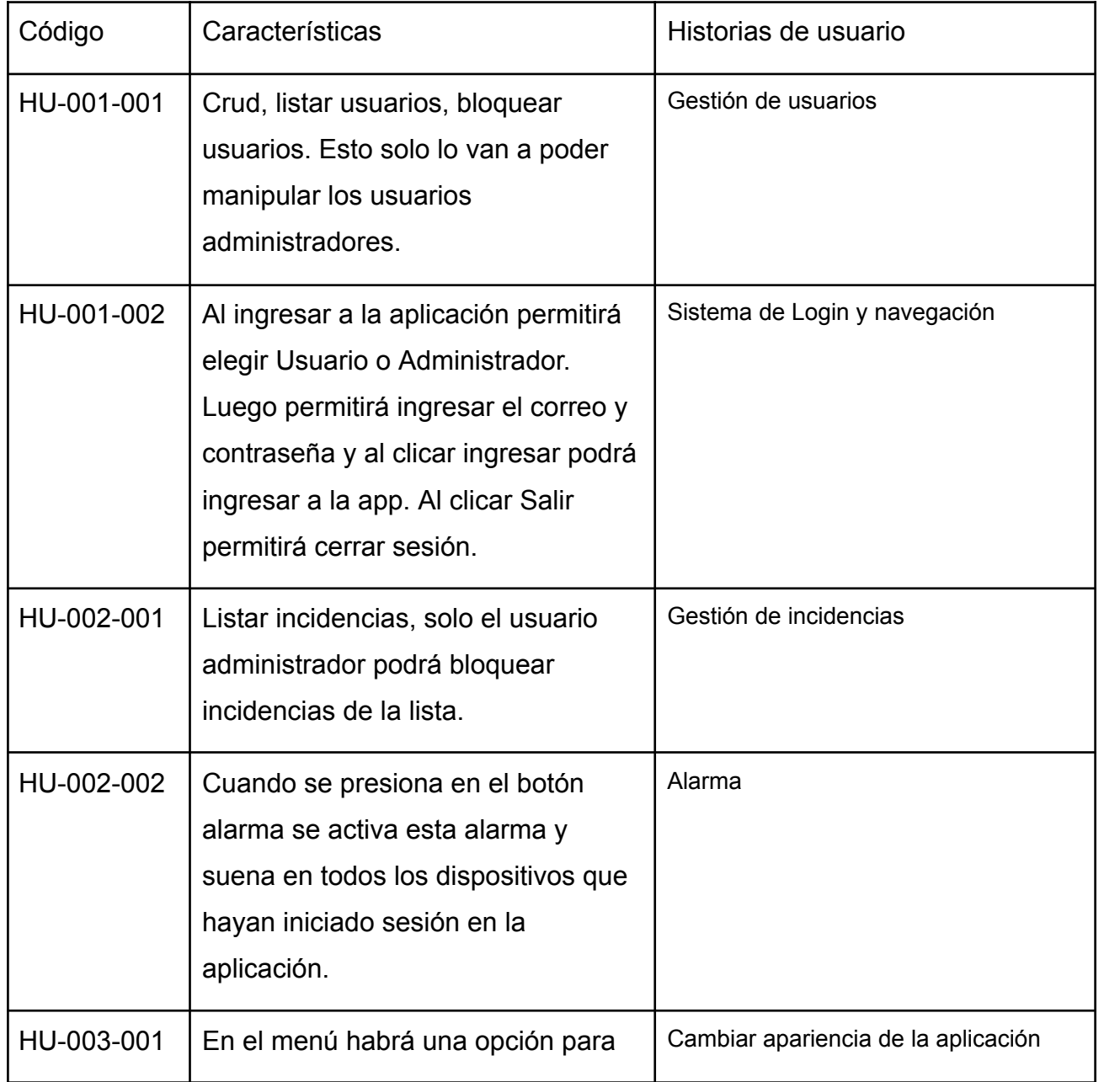

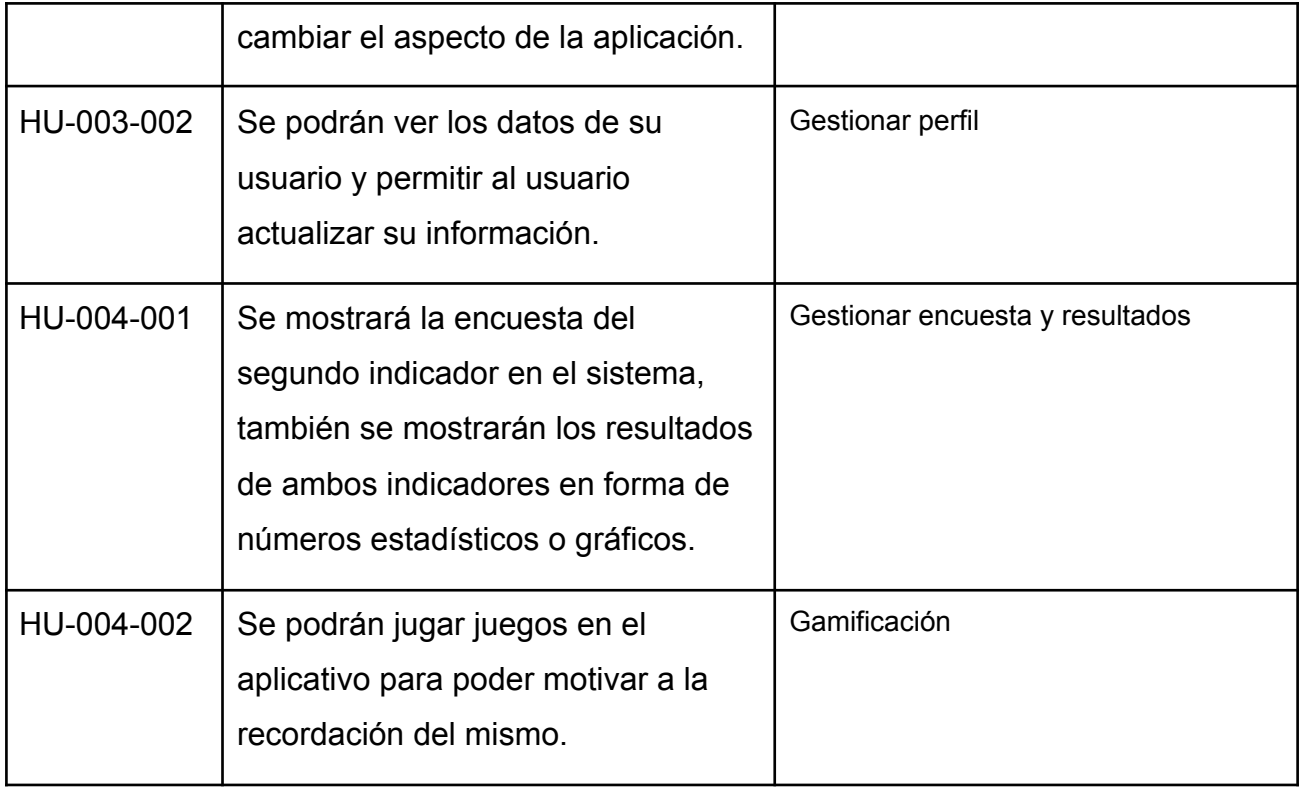

## **DIAGRAMA DE FLUJO**

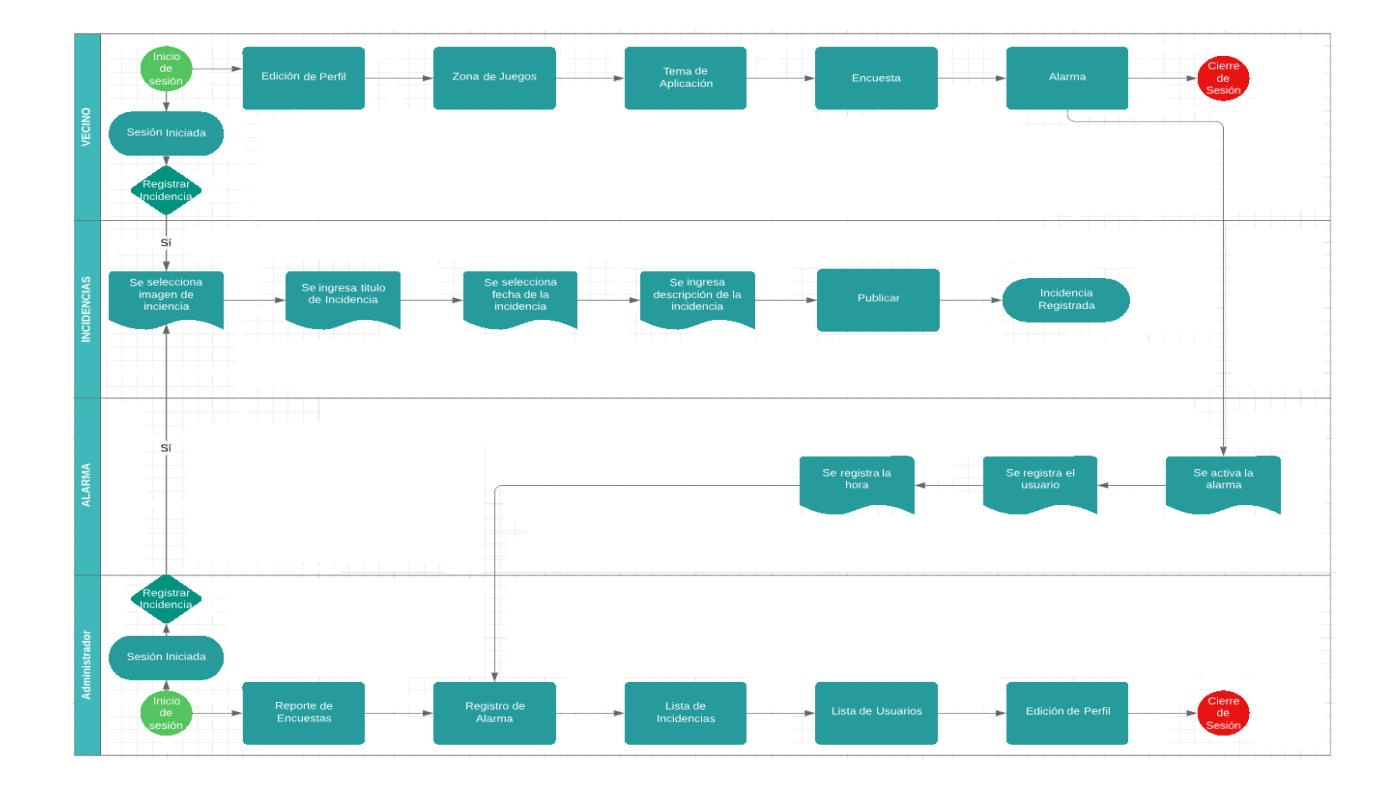

## **Iteración 1**

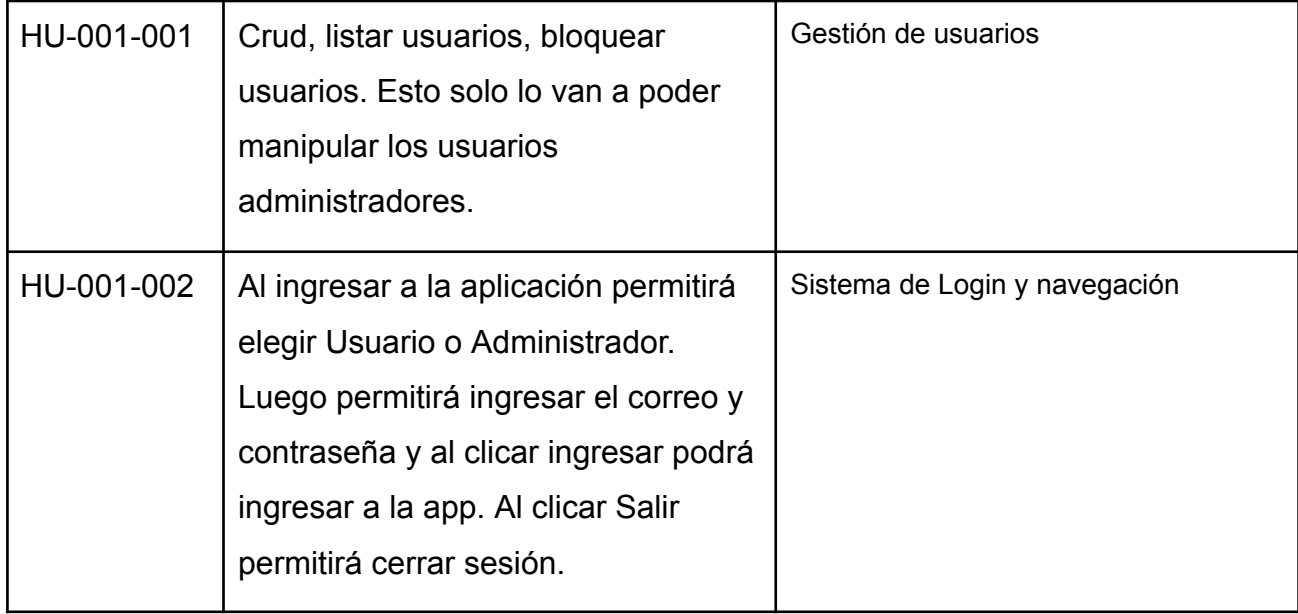

HU-001-001: Gestión de usuarios

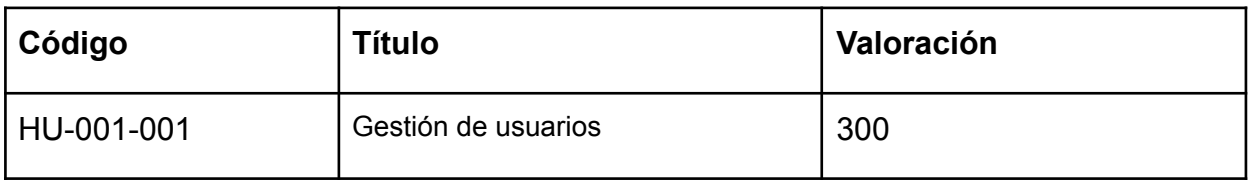

### **Descripción**

Crud, listar usuarios, bloquear usuarios. Esto solo lo van a poder manipular los usuarios administradores.

### **Conversación**

-Al ingresar al aplicativo se muestra una interfaz con los botones Usuario y Administrador.

-Al presionar el botón Usuario o Administrador la aplicación redirige a la interfaz de inicio de sesión donde se muestra la caja de texto para ingresar el correo y la contraseña; y los botones Iniciar Sesión y Registrar.

-Al presionar el botón Registrar el sistema mostrará una caja de texto emergente para poder ingresar el código que de ser correcto permitirá registrar un nuevo usuario.

-Al ingresar el código correcto la aplicación redirige a la interfaz de Registrar usuario, en ella se muestra el formulario de usuario nuevo con las casillas para: Foto de perfil, Email, contraseña, Nombres, Apellidos y celular; y debe tener un botón Registrar Usuario.

Desde el acceso administrador:

- Al abrir la aplicación debe haber un menú de navegación, en este hay una opción de Lista de Usuarios, al ingresar allí la aplicación debe dirigirse a la interfaz lista de usuarios.

- Aquí debe mostrarse la lista de usuarios, con el nombre y foto de cada uno de ellos en cada ítem. También debe mostrarse un botón flotante para habilitar el bloqueo de usuarios.

- Si se presiona el botón flotante aparecerá una opción de bloqueo de usuario para cada Ítem de los contactos de la lista.

- Si se presiona sobre la opción de bloqueo, el ítem seleccionado tendrá un icono de bloqueado.

### **Criterios de Aceptación**

CA1

Dado los campos del formulario usuario llenos, cuando el campo de foto de perfil se seleccione un formato diferente de .jpg o .png, entonces se mostrará un mensaje de error y no permitirá subir la imagen.

CA2

Dado los campos del formulario usuario llenos, cuando el campo de email esté vacío o no tenga un dominio aceptado, entonces se mostrará un mensaje de error y no permitirá guardar el usuario.

CA3

Dado los campos del formulario usuario llenos, cuando el campo de contraseña esté vacío o sea menor a 6 caracteres, entonces se mostrará un mensaje de error y no permitirá guardar el usuario.

CA4

Dado los campos del formulario usuario llenos, cuando el campo de nombres esté vacío o sea menor a 6 caracteres, entonces se mostrará un mensaje de error y no permitirá guardar el usuario.

CA5

Dado los campos del formulario usuario llenos, cuando el campo de apellidos esté vacío o sea menor a 6 caracteres, entonces se mostrará un mensaje de error y no permitirá guardar el usuario.

CA6

Dado los campos del formulario usuario llenos, cuando el campo de celular esté vacío, sea diferente a 9 caracteres numéricos o inicie con 5 ceros, entonces se mostrará un mensaje de error y no permitirá guardar el usuario.

### **Prototipo**

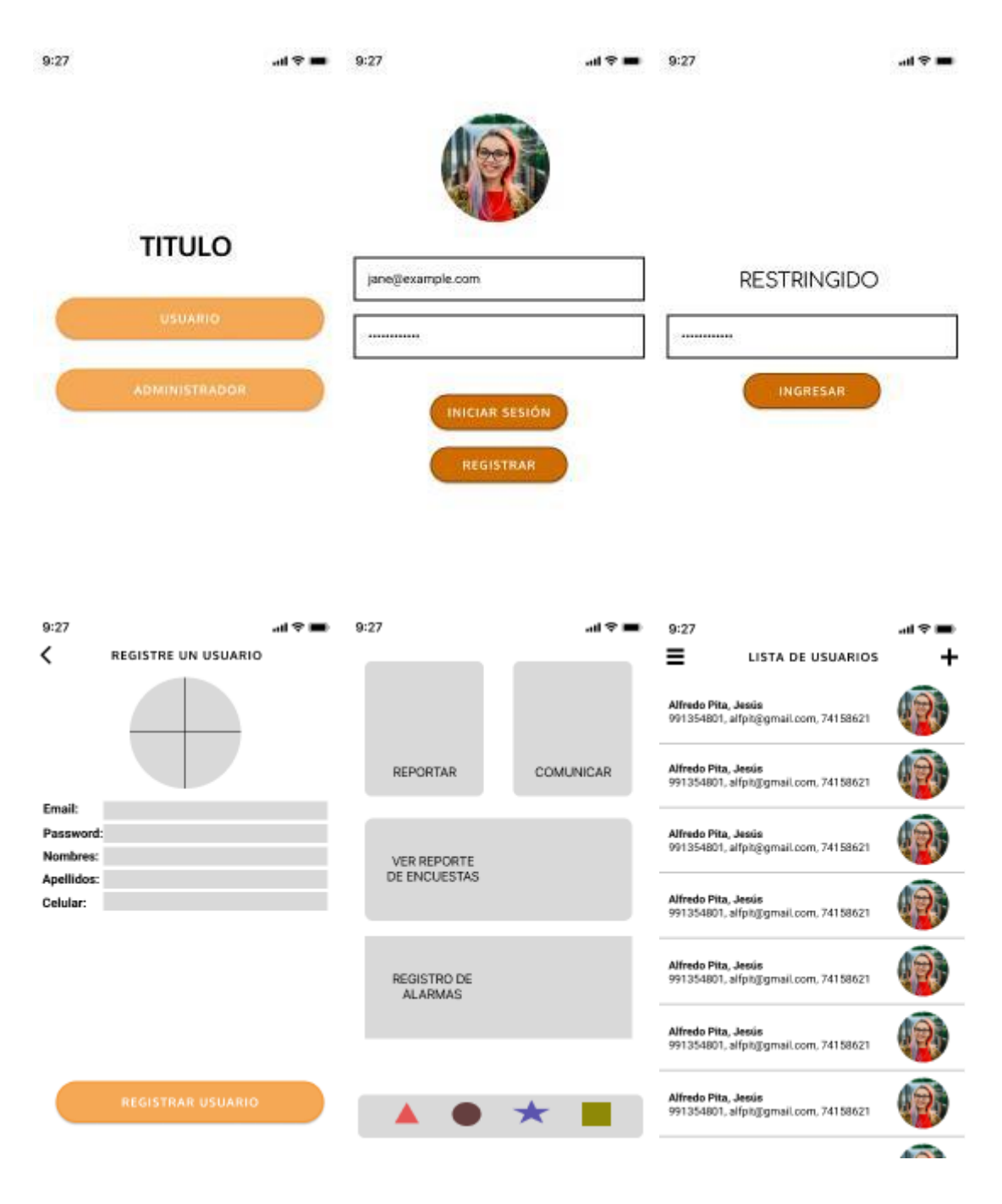
#### **Base de datos**

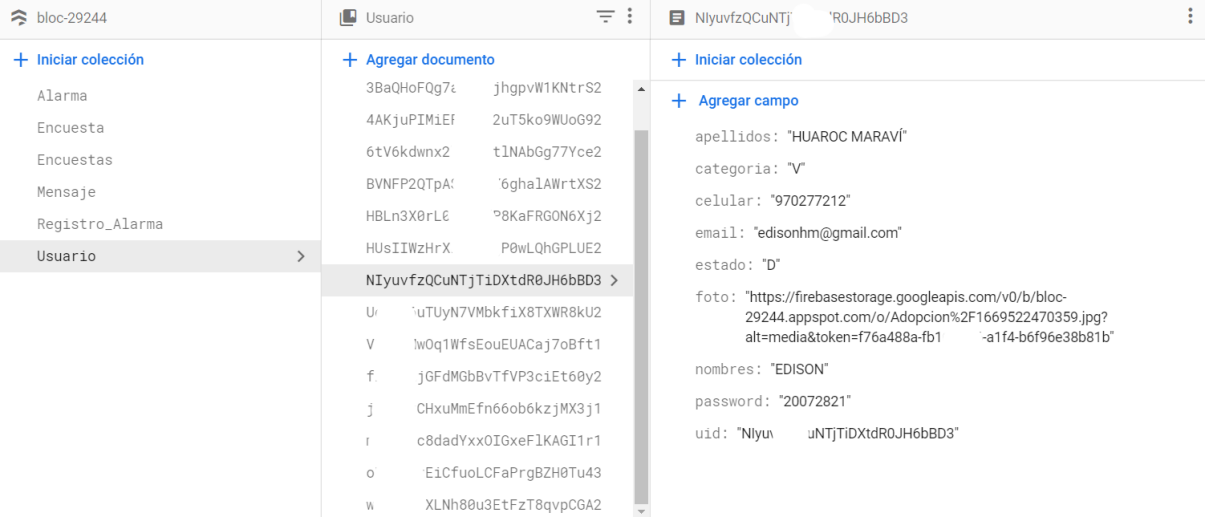

# **Código Listar Usuarios:**

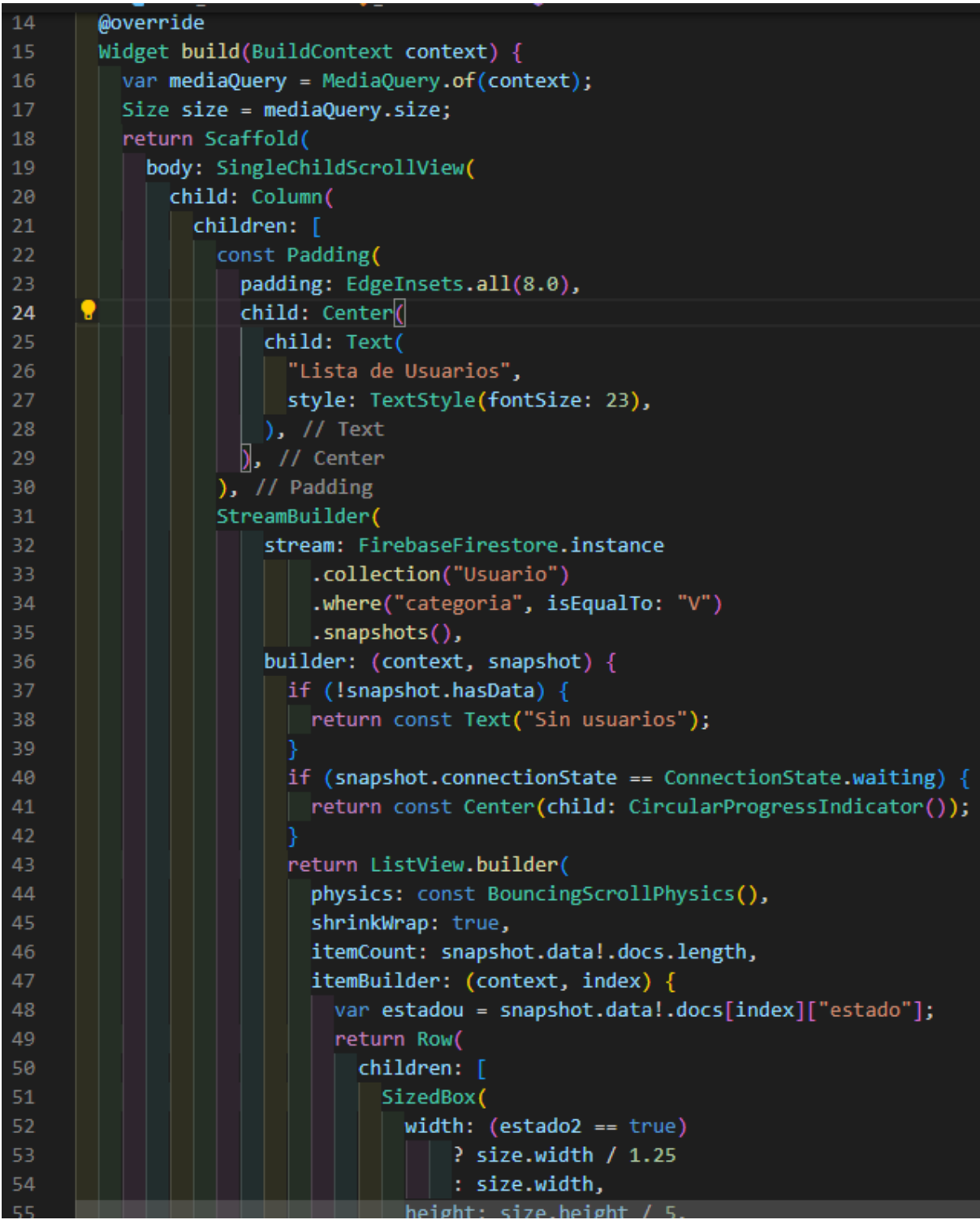

### HU-001-002: Sistema de Login y navegación

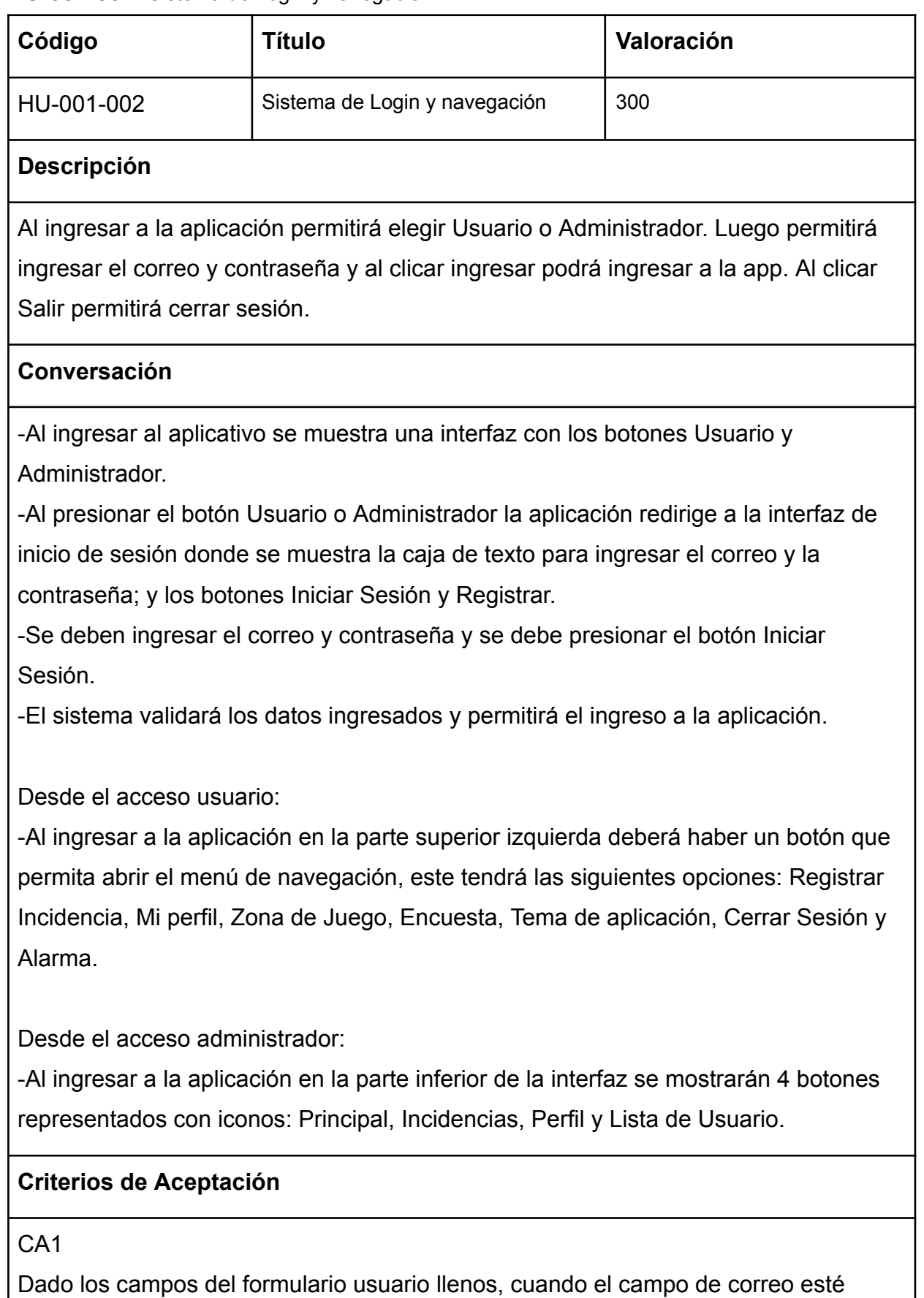

vacío o tenga un dominio no autorizado, entonces se mostrará un mensaje de error y no permitirá ingresar al usuario.

#### CA2

Dado los campos del formulario usuario llenos, cuando el campo de contraseña esté vacío, sea menor a 6 caracteres numéricos, entonces se mostrará un mensaje de error y no permitirá ingresar al usuario.

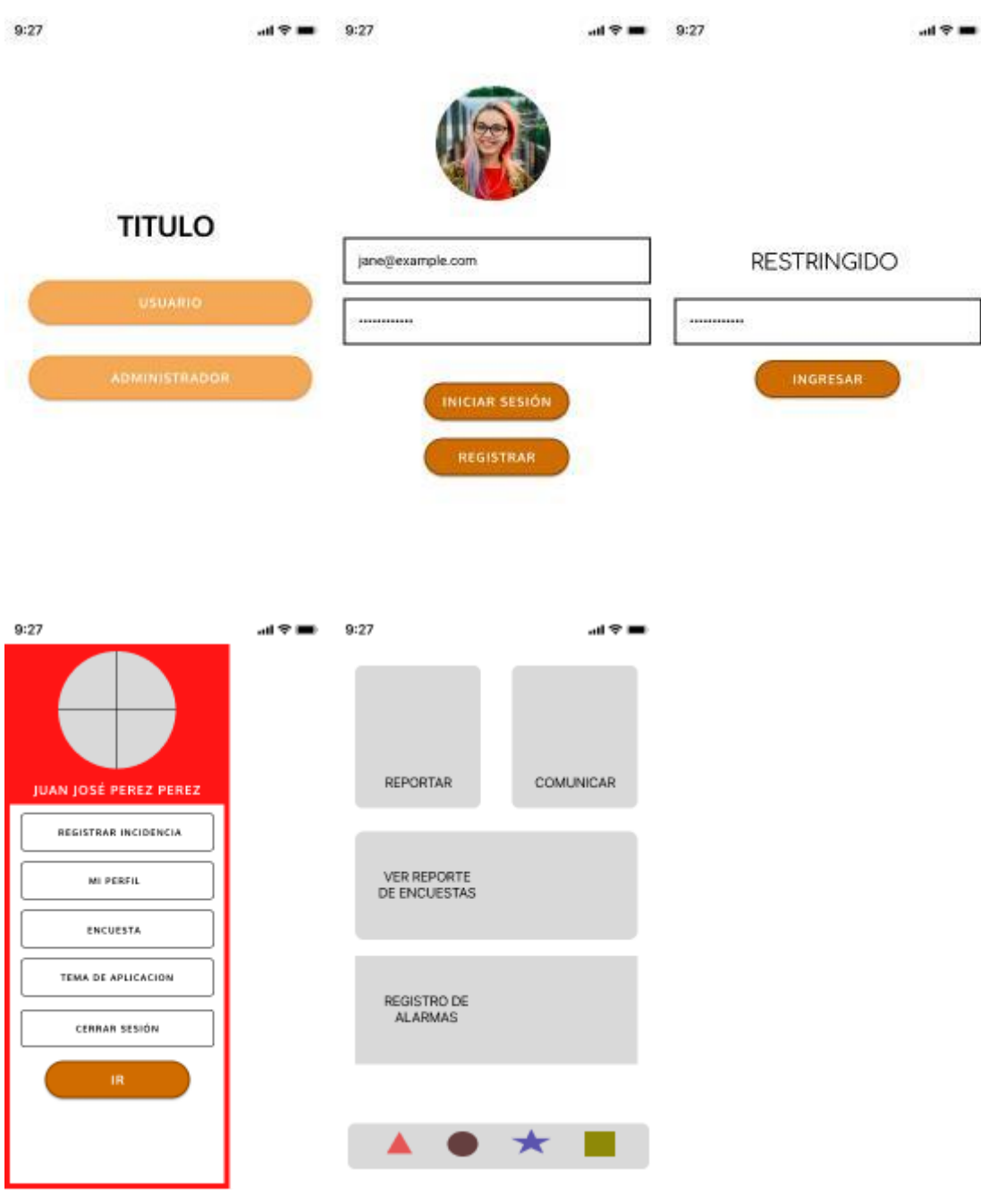

# **Prototipo**

## Código

#### Login

```
child: Container(
    width: size.width / 2,
    height: size.height / 17.
    decoration: BoxDecoration(
        borderRadius: BorderRadius.circular(30),
        color: Colors.red), // BoxDecoration
    child: const Center(
      child: Text(
        "Iniciar Sesion",
        style: TextStyle(
            color: Colors.white,
            fontSize: 17,
            fontWeight: FontWeight.bold), // TextStyle
      ), // Text
    ), // Center
 ), // Container
), // GestureDetector
SizedBox(
 height: size.height / 60,
), // SizedBox
GestureDetector(
 onTap: () \{showDialog(
        context: context,
        builder: (BuildContext context) {
          return AlertDialog(
            title: const Text("RESTRINGIDO"),
            content: SingleChildScrollView(
              child: ListBody(
                children: [
                  TextFormField(
                    controller: admin,
                    obscureText: true,
                    decoration: textFieldInputDecoration(
                      "Ingresa la Clave",
                      icon: const Icon(
                        Icons.lock_clock,
                       color: Colors.black,
                      ), // Icon
```
# **Iteración 2**

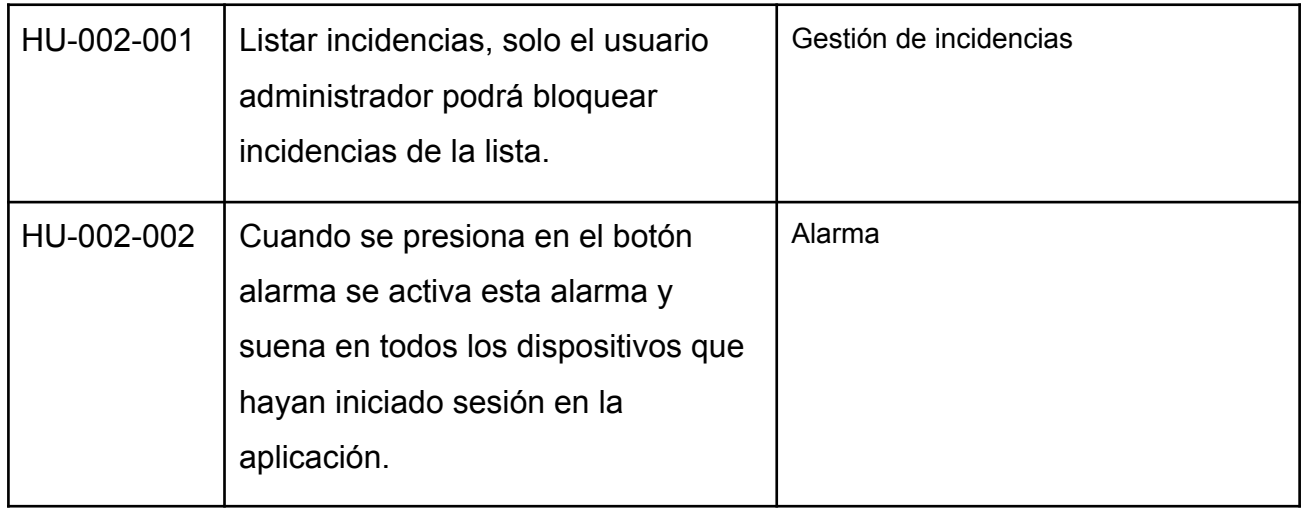

#### HU-002-001: Gestión de incidencias

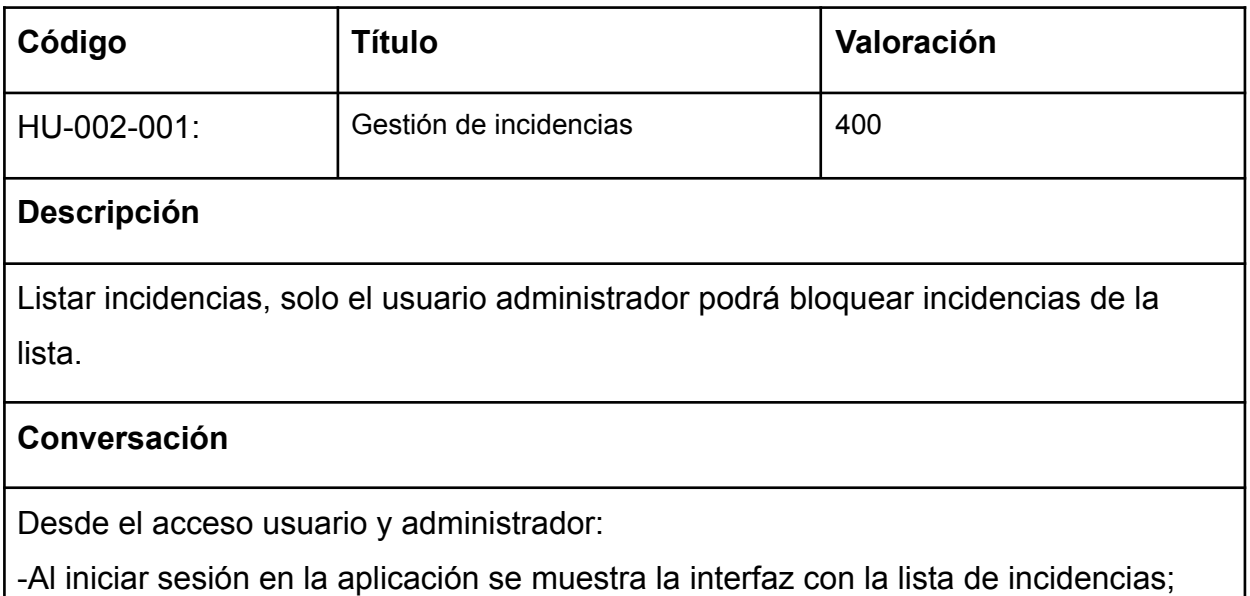

cada ítem muestra el título de la incidencia, la foto, el detalle, la fecha y el autor. También se muestra una caja de texto que permite buscar en la lista ingresando la fecha.

-Al presionar en la caja de texto de búsqueda la aplicación permite buscar en la lista la incidencia que contenga la misma fecha ingresada.

-Desde el menú de opciones el sistema muestra la opción Registrar Incidencia. -Al presionar el botón Registrar incidencia la aplicación redirige a la interfaz de Registrar Incidencia, en esta se muestra un formulario donde permite ingresar el Título de la publicación, la fecha en qué ocurrió y los detalles de la incidencia, así como el botón Publicar.

-Al rellenar los datos del formulario de Registrar Incidencia y presionar el botón Publicar, el sistema guardará los datos de la publicación y estos aparecerán como un nuevo ítem en la Lista de incidencias.

# **Criterios de Aceptación**

CA1

Dado los campos del formulario Registro de incidencia llenos, cuando el campo de Título de la publicación esté vacío, entonces se mostrará un mensaje de error y no permitirá registrar la incidencia.

CA2

Dado los campos del formulario Registro de incidencia llenos, el campo de fecha tendrá la fecha del día presente, por lo cual no se notificará ningún error.

CA3

Dado los campos del formulario Registro de incidencia llenos, cuando el campo de Detalle de la incidencia esté vacío, entonces se mostrará un mensaje de error y no permitirá registrar la incidencia.

# **Prototipo**

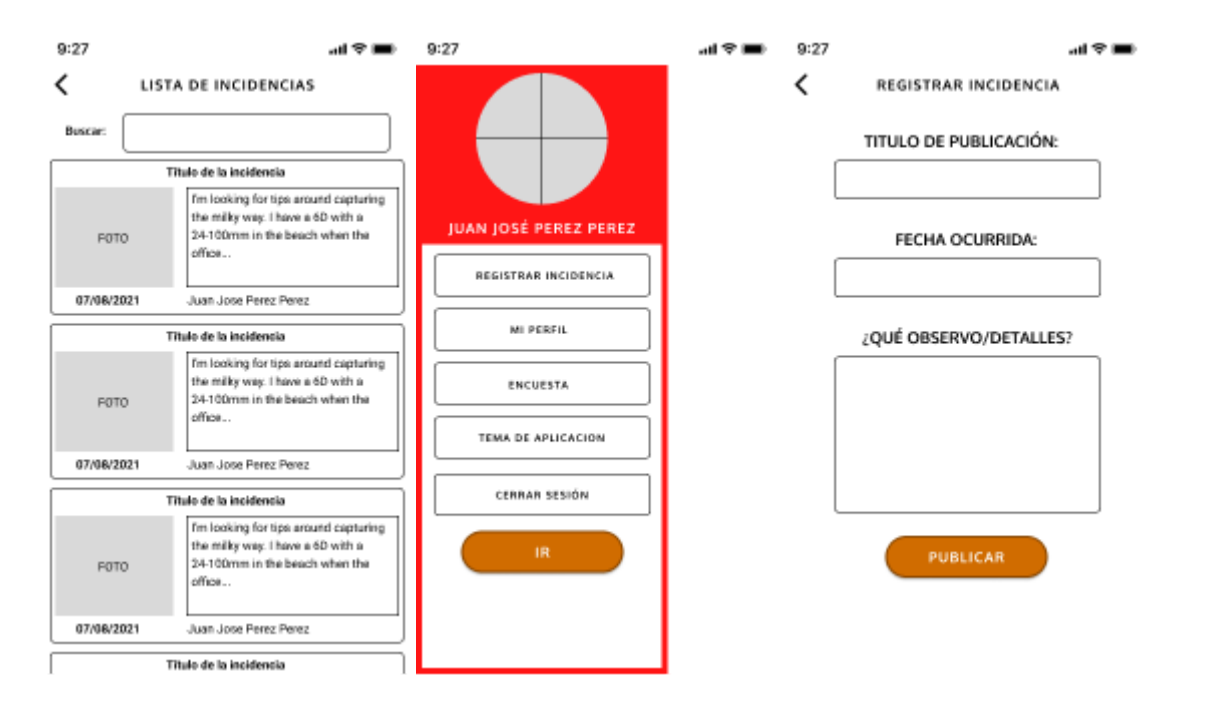

#### **Base de datos**

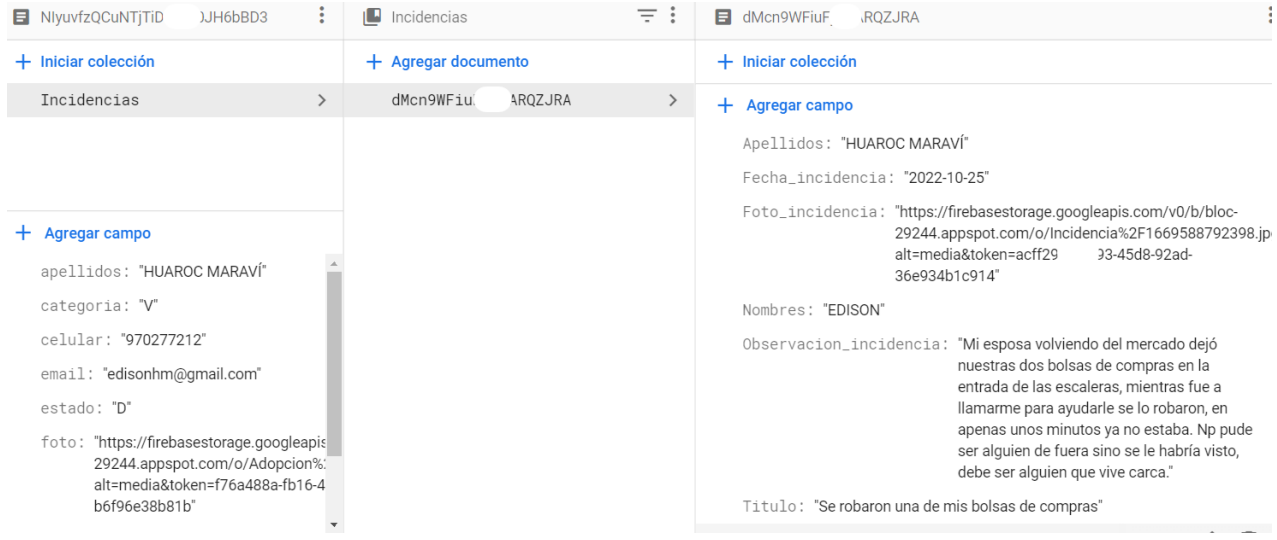

### **Listar Incidencias Código**

```
class _IncidenciasState extends State<Incidencias> {
  @override
  void initState() {
    getdata();
    super.initState();
  h
 User? user = FirebaseAuth.instance.currentUser;
  getdata() async {
    DocumentSnapshot userdoc = await FirebaseFirestore.instance
        .collection("Usuario")
        .doc(user!.uid)
       .get();
    setState(() {
      foto = userdoc.get("foto");
      nombres = userdoc.get("nombres");<br>apellidos = userdoc.get("apellidos");
      celular = userdoc.get('celular');
   \vert });
  TextEditingController fechaController = TextEditingController();
  TextEditingController observacion = TextEditingController();
  bool value = false;
  @override
 Widget build(BuildContext context) {
    var mediaQuery = MediaQuery.of(context);
    Size size = mediaQuery.size;
    return Scaffold(
      backgroundColor:
         (value2v == true) ? \squareColor.fromARGB(221, 39, 38, 38) : \squareColors.white,
      drawer: Drawer
        width: size.width / 1.6,
        backgroundColor: (value2v == true) ? Colors.grey : Colors.white,
٠
        child: Column(
          mainAxisAlignment: MainAxisAlignment.start,
          children: [
            FutureBuilder
```
#### HU-002-002: Alarma

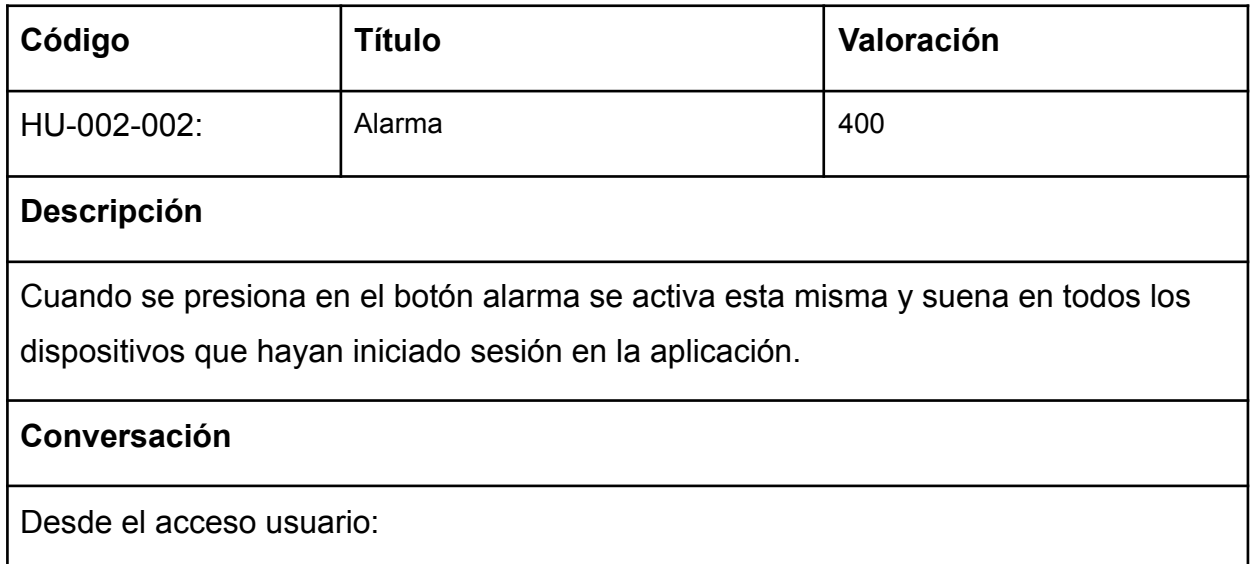

-Al ingresar a la aplicación en la parte superior izquierda deberá haber un botón que permita abrir el menú de navegación, este tendrá las siguientes opciones: Registrar Incidencia, Mi perfil, Zona de Juego, Encuesta, Tema de aplicación, Cerrar Sesión y Alarma.

-Al presionar en el botón Alarma se activa esta y suena en todos los dispositivos que hayan iniciado sesión en la aplicación, así no esté abierta la sesión.

# **Criterios de Aceptación**

#### **Prototipo**

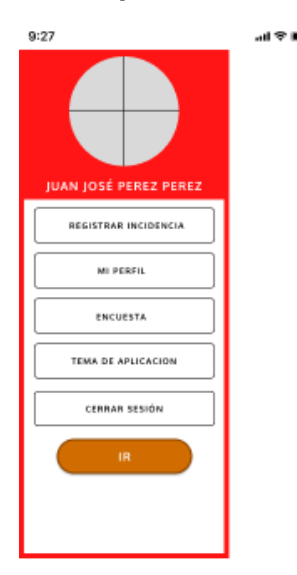

#### **Base de datos**

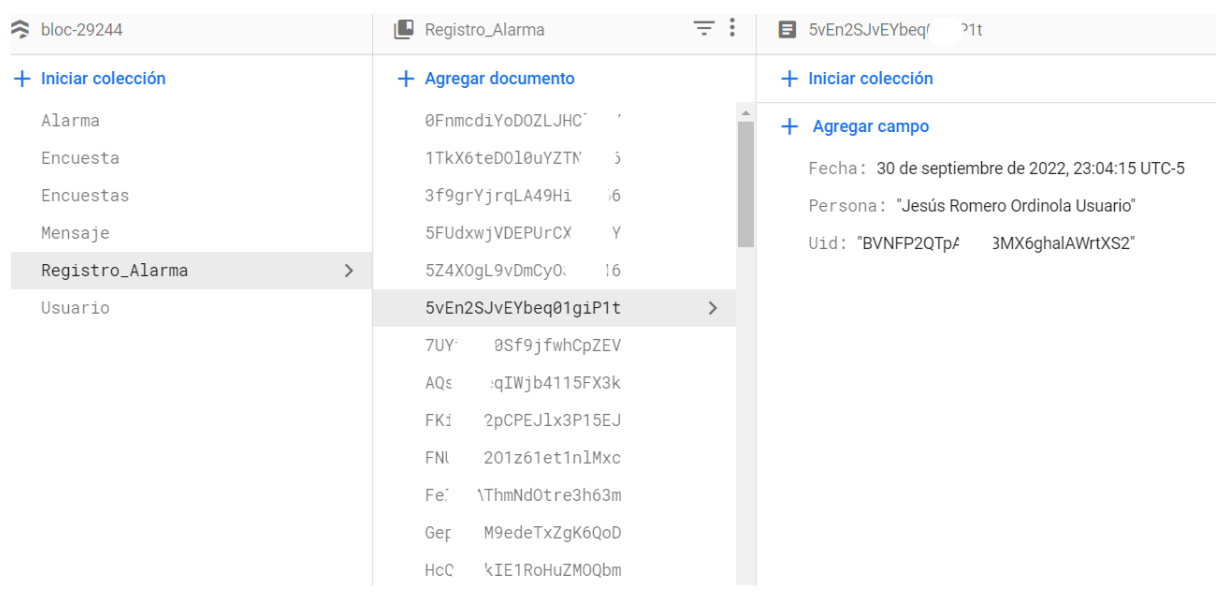

# **Código**

# **Alarma**

```
var esucha =
    FirebaseFirestore.instance.collection("Alarma").doc("alarma").snapshots();
final audiplayer = AudioPlayer();
final player = AudioCache(prefix: "assets/");
Run | Debug | Profile
void main() async \{SystemChrome.setSystemUIOverlayStyle(const SystemUiOverlayStyle(
      statusBarColor: OColors.transparent,
      statusBarBrightness: Brightness.light));
  WidgetsFlutterBinding.ensureInitialized();
  await Firebase.initializeApp();
  final url = await player.load("alarma.mp3");
  audiplayer.setUrl(url.path, isLocal: true);
  esucha.listen((event) {
    var estado = event.get("estado");
    if (estado == true) {
     audiplayer.play(url.path);
    \} else {
      audiplayer.stop();
  \ket{}) ;
  runApp(MyApp());
```
#### **Iteración 3**

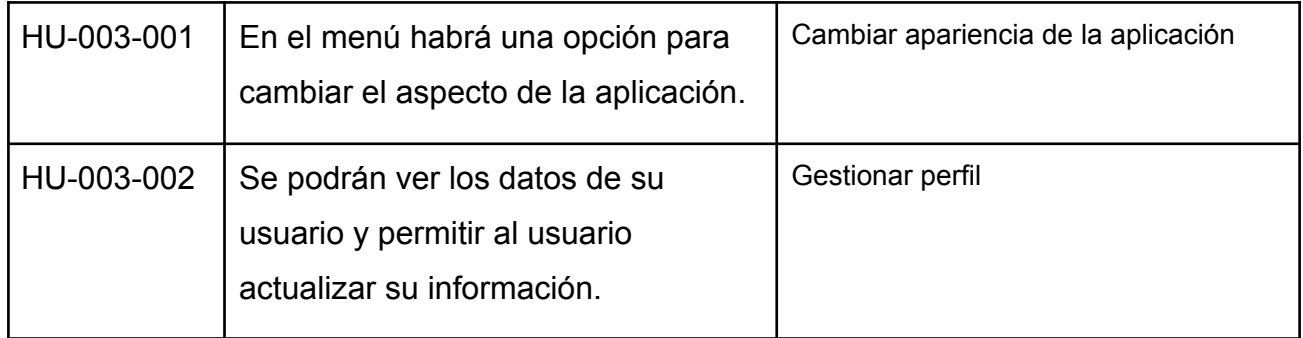

#### HU-003-001: Cambiar apariencia de la aplicación

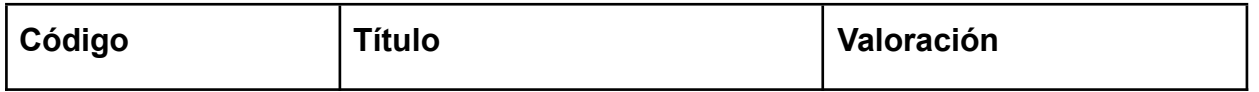

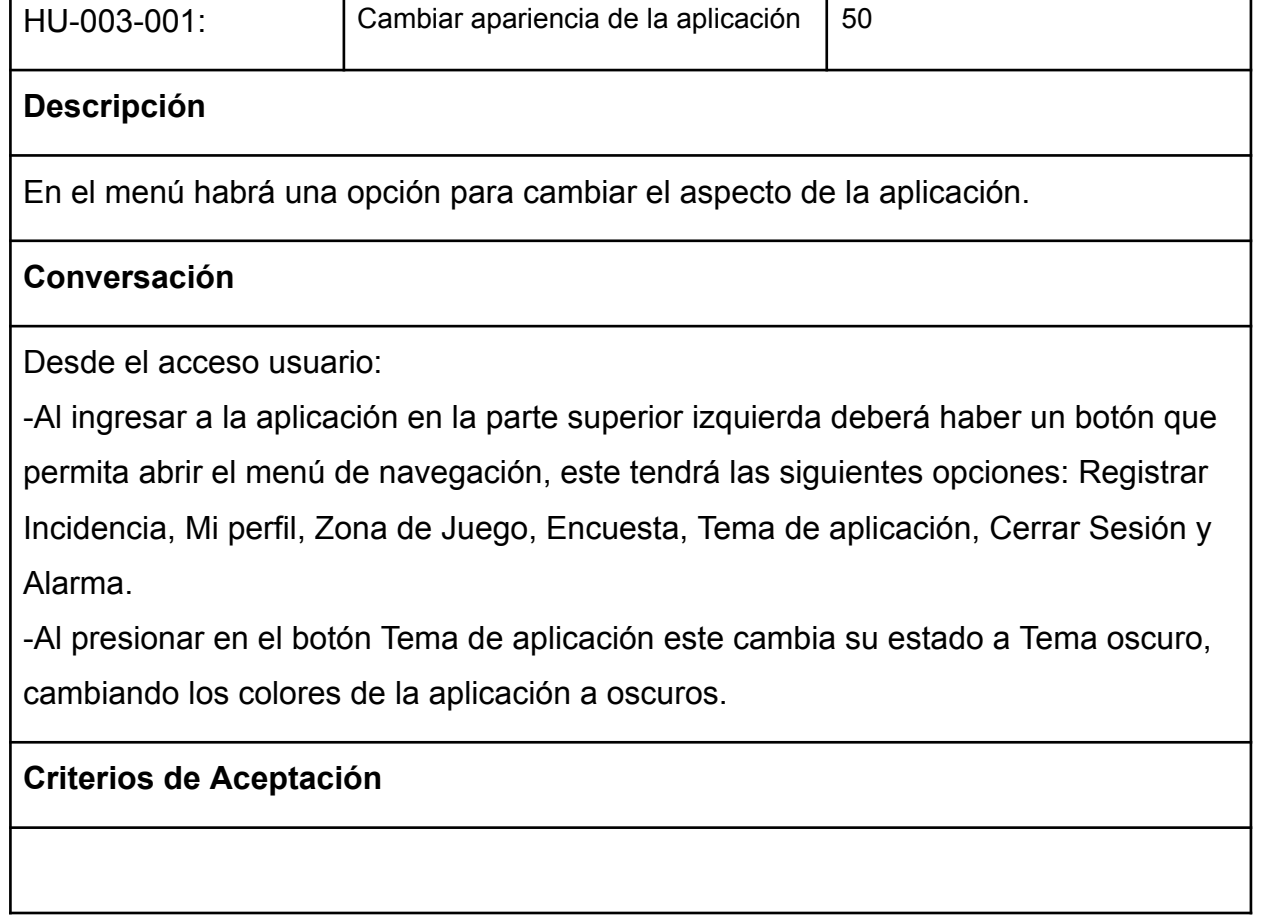

٦

### **Prototipo**

r

T

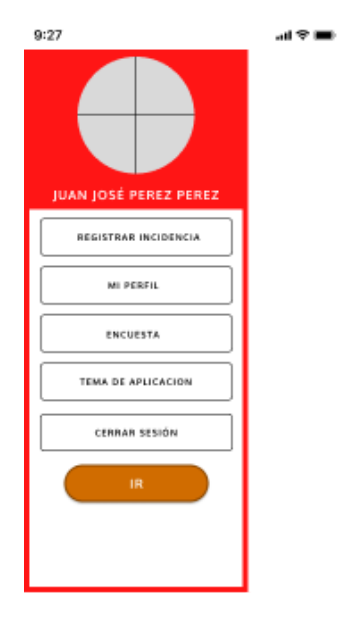

# **Código**

#### **Cambiar Apariencia de Aplicación**

```
backgroundColor:
    (value2v == true) ? \squareColor.fromARGB(221, 39, 38, 38) : \squareColors.white,
drawer: Drawer(
 width: size.width / 1.6,
  backgroundColor: (value2v == true) ? Colors.grey : Colors.white,
  child: Column(
    mainAxisAlignment: MainAxisAlignment.start,
    children: [
      FutureBuilder(
          future: _fetch(),
          builder: (context, snapshot) {
            if (snapshot.hasError) {
              return Container(
                 color: (value2v == true)P □ const Color.fromARGB(255, 82, 57, 17)
                     : Colors.deepOrange,
                width: size.width,
                height: size.height / 3,
              \left| \cdot \right\rangle // Container
             Ы
            \overline{\text{if}} (snapshot.connectionState == ConnectionState.waiting) {
              return Container(
                   color: (value2v == true)? □ const Color.fromARGB(255, 82, 57, 17)
                       : Colors.deepOrange,
                   width: size.width,
                   height: size.height / 3,
                   child: const CircularProgressIndicator(
                     backgroundColor: Colors.red,
                   )); // CircularProgressIndicator // Container
```
HU-003-002: Gestionar perfil

| Código                                                                                                    | <b>Título</b>    | Valoración |
|----------------------------------------------------------------------------------------------------|------------------|------------|
| HU-003-002:                                                                                                    | Gestionar perfil | 100        |
| <b>Descripción</b>                                                                                                |                  |            |
| Se podrán ver los datos de su usuario y permitir al usuario actualizar su información.                            |                  |            |
| Conversación                                                                                                    |                  |            |
| Desde el acceso usuario:<br>-Al ingresar a la aplicación en la parte superior izquierda deberá haber un botón que |                  |            |

permita abrir el menú de navegación, este tendrá las siguientes opciones: Registrar Incidencia, Mi perfil, Zona de Juego, Encuesta, Tema de aplicación, Cerrar Sesión y Alarma.

-Al presionar el botón Mi perfil la aplicación redirige a la interfaz Mi perfil donde muestra el formulario con las cajas de texto: Nombres, Apellidos y Número con la información del usuario. También debe haber un botón guardar.

-Al presionar alguna de las cajas de texto la aplicación permite editar la información ahí mostrada.

-Al presionar guardar la información se guardará actualizando los Nombres, Apellidos y Número en la base de datos.

Desde el acceso administrador:

-Al ingresar a la aplicación en la parte inferior de la interfaz se mostrarán 4 botones representados con iconos: Principal, Incidencias, Perfil y Lista de Usuario.

-Al presionar el botón Perfil la aplicación redirige a la interfaz Mi perfil donde muestra el formulario con las cajas de texto: Nombres, Apellidos y Número con la información del usuario. También debe hacer un botón guardar.

-Al presionar alguna de las cajas de texto la aplicación permite editar la información ahí mostrada.

-Al presionar guardar la información se guardará actualizando los Nombres, Apellidos y Número en la base de datos.

#### **Criterios de Aceptación**

CA1

Dado los campos del formulario usuario llenos, cuando el campo de nombres esté vacío o sea menor a 6 caracteres, entonces se mostrará un mensaje de error y no permitirá guardar el usuario.

C<sub>A2</sub>

Dado los campos del formulario usuario llenos, cuando el campo de apellidos esté vacío o sea menor a 6 caracteres, entonces se mostrará un mensaje de error y no permitirá guardar el usuario.

CA3

Dado los campos del formulario usuario llenos, cuando el campo de celular esté

vacío, sea diferente a 9 caracteres numéricos o inicie con 5 ceros, entonces se mostrará un mensaje de error y no permitirá guardar el usuario.

# **Prototipo**

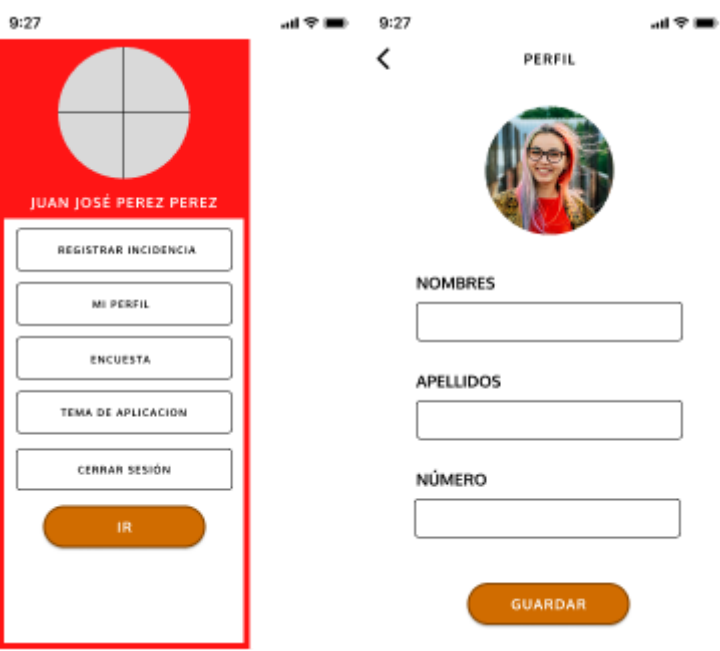

# **Base de datos**

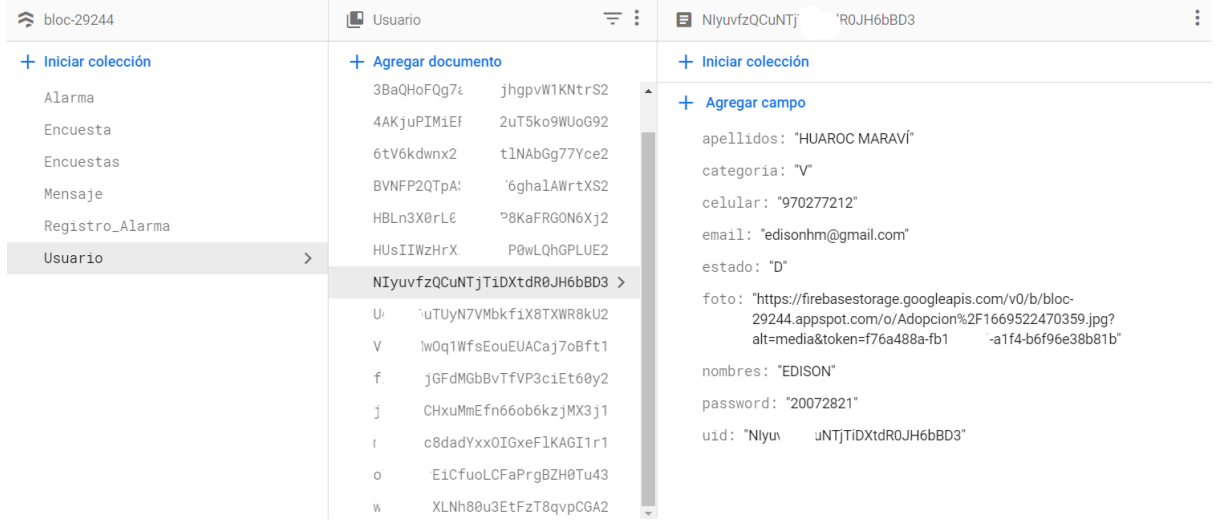

### **Código**

#### **Gestionar Perfil**

```
FirebaseFirestore.instance
          .collection("Usuario")
          .doc(user!.uid)
          .update({})"foto": uploadPath,
        "nombres": nuevonombre,
        "apellidos": nuevoapellido,
        "celular": nuevocelular,
      \mathbb{R}:
    \}).whenComplete(() {
      ScaffoldMessenger.of(context).showSnackBar(
          const SnackBar(
              content: Text("Editado con Exito"))); // SnackBar
              setState() \{foto;
              \ket{}) :
    \vert \});
  } else \{var nuevonombre = nombrexd.text;
   var nuevoapellido = apellidoxd.text;
    var nuevocelular = celularxd.text;
    FirebaseFirestore.instance
        .collection("Usuario")
        .doc(user!.uid)
        .update({})"nombres": nuevonombre,
      "apellidos": nuevoapellido,
      "celular": nuevocelular,
    \}).whenComplete(() {
      setState() {} \ScaffoldMessenger.of(context).showSnackBar(
          const SnackBar(
              content: Text("Editado con Exito"))); // SnackBar
    \}).whenComplete(() {
     Navigator.pop(context);
    \vert\});
},
child: const Text(
  "GUARDAR",
 style: TextStyle(color: Colors.white),
```
#### **Iteración 4**

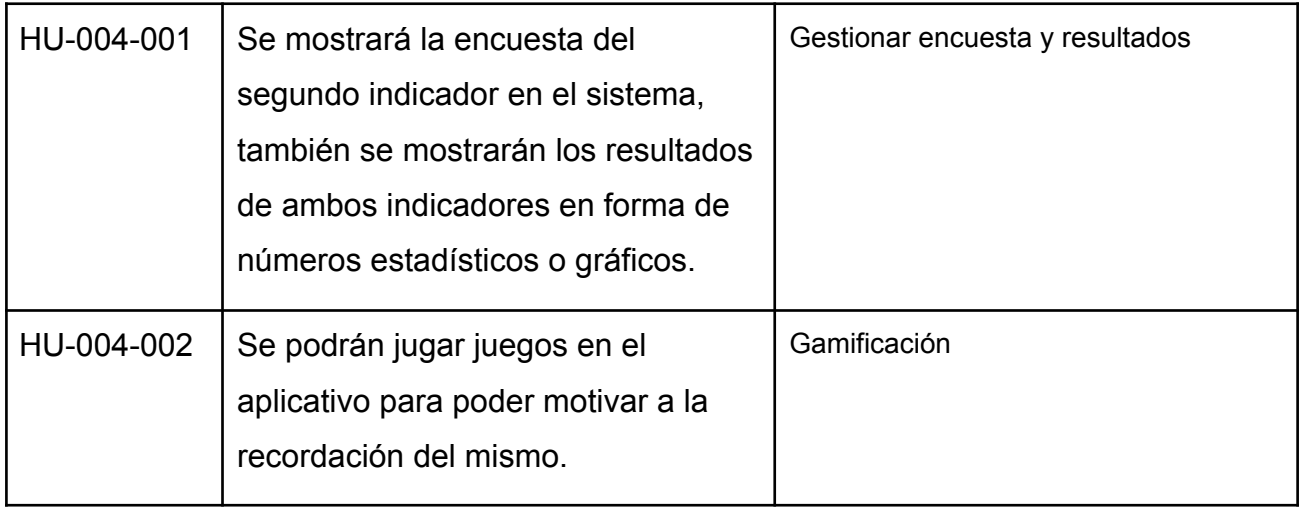

#### HU-004-001: Gestionar encuesta y resultados

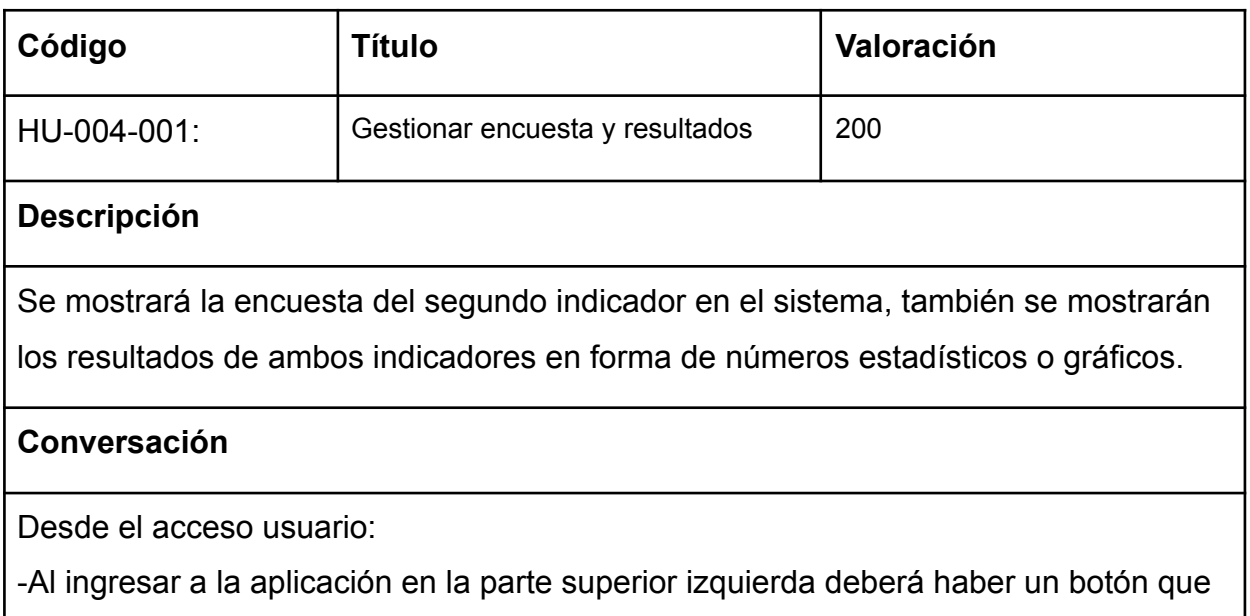

permita abrir el menú de navegación, este tendrá las siguientes opciones: Registrar Incidencia, Mi perfil, Zona de Juego, Encuesta, Tema de aplicación, Cerrar Sesión y Alarma.

-Al presionar el botón Encuesta la aplicación redirige a la interfaz Encuestas, en ella se muestran dos formularios: 1. índice de victimización con botones radio para indicar en qué día de la presente semana hubo un robo; 2 índice de percepción de inseguridad con botones radio para las opciones Muy inseguro, Inseguro, Normal, Seguro, Muy seguro para cada día de la semana. Y también un botón Enviar al final de los formularios.

-Al rellenar los datos del formulario, la aplicación valida los datos ingresados a nivel de interfaz.

-Al presionar el botón enviar estos datos se guardan en la base de datos.

Desde el acceso administrador:

-Al ingresar a la aplicación se muestra en la interfaz principal 4 botones: Reportar, Comunicar, Ver Reportes de encuestas y Registro de alarmas.

-Al presionar en el botón Reportes la aplicación redirige a la vista Reporte de Encuestas, donde se muestra una gráfica y números que son los resultados del primer formulario y números a parte que son resultado del segundo formulario.

# **Criterios de Aceptación**

#### CA1

Dado los campos del primer formulario lleno, cuando el campo de nombres esté vacío, entonces se mostrará un mensaje de error y no permitirá guardar.

CA2

Dado los campos del segundo formulario lleno, cuando el campo de nombres esté vacío, entonces se mostrará un mensaje de error y no permitirá guardar.

#### **Prototipo**

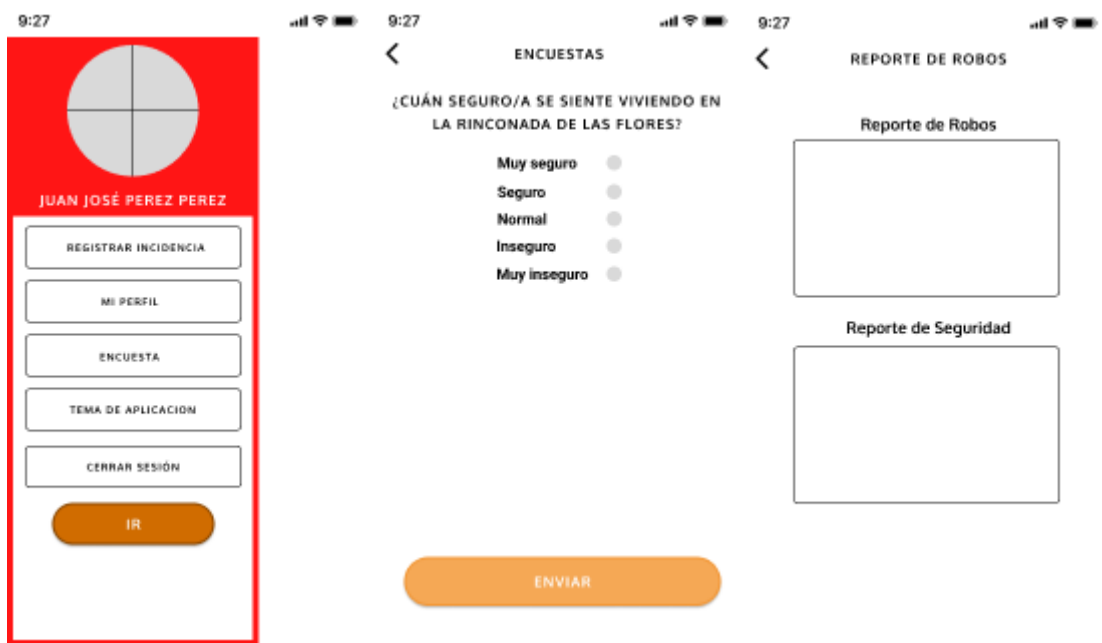

#### **Base de datos**

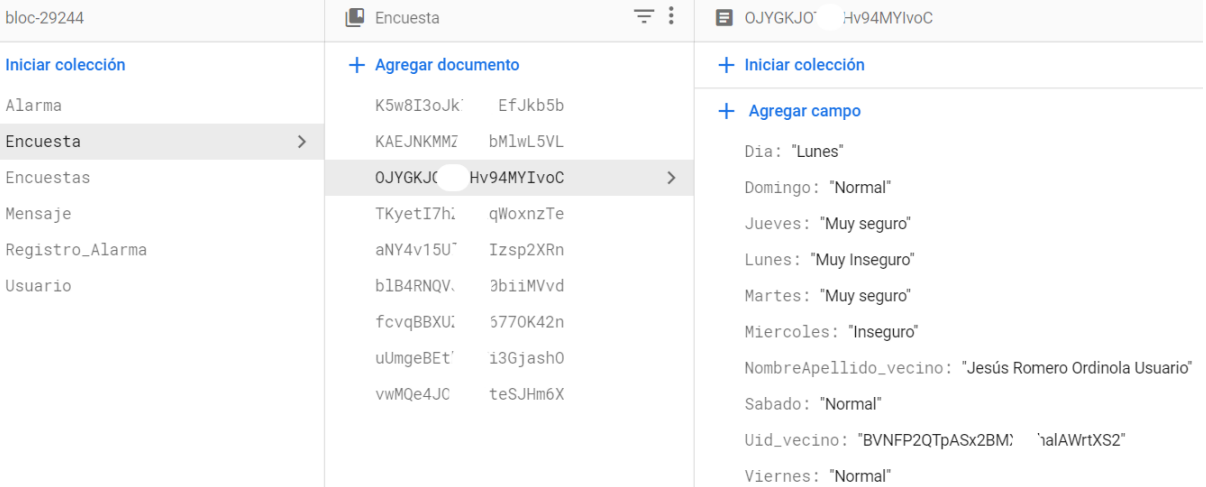

#### **Código**

#### **Gestionar Encuestas**

```
const Padding<mark>(</mark>
 padding: EdgeInsets.all(8.0),
  child: Text(
    ."¿Que tan insegur@ te sientes en la Asociacion de Viviendo Rinconada las Flores?",
   textAlign: TextAlign.center,
   style: TextStyle(fontWeight: FontWeight.bold, fontSize: 17),
), // Padding
Padding(
 padding: const EdgeInsets.all(8.0),
 child: Container(
   decoration: BoxDecoration(border: Border.all()),
    child: Column(
     crossAxisAlignment: CrossAxisAlignment.start,
      children: [
        const Padding(
         padding: EdgeInsets.all(8.0),
         chi111. Text(
           "Lunes",
            style: TextStyle(
                fontWeight: FontWeight.w300, fontSize: 17), // TextStyle
        ), // Padding
        SingleChildScrollView(
          scrollDirection: Axis.horizontal,
          child: Row(
           mainAxisAlignment: MainAxisAlignment.spaceAround,
           children: [
             Container(
               color: CColors.transparent,
                child: FittedBox(
                 child: Row(
                   children: [
                      Radio(
                          value: "Muy seguro",
                          groupValue: Lunes,
                          onChanged: () {
                            setState()Lunes = "Muy seguro";
```
# HU-004-002: Gamificación

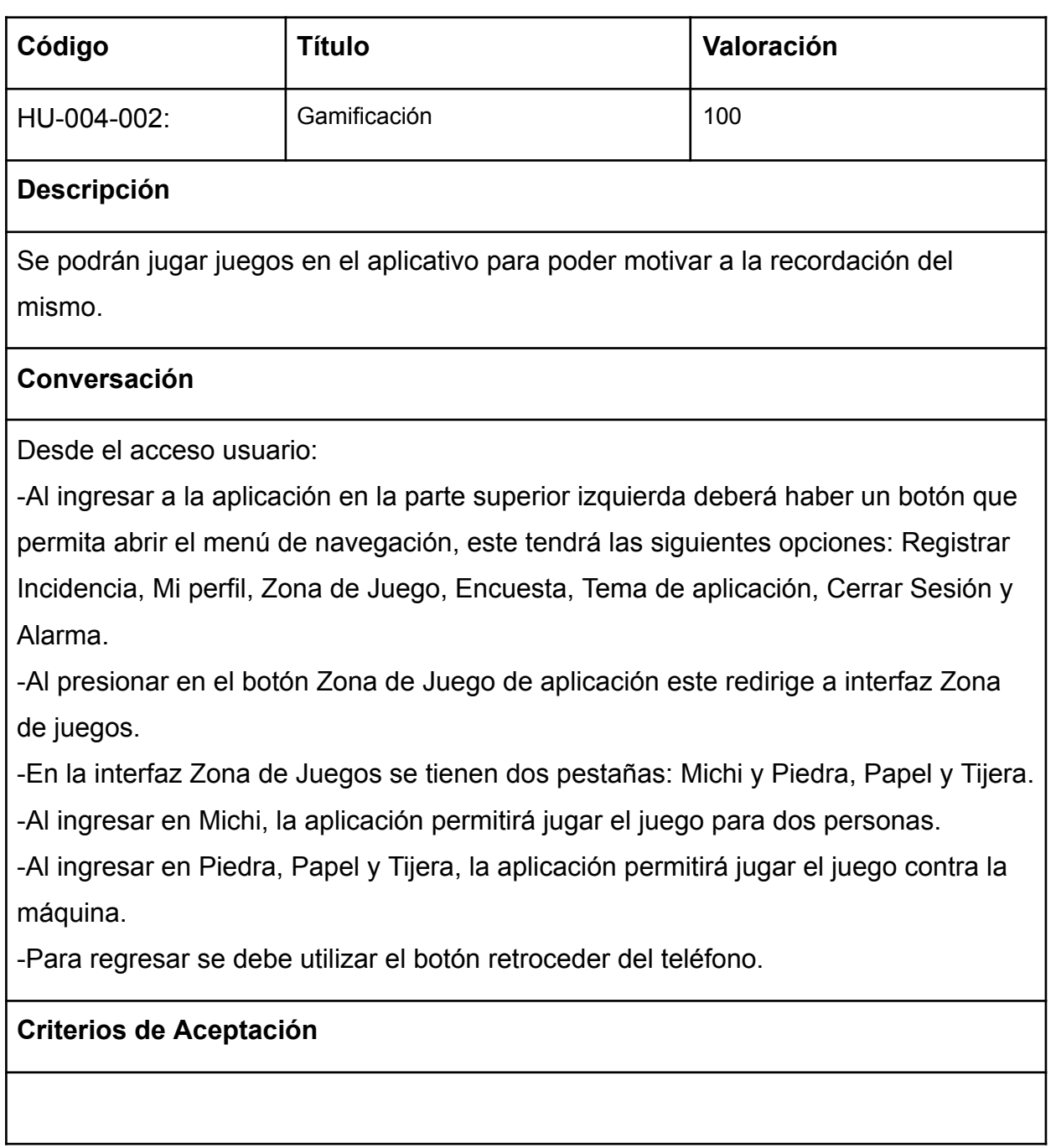

### **Prototipo**

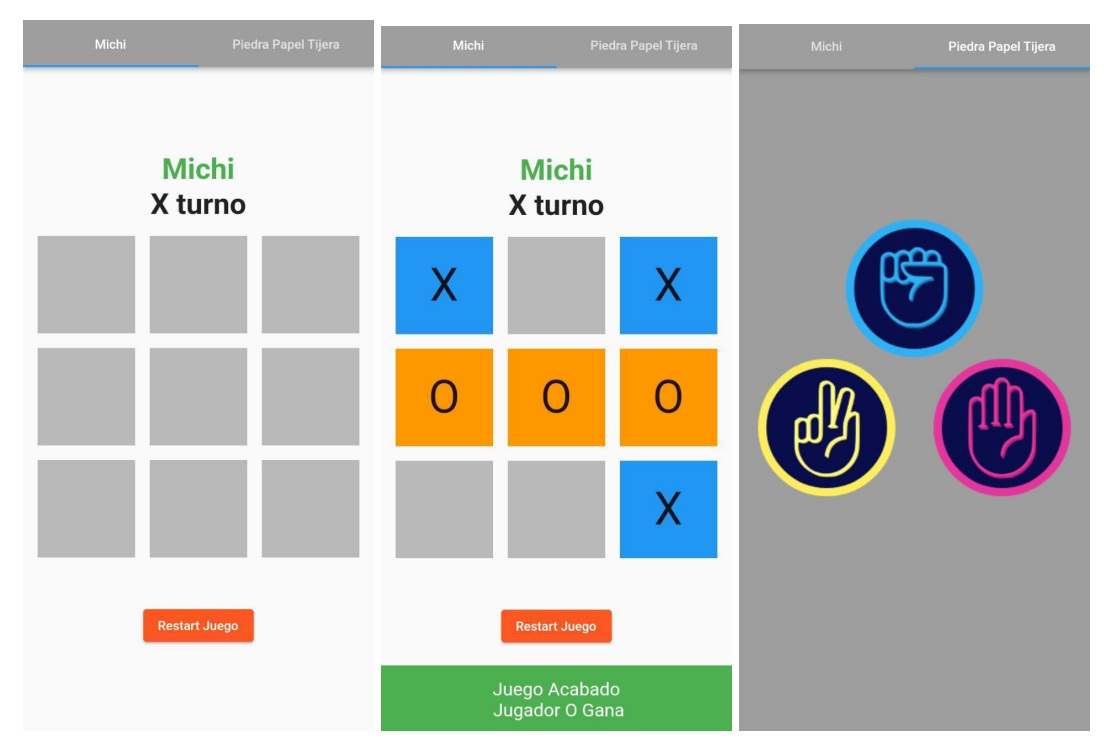

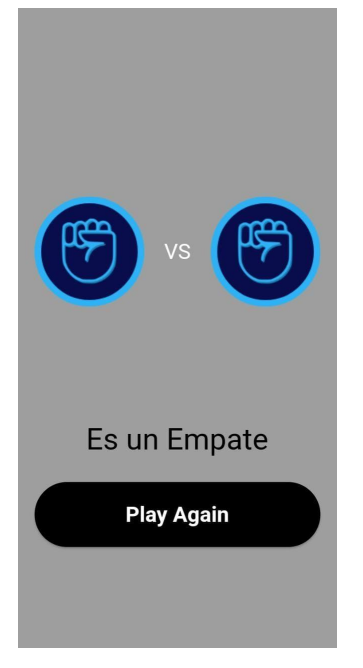

#### **Código**

#### **Gamificación**

```
class MainScreenState extends State<MainScreen> {
  @override
 Widget build(BuildContext context) {
    double btnWidth = MediaQuery.of(context).size.width / 2 - 40;
    return Scaffold(
      backgroundColor: (value2v == true) ? Colors.grey : Colors.white,
      body: Padding(
        padding: const EdgeInsets.symmetric(vertical: 34, horizontal: 20),
        child: Column(
          mainAxisAlignment: MainAxisAlignment.spaceBetween,
          crossAxisAlignment: CrossAxisAlignment.center,
          children: [
            Container(
              padding: EdgeInsets.all(16),
              decoration: BoxDecoration(
                border: Border.all(color: Colors.black, width: 5.0),
                borderRadius: BorderRadius.circular(8.0),
              ), // BoxDecoration
              child: Row(
                mainAxisAlignment: MainAxisAlignment.spaceBetween,
                children: [
                  Text(
                    "SCORE",
                    style: TextStyle(
                      color: Colors.black.
                      fontSize: 32.0,
                      fontWeight: FontWeight.bold,
                    ), // TextStyle
                  ), // Text
                  Text(
                    "${Game.gameScore}",
                    style: TextStyle(
                     color: Colors.black,
                      fontSize: 32.0,
                      fontWeight: FontWeight.bold,
                    ), // TextStyle
                  ), // Text
                J,
              ), // Row
```
# **4. Fase de Estabilización**

Habiendo comprobado el funcionamiento del aplicativo y determinado las características del hardware y software necesario para su correcto funcionamiento, se detalla a continuación:

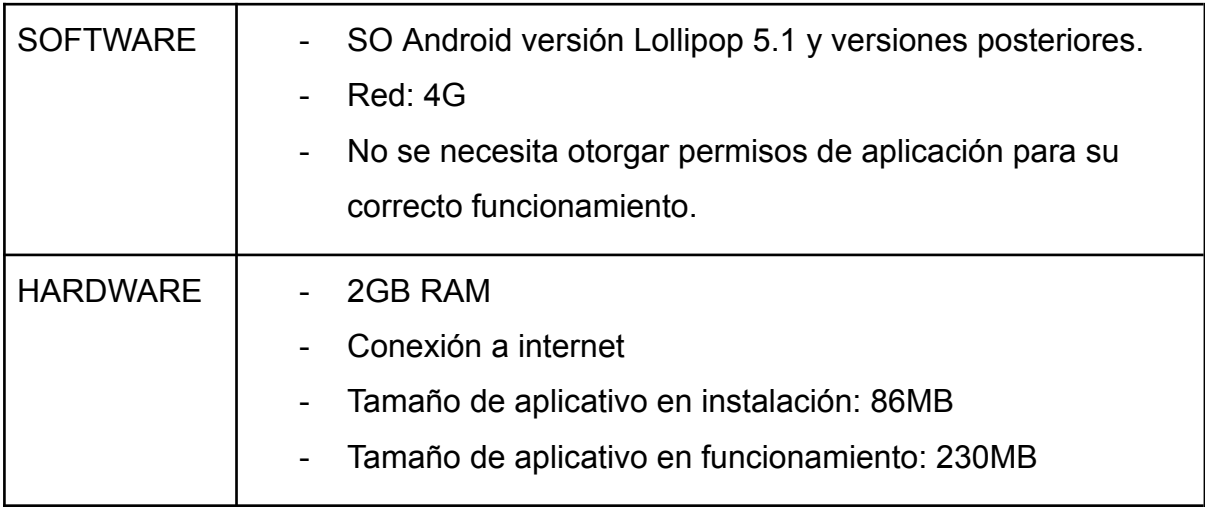

#### **5. Fase de Pruebas**

# **PLAN DE PRUEBAS**

# **ACTUALIZACIÓN ALTOQUE APP Versión 1**

#### **1. Histórico de Versiones**

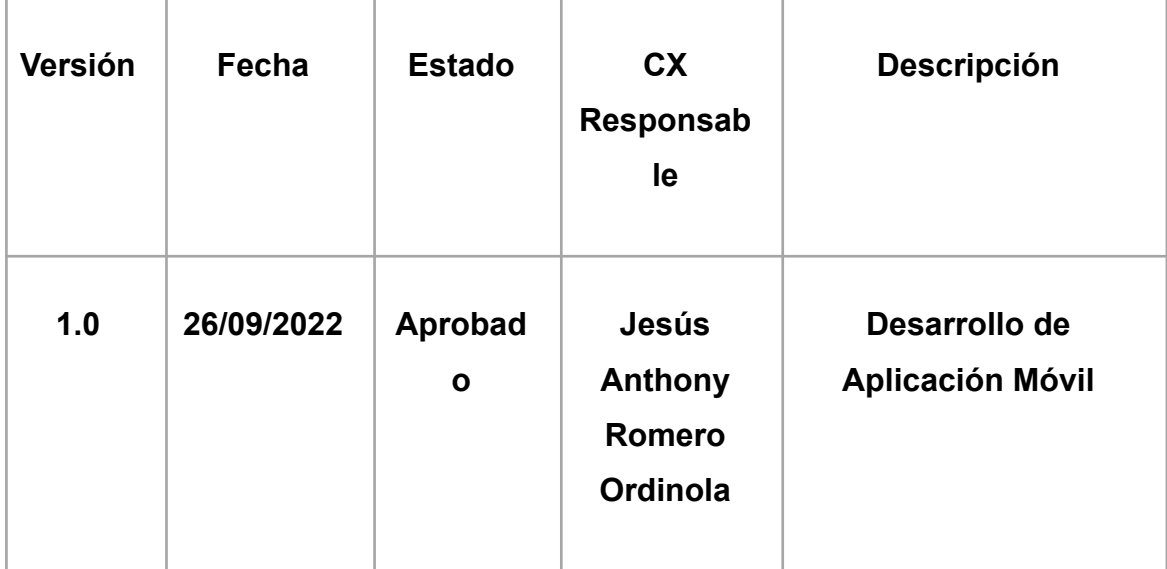

#### **2. Pruebas de certificación**

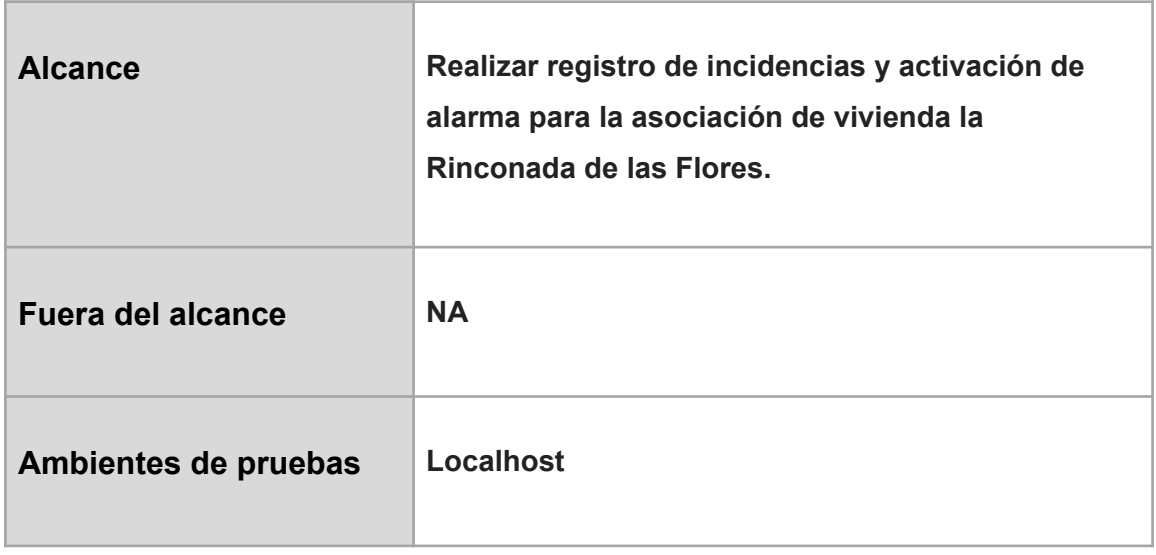

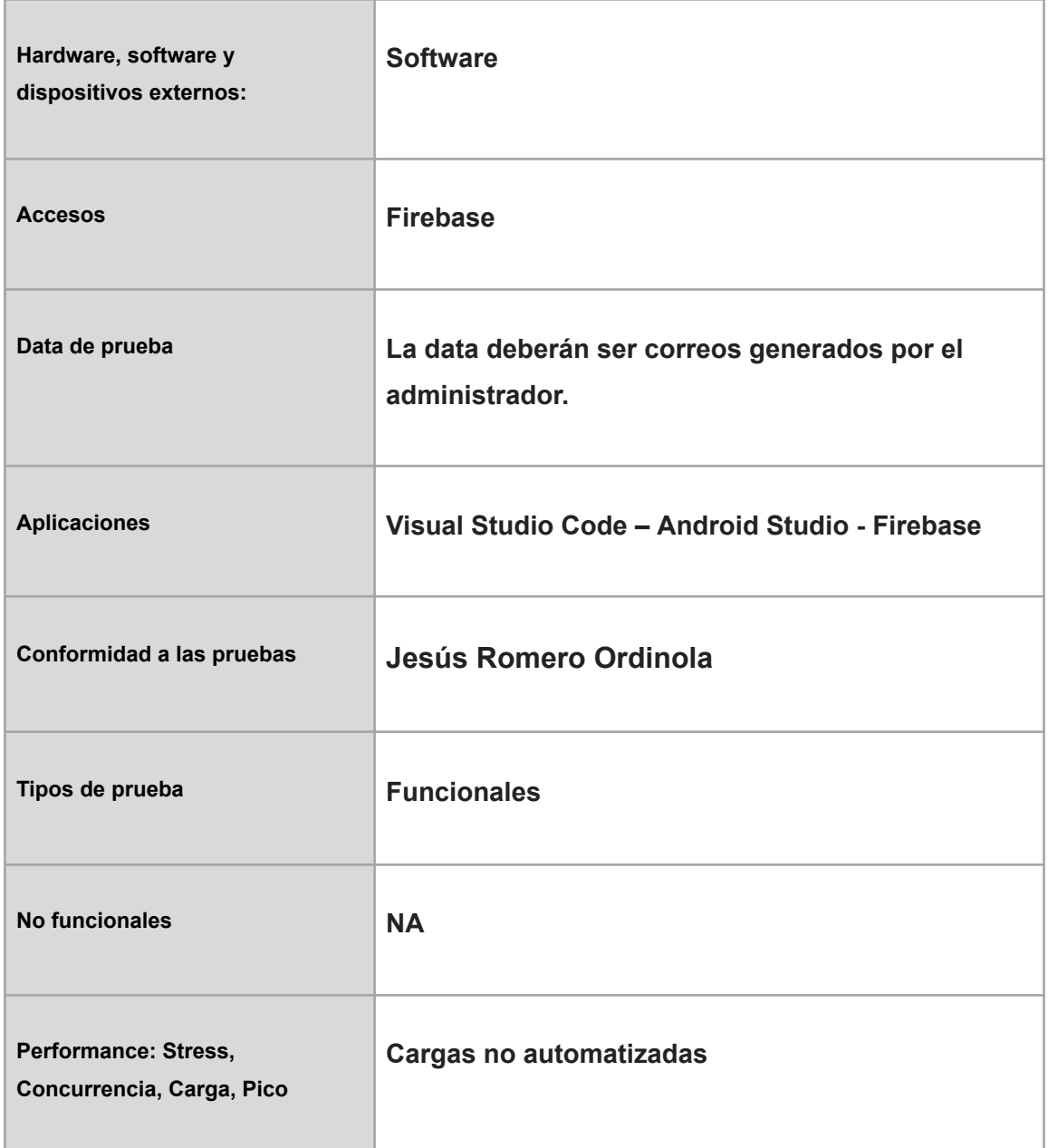

# **3. Ejecución de Historias**

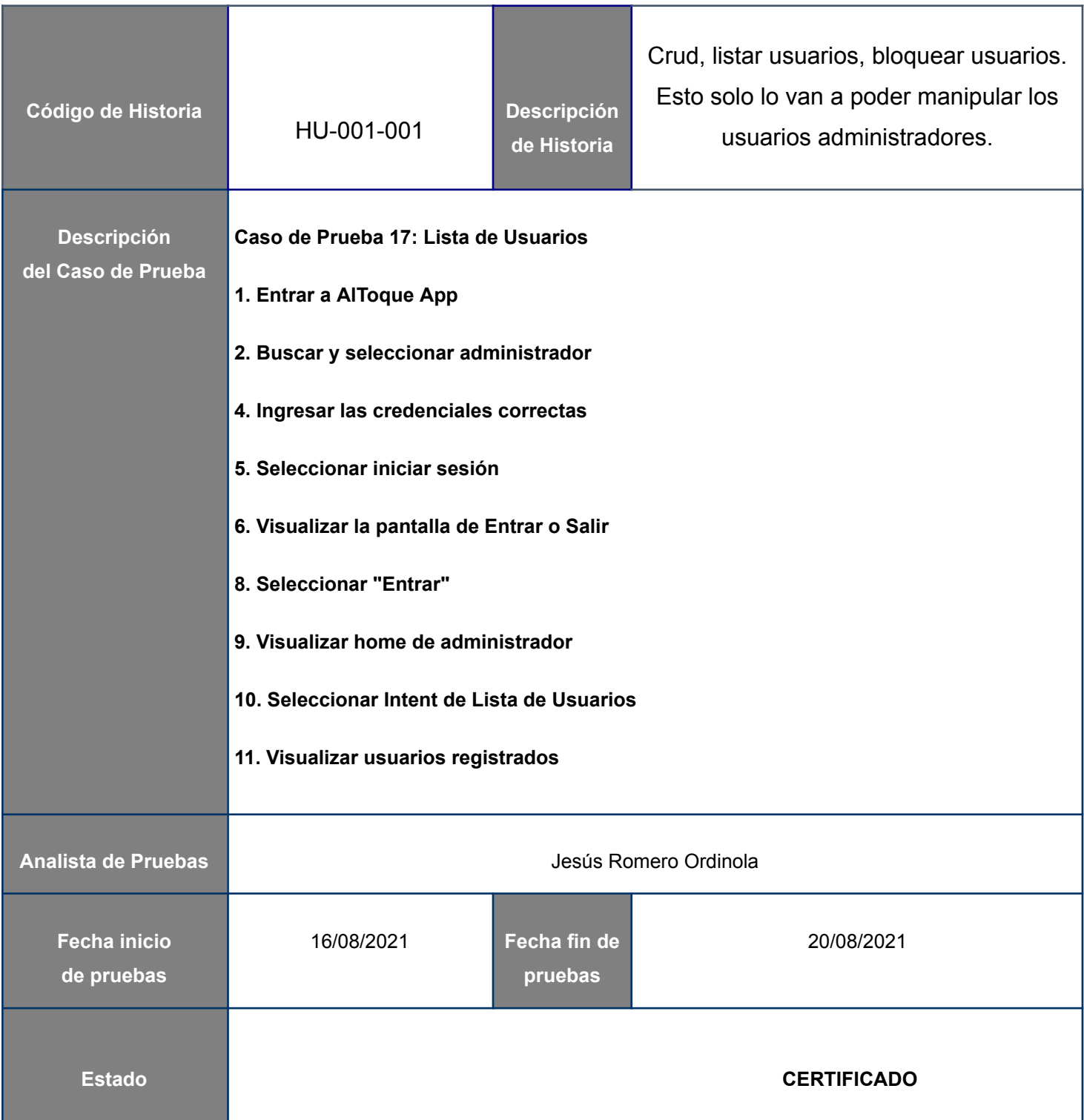

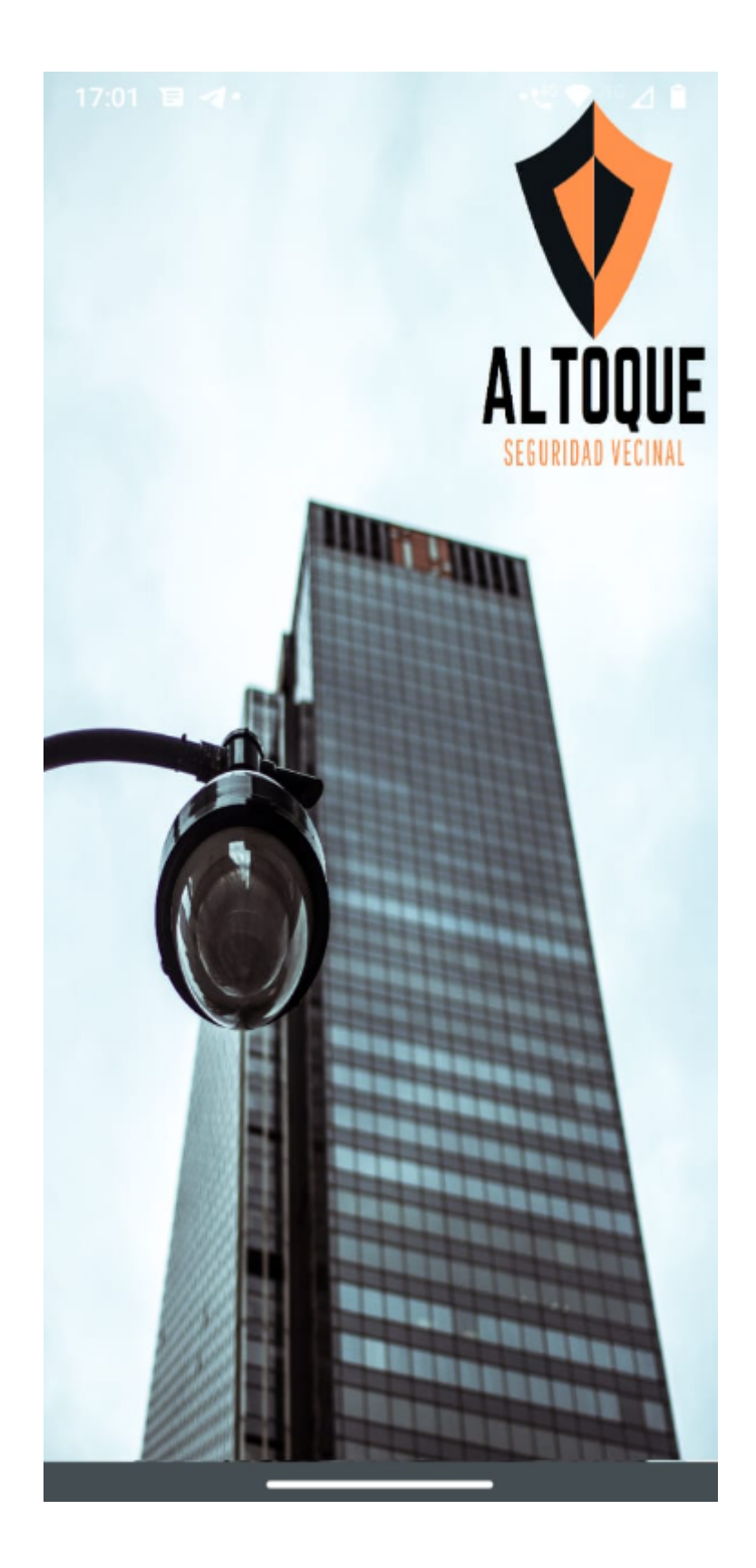

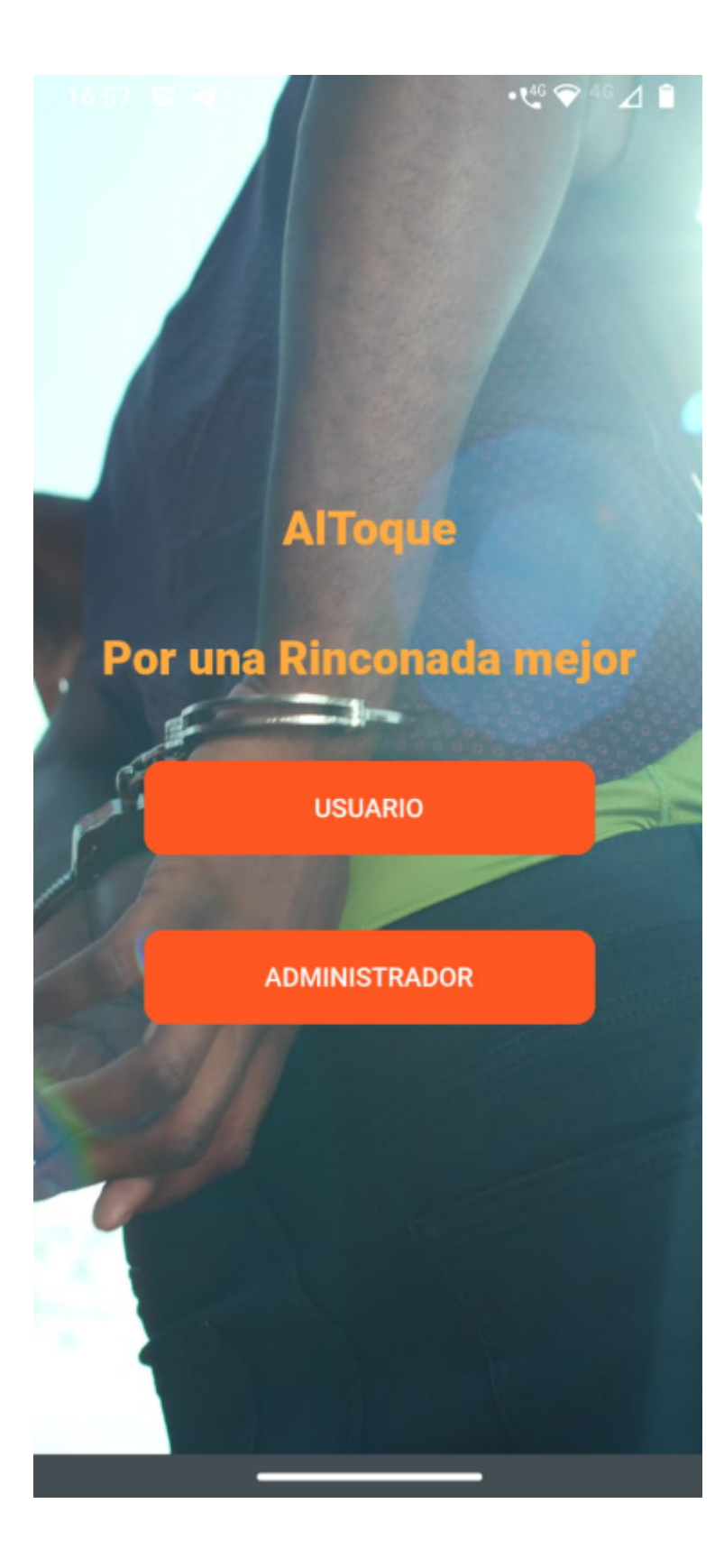

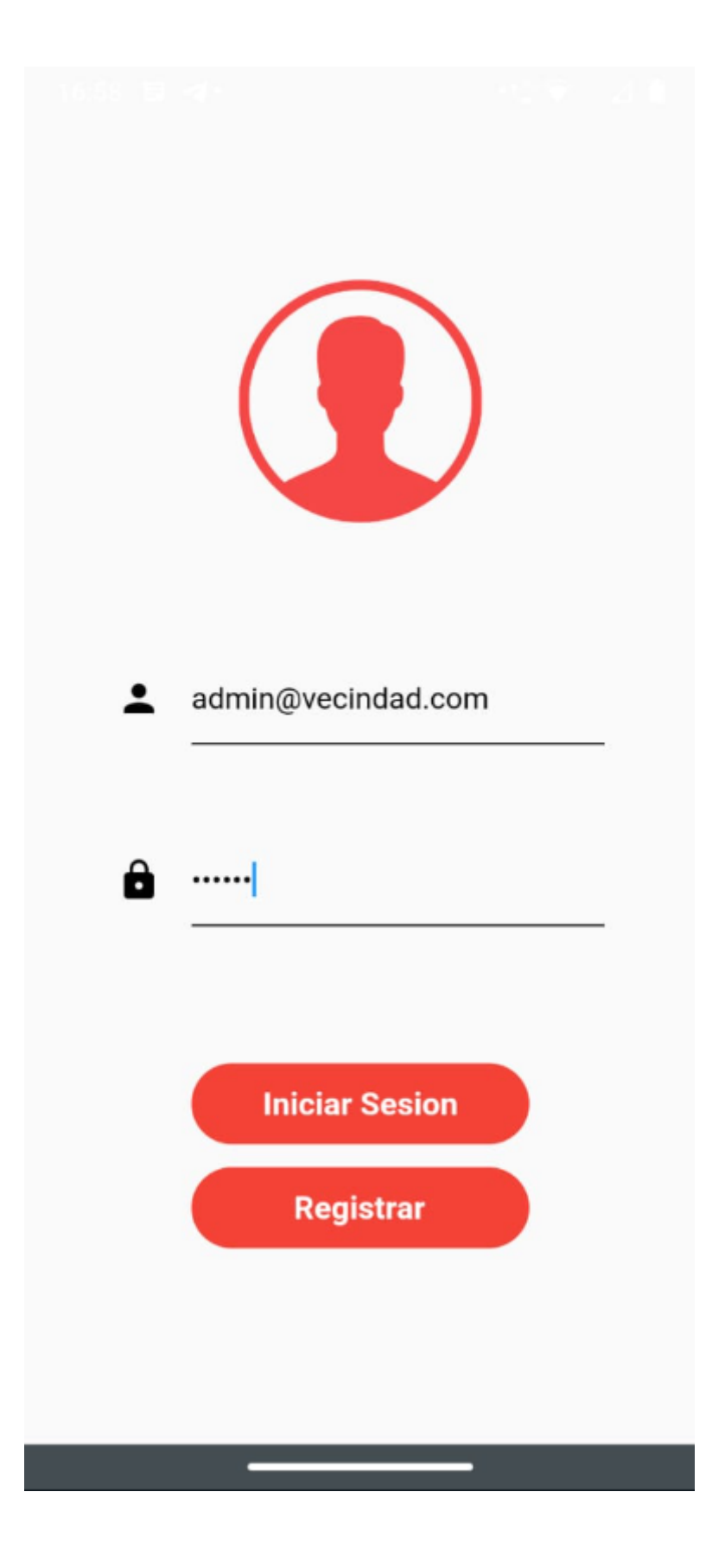

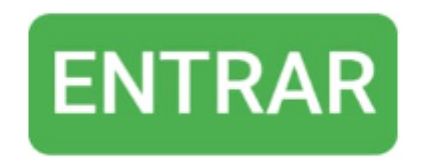

SALIR

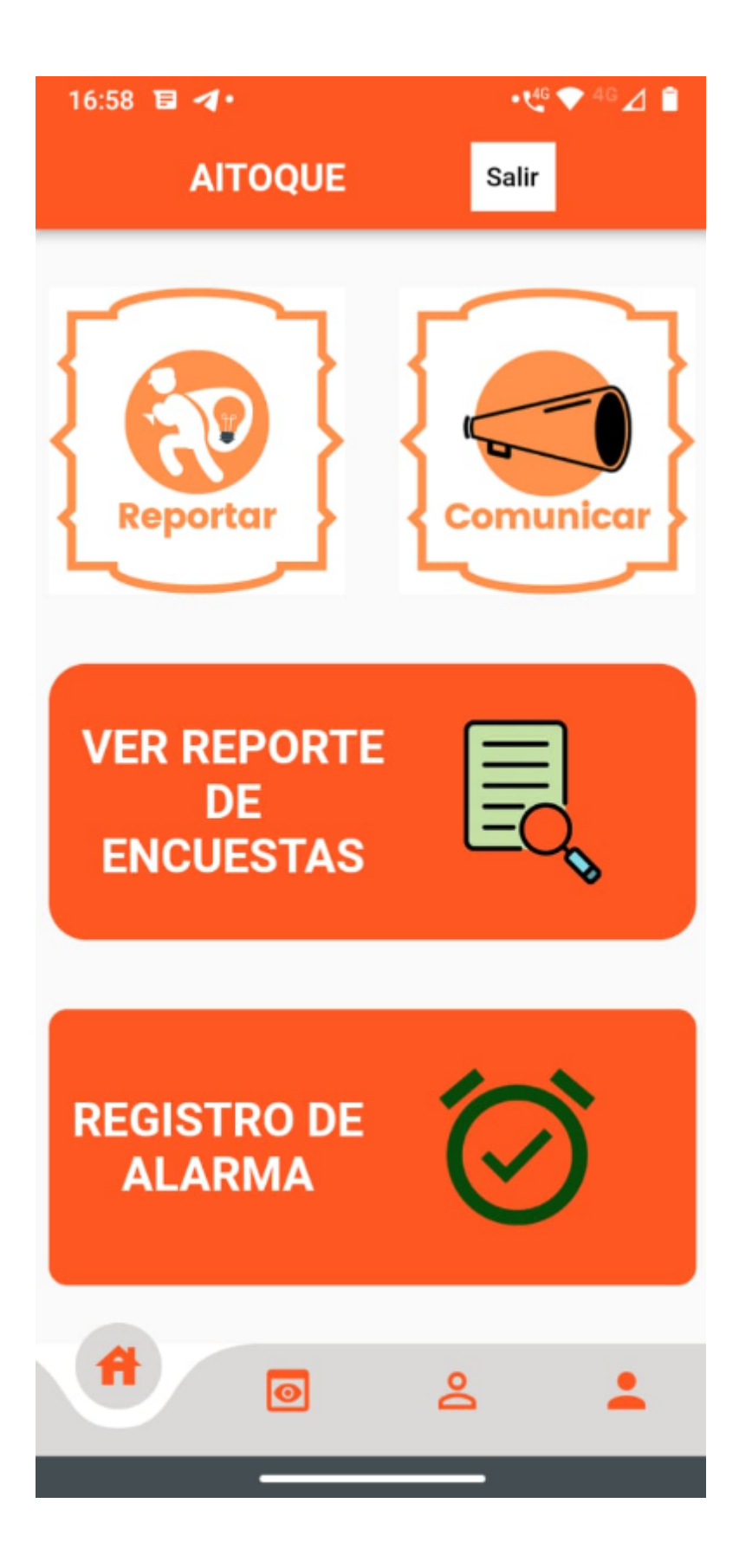

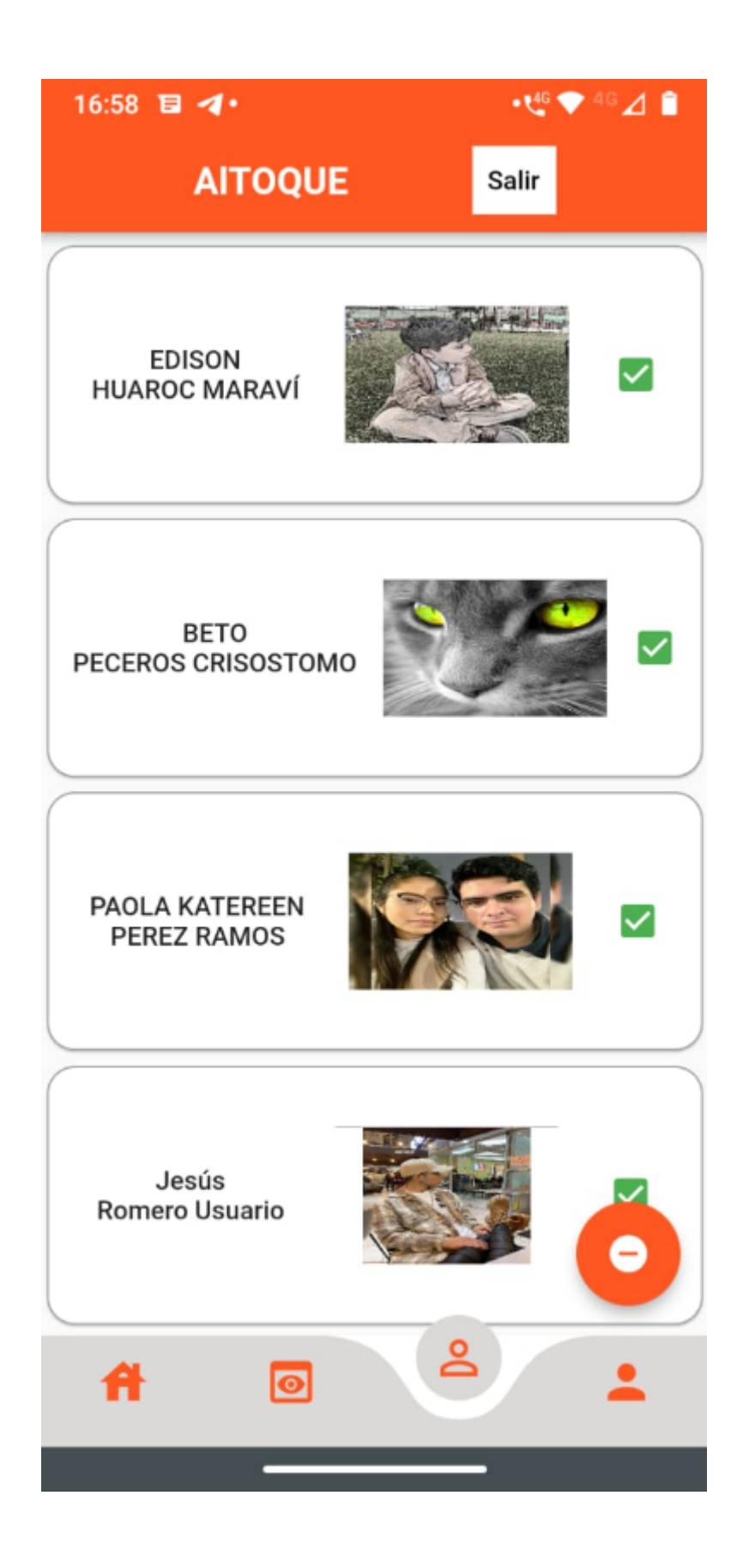

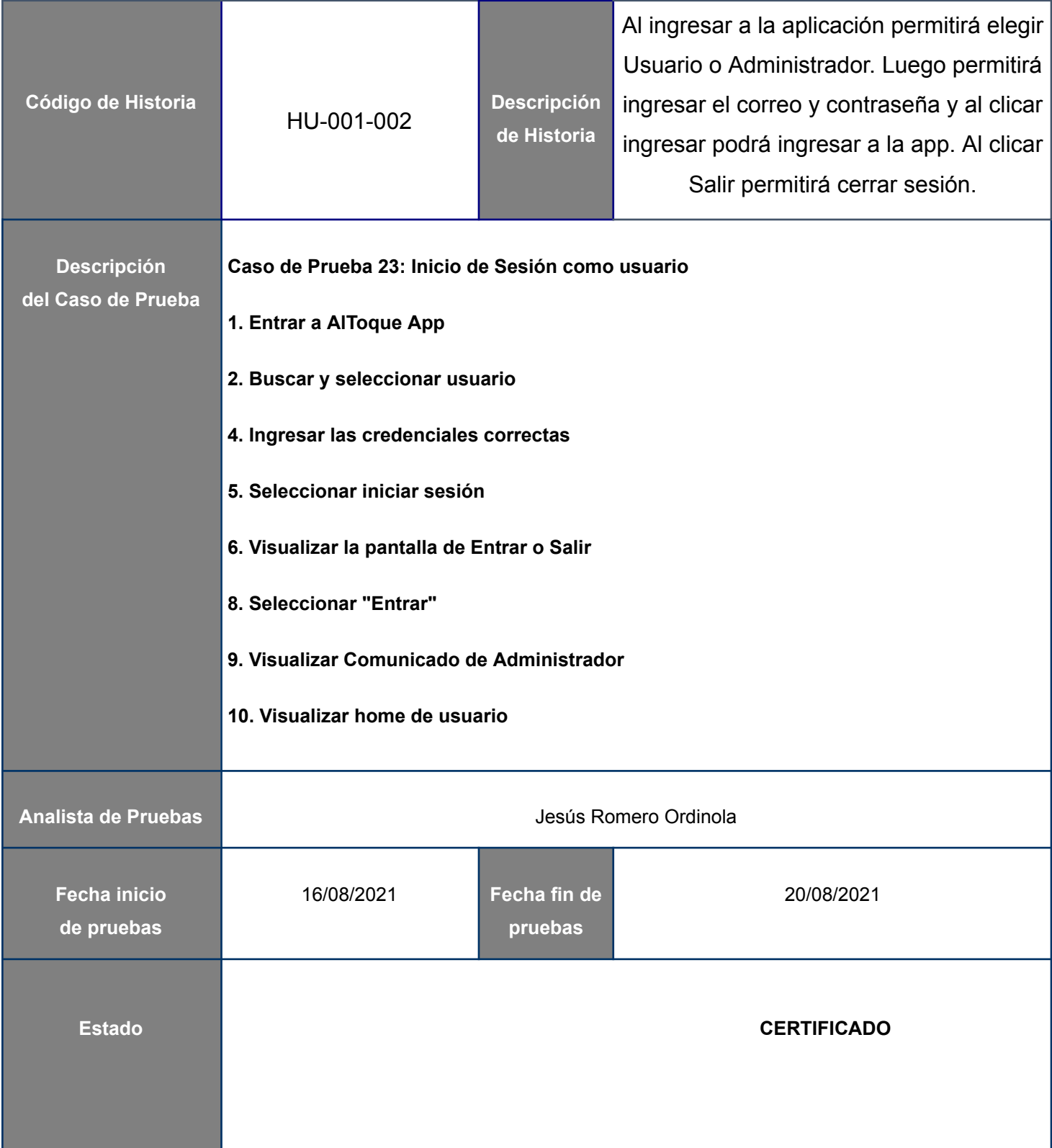

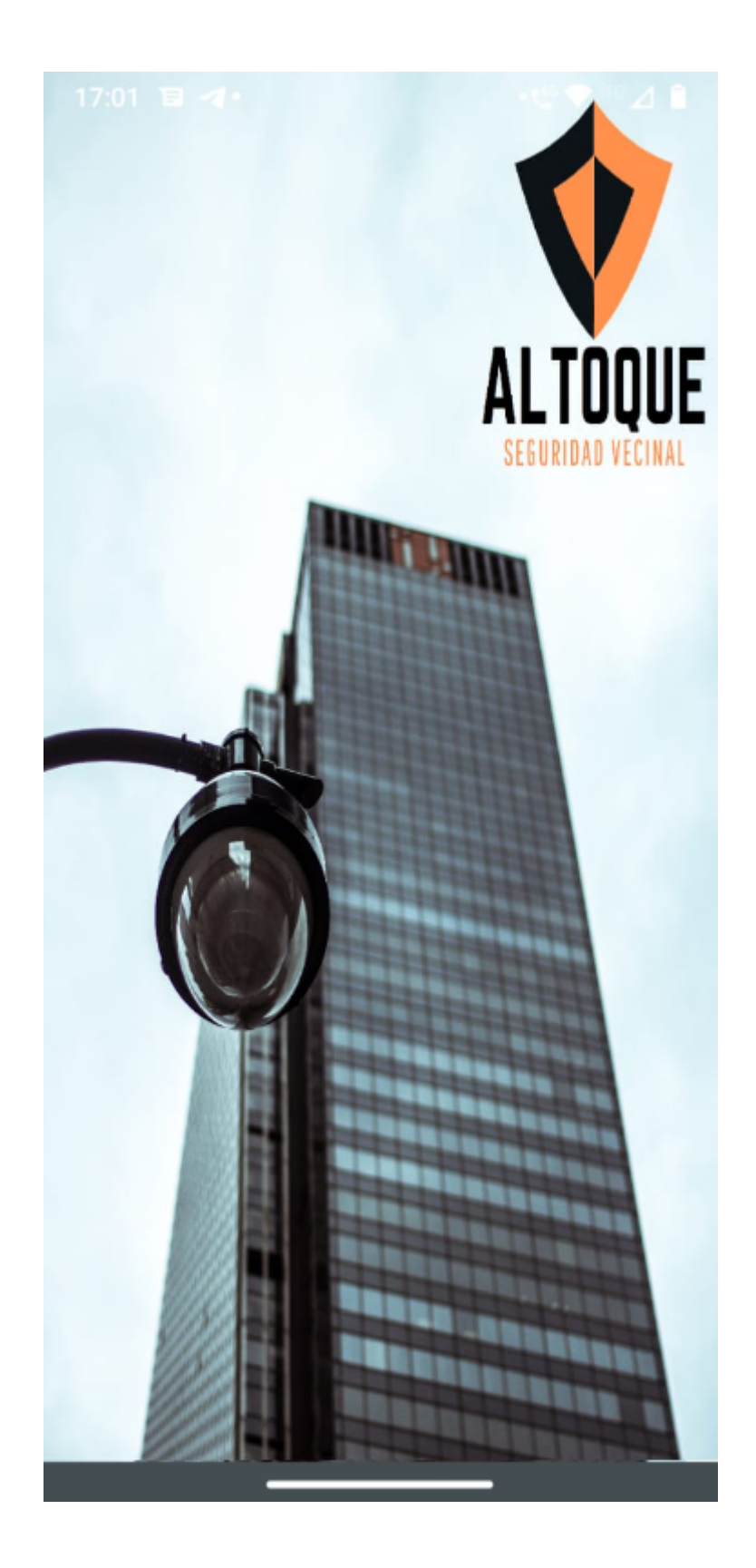

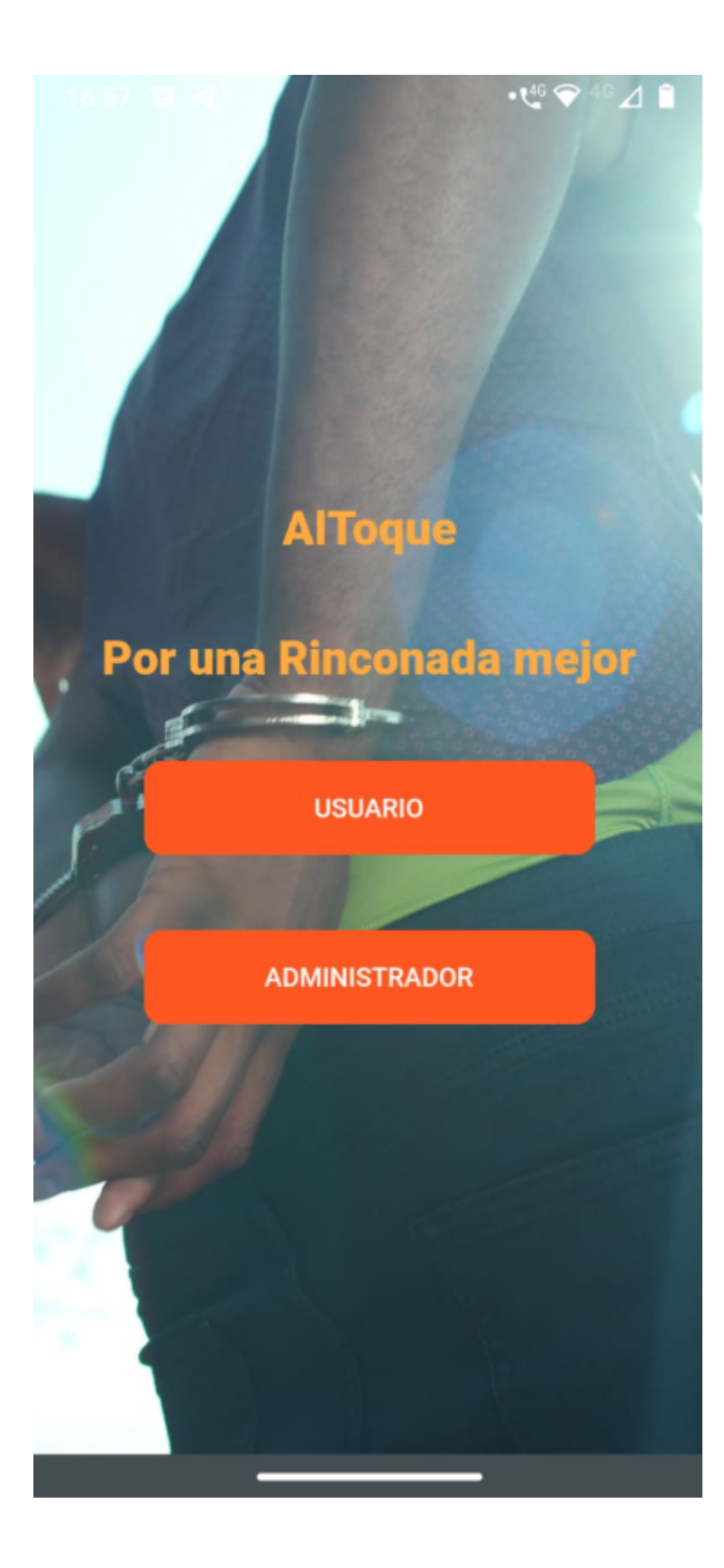

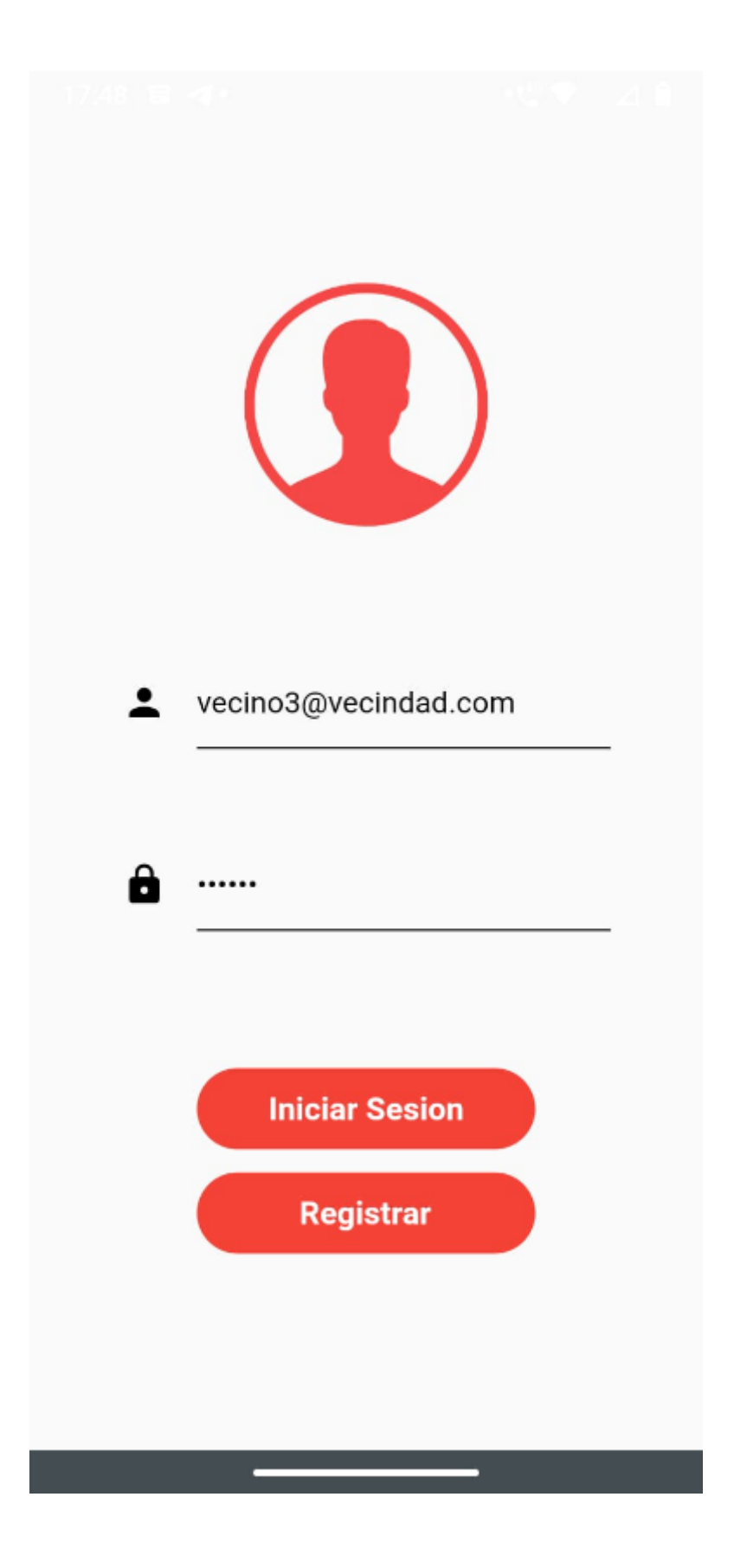
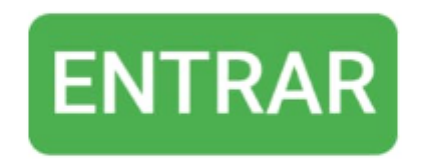

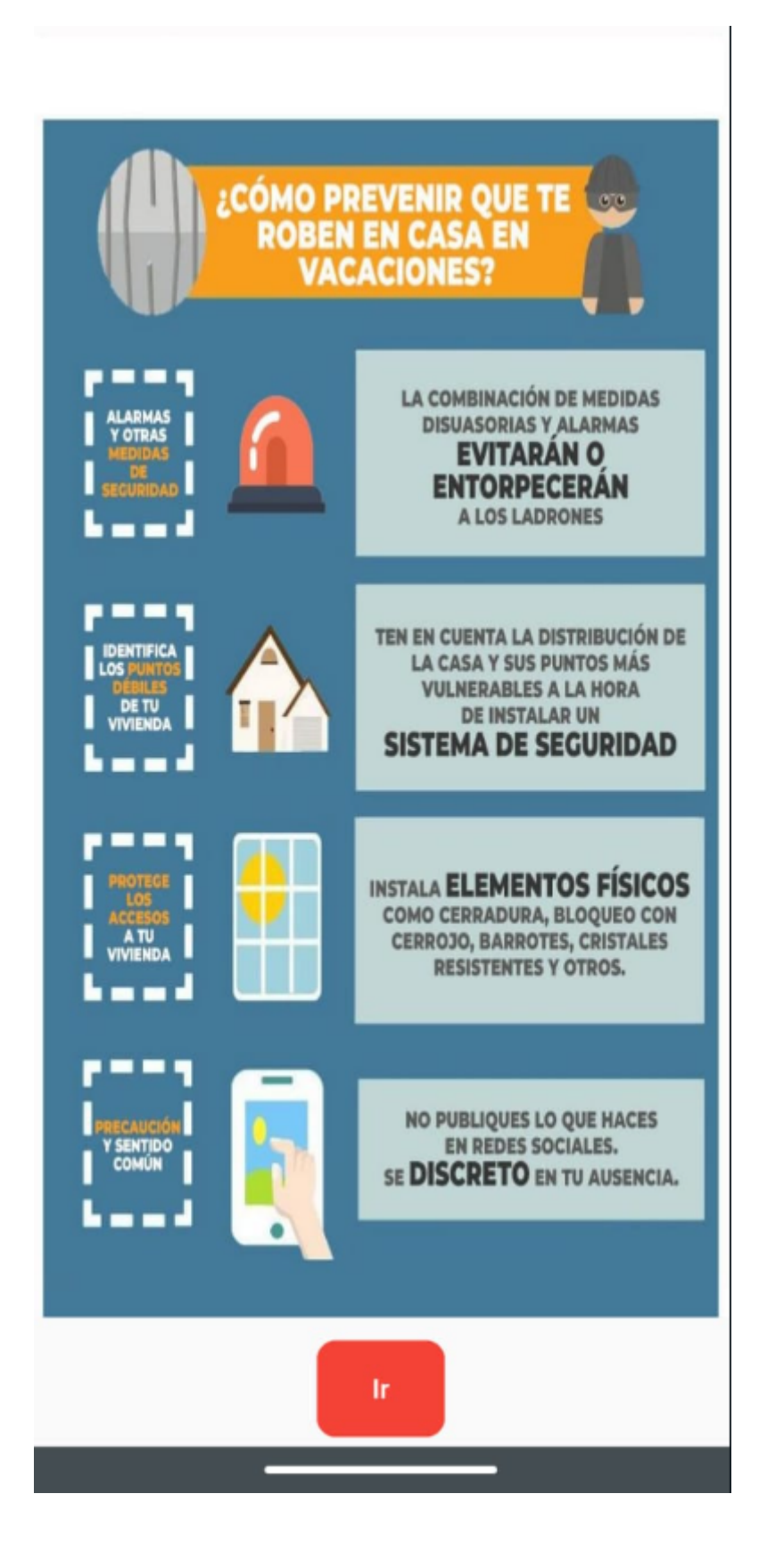

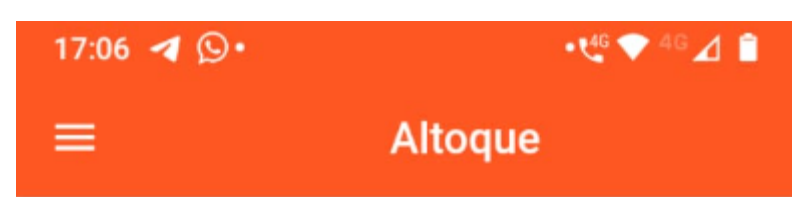

Buscar por fecha:

**Buscar** 

## **RATERO SIN POLO**

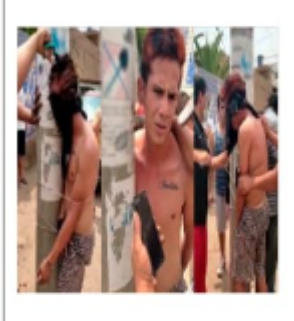

Ladrón sin polo, hace de las suyas por la vecindad, hurtando sigilosamente por las casas, de conocido por andar sin polo

2022-09-29

Juan Manuel Quiñonez Vargas

#### Una vez más pelean los borrachos luego de los partidos

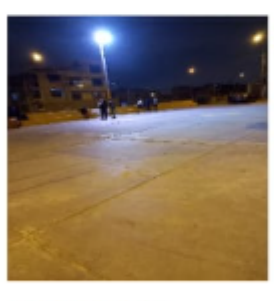

Siempre que hay futbol los fines de semana los vecinos, en especial gente que no es del barrio se quedan tomando hasta noche y se peleean. Se debe hacer algo, es

2022-10-23 Romero Ordinola Jesús Administrador

### El perro del Vecino Jesús Crisostomo atacó a mi hija

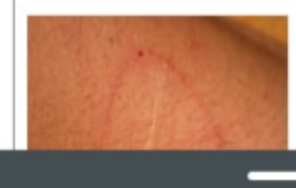

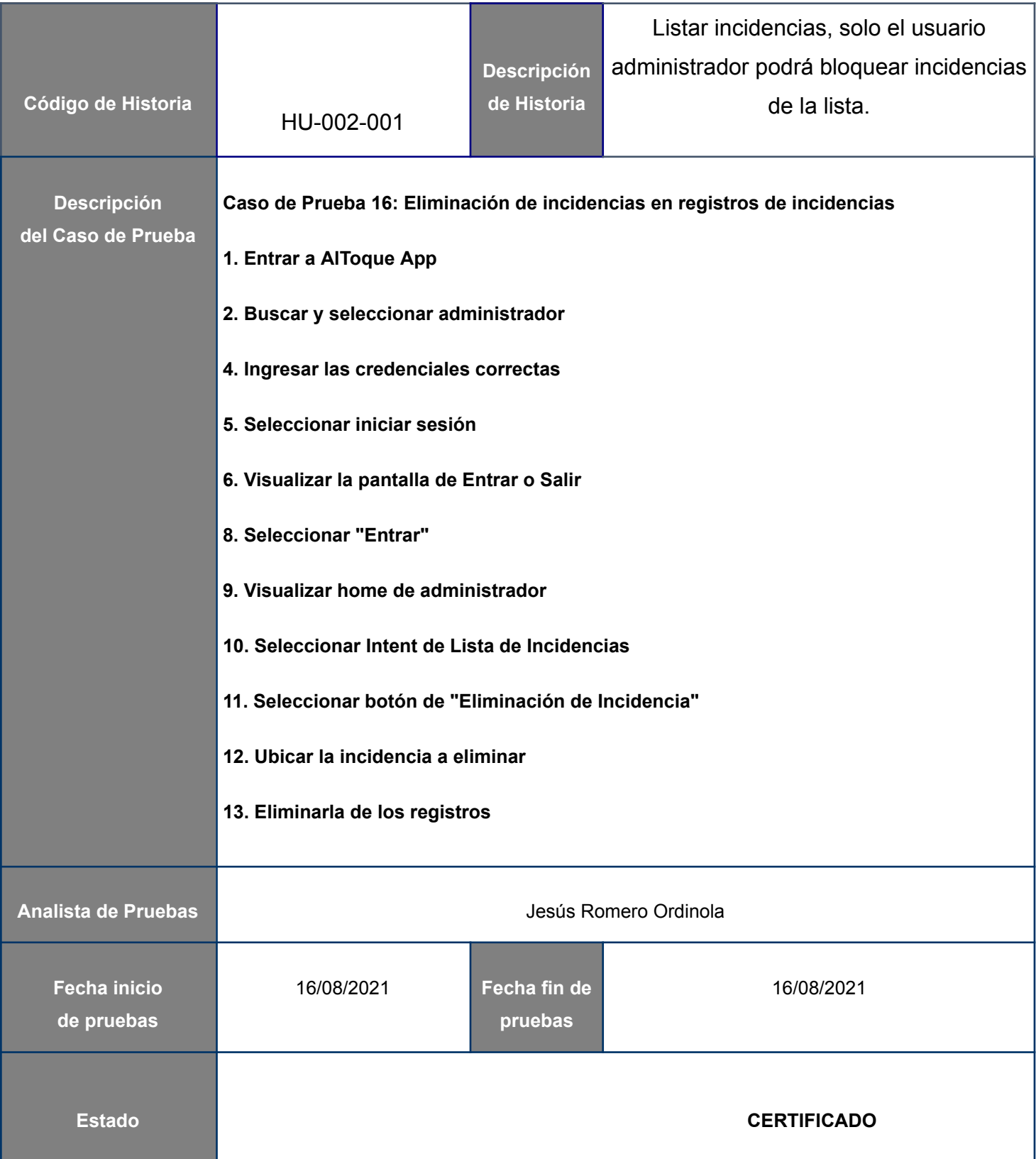

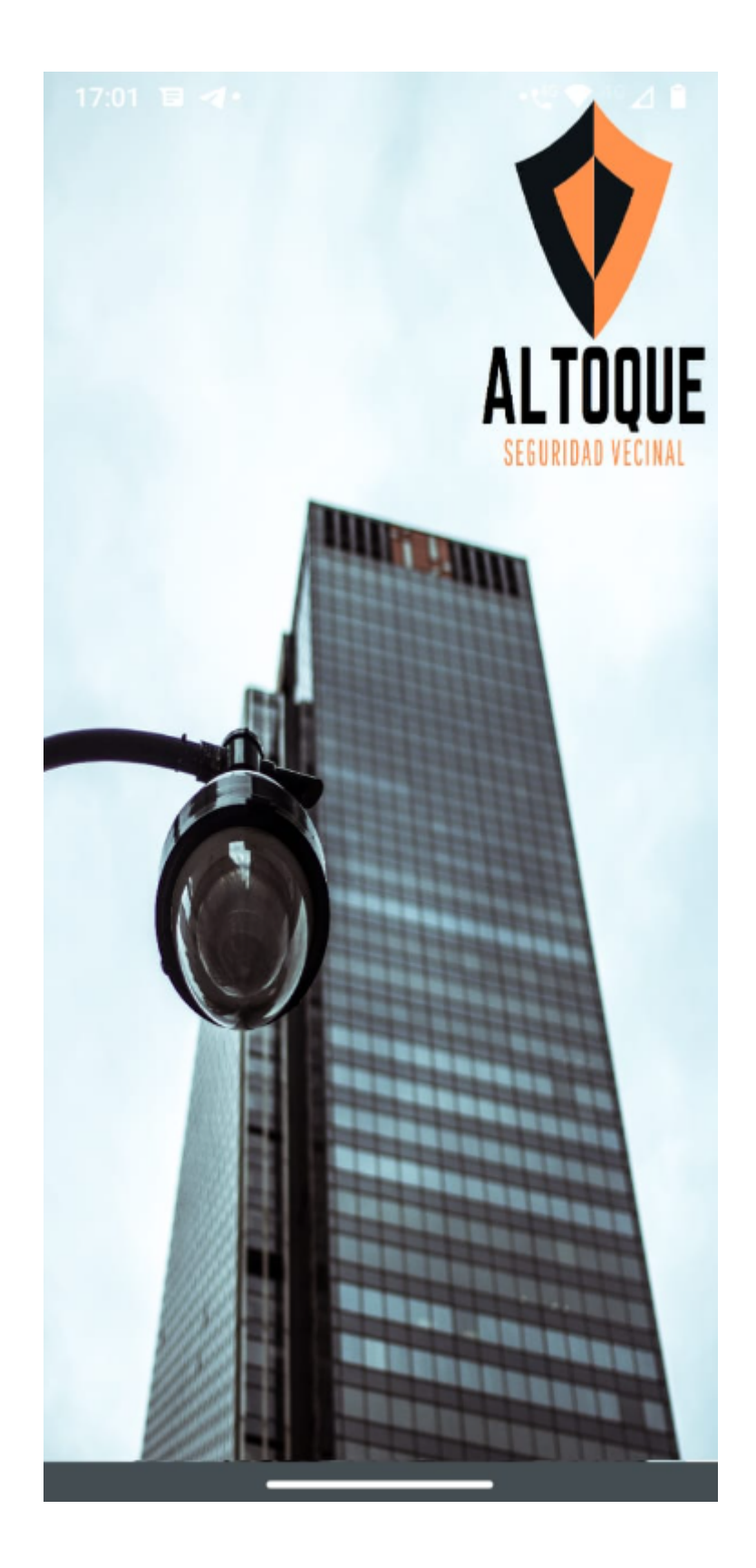

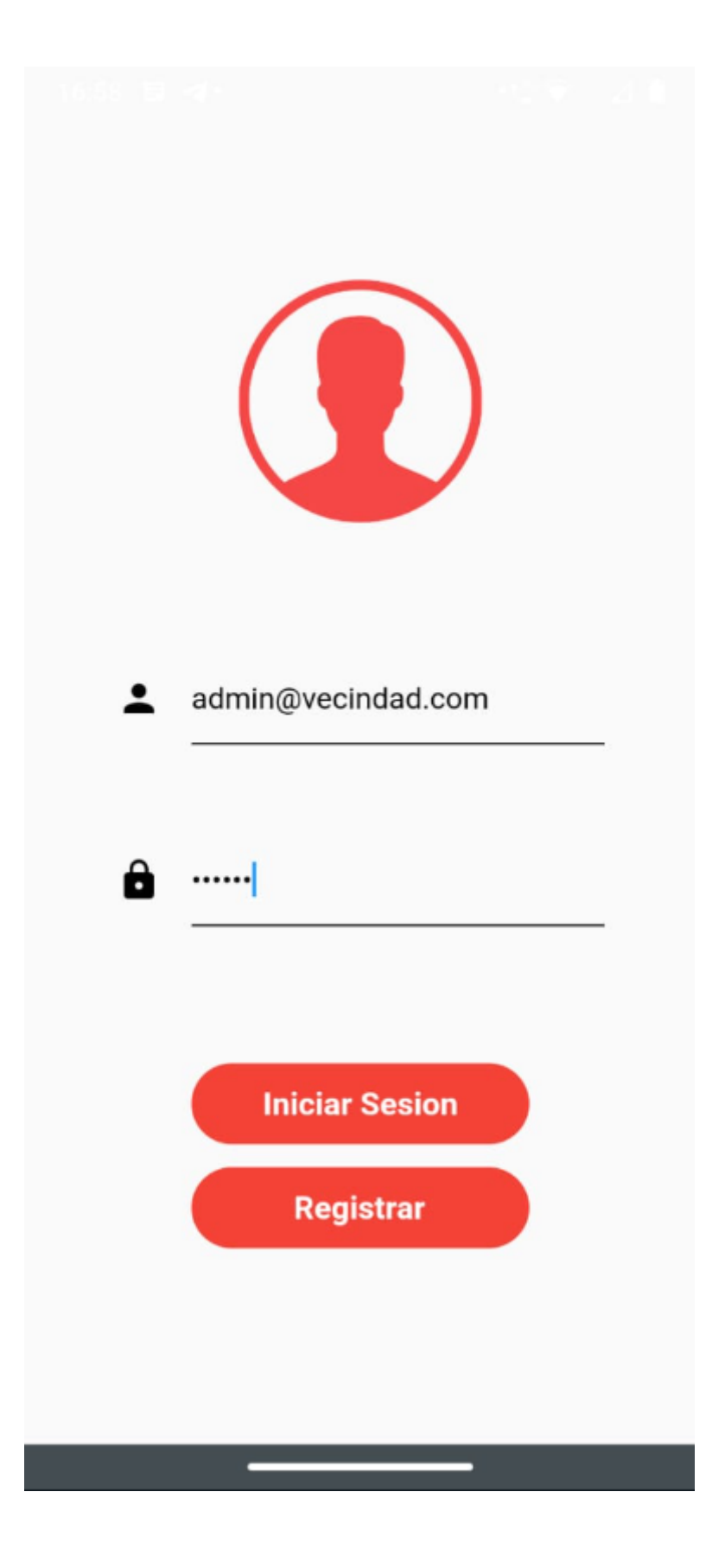

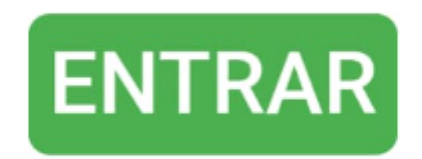

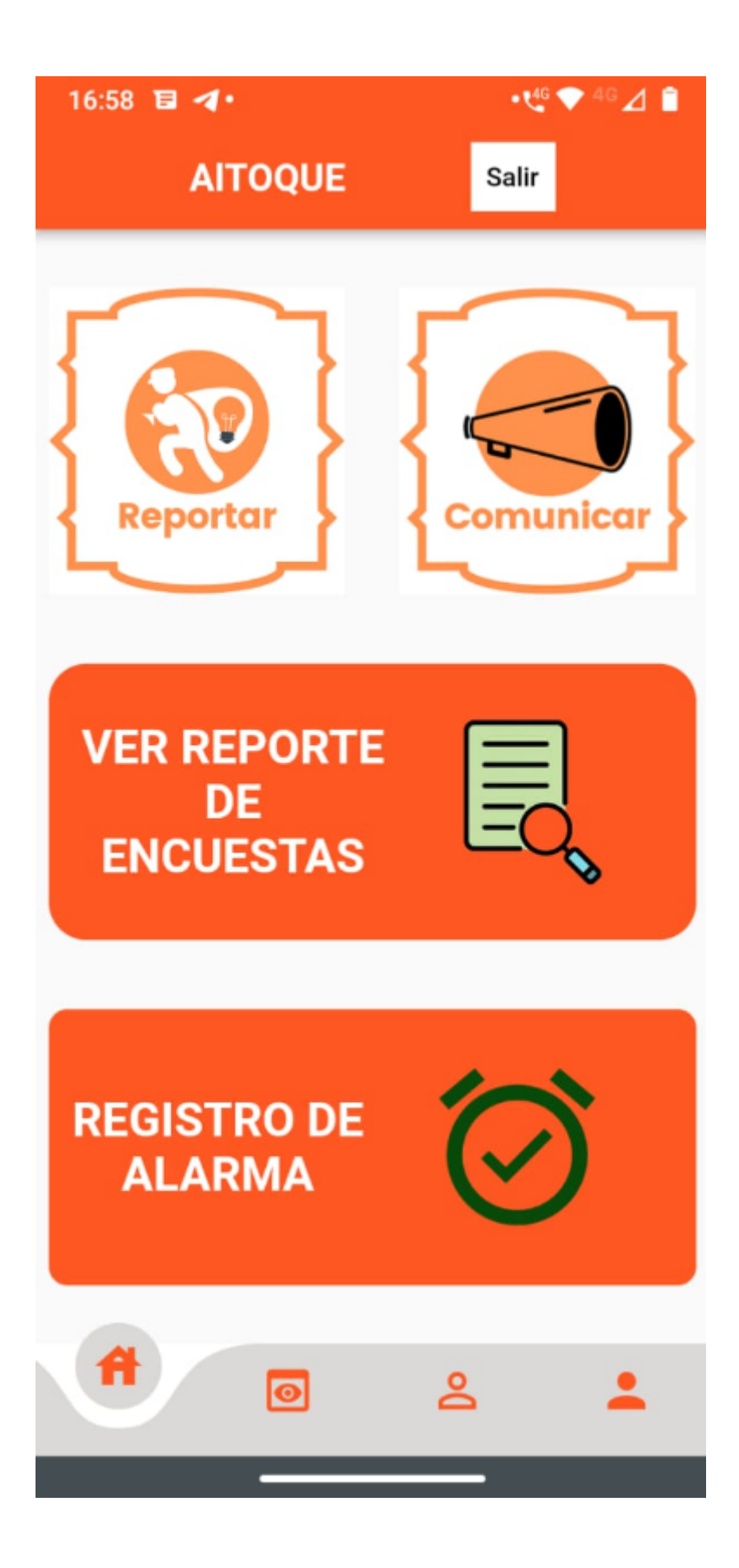

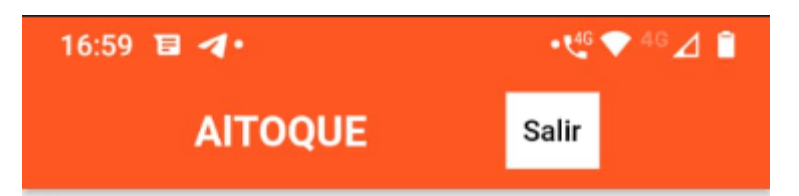

Una vez más pelean los borrachos luego de los partidos

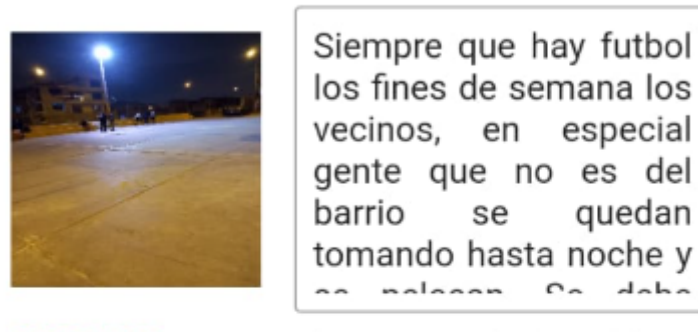

Romero Ordinola Jesús Administrador 2022-10-23

El perro del Vecino Jesús Crisostomo atacó a mi hija

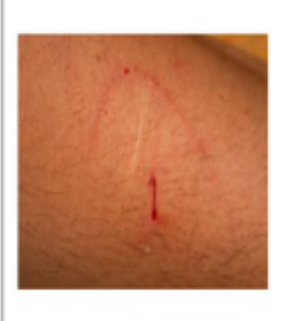

Hoy pasaba con mi niña por el pasaje de la manzana E con F y el perro del vecino Crisostomo mordió el pie de mi hija, yo la namiá ránida  $n \wedge n \wedge n$  $\overline{\phantom{a}}$ 

2022-10-23

Romero Ordinola Jesús Administrador

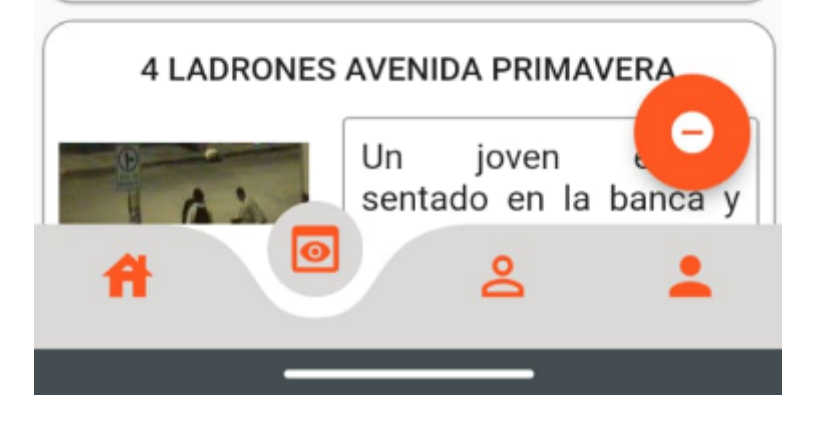

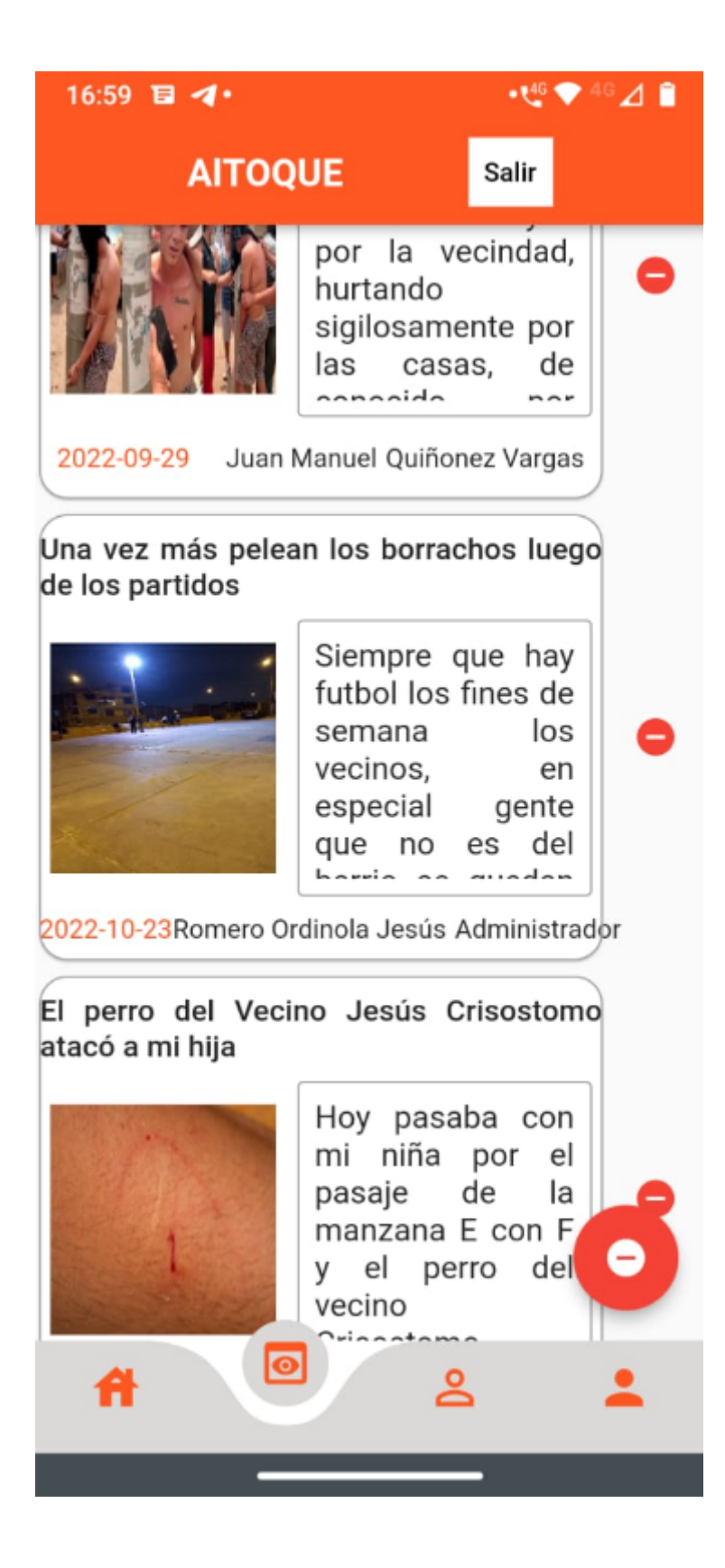

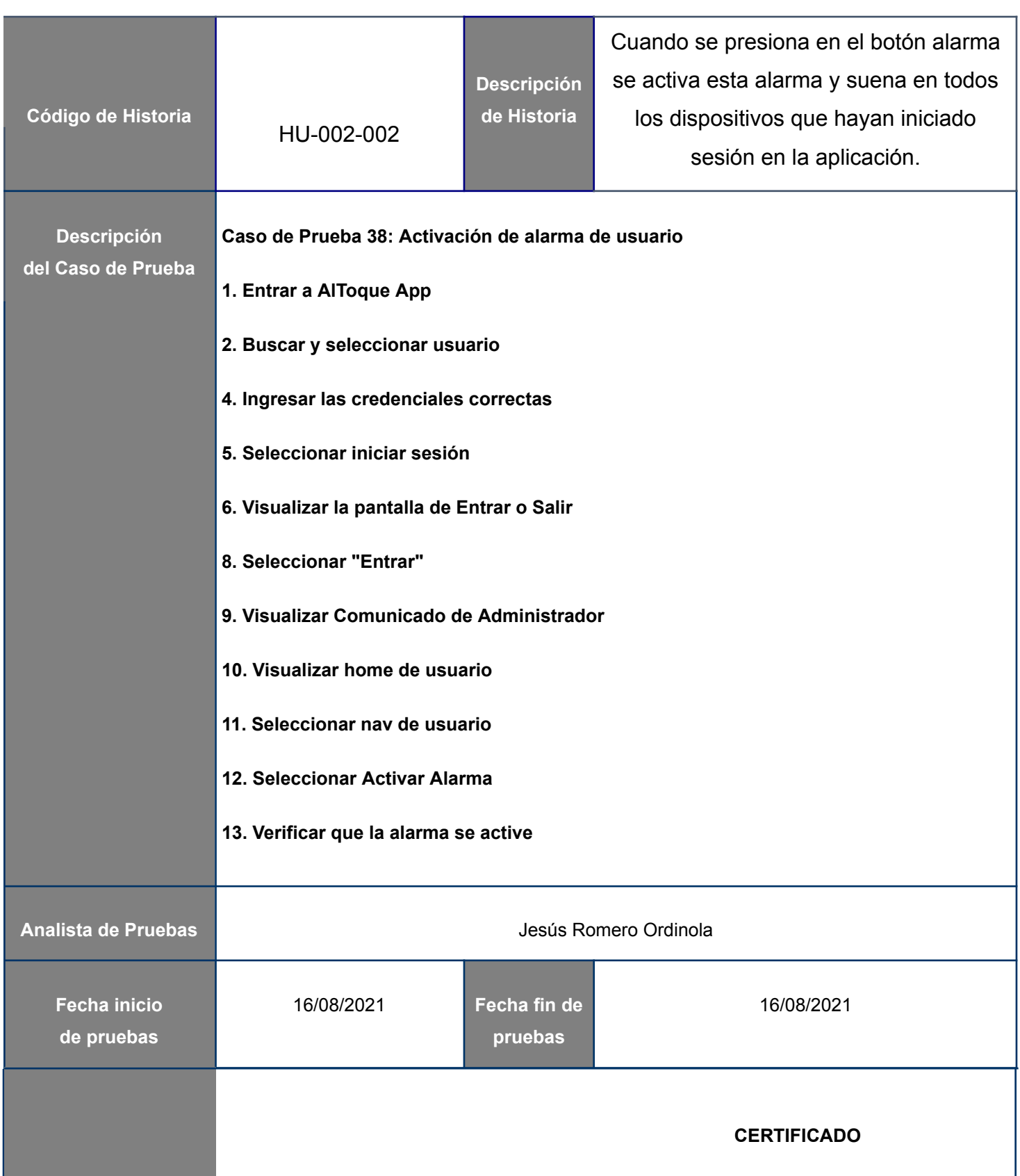

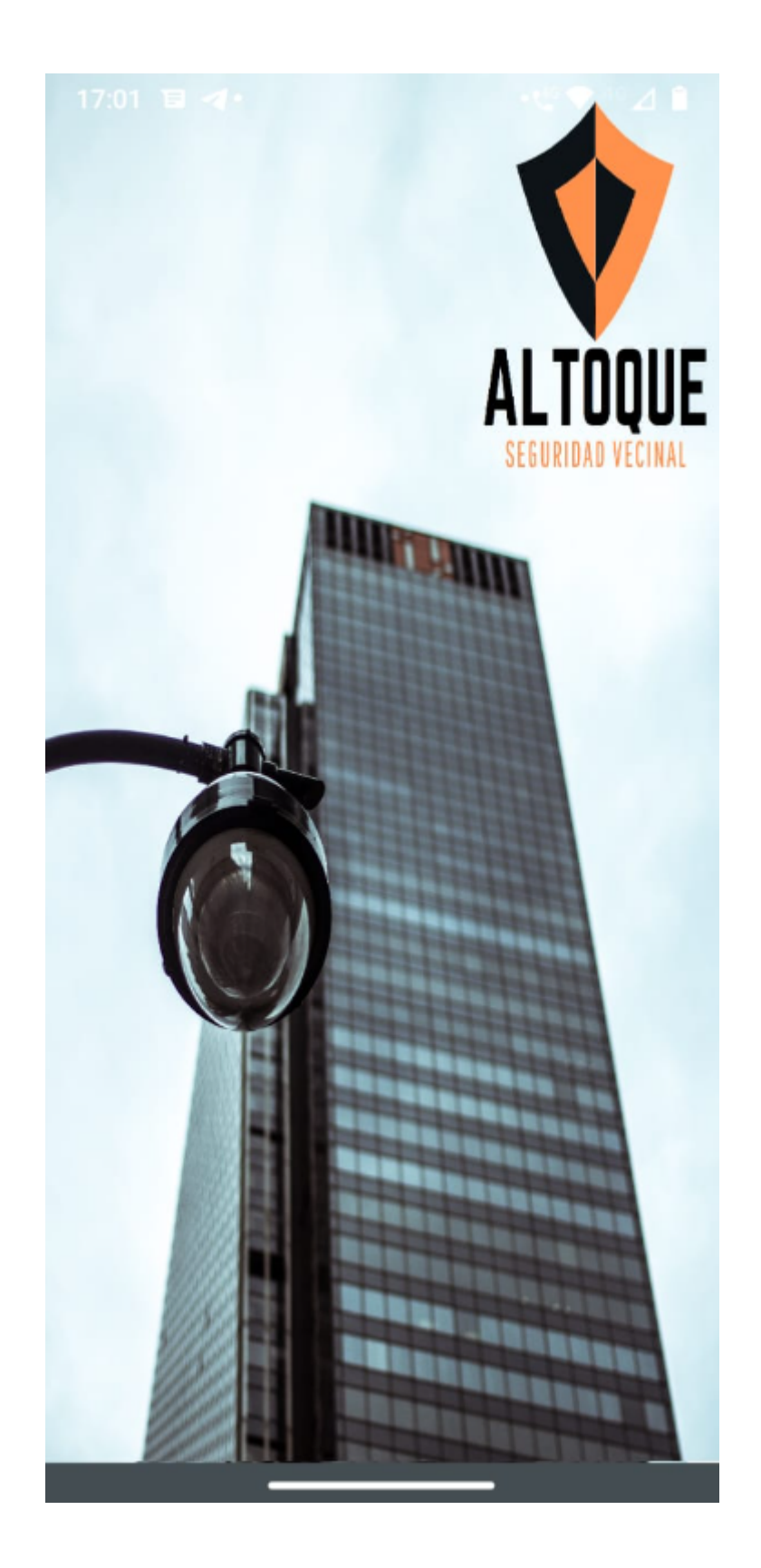

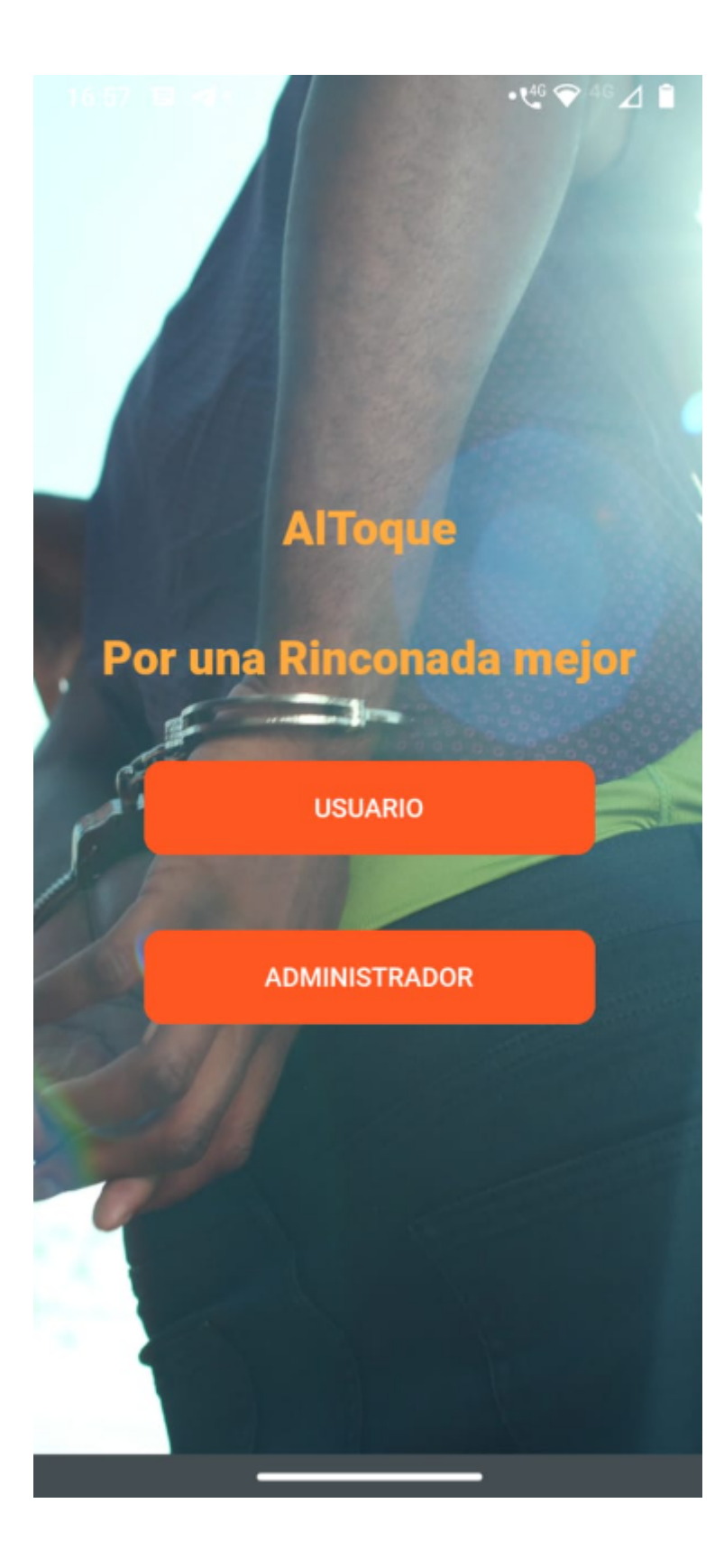

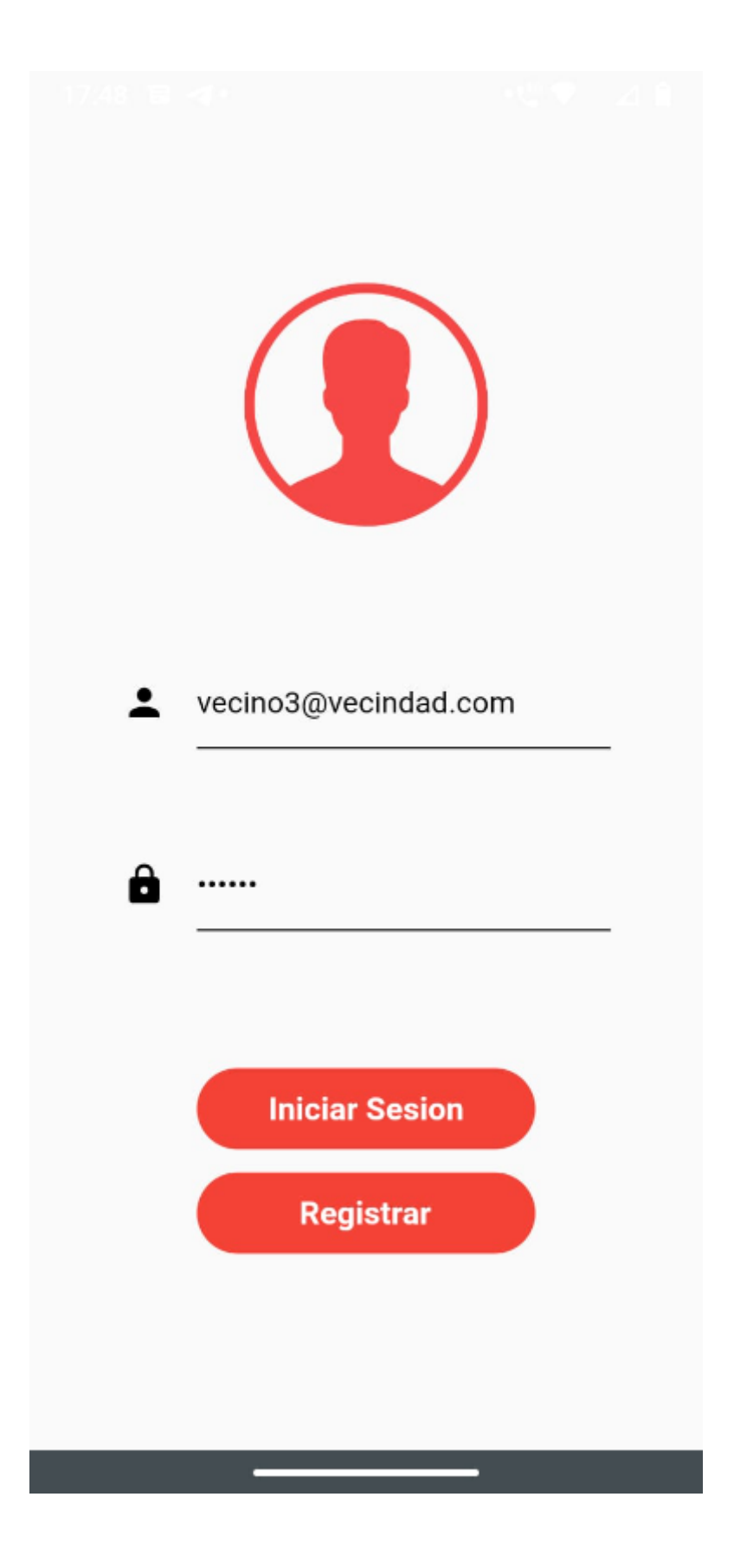

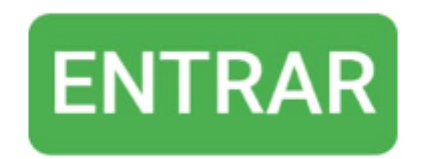

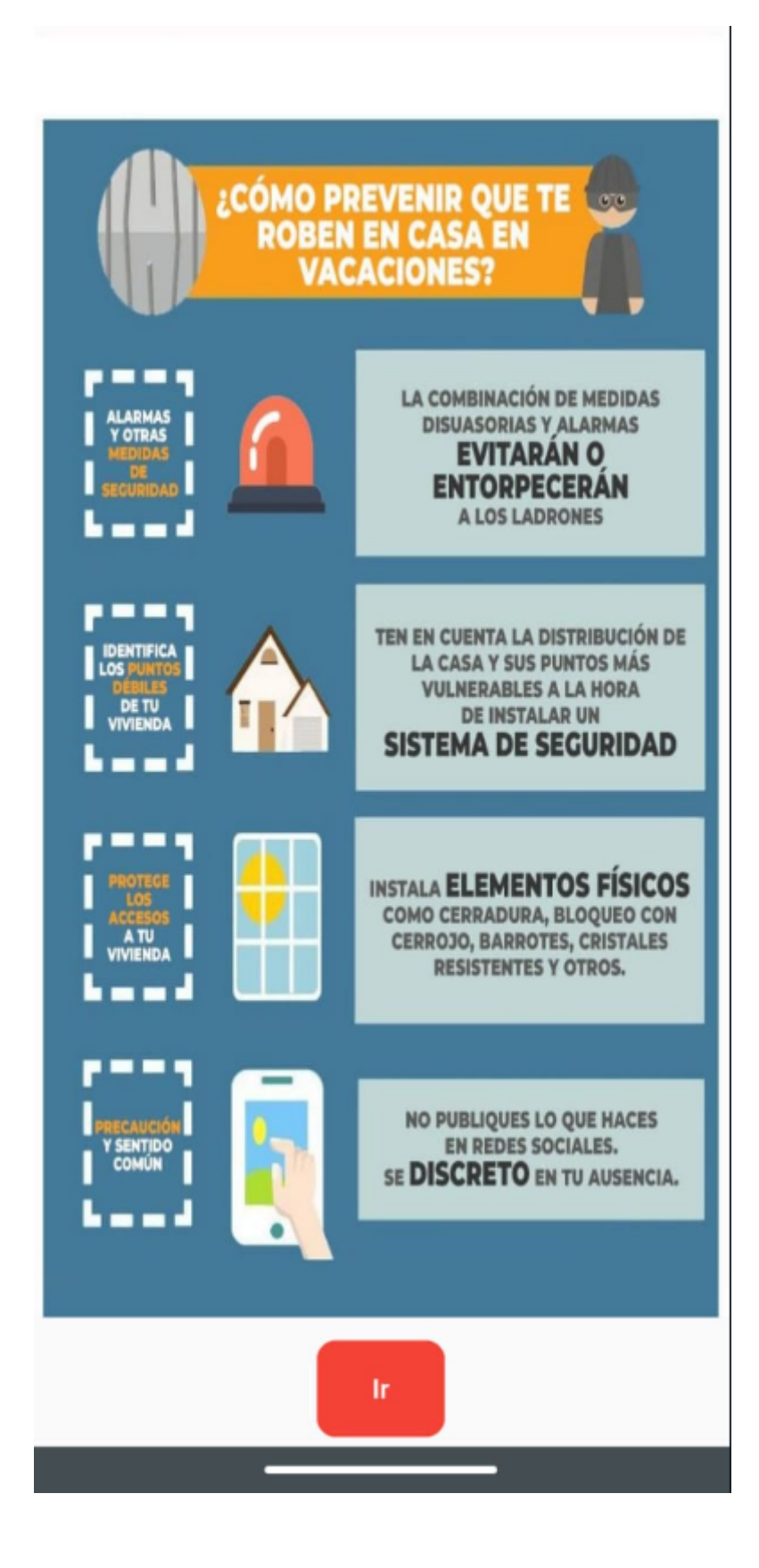

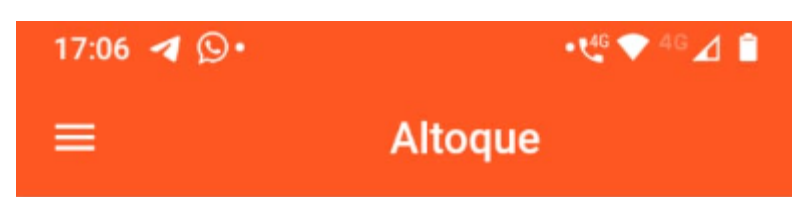

Buscar por fecha:

**Buscar** 

## **RATERO SIN POLO**

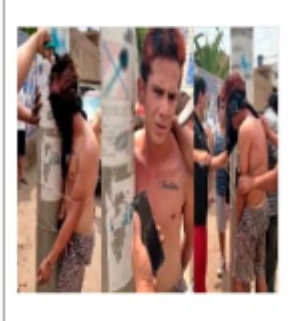

Ladrón sin polo, hace de las suyas por la vecindad, hurtando sigilosamente por las casas, de conocido por andar sin polo

2022-09-29

Juan Manuel Quiñonez Vargas

#### Una vez más pelean los borrachos luego de los partidos

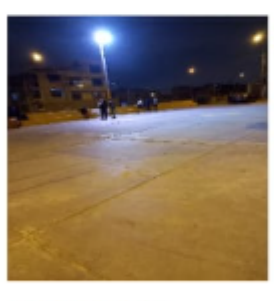

Siempre que hay futbol los fines de semana los vecinos, en especial gente que no es del barrio se quedan tomando hasta noche y se peleean. Se debe hacer algo, es

2022-10-23 Romero Ordinola Jesús Administrador

### El perro del Vecino Jesús Crisostomo atacó a mi hija

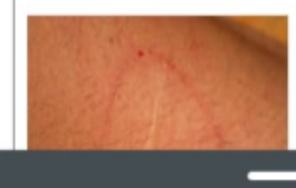

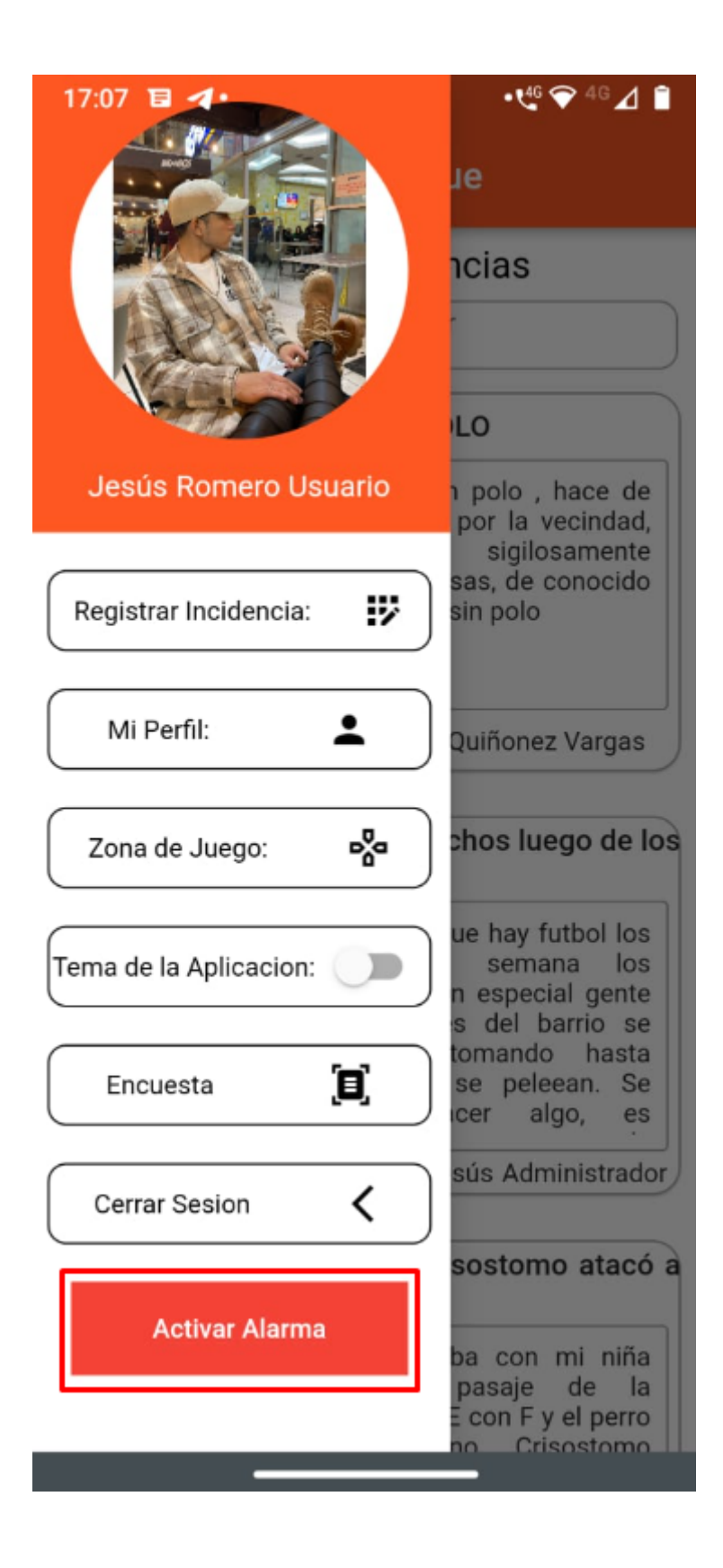

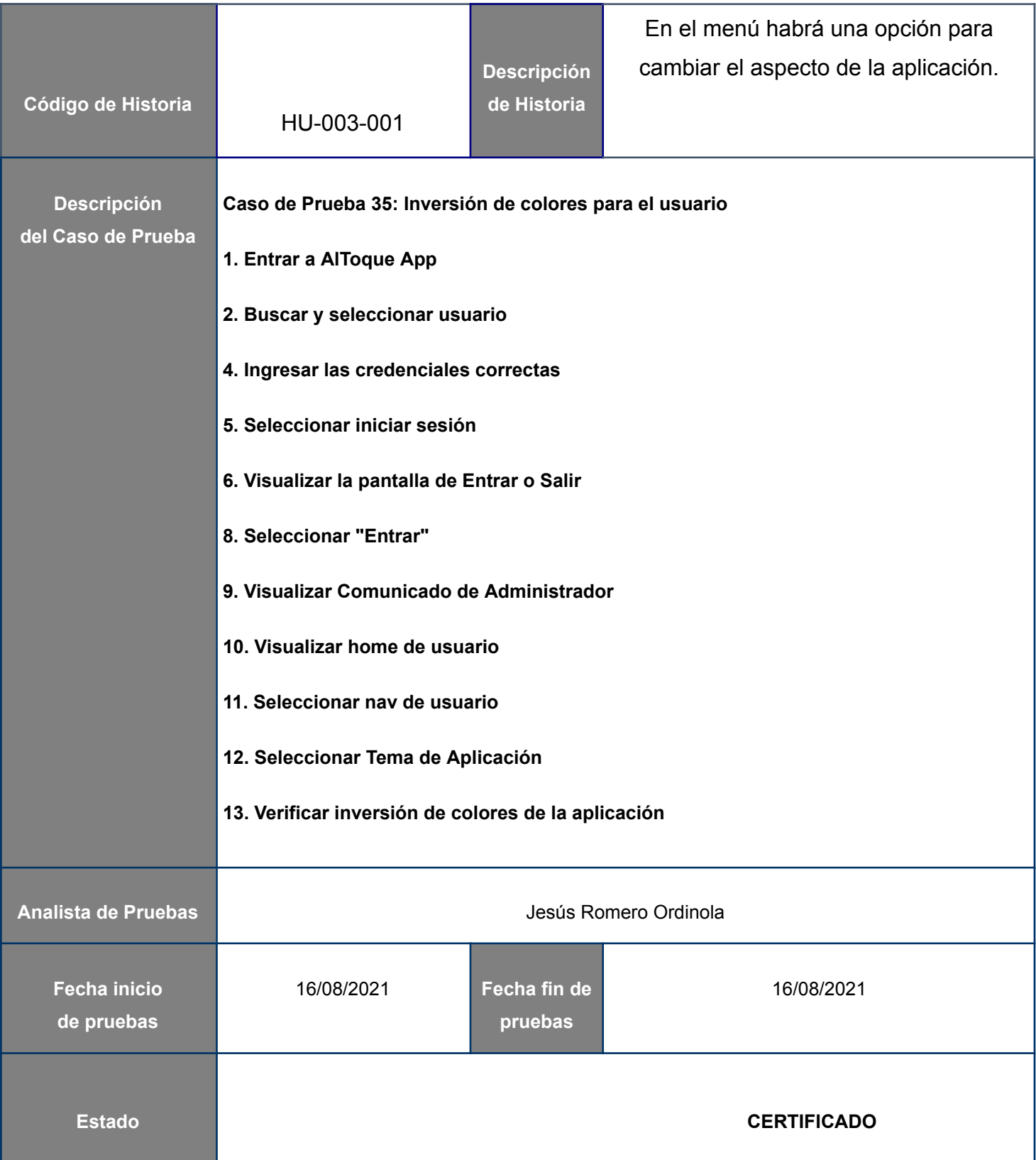

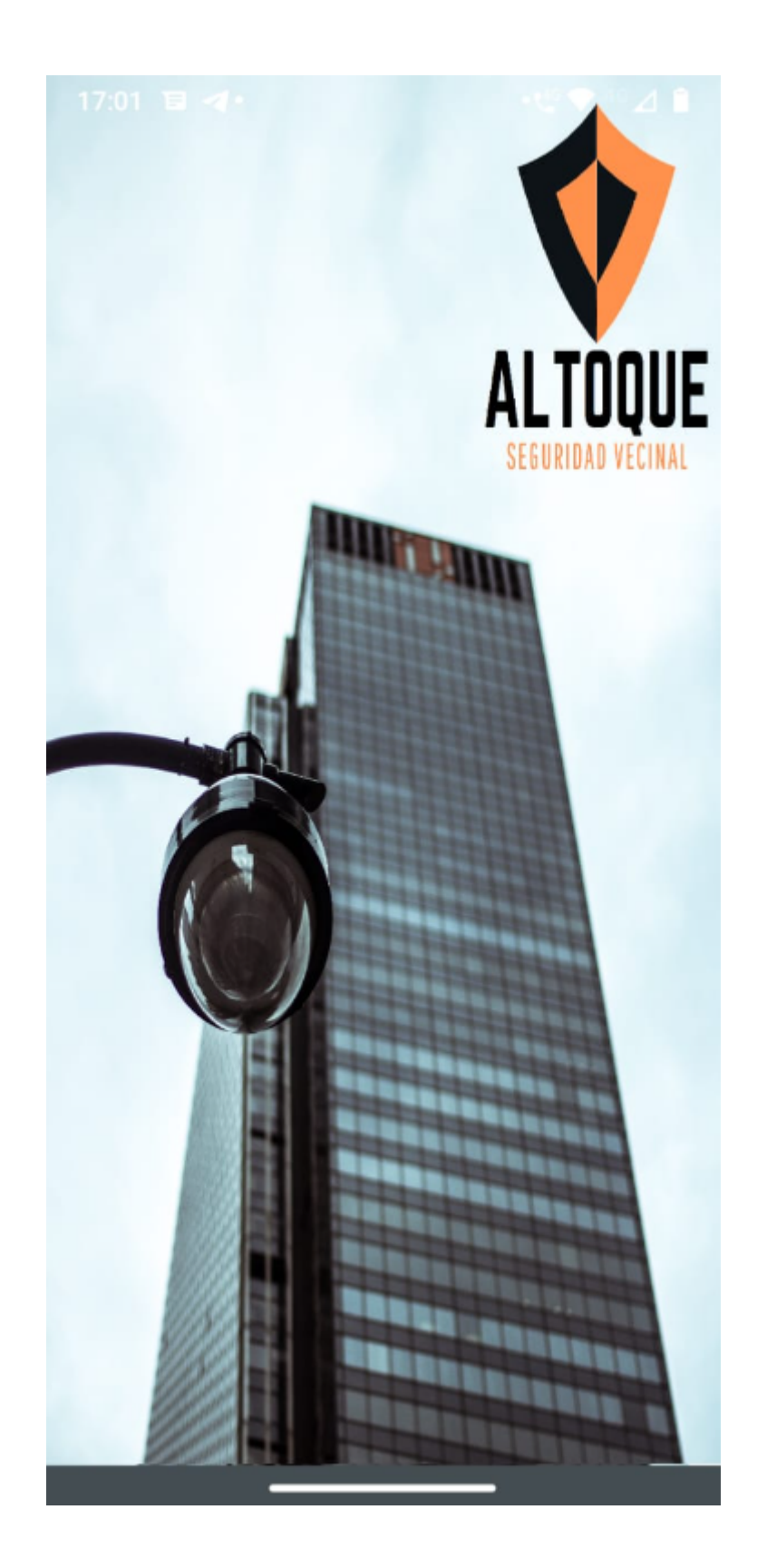

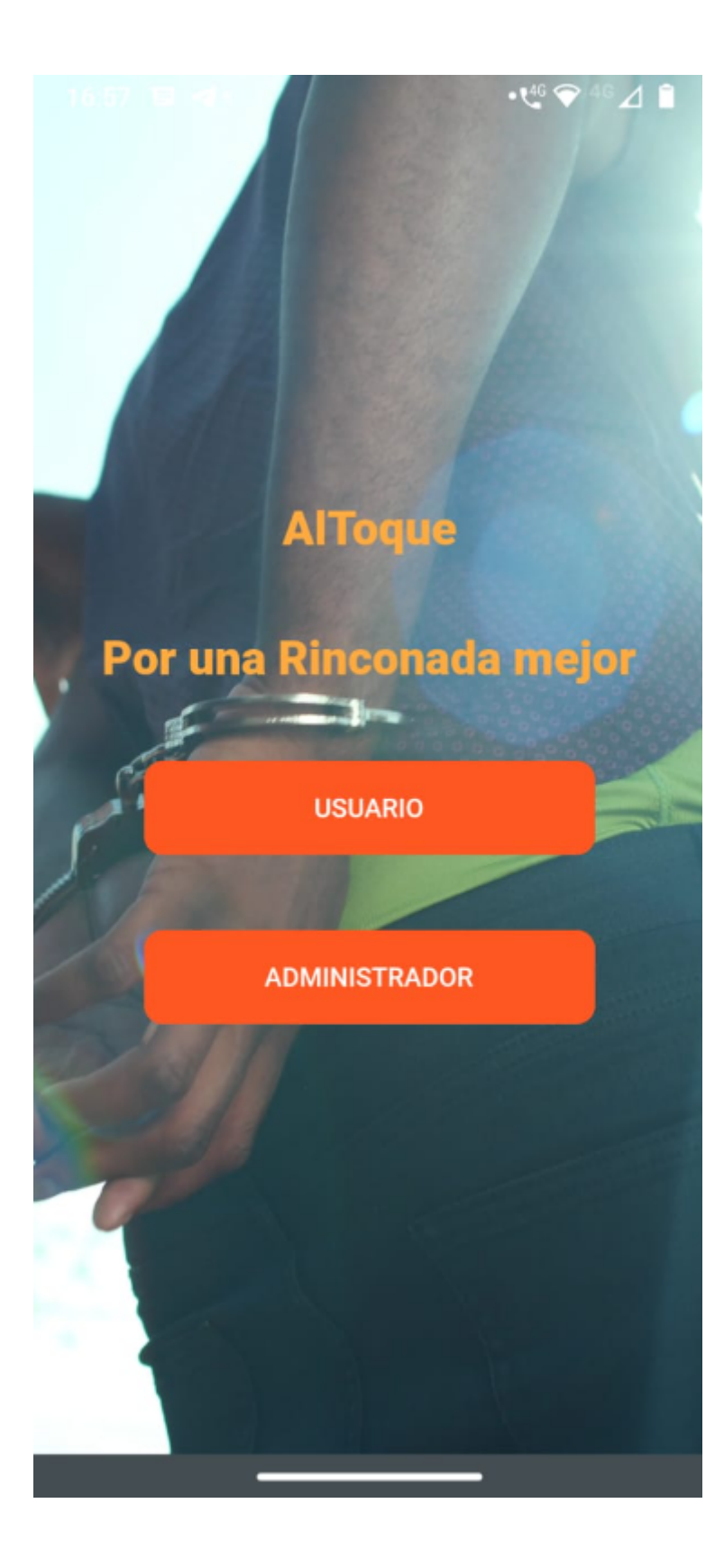

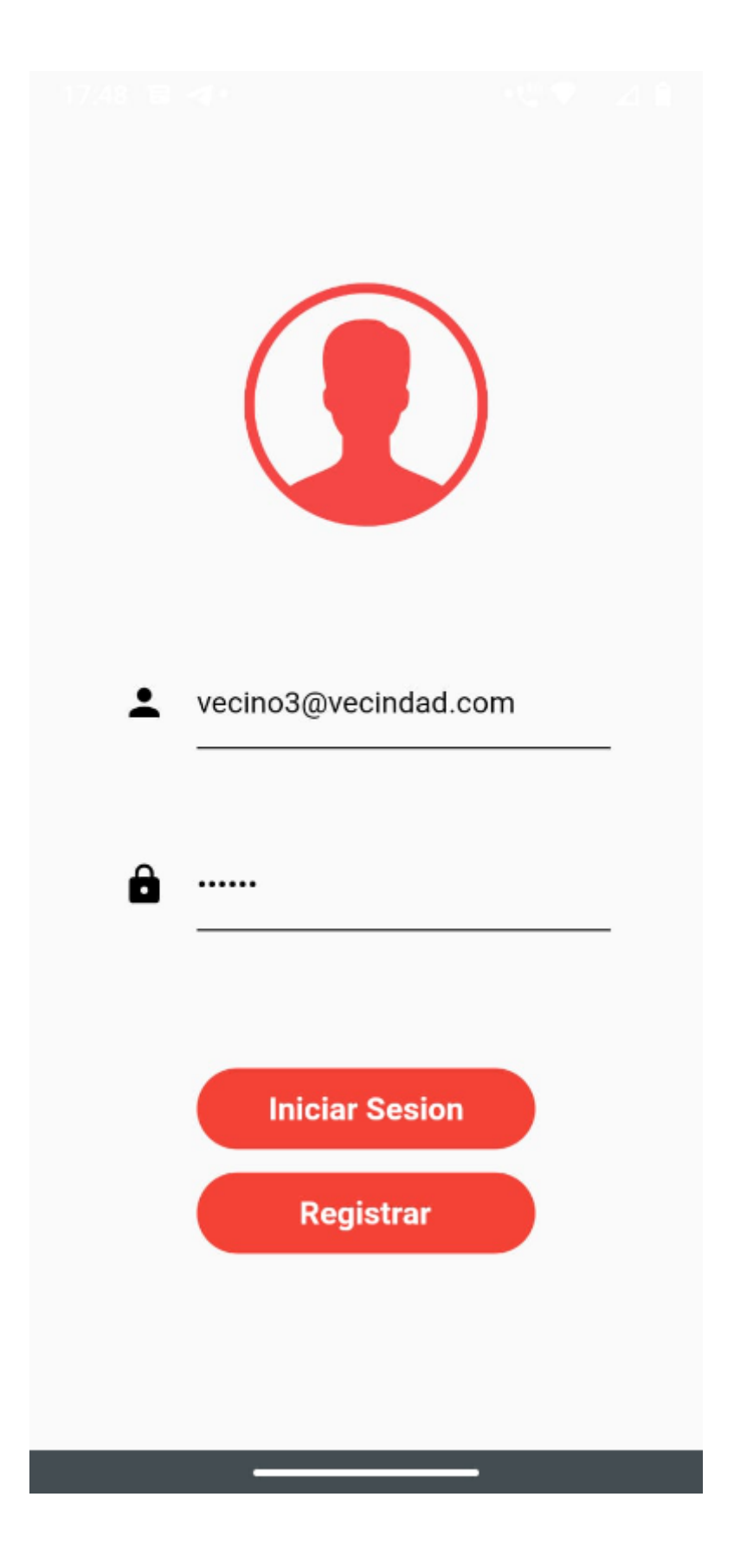

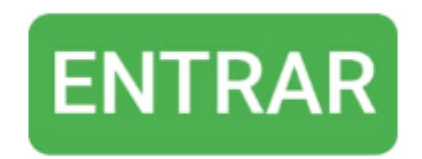

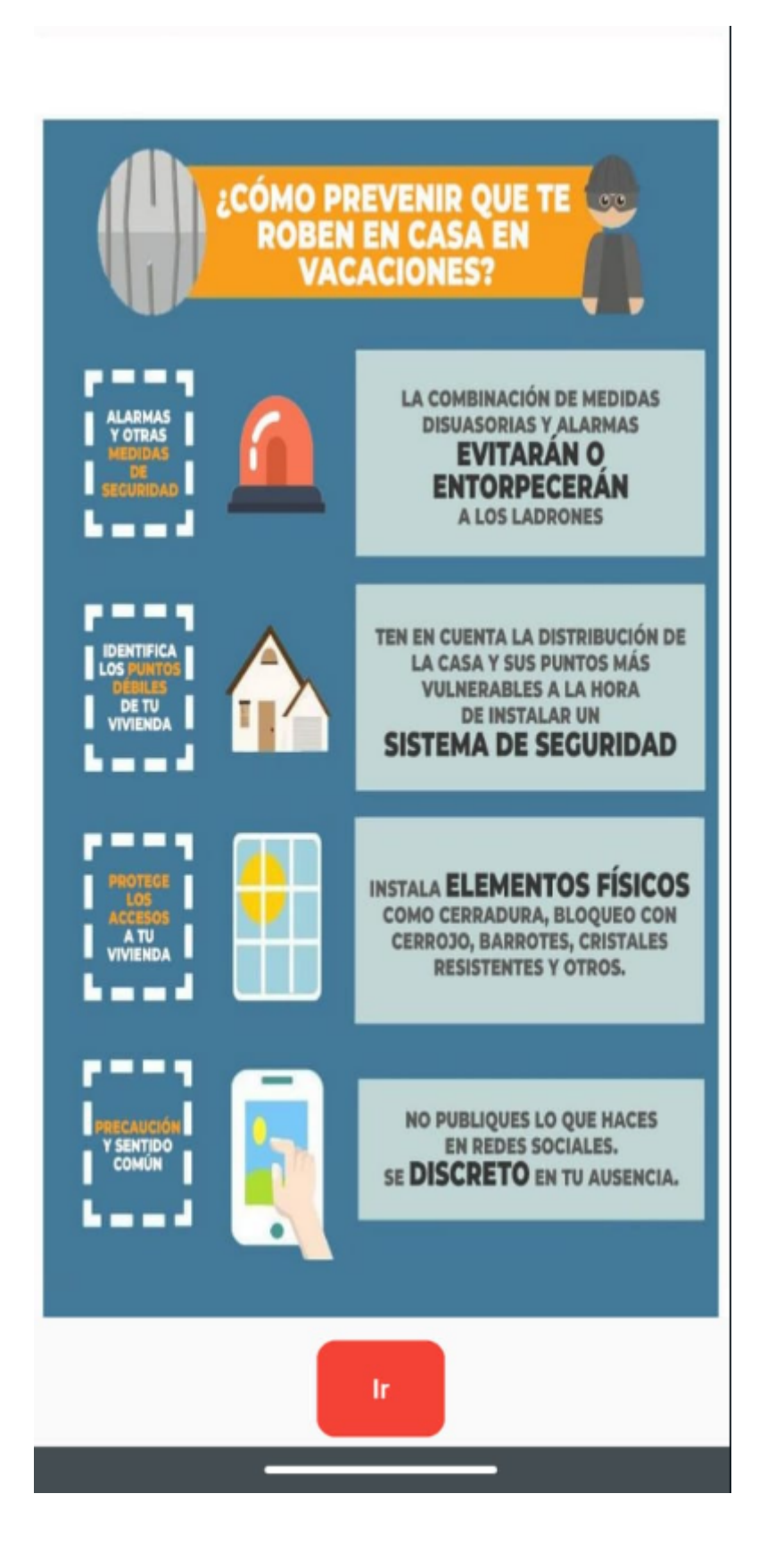

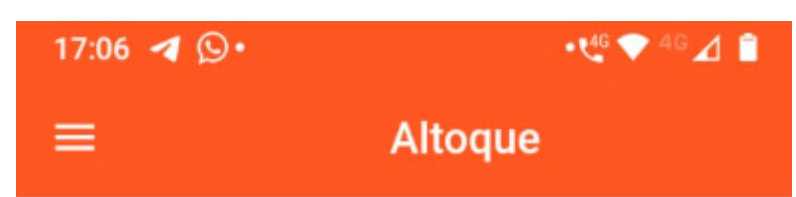

Buscar por fecha:

**Buscar** 

## **RATERO SIN POLO**

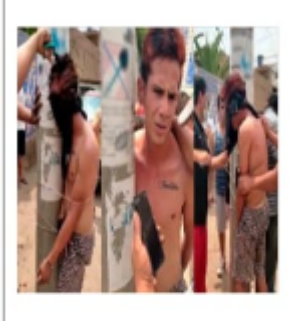

Ladrón sin polo, hace de las suyas por la vecindad, hurtando sigilosamente por las casas, de conocido por andar sin polo

2022-09-29

Juan Manuel Quiñonez Vargas

#### Una vez más pelean los borrachos luego de los partidos

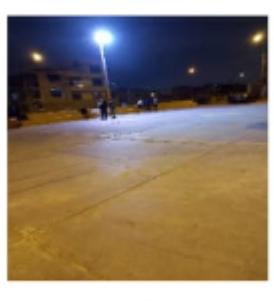

Siempre que hay futbol los fines de semana los vecinos, en especial gente que no es del barrio se quedan tomando hasta noche y se peleean. Se debe hacer algo, es

2022-10-23 Romero Ordinola Jesús Administrador

### El perro del Vecino Jesús Crisostomo atacó a mi hija

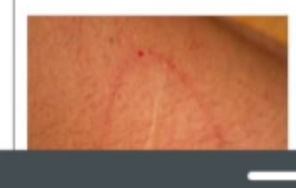

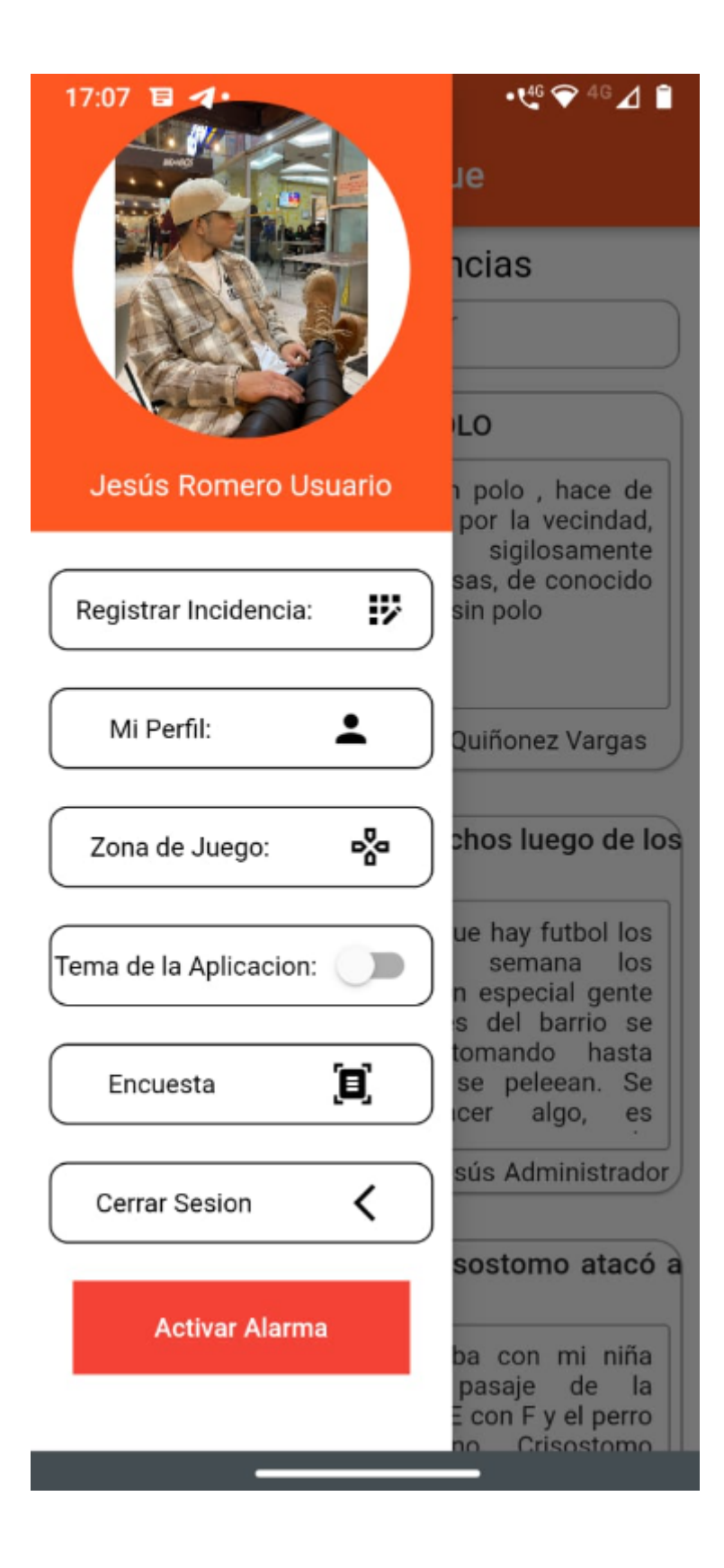

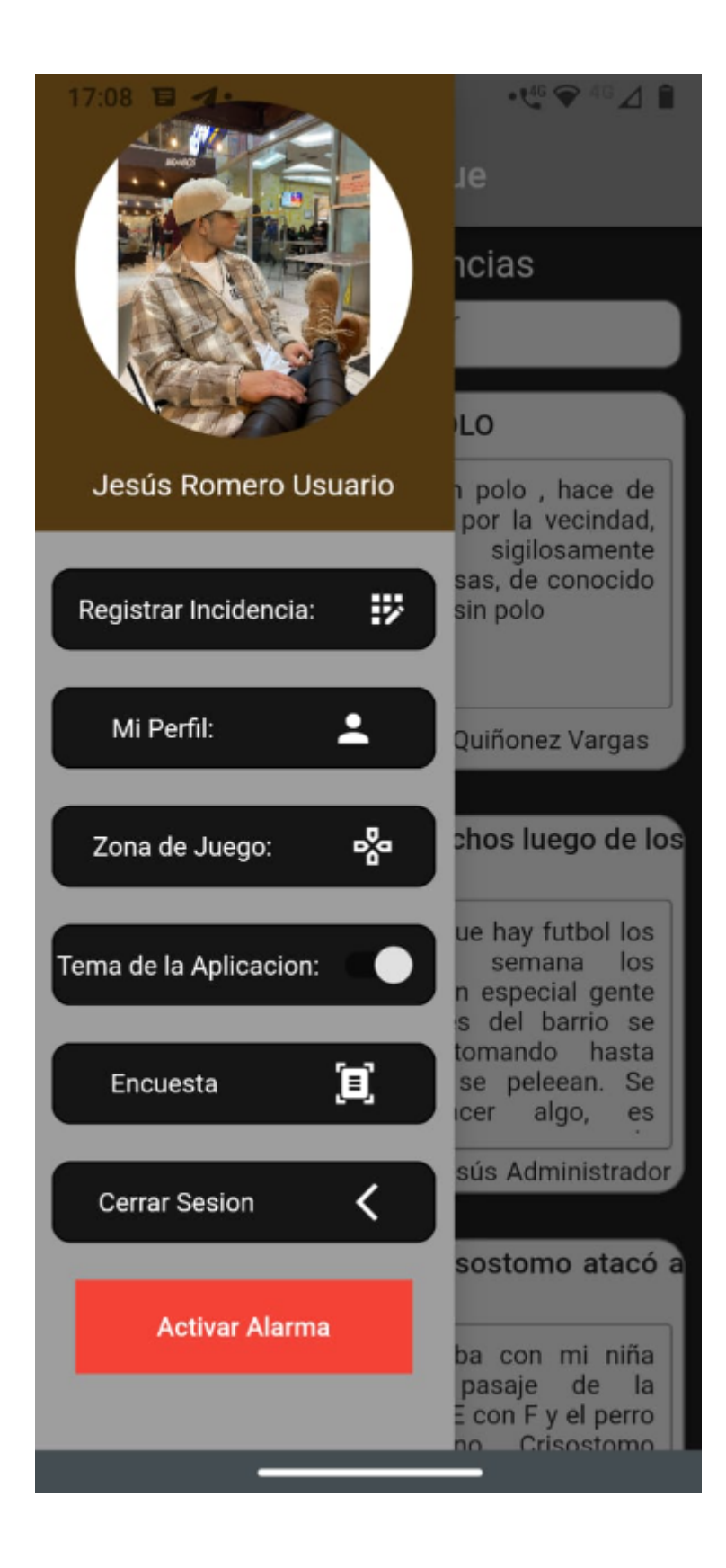

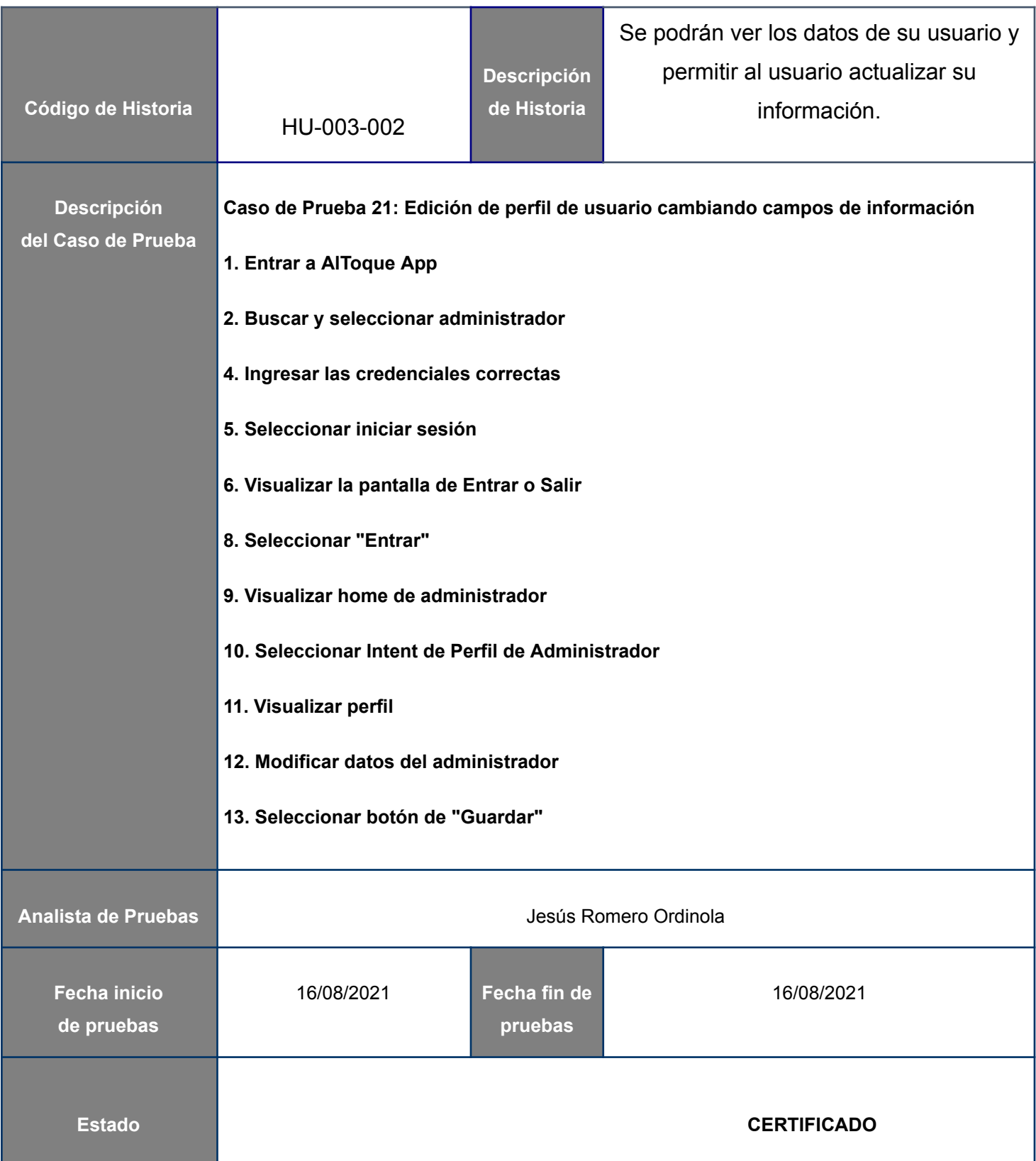

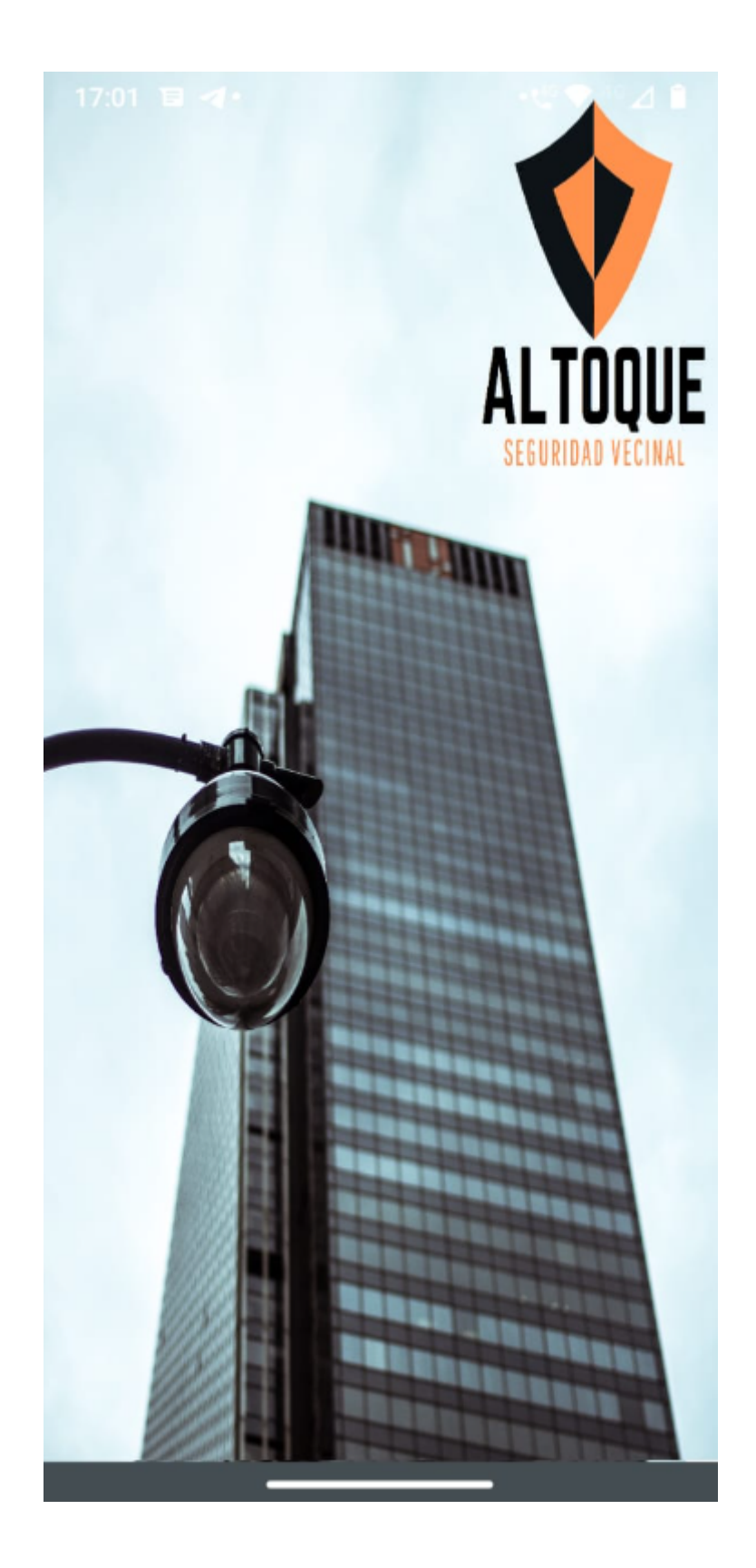

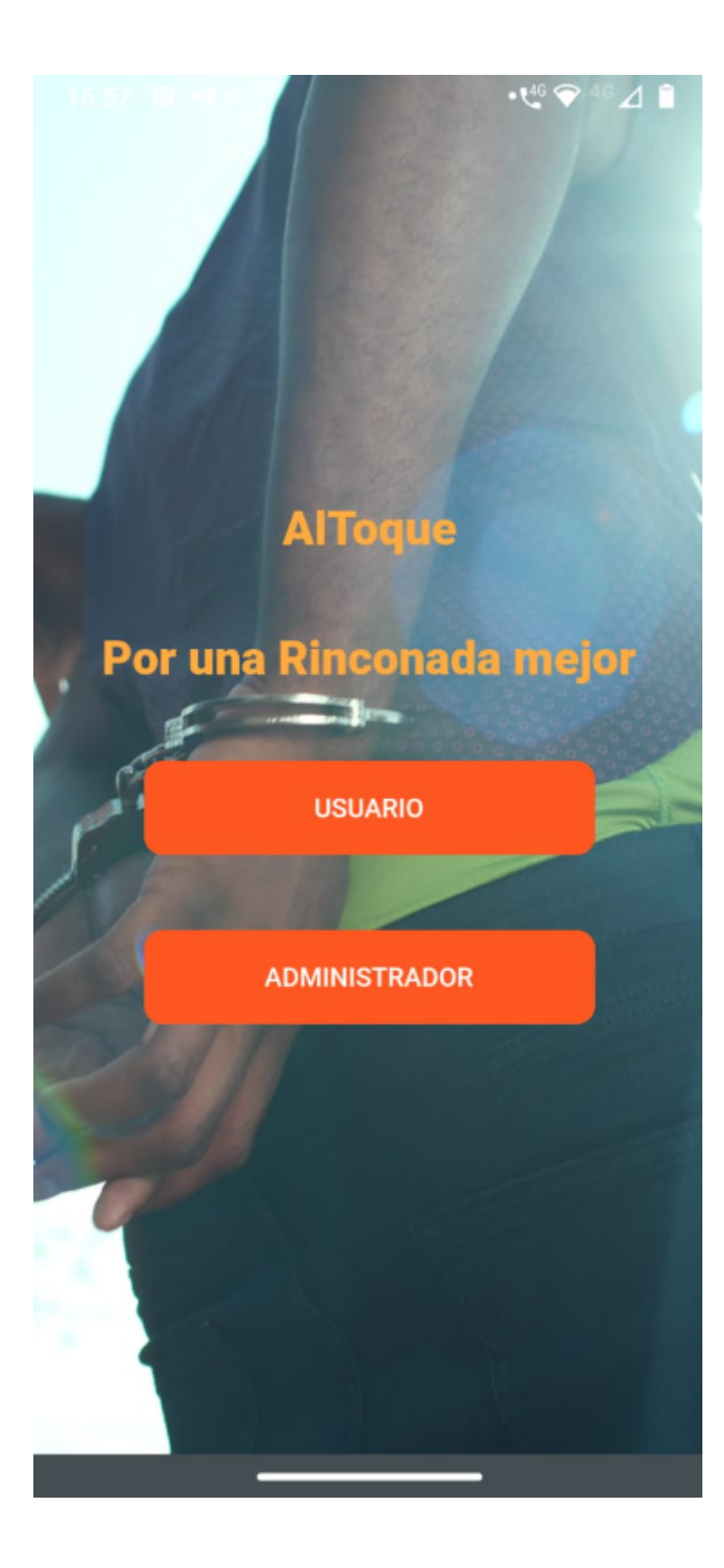

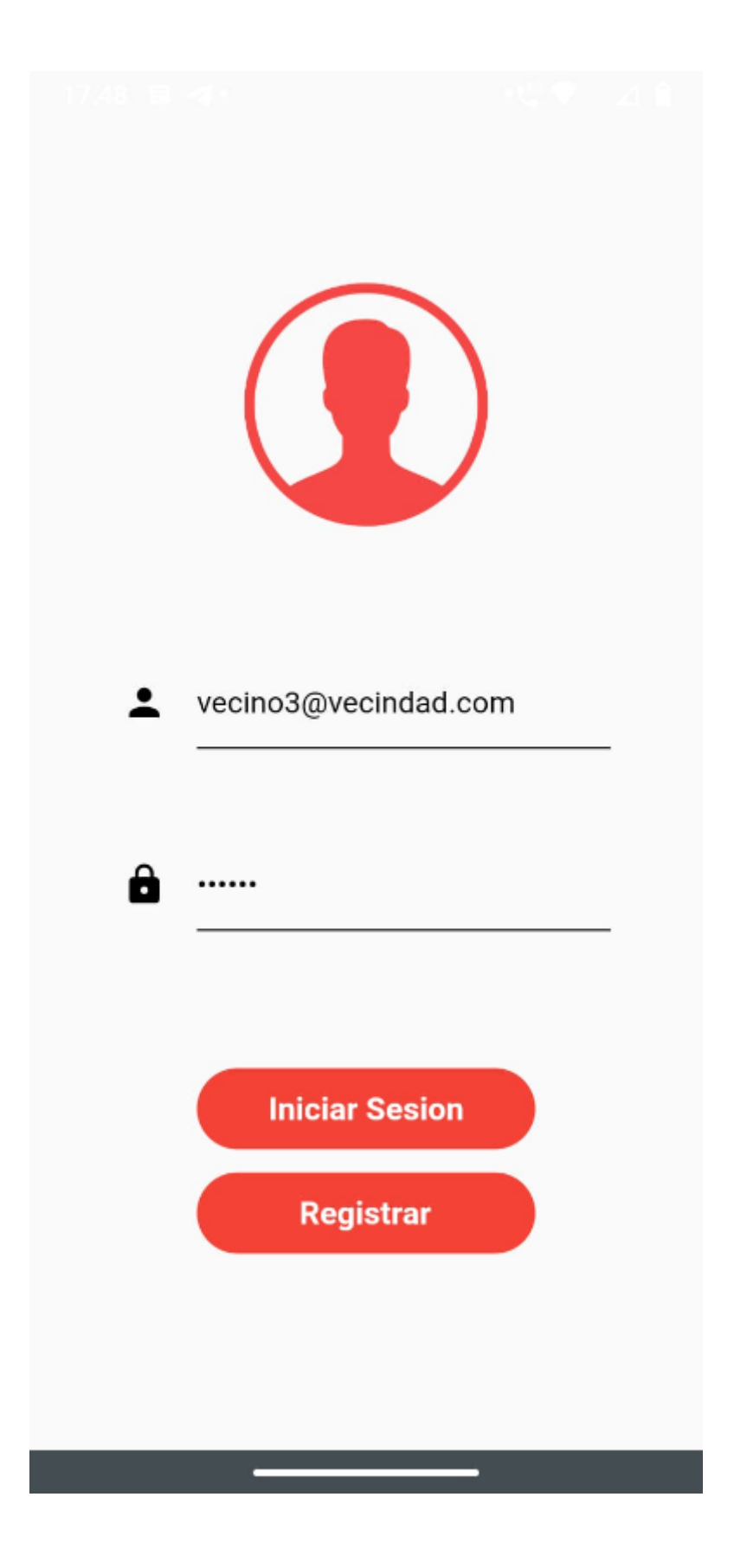

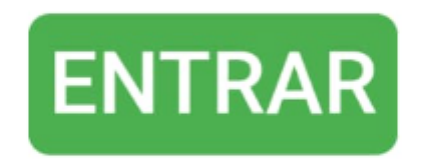

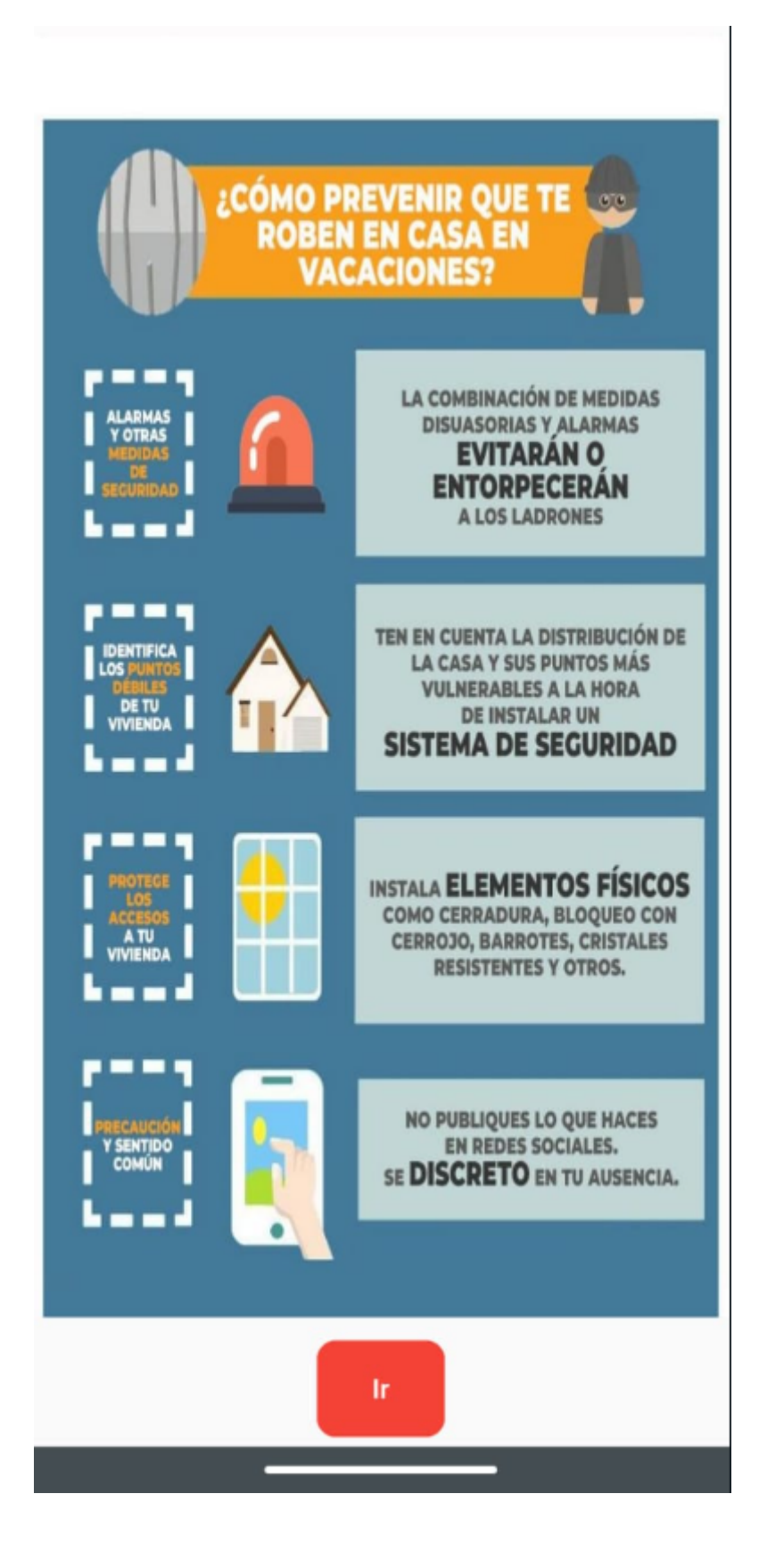

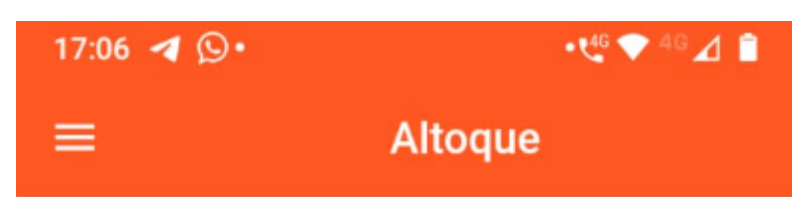

Buscar por fecha:

**Buscar** 

## **RATERO SIN POLO**

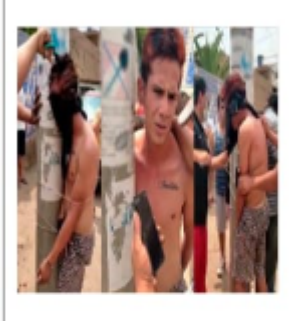

Ladrón sin polo, hace de las suyas por la vecindad, hurtando sigilosamente por las casas, de conocido por andar sin polo

2022-09-29

Juan Manuel Quiñonez Vargas

#### Una vez más pelean los borrachos luego de los partidos

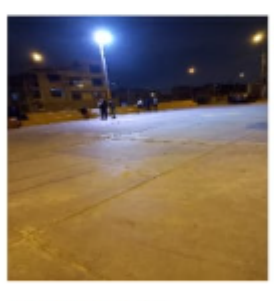

Siempre que hay futbol los fines de semana los vecinos, en especial gente que no es del barrio se quedan tomando hasta noche y se peleean. Se debe hacer algo, es

2022-10-23 Romero Ordinola Jesús Administrador

### El perro del Vecino Jesús Crisostomo atacó à mi hija

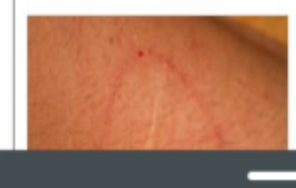

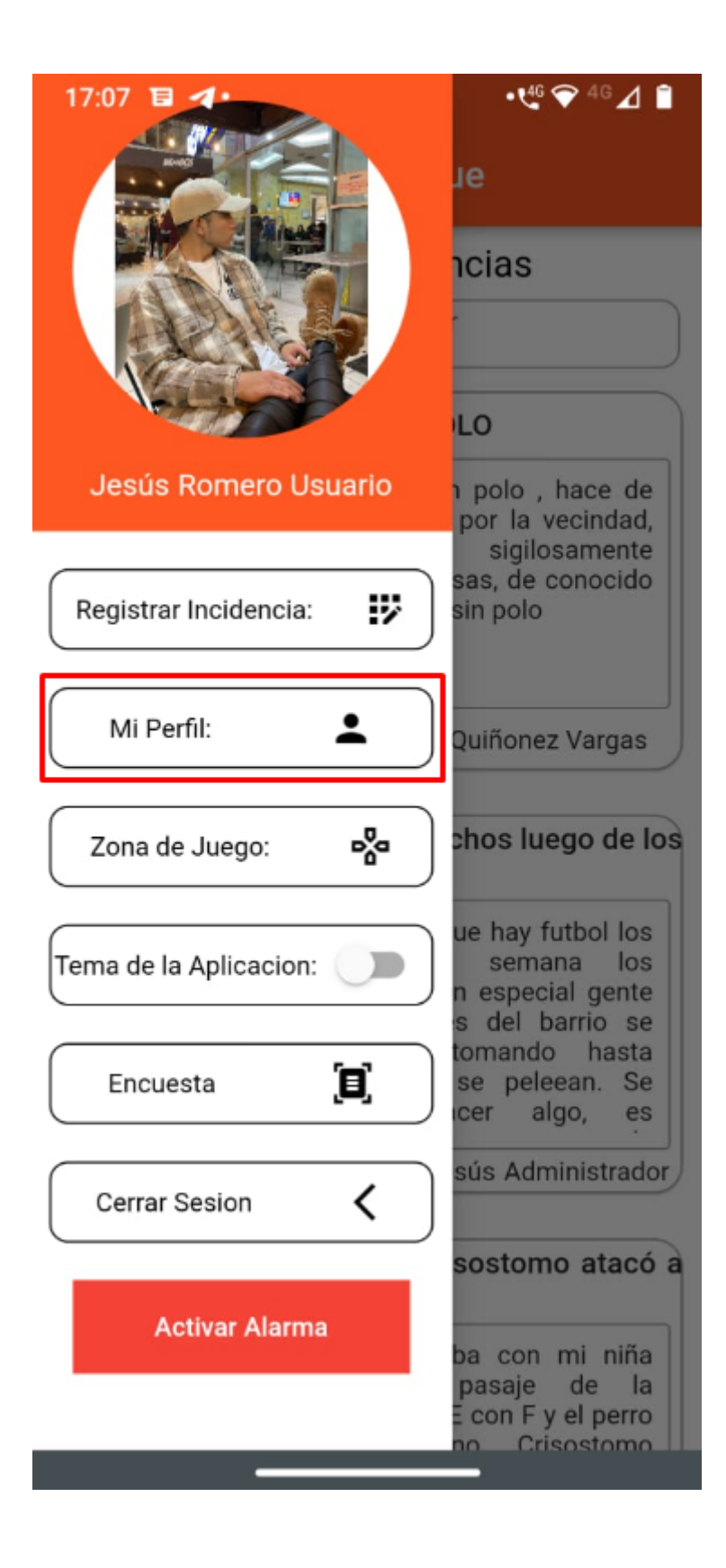

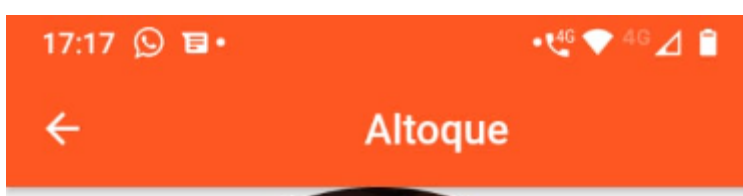

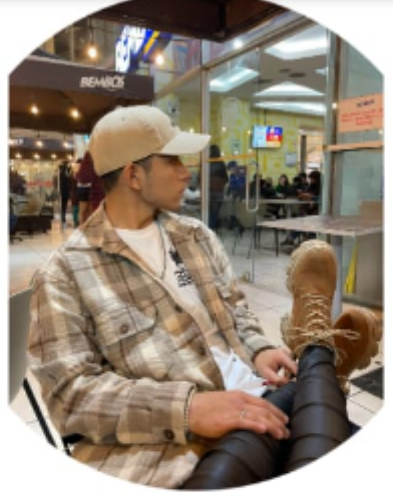

Jesús

Romero Usuario

986454600

c
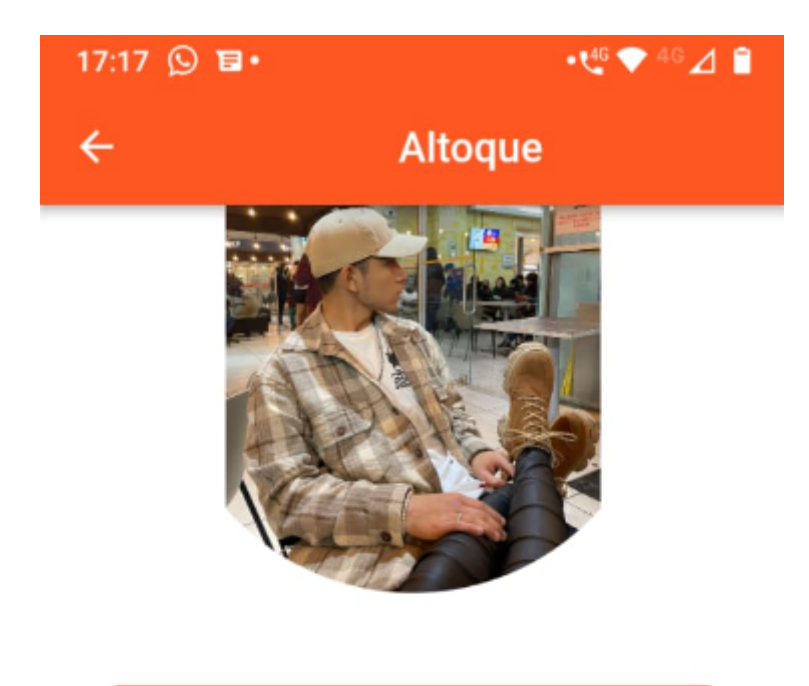

Jesús

Romero Usuario

986454600

**GUARDAR** 

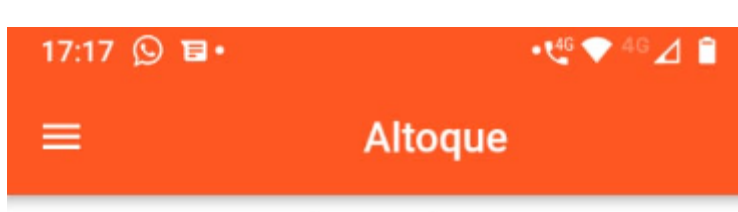

# Lista de Incidencias

Buscar por fecha:

**Buscar** 

### **RATERO SIN POLO**

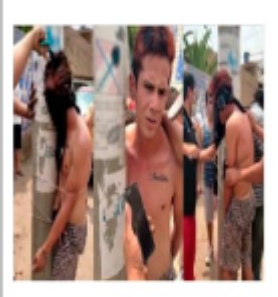

Ladrón sin polo, hace de las suyas por la vecindad, hurtando sigilosamente por las casas, de conocido por andar sin polo

2022-09-29

Juan Manuel Quiñonez Vargas

#### Una vez más pelean los borrachos luego de los partidos

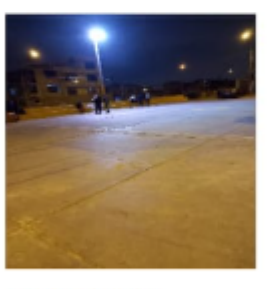

Siempre que hay futbol los fines de semana los vecinos, en especial gente que no es del barrio se quedan tomando hasta noche y se peleean. Se debe hacer algo, es

2022-10-23 Romero Ordinola Jesús Administrador

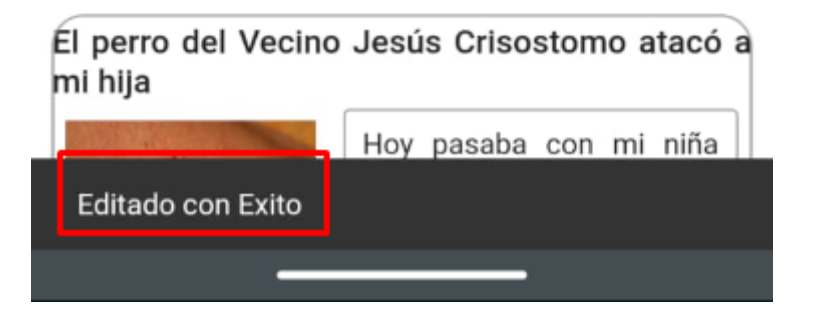

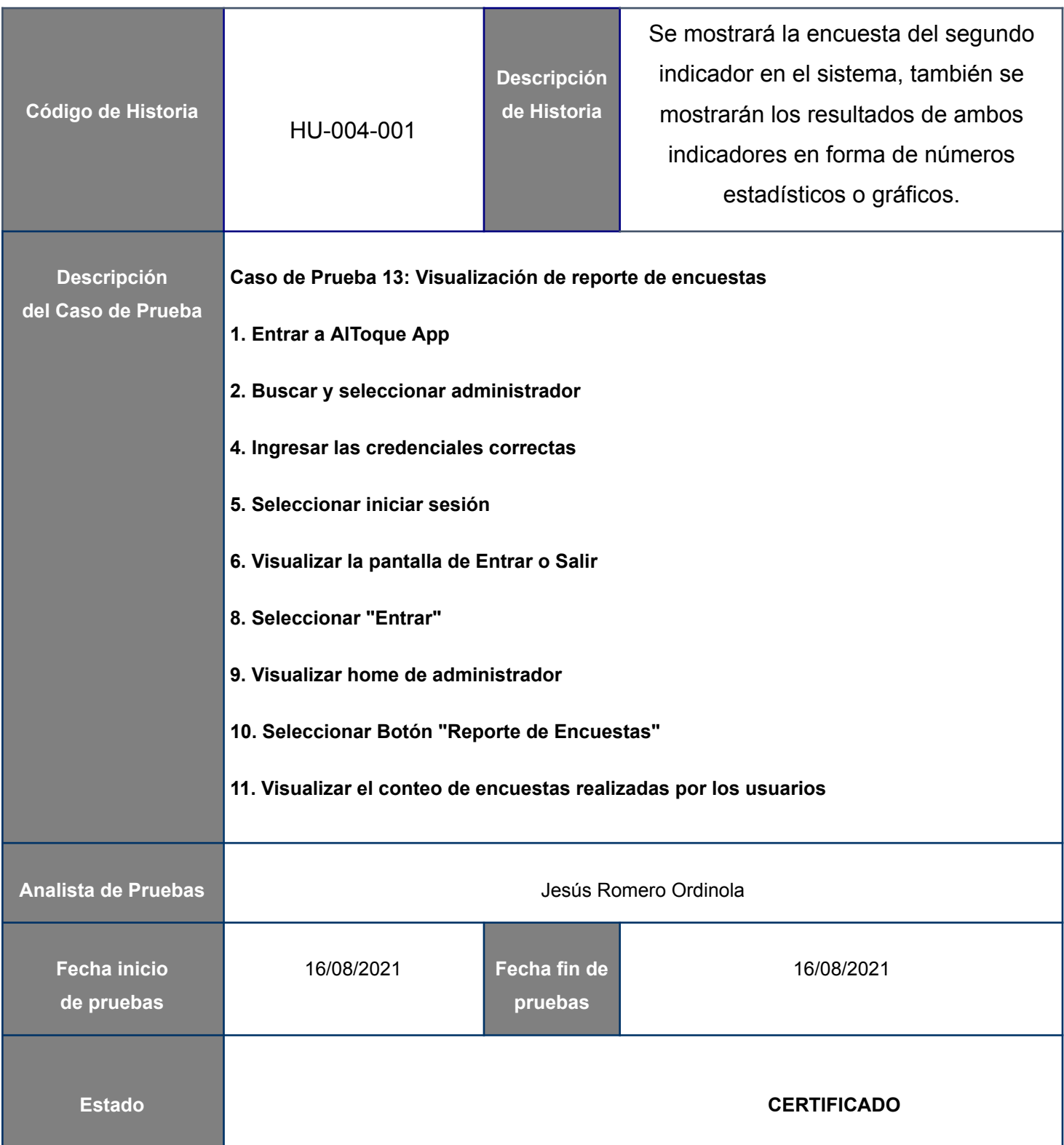

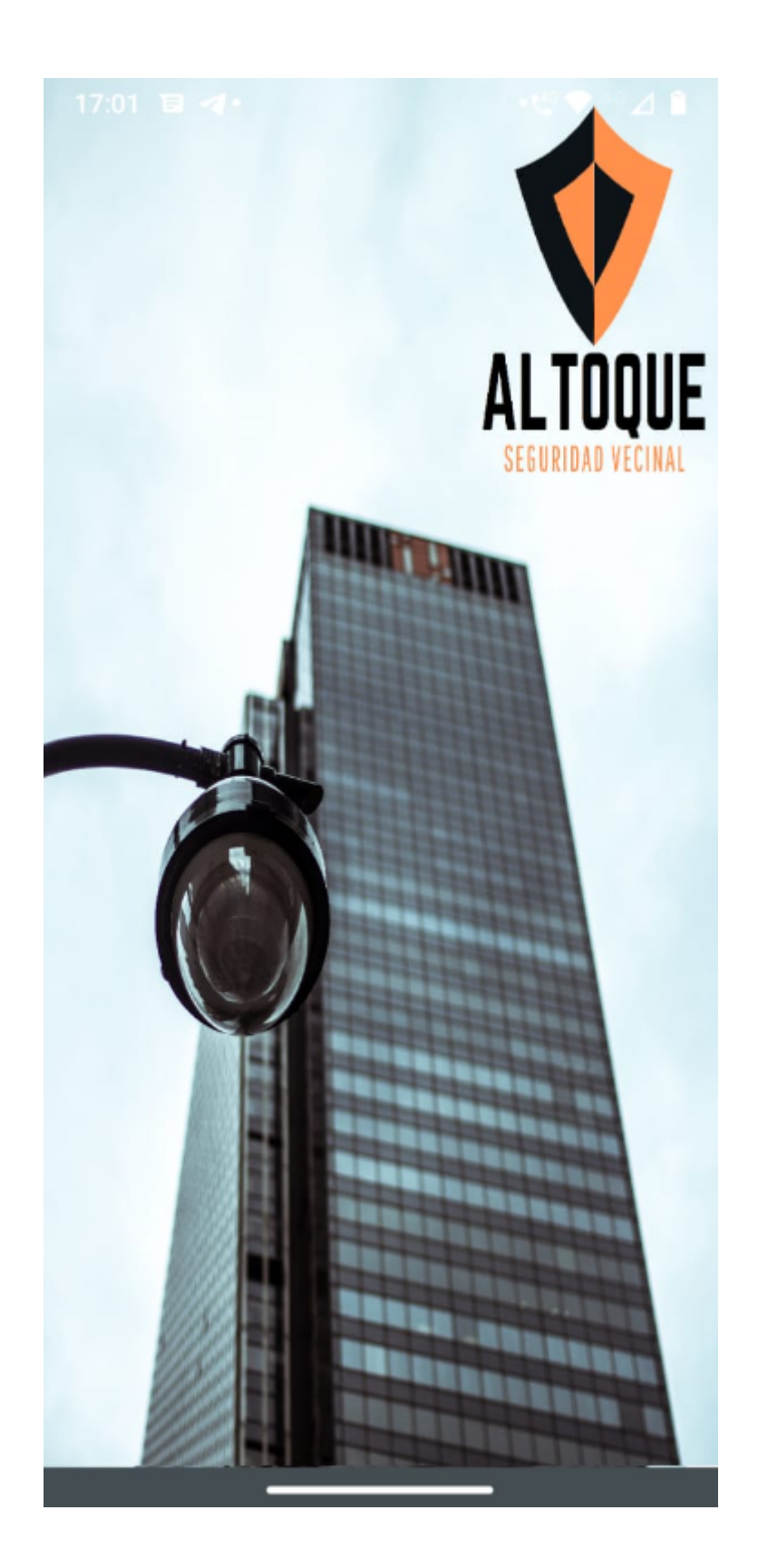

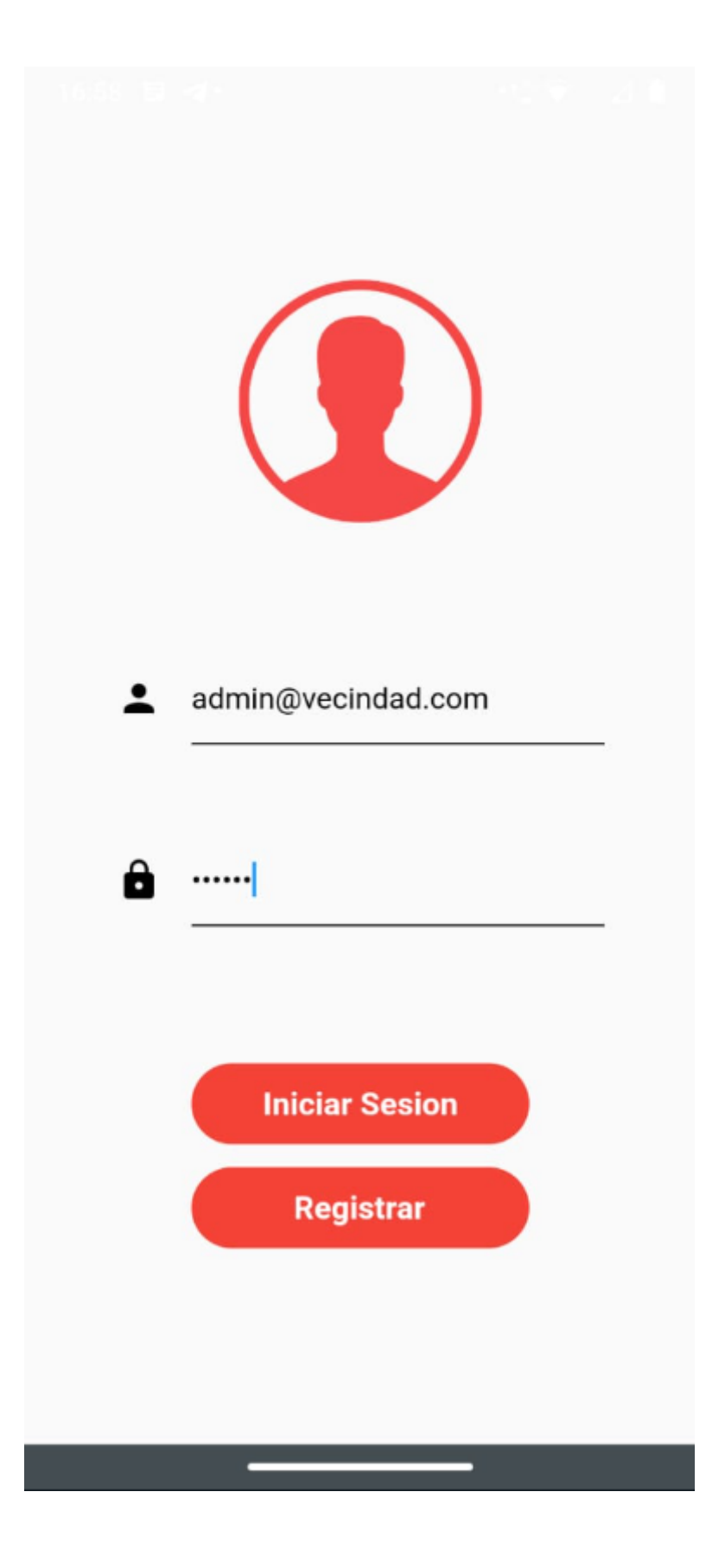

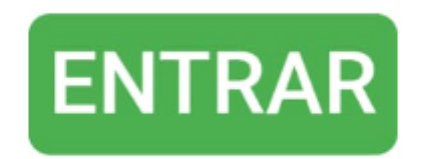

SALIR

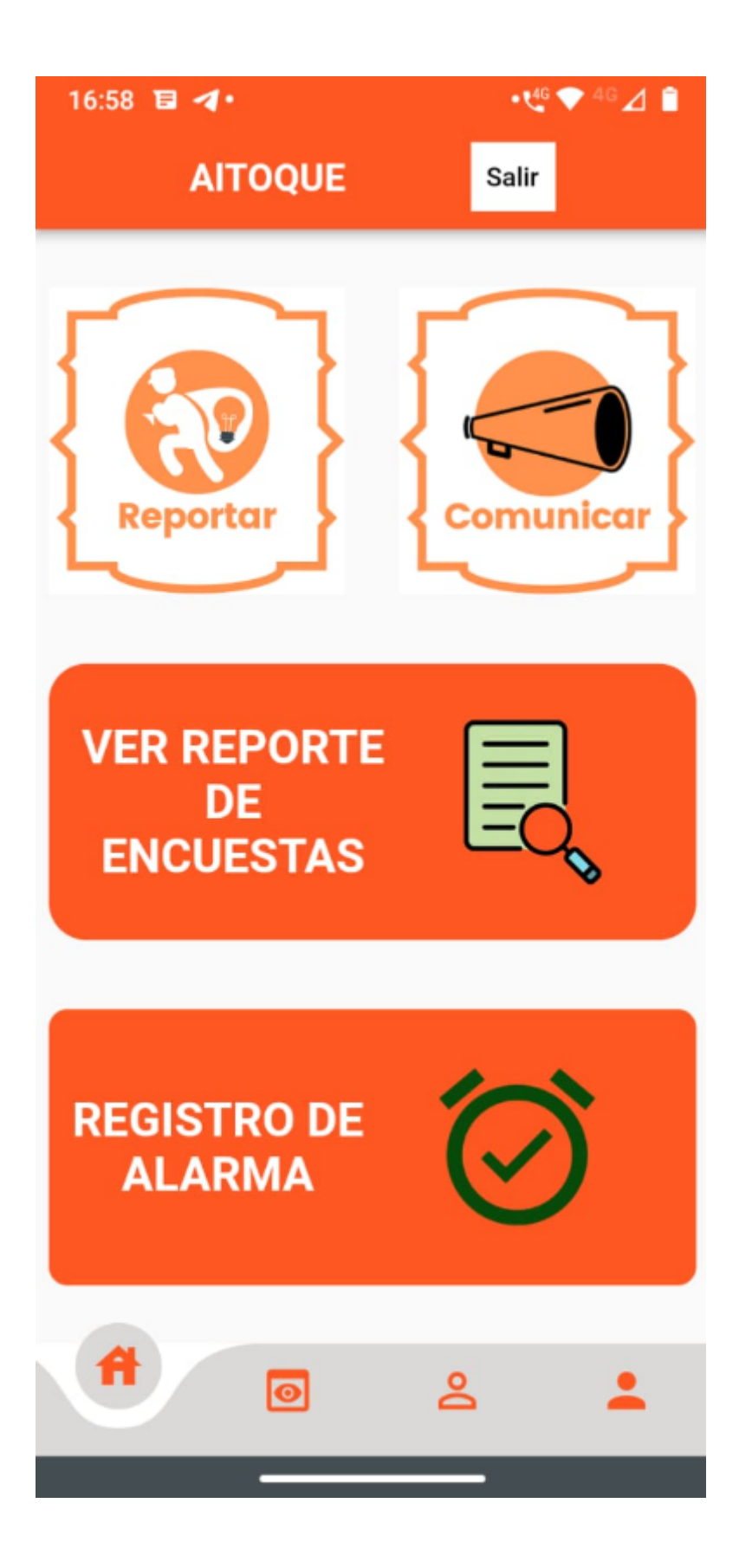

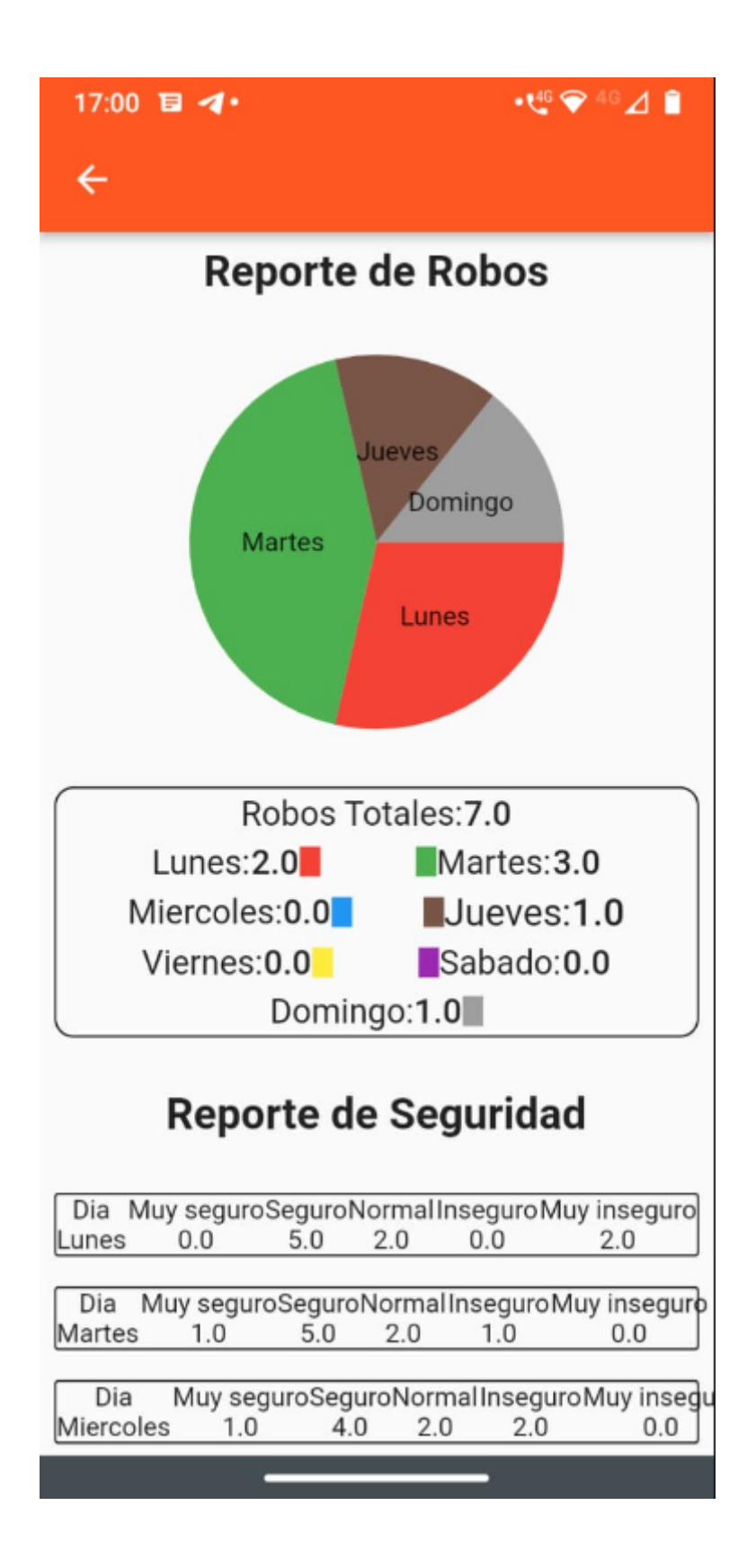

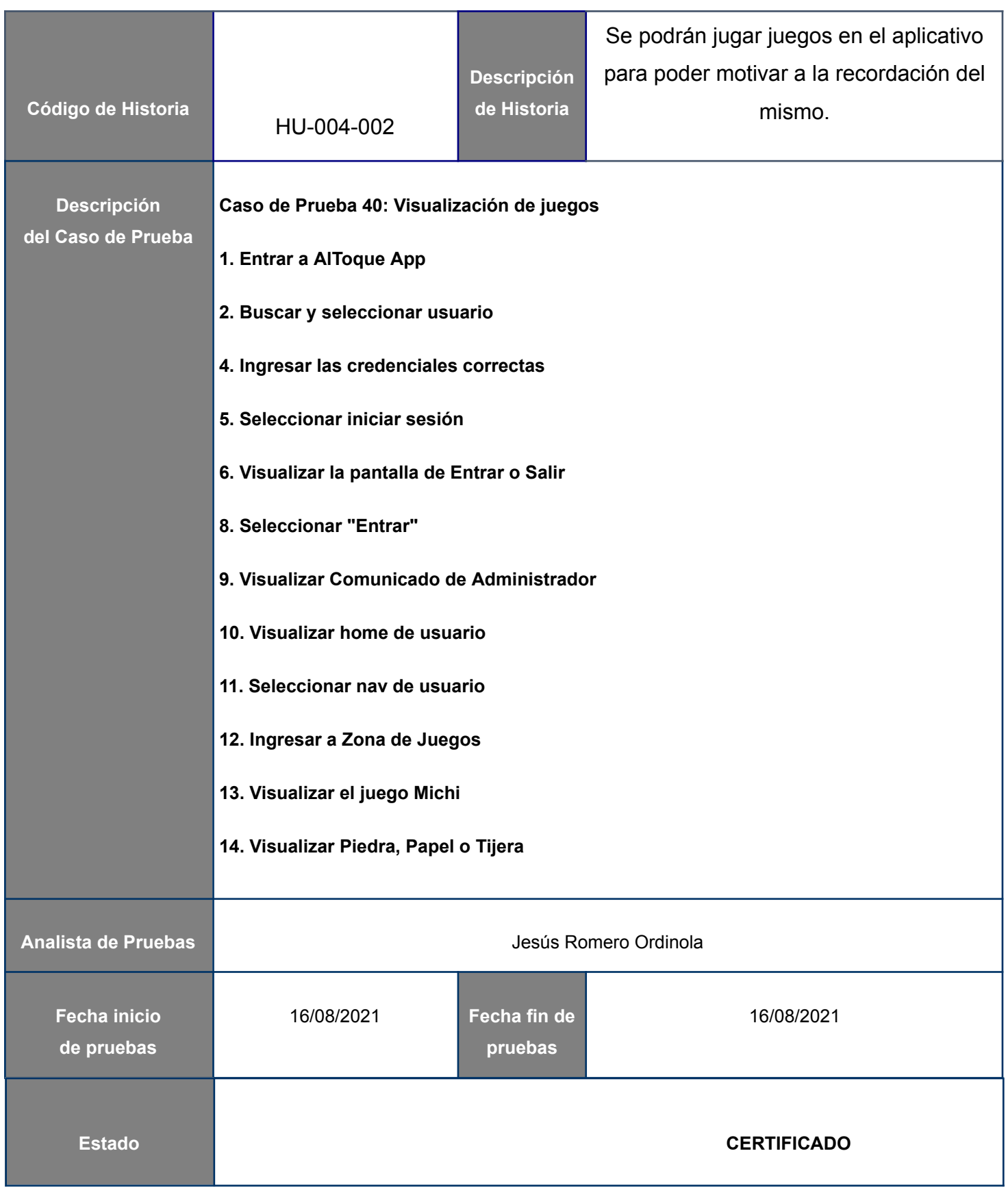

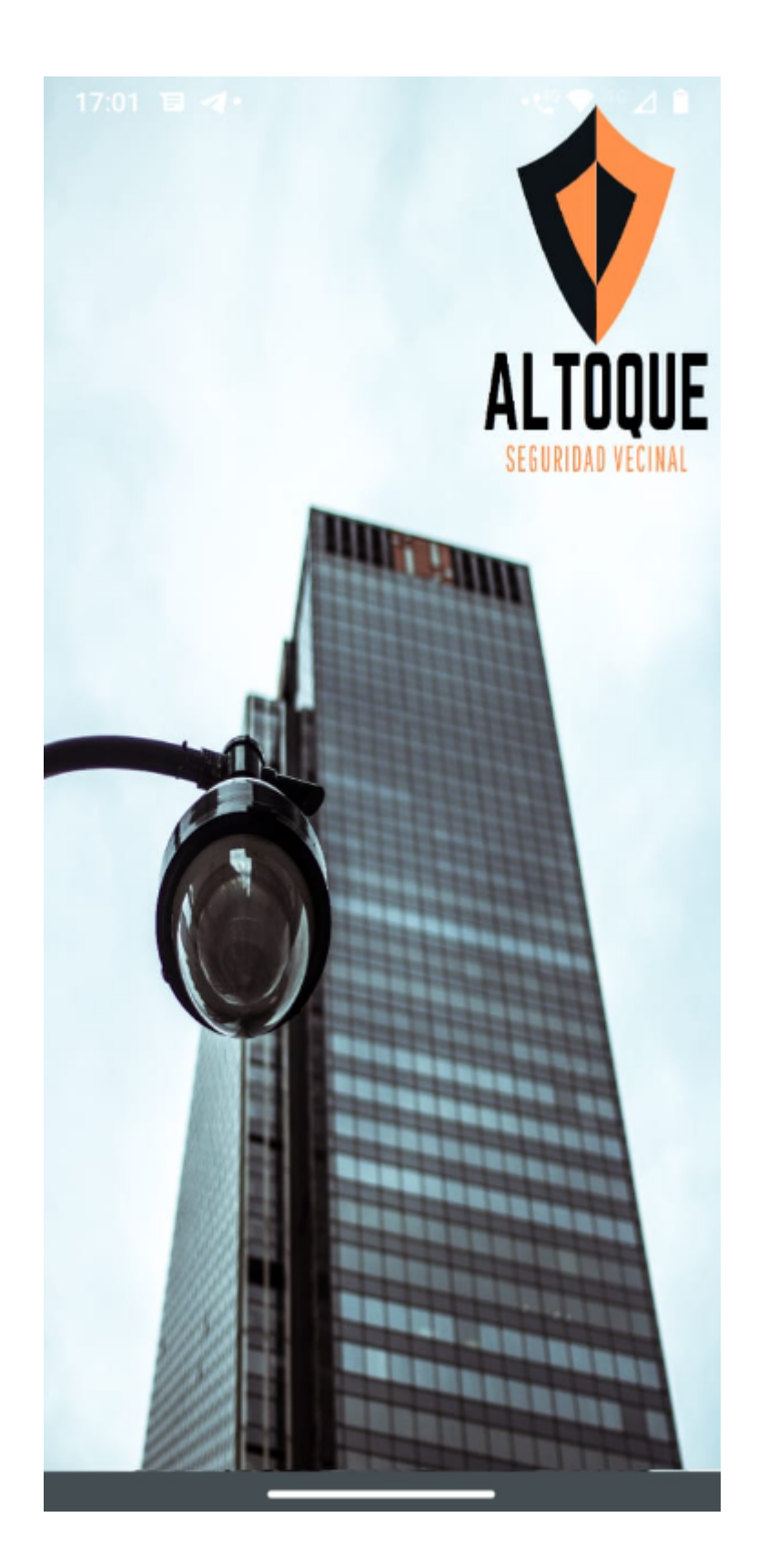

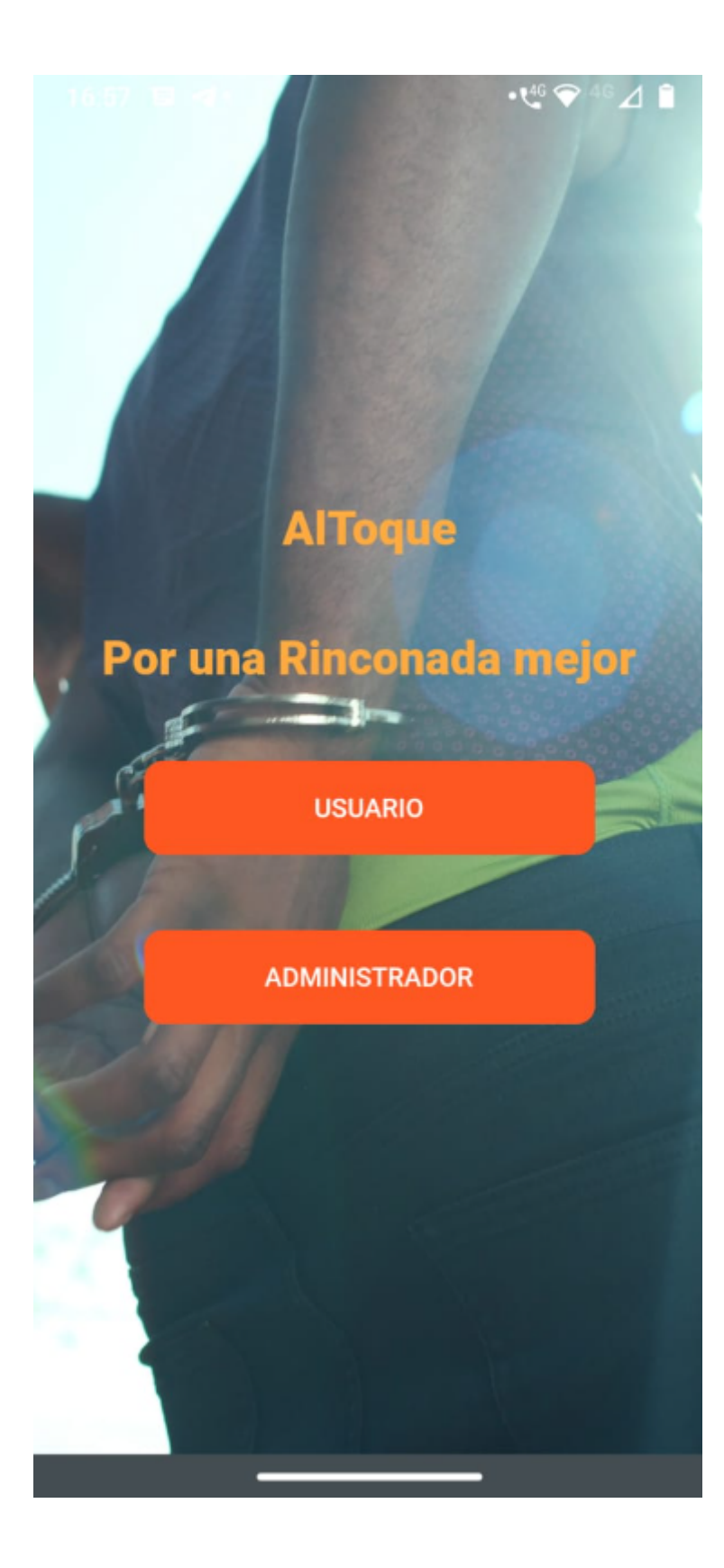

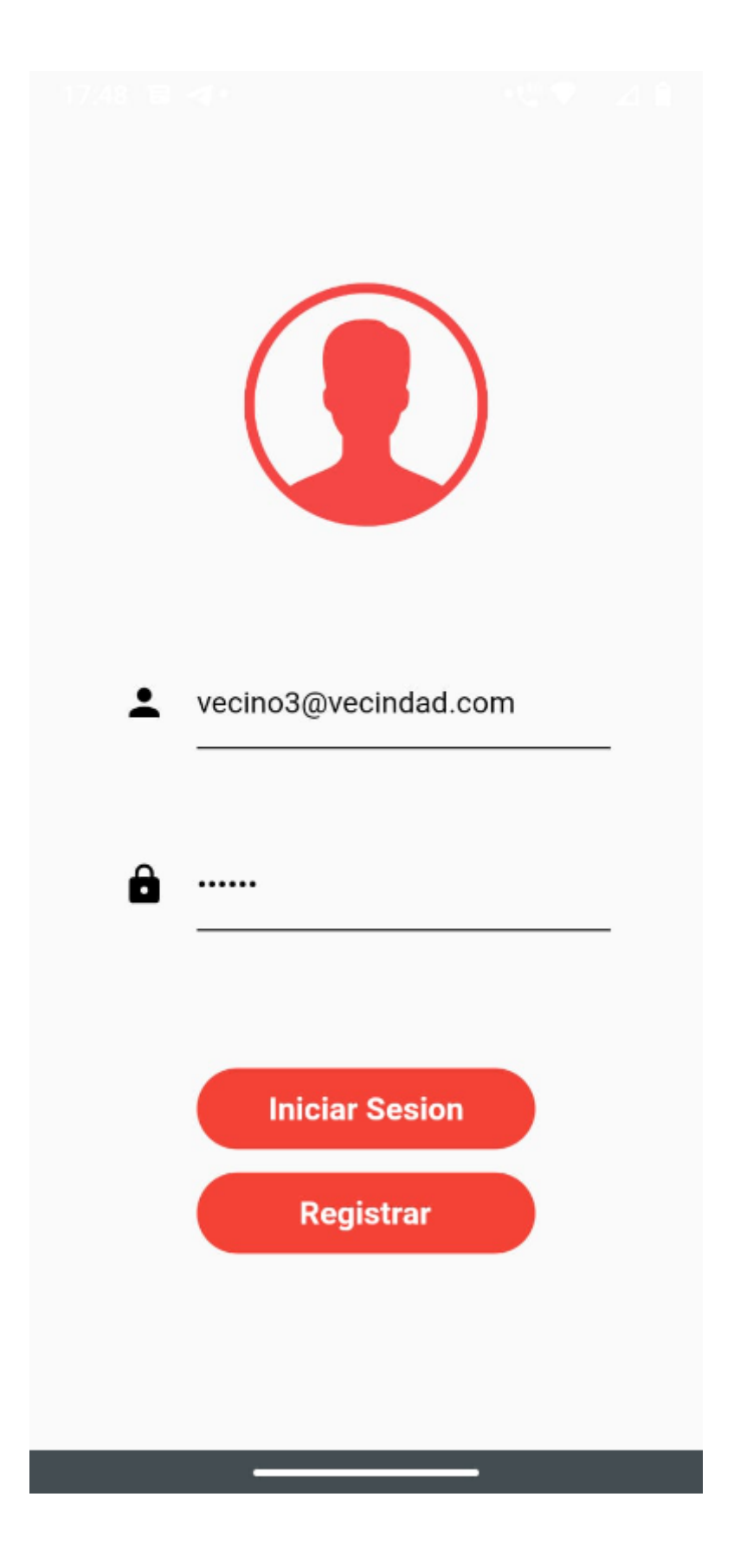

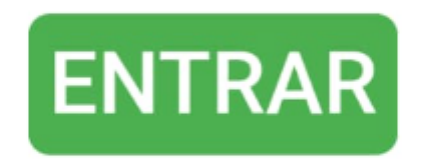

SALIR

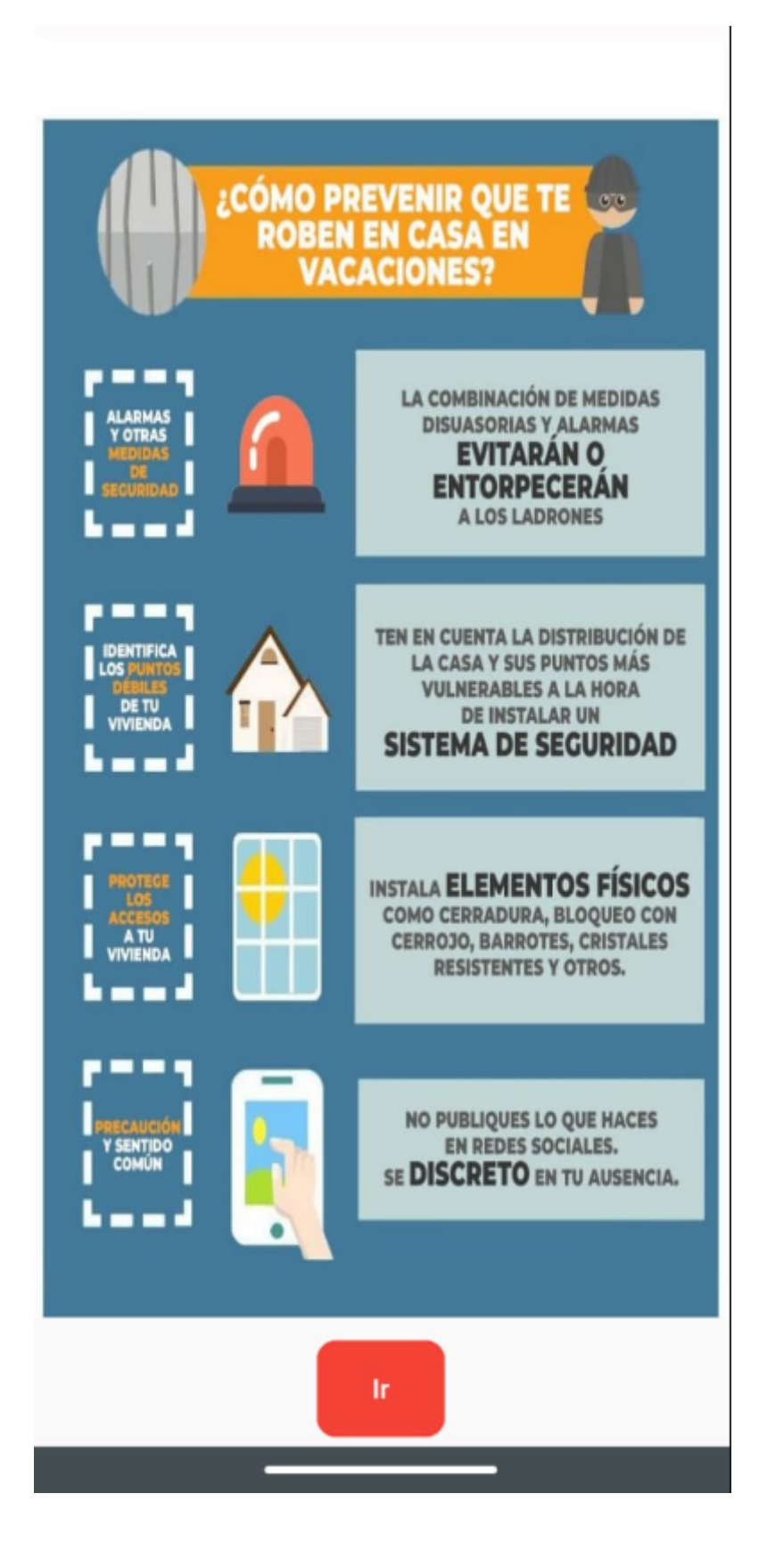

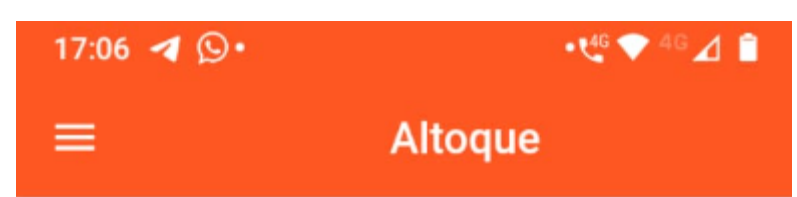

# Lista de Incidencias

Buscar por fecha:

**Buscar** 

# **RATERO SIN POLO**

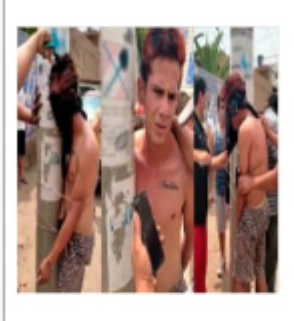

Ladrón sin polo, hace de las suyas por la vecindad, hurtando sigilosamente por las casas, de conocido por andar sin polo

2022-09-29

Juan Manuel Quiñonez Vargas

### Una vez más pelean los borrachos luego de los partidos

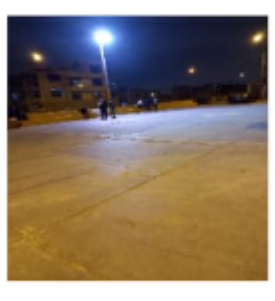

Siempre que hay futbol los fines de semana los vecinos, en especial gente que no es del barrio se quedan tomando hasta noche y se peleean. Se debe hacer algo, es

2022-10-23 Romero Ordinola Jesús Administrador

### El perro del Vecino Jesús Crisostomo atacó a mi hija

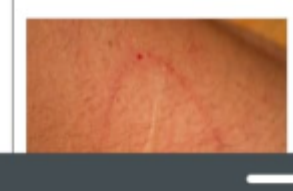

Hoy pasaba con mi niña por el pasaje de la manzana E con F y el perro del vecino Crisostomo

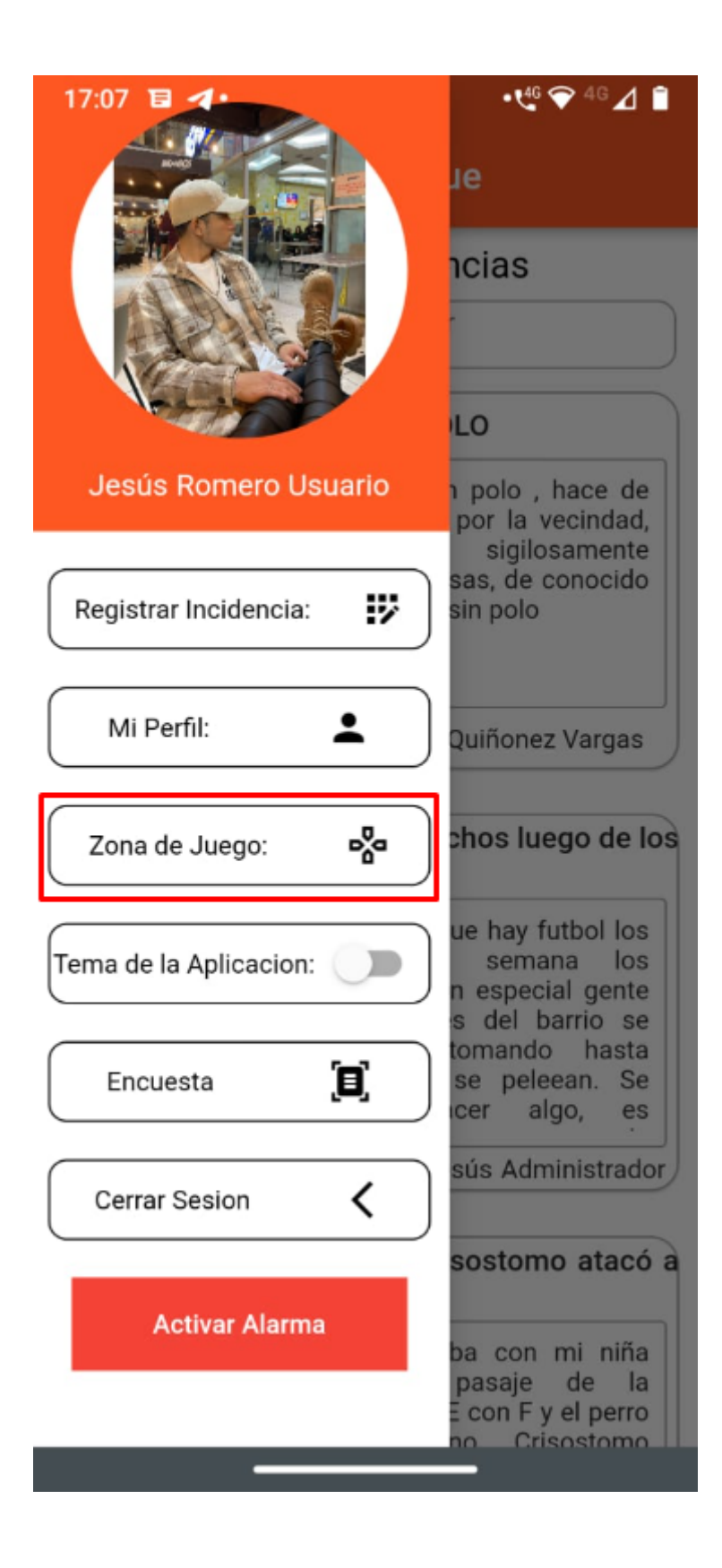

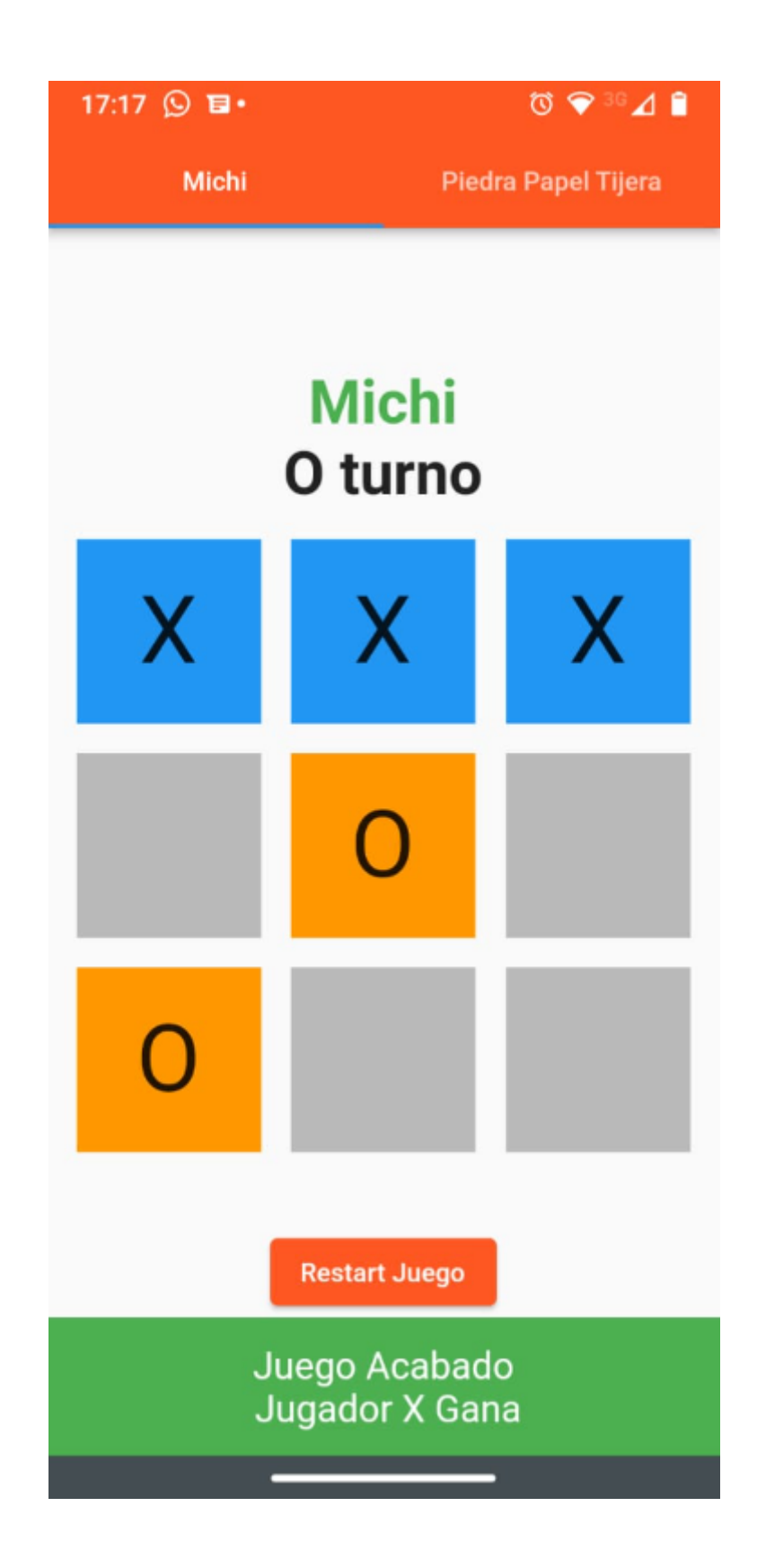

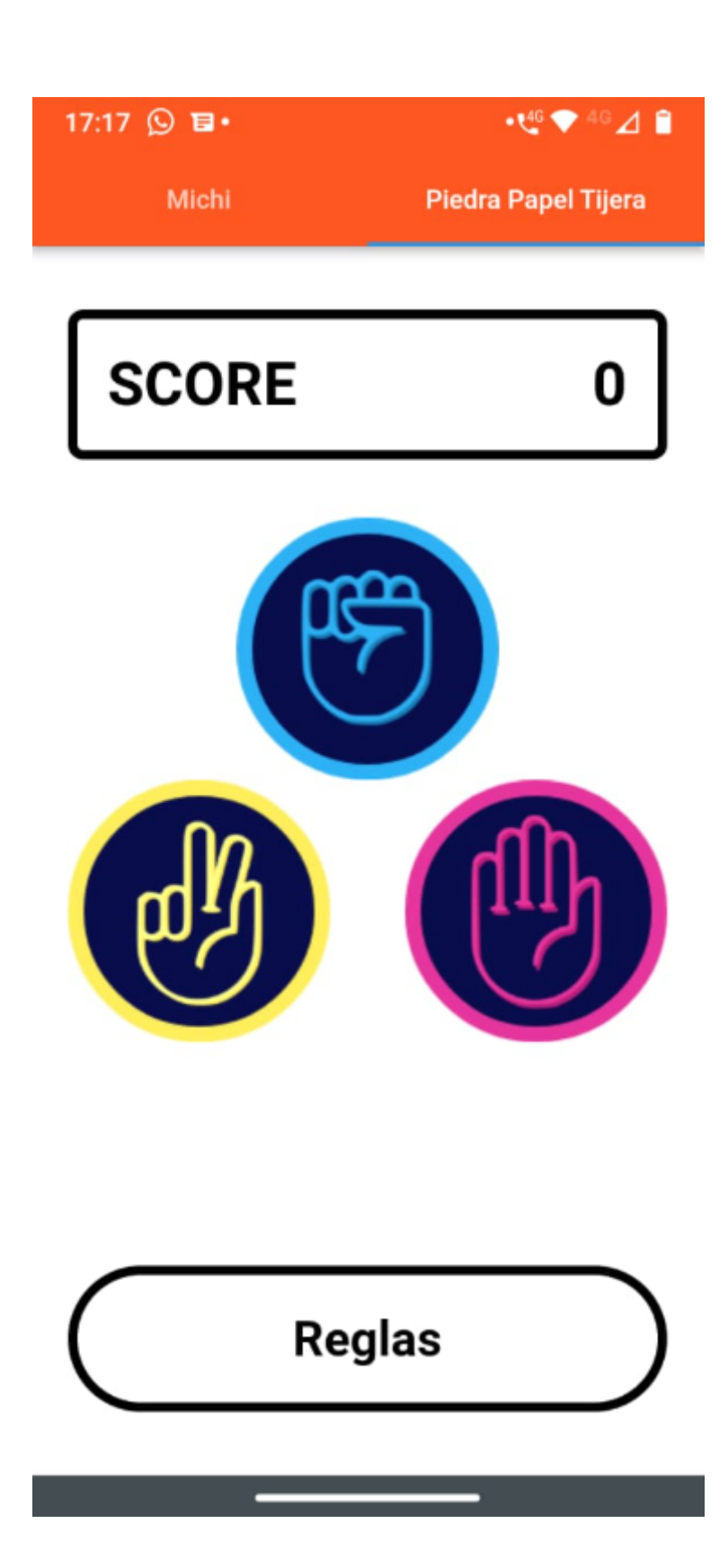

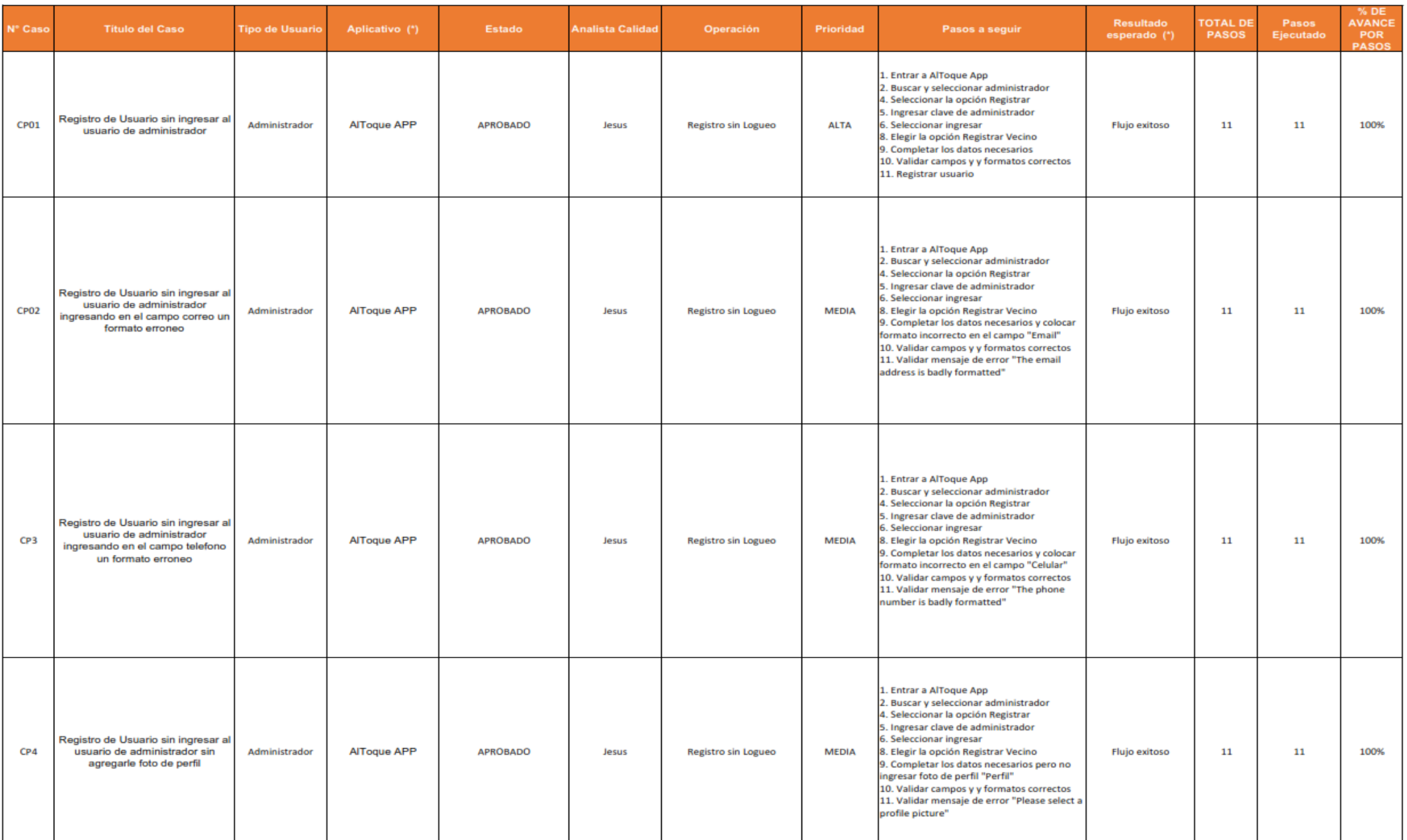

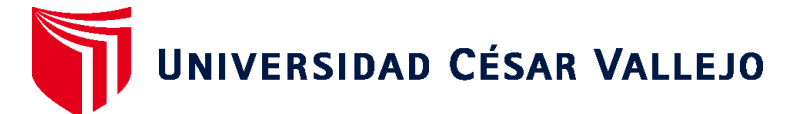

# **FACULTAD DE INGENIERÍA Y ARQUITECTURA ESCUELA PROFESIONAL DE INGENIERÍA DE SISTEMAS**

## **Declaratoria de Autenticidad del Asesor**

Yo, CHUMPE AGESTO JUAN BRUES LEE, docente de la FACULTAD DE INGENIERÍA Y ARQUITECTURA de la escuela profesional de INGENIERÍA DE SISTEMAS de la UNIVERSIDAD CÉSAR VALLEJO SAC - LIMA ESTE, asesor de Tesis titulada: "APLICACIÓN MÓVIL PARA MEJORAR LA SEGURIDAD CIUDADANA EN UNA ASOCIACIÓN DE VIVIENDA DE RIESGO MEDIO", cuyos autores son ROMERO ORDINOLA JESUS ANTHONY, HUAROC GONZALES BILLY MARVIN, constato que la investigación tiene un índice de similitud de 22.00%, verificable en el reporte de originalidad del programa Turnitin, el cual ha sido realizado sin filtros, ni exclusiones.

He revisado dicho reporte y concluyo que cada una de las coincidencias detectadas no constituyen plagio. A mi leal saber y entender la Tesis cumple con todas las normas para el uso de citas y referencias establecidas por la Universidad César Vallejo.

En tal sentido, asumo la responsabilidad que corresponda ante cualquier falsedad, ocultamiento u omisión tanto de los documentos como de información aportada, por lo cual me someto a lo dispuesto en las normas académicas vigentes de la Universidad César Vallejo.

LIMA, 11 de Diciembre del 2022

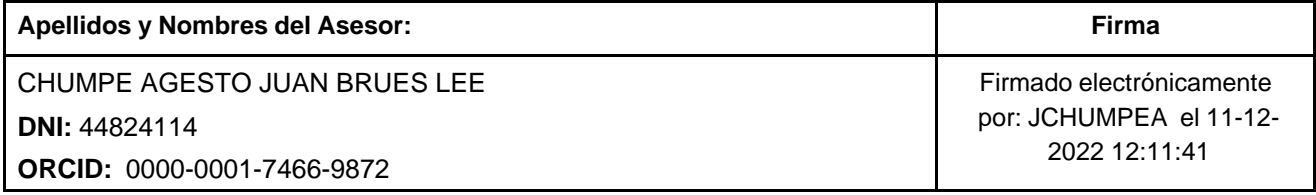

Código documento Trilce: TRI - 0483079

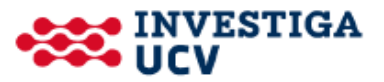